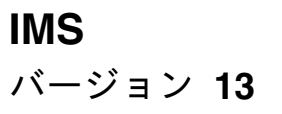

# リリース計画

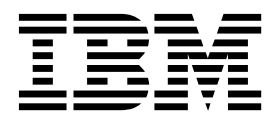

**GA88-7071-05**

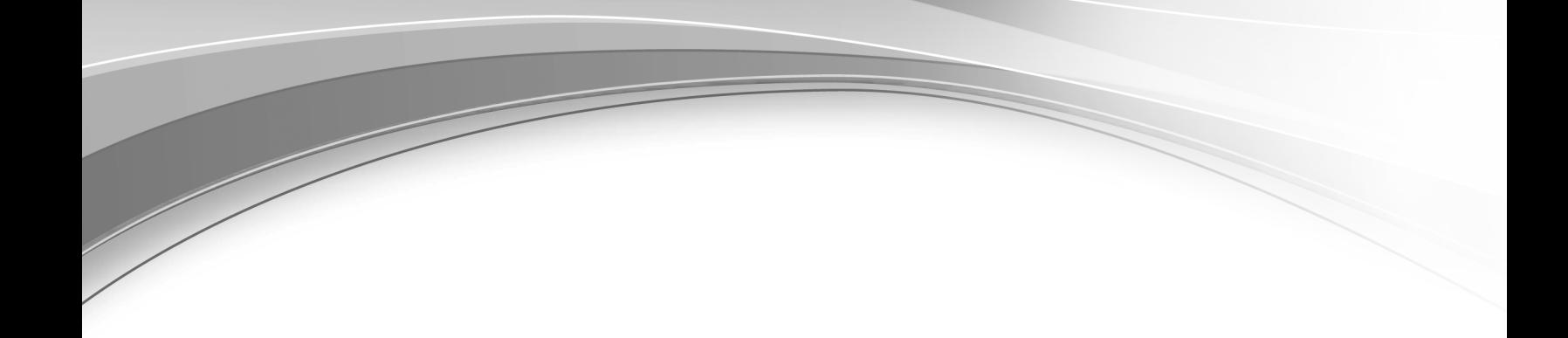

**IMS** バージョン **13**

# リリース計画

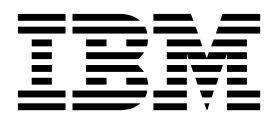

お願い -

本書および本書で紹介する製品をご使用になる前に、 263 [ページの『特記事項』に](#page-276-0)記載されている情報をお読みください。

本書は、IMS バージョン 13 (プログラム番号 5635-A04)、IMS Database Value Unit Edition V13.1 (プログラム番 号 5655-DSM)、IMS Transaction Manager Value Unit Edition V13.1 (プログラム番号 5655-TM2)、および新しい 版で明記されていない限り、以降のすべてのリソースおよびモディフィケーションに適用されます。

お客様の環境によっては、資料中の円記号がバックスラッシュと表示されたり、バックスラッシュが円記号と表示さ れたりする場合があります。

原典: GC19-3658-05 IMS Version 13 Release Planning (November 8,2017 edition)

- 発行: 日本アイ・ビー・エム株式会社
- 担当: トランスレーション・サービス・センター

**© Copyright IBM Corporation 1995, 2017.**

# 目次

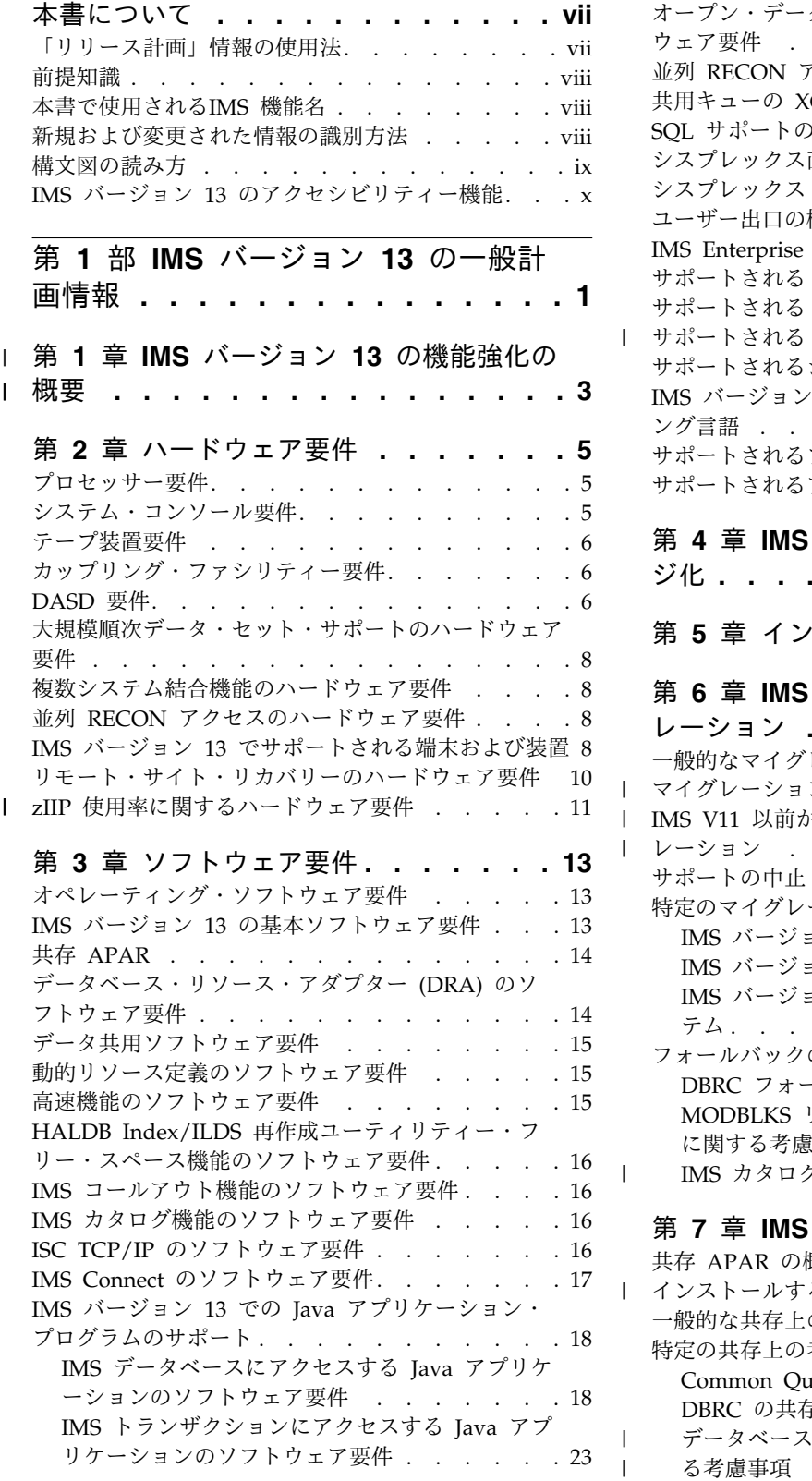

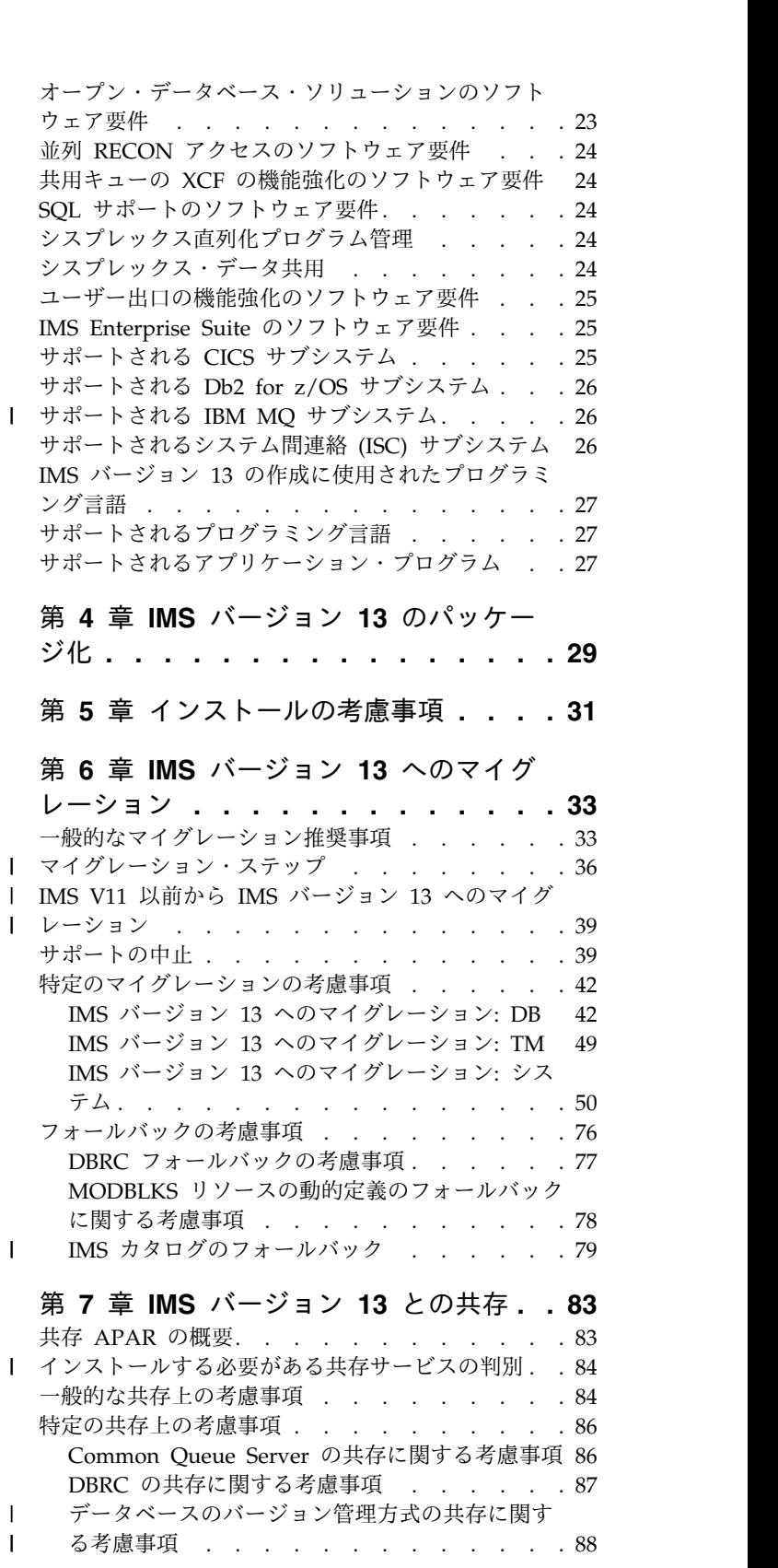

|

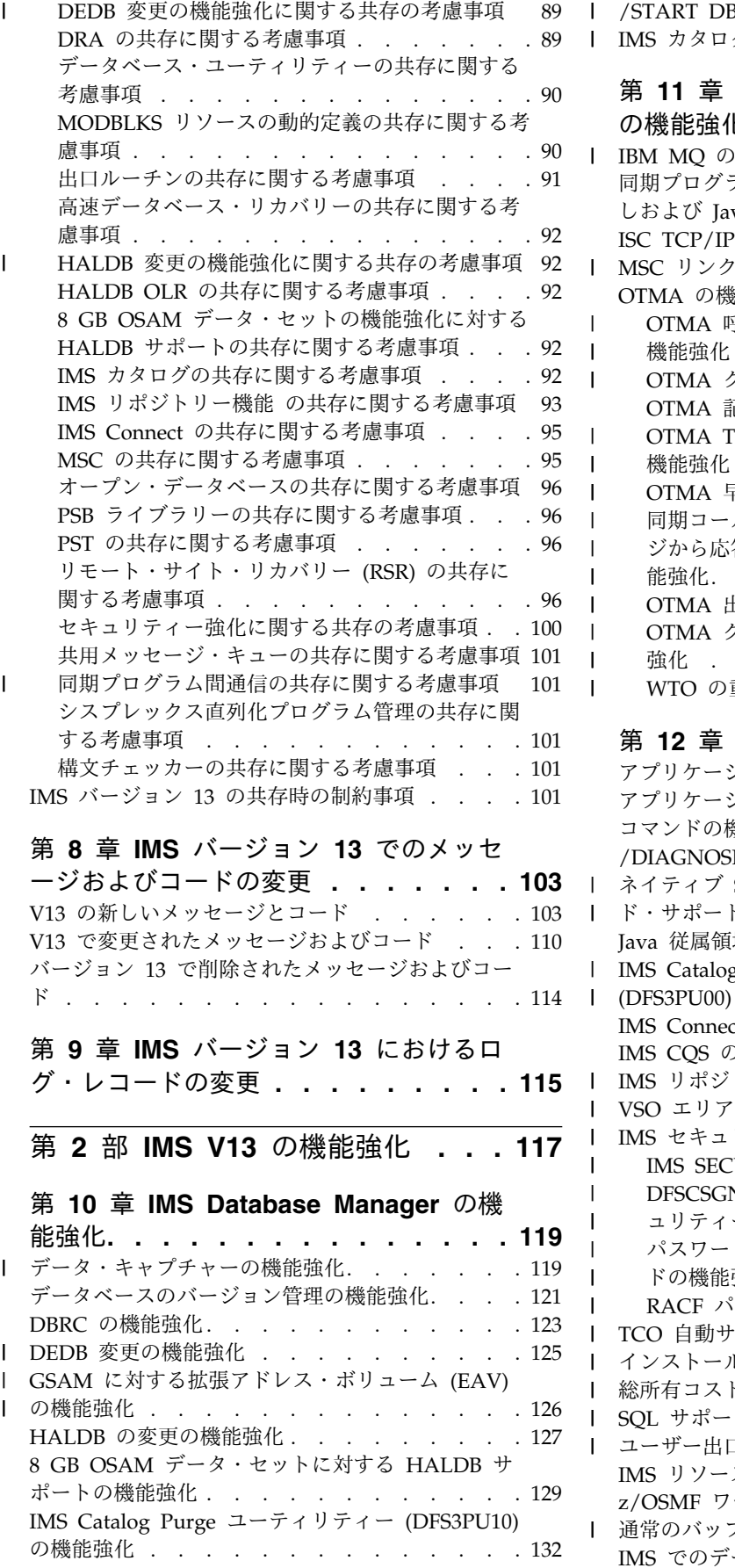

 $\,$   $\,$  $\mathsf I$  $\begin{array}{c} \hline \end{array}$ 

|  $\mathsf I$  $\overline{\phantom{a}}$ | |  $\overline{\phantom{a}}$ |  $\,$   $\,$  $\ensuremath{\mathsf{I}}$ |

|  $\overline{\phantom{a}}$ | |  $\overline{\phantom{a}}$  $\mathsf I$ 

|

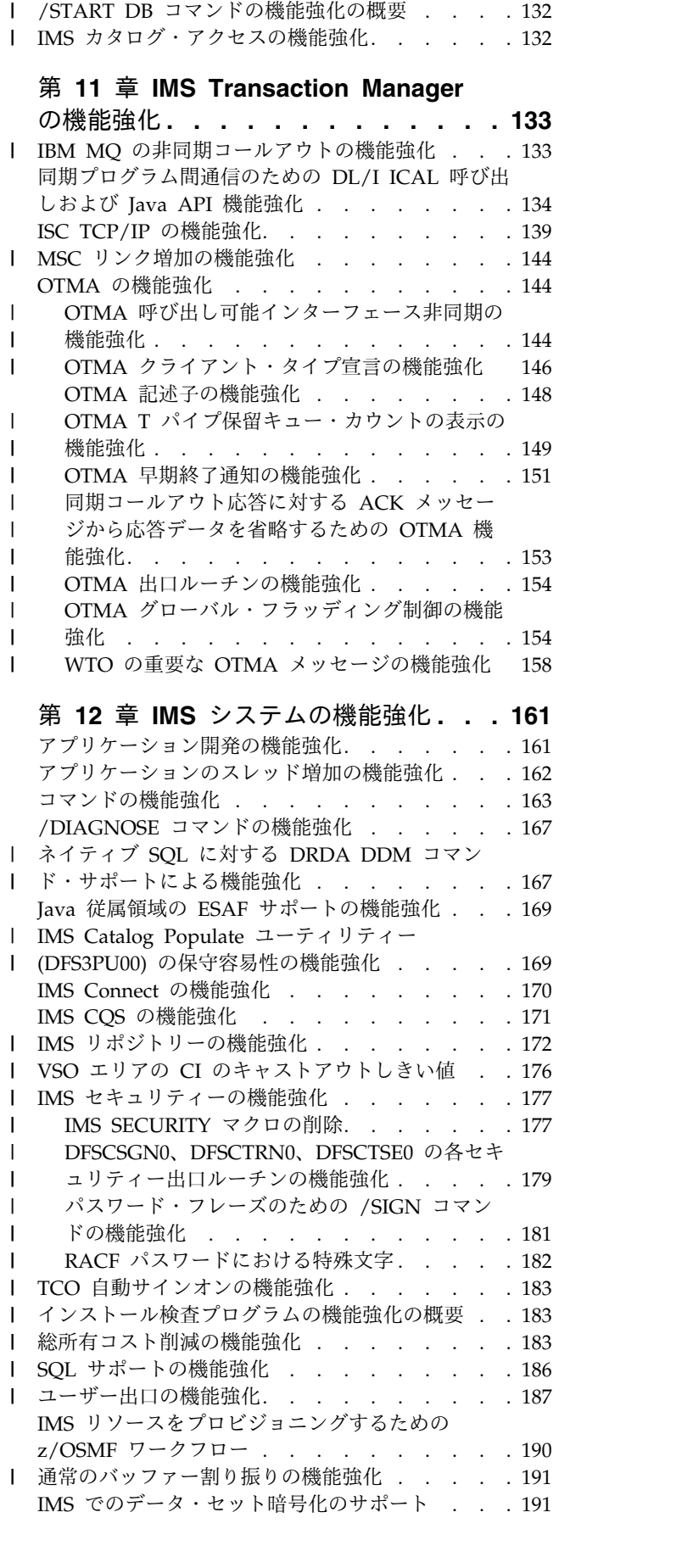

/START DB [コマンドの機能強化の概要](#page-145-0) ... . [132](#page-145-0)

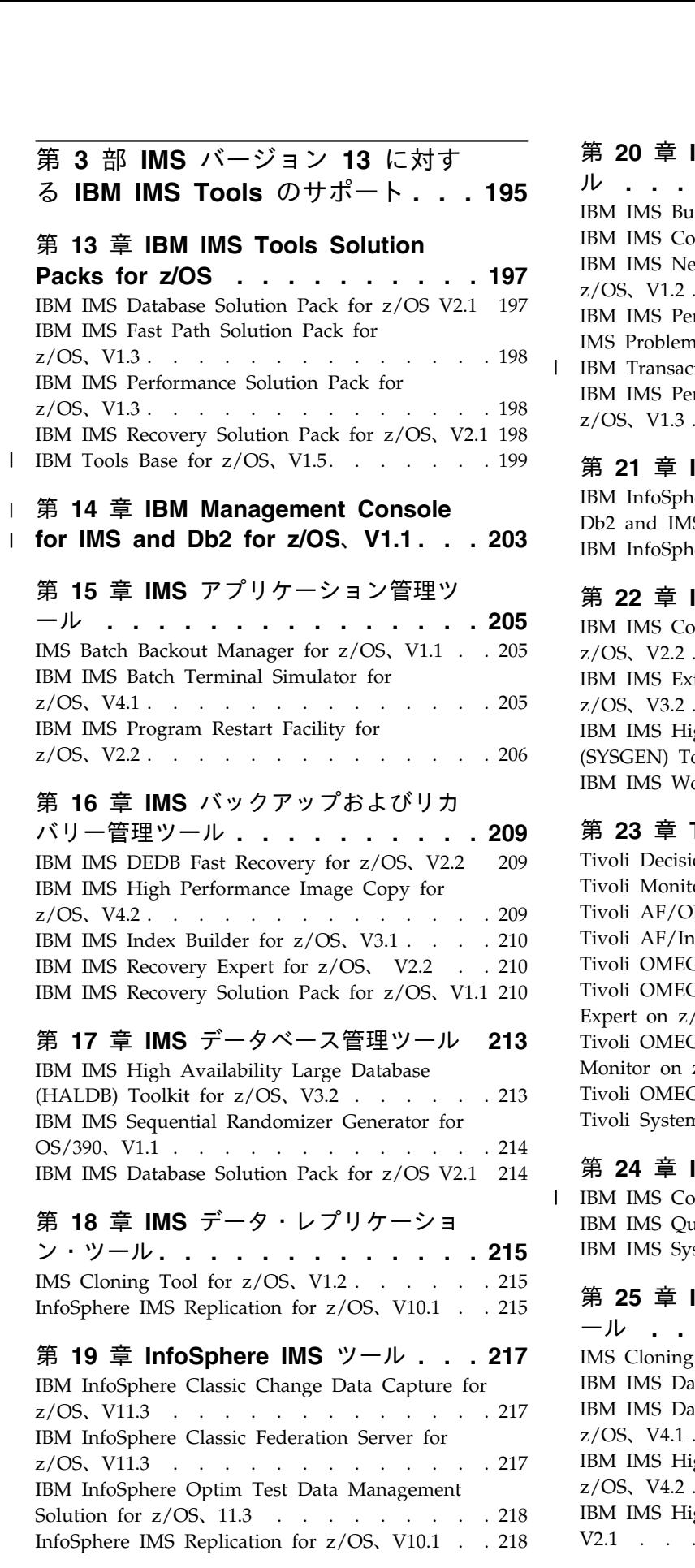

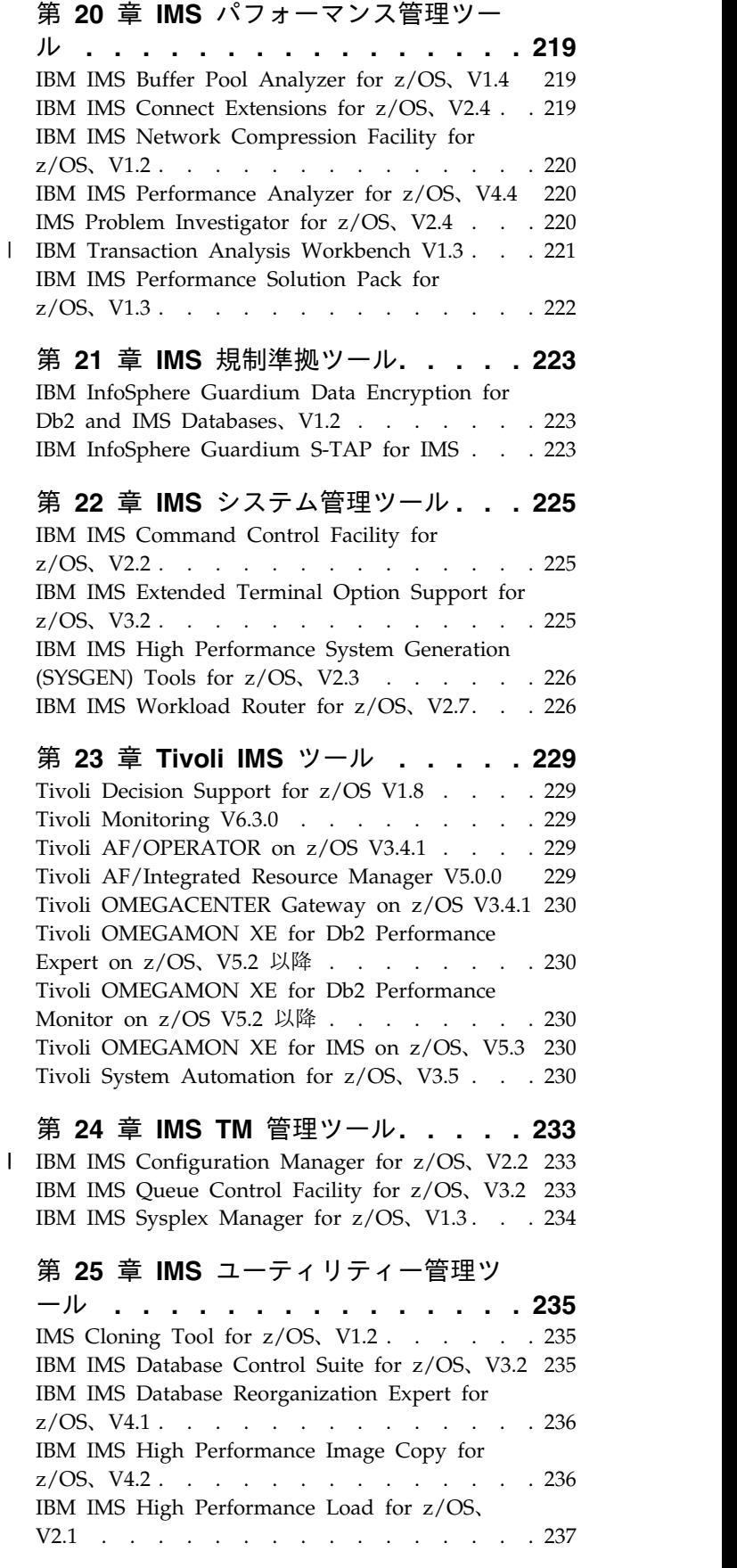

|

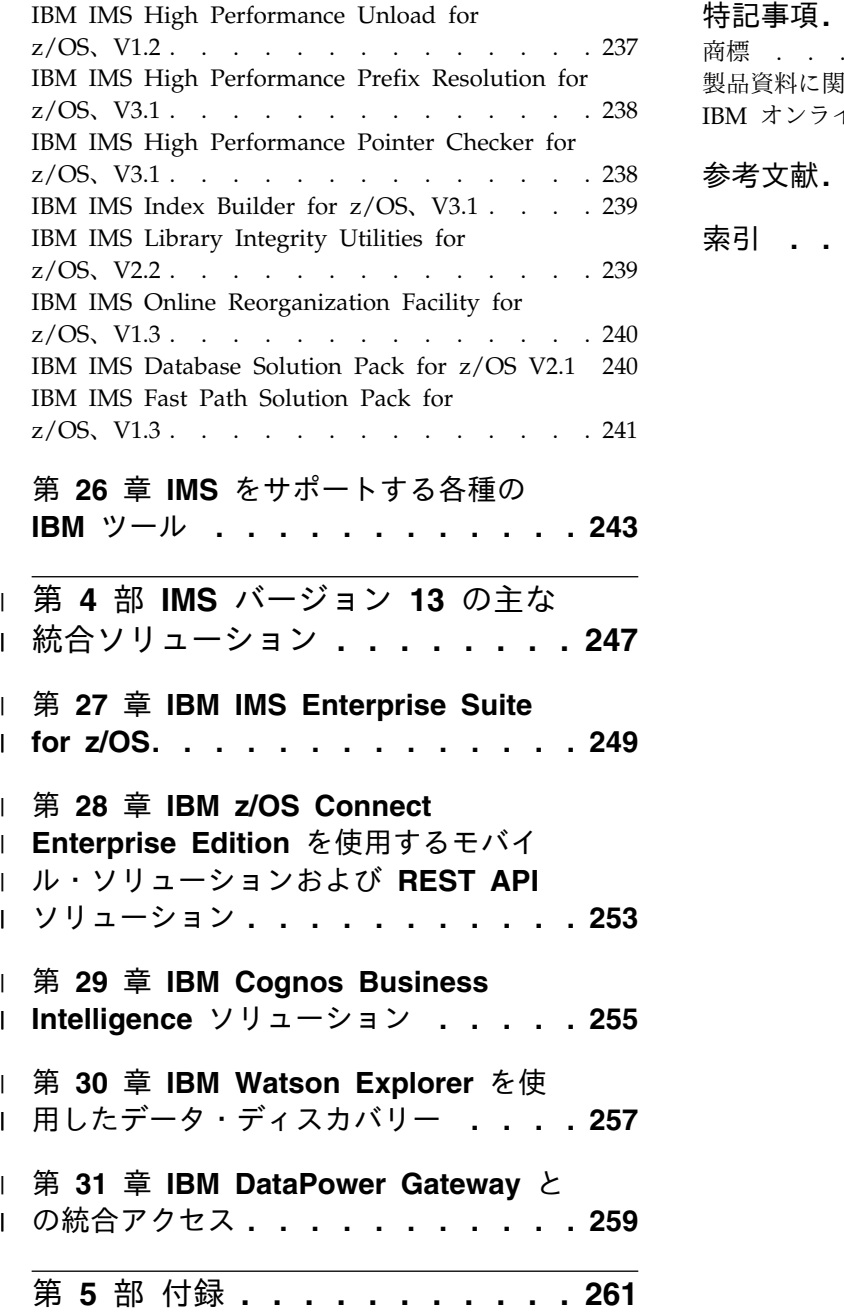

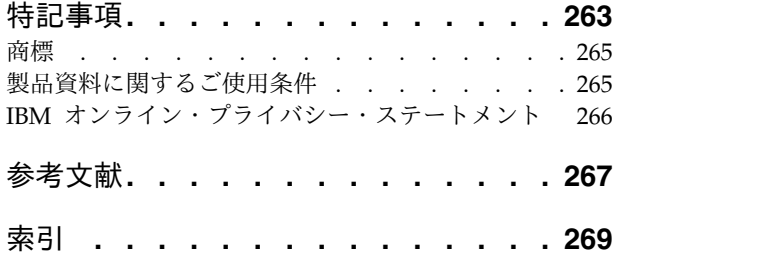

# <span id="page-8-0"></span>本書について

これらのトピックでは、 IMS™ バージョン 13 の評価と計画に役立つ一般情報を提 供します。 IMS バージョン 13 の新規フィーチャーと拡張機能、それらの新規フ ィーチャーと拡張機能のハードウェアおよびソフトウェア要件、IMS バージョン 13 のためのマイグレーションと共存に関する考慮事項、および IMS バージョン 13 でも機能するように強化された IMS Tools の概要について説明しています。

この情報は、IBM® [Knowledge](http://www-01.ibm.com/support/knowledgecenter/SSEPH2/welcome) Center で参照できます。

マイグレーションおよび共存に関する機能強化および考慮事項を含めて、IMS V12 については、「*IMS V12* リリース計画」 (GA88-4784) を参照してください。

IMS をインストールするときには、以下の情報単位の情報も必要になります。

- v *IMS V13* インストール
- v *IMS V13* システム定義
- v *IMS* バージョン *13: Program Directory for Information Management System Transaction and Database Servers*

## 「リリース計画」情報の使用法

「IMS バージョン 13 リリース計画」情報を使用して、IMS バージョン 13 の新し い機能強化について理解し、マイグレーションを計画してください。

「リリース計画」情報は、以下の部分で編成されています。

- v 1 ページの『第 1 部 IMS バージョン 13 [の一般計画情報』。](#page-14-0)以下の情報を含 む、新規リリースに関する一般情報が記載されています。
	- IMS バージョン 13 に組み込まれた機能強化の要約リスト
	- ハードウェアおよびソフトウェア要件の概要
	- IMS バージョン 13 のマイグレーションに関する考慮事項
	- IMS のサポートされているバージョン間の共存に関する考慮事項
	- IMS バージョン 13 で変更、新規導入、または削除されたメッセージと異常 終了コードのリスト
	- IMS バージョン 13 で新規導入および変更されたログ・レコードのリスト
- v 117 [ページの『第](#page-130-0) 2 部 IMS V13 の機能強化』。IMS バージョン 13 における 新しい機能強化のそれぞれについて説明しています。

IBM Knowledge Center では、各機能強化の説明に、その機能強化の新規または 変更のすべてのトピックへのリンクが含まれています。Web で IMS [Version](http://www.ibm.com/support/knowledgecenter/SSEPH2_13.1.0/com.ibm.ims13.doc.rpg/ims_planningforv13enh.htm) 13 [enhancements](http://www.ibm.com/support/knowledgecenter/SSEPH2_13.1.0/com.ibm.ims13.doc.rpg/ims_planningforv13enh.htm) を参照してください。

v 195 [ページの『第](#page-208-0) 3 部 IMS バージョン 13 に対する IBM IMS Tools のサポ [ート』。](#page-208-0)IBM IMS ツール、および IMS バージョン 13 をサポートする製品に ついて説明しています。

v 247 ページの『第 4 部 IMS バージョン 13 [の主な統合ソリューション』。](#page-260-0) IMS バージョン 13 を IT アーキテクチャーの残りの部分とさらに統合するため の新しい方法のいくつかの概要を示しています。

注**:** IMS V11 以前から IMS バージョン 13 にマイグレーションする場合は、スキ ップする IMS の各リリースの「*IMS* リリース計画ガイド」で、そのリリースに固 有の機能強化、ソフトウェア要件とハードウェア要件、およびマイグレーションと 共存に関する考慮事項に関する詳細情報を参照してください。

## 前提知識

<span id="page-9-0"></span>| | |  $\mathbf{I}$ |

> 本書を使用する際には、IMS Database Manager (DB) または IMS Transaction Manager (TM) のどちらかの知識が必要になります。さらに、z/OS® および IMS の基本概念、インストールされている IMS システムを理解しており、プロジェク ト計画に関する作業の一般的な知識を持っていることが必要です。

> z/OS の詳細については、IBM [Knowledge](http://www-01.ibm.com/support/knowledgecenter/zosbasics/com.ibm.zos.zbasics/homepage.html) Center の「z/OS basic skills」トピッ クを参照してください。

> IMS の基本概念を理解するには、「*An Introduction to IMS*」(IBM Press 出版) を お読みになると役立ちます。

> IBM では、IMS の学習に役立つような講習会や自習講座を数多く提供しています。 利用可能な講習の詳しいリストについては、IBM Skills [Gateway](https://www-03.ibm.com/services/learning/content/ites.wss/zz-en?pageType=page&c=a0011023) にアクセスして、 IMS を検索してください。

## 本書で使用される**IMS** 機能名

本書では、「HALDB オンライン再編成」という用語は、特に断りがない限り、 IMS バージョン 13 の一部として組み込まれた HALDB オンライン再編成機能を 指しています。

## 新規および変更された情報の識別方法

IMS ライブラリーの PDF 資料のほとんどの新規および変更された情報は、左マー ジン内の文字 (改訂マーカー) によって示されています。「リリース計画」、ならび に「*Program Directory*」および「*Licensed Program Specifications*」の第 1 版 (-00) には、改訂マーカーは含まれていません。

改訂マーカーは、以下の一般的な規則に従っています。

- v 技術的な変更のみにマークが付けられています。形式上の変更や文法的な変更に は、マークは付けられていません。
- v 段落、構文図、リスト項目、操作手順、または図などの要素の一部が変更された 場合、その要素の一部だけの変更であっても、要素全体に改訂マーカーが付けら れています。
- v トピックの変更が 50% を超えた場合には、そのトピック全体に改訂マーカーが 付けられています (そのため、新規トピックではなくても、新規トピックのよう に見えることがあります)。

改訂マーカーは情報に加えられたすべての変更を示しているとは限りません。削除 されたテキストとグラフィックスには、改訂マーカーでマークを付けることはでき ないためです。

## <span id="page-10-0"></span>構文図の読み方

本書で使用されている構文図には、以下の規則が適用されています。

- v 構文図は、経路を示す線に沿って、左から右、上から下に読み取ります。以下の 規則が使用されます。
	- >>--- 記号は、構文図の始まりを示します。
	- ---> 記号は、構文図が次の行に続くことを示します。
	- >--- 記号は、この構文図が直前の行から続いていることを示します。
	- --->< 記号は、構文図の終わりを示します。
- v 必須項目は、水平線 (メインパス) 上に表示されます。

►► *required\_item* ►◄

v オプション項目は、メインパスより下に示されます。

►► *required\_item*

*optional\_item*

メインパスより上にオプショナル項目が示されている場合は、その項目が構文エ レメントの実行に影響することはなく、読みやすくするためのみの表記です。

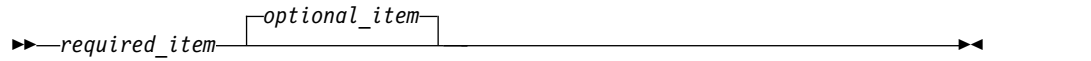

v 複数の項目から選択できる場合は、縦方向に並べて (スタック) 示されます。

それらの項目の中から 1 つを選択する必要がある 場合は、スタックの中の 1 つの項目がメインパス上に表示されます。

►► *required\_item required\_choice1 required\_choice2*

それらの項目から 1 つを選択することがオプションである場合は、スタック全 体がメインパスの下に表示されます。

►► *required\_item*

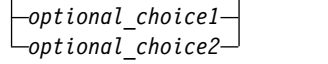

デフォルト項目が含まれている場合、その項目はメインパスより上に示され、他 の選択項目はメインパスより下に示されます。

►◄

►◄

►◄

<span id="page-11-0"></span>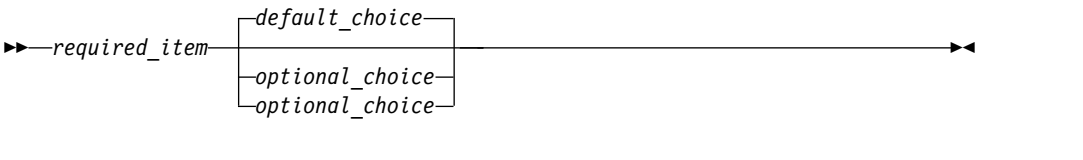

v メインパスの上方にある左に戻る矢印線は、項目が反復可能であることを示しま す。

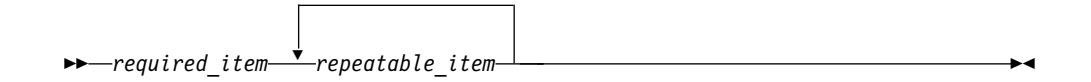

反復矢印線にコンマが含まれている場合は、反復項目をコンマで区切る必要があ ります。

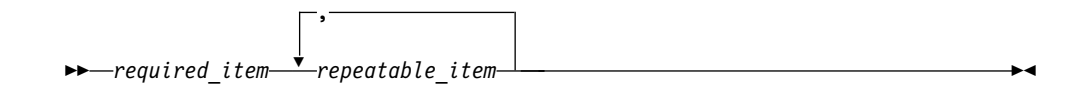

スタック上方の反復矢印線は、スタック内の項目を反復できることを示していま す。

v 1 つの構文図を複数のフラグメントに分割しなければならない場合もあります。 構文フラグメントはメインの構文図とは別に示されますが、フラグメントの内容 は、図のメインパス上にあるものとして読む必要があります。

►► *required\_item* fragment-name ►◄

#### **fragment-name:**

*required\_item*

*optional\_item*

- v IMS では、b 記号は、該当位置にブランクが 1 つあることを示します。
- v キーワード、および該当する場合はキーワードの最小の省略語は、大文字で表さ れます。これらは、示されているとおりに入力する必要があります。変数は、す べて小文字のイタリック文字で示されます (例えば、*column-name*)。これらは、 ユーザーが指定する名前または値を表します。
- v キーワードとパラメーターは、構文図で間に句読点が示されていない場合は、少 なくとも 1 つのスペースで分離します。
- v 句読記号、括弧、算術演算子、およびその他の記号は、構文図で示されたとおり に入力します。
- v 脚注は、例えば (1) のように、数字を括弧で囲んで示してあります。

## **IMS** バージョン **13** のアクセシビリティー機能

アクセシビリティー機能は、運動障害または視覚障害など身体に障害を持つユーザ ーが情報技術製品を快適に使用できるようにサポートします。

## アクセシビリティー機能

以下のリストは、 IMS バージョン 13 を含む z/OS 製品の主なアクセシビリティ ー機能を示しています。これらの機能は、以下をサポートしています。

- キーボードのみの操作。
- v スクリーン・リーダー (読み上げソフトウェア) およびスクリーン拡大鏡によっ て通常使用されるインターフェース。
- v 色、コントラスト、フォント・サイズなど表示属性のカスタマイズ。

#### キーボード・ナビゲーション

IMS バージョン 13 ISPF パネル機能には、キーボードまたはキーボード・ショー トカット・キーを使用してアクセスできます。

TSO/E または ISPF を使用して IMS バージョン 13 ISPF パネルをナビゲートす る詳細については、「*z/OS TSO/E* 入門」、「*z/OS TSO/E* ユーザーズ・ガイ ド」、および「*z/OS* 対話式システム生産性向上機能 *(ISPF)* ユーザーズ・ガイド 第 *1* 巻」を参照してください。上記の資料には、キーボード・ショートカットまたは ファンクション・キー (PF キー) の使用方法を含む、各インターフェースのナビゲ ート方法が記載されています。それぞれの資料では、PF キーのデフォルトの設定値 とそれらの機能の変更方法についても説明しています。

#### 関連のアクセシビリティー情報

IMS バージョン 13 のオンライン資料は、IBM Knowledge Center で参照できま す。

#### **IBM** におけるアクセシビリティー

IBM のアクセシビリティーに対する取り組みについて詳しくは、*IBM Human Ability and Accessibility Center* [\(www.ibm.com/able\)](http://www.ibm.com/able) を参照してください。

# <span id="page-14-0"></span>第 **1** 部 **IMS** バージョン **13** の一般計画情報

使用可能になった新機能と機能強化に加え、IMS バージョン 13 にはハードウェア とソフトウェアに関する新たな要件のほか、IMS システム間のマイグレーションと 共存に関する新たな考慮事項もあります。

以下のトピックでは、新しい IMS バージョン 13 機能がご使用のシステムに与え る可能性がある影響について説明し、新規のメッセージやコード、および変更また は削除されたメッセージやコードをリストして、IMS バージョン 13 をサポートす る IBM IMS ツールについて説明しています。

# 第 **1** 章 **IMS** バージョン **13** の機能強化の概要 |

<span id="page-16-0"></span> $\| \cdot \|$ 

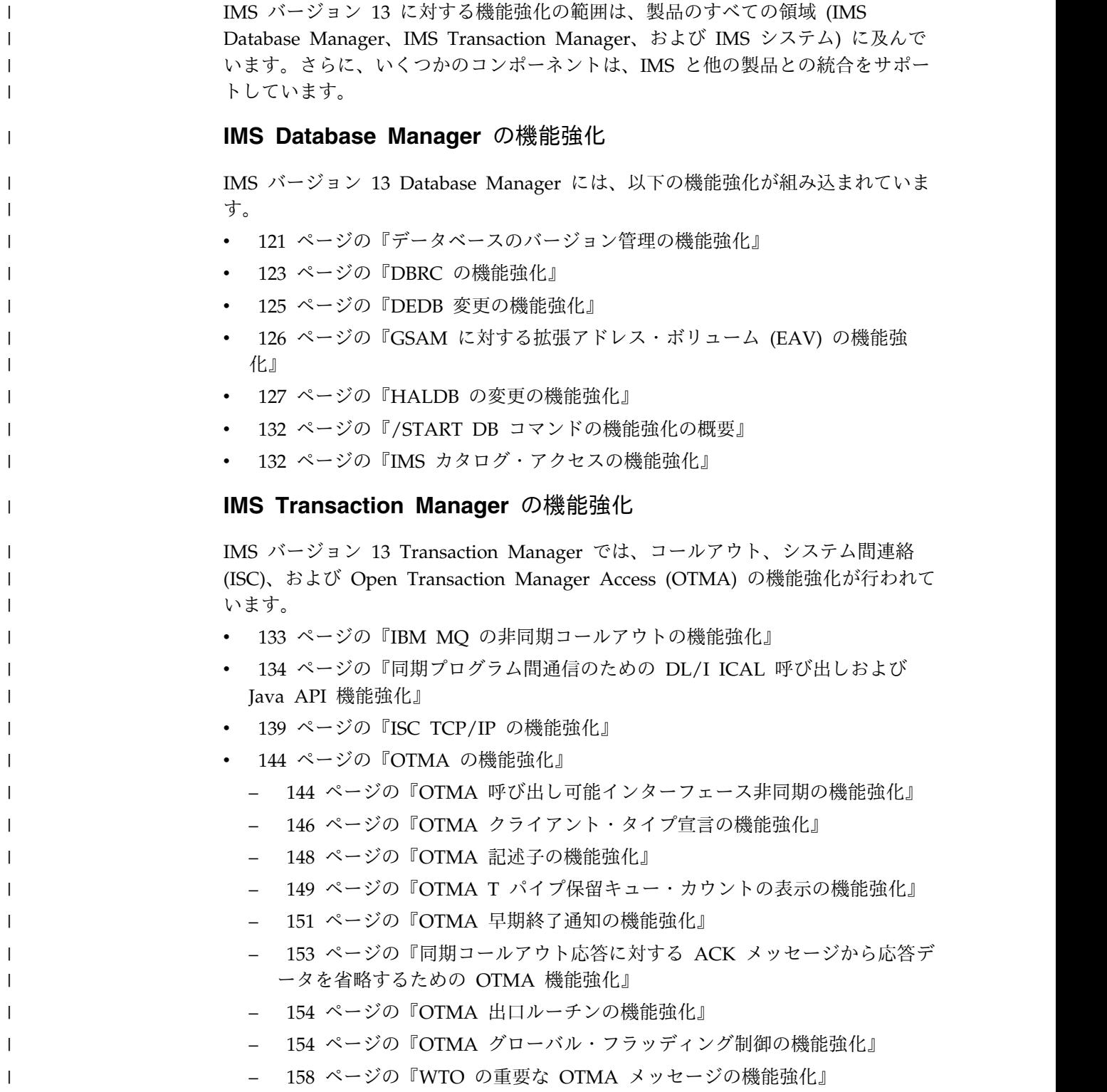

## **IMS** システムの機能強化

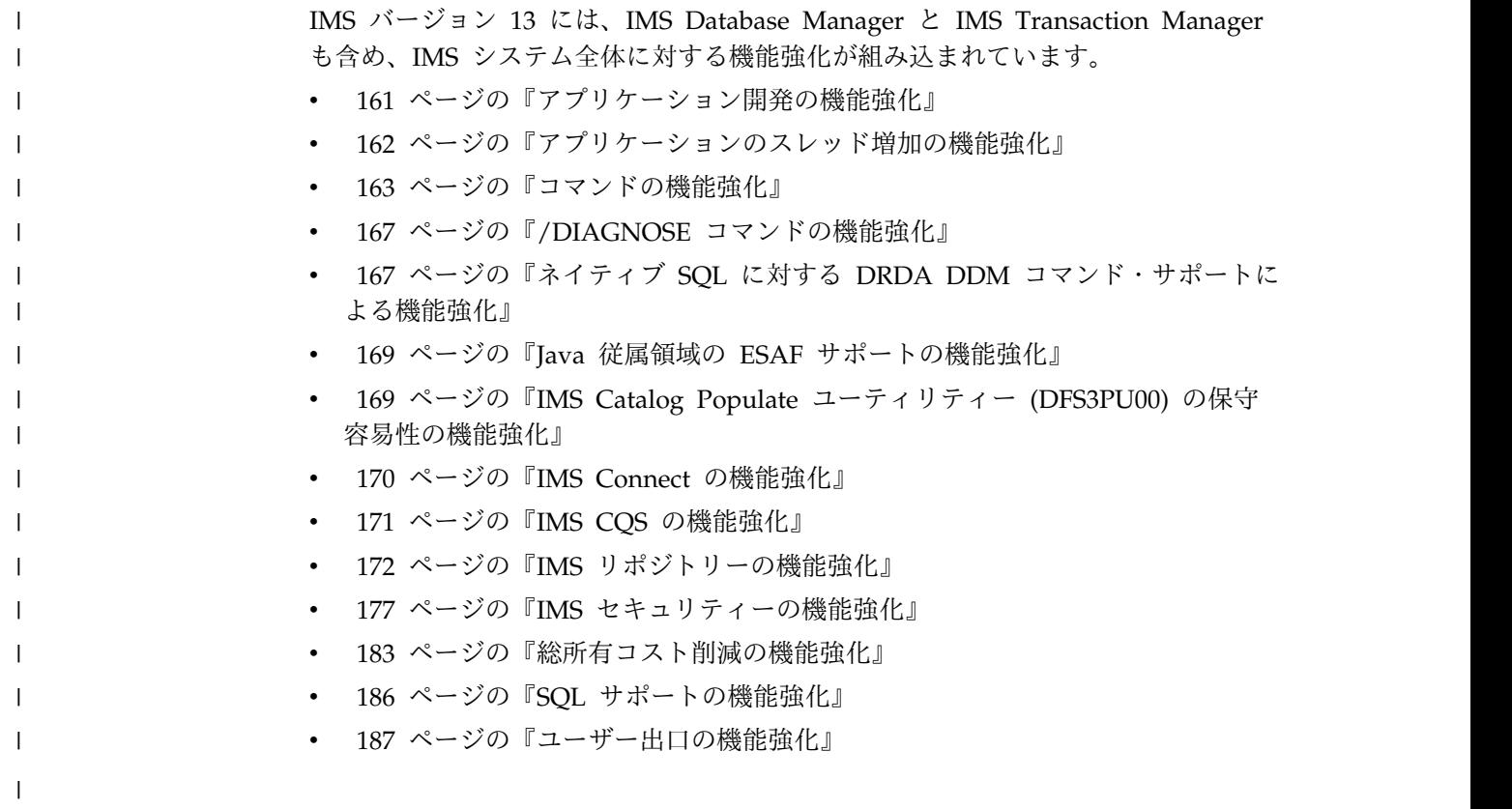

 $\|$ 

# <span id="page-18-0"></span>第 **2** 章 ハードウェア要件

IMS バージョン 13 には、基本のハードウェア要件があります。一部の個別機能に は、追加のハードウェア要件があります。

## プロセッサー要件

IMS バージョン 13 が稼働するプロセッサーは、以下の要件を満たす必要がありま す。

- z/Architecture® モードで実行される IBM zSeries マシン (IMS バージョン 13 では ESA モードはサポートされません)。
- v z/OS バージョン 1 リリース 13 またはそれ以降を実行可能
- v 64 ビット・プロセッサー (以下の表で説明するプロセッサーなど)
- v z/Architecture の Long Displacement Facility をサポートするプロセッサー

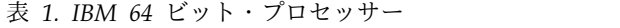

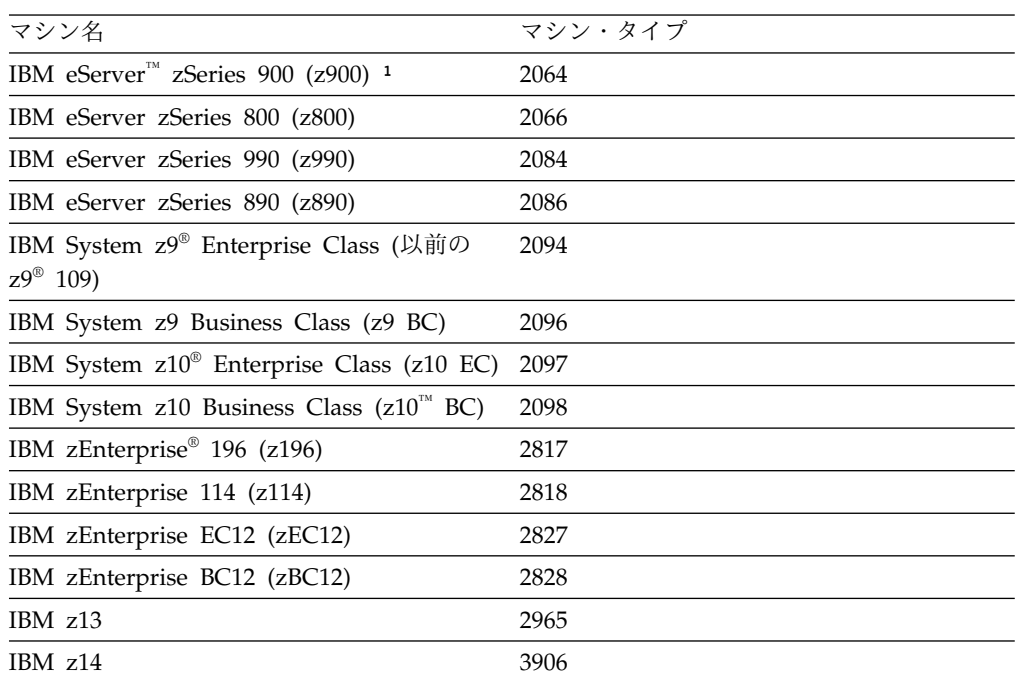

1. z900 システムは、Long Displacement Facility を有効にするには GA2 レベル (マイクロコード・レベル 3G 以降) であることが必要です。それ以外のすべて のマシン・タイプの場合、Long Displacement Facility は常に存在します。

IBM の 64 ビット・プロセッサーについて詳しくは、[www.ibm.com/systems/z/](http://www.ibm.com/systems/z/hardware/) [hardware/](http://www.ibm.com/systems/z/hardware/)で System z ® ハードウェアを参照してください。

# システム・コンソール要件

z/OS バージョン 1 リリース 13 以降のコンソール要件が適用されます。

## <span id="page-19-0"></span>テープ装置要件

IMS は、IBM 3590 以降のテープ装置 (または同等製品) を、インストールおよび メンテナンスの面でサポートしています。IMS は、データベース・イメージ・コピ ー・ユーティリティー (DFSUDMP0) およびオンライン・データベース・イメー ジ・コピー・ユーティリティー (DFSUICP0) の出力に対して、32,760 バイトより大 きなテープ・ブロック・サイズをサポートします。

## カップリング・ファシリティー要件

IMS バージョン 13 には、以下のカップリング・ファシリティー要件があります。

内部リソース・ロック・マネージャー (IRLM) V2.3 を使用したシスプレックス・デ ータ共用 (データ・キャッシングおよび VSO データ共用を含む) では、カップリン グ・ファシリティーのレベル 9 以降が必要です。共用キュー、共用 EMH サポー ト、および OM 監査証跡にも、カップリング・ファシリティーのレベル 9 以降が 必要です。システム管理二重化には、カップリング・ファシリティーのレベル 12 以降と、双方向 CF 間リンク (ハイパーリンク、ICB リンク、IC リンクなど) が必 要です。

カップリング・ファシリティーのレベルについて詳しくは、[http://www.ibm.com/](http://www.ibm.com/systems/z/advantages/pso/cftable.html) [systems/z/advantages/pso/cftable.html](http://www.ibm.com/systems/z/advantages/pso/cftable.html) を参照してください。

## **DASD** 要件

IMS バージョン 13 のハードウェア要件には、DASD に関するいくつかの要件が含 まれています。

IMS 制御ブロック・ロード・モジュールのバインディング時 (特に IMS VTAM® 制御ブロック・ロード・モニター・モジュールのバインド時) に、バインダー作業 データ・セットの SYSUT1 と、IMSデータ・セットの IMS.SDFSRESL および IMS.SDFSJLIB の両方が 18 KB 以上のレコード・サイズをサポートする装置上にな ければなりません。それ以外のすべてのシステム・ライブラリーおよび作業用スト レージ・スペースには、オペレーティング・システムがサポートしている装置であ れば、いずれの装置でも使用できます。

IMS データベース・ストレージの場合、基本順次アクセス方式 (BSAM)、待機順次 アクセス方式 (QSAM)、オーバーフロー順次アクセス方式 (OSAM)、および仮想記 憶アクセス方式 (VSAM) の能力および制約の範囲内で、オペレーティング・システ ムがサポートしている装置であれば、いずれの装置でも使用できます。

拡張アドレス・ボリューム (EAV) の拡張アドレス方式スペース (EAS) にあるデー タ・セットには、バンドル 64.0.175.0 以上によるマイクロコード・レベル R4.0 の IBM System Storage® DS8000® 装置が必要です。

先書きデータ・セット (WADS) は、拡張カウント・キー・データ (ECKD™) アー キテクチャーをサポートする DASD 装置上に事前に割り当ててフォーマット設定 しておく必要があります。

データベース・イメージ・コピー 2 ユーティリティー (DFSUDMT0) の高速レプリ ケーション機能には、以下のいずれかの機能をサポートする DASD コントローラ ーが必要です。

- DFSMS の並行コピー機能
- v IBM Enterprise Storage Server® (ESS) の FlashCopy® 機能
- IBM RAMAC Virtual Array (RVA) ストレージ・システムの SnapShot 機能

FlashCopy および SnapShot では、機能をアクティブ化するために、IBM から提 供されるマイクロコードが必要な場合があります。また、ソース・データ・セット とターゲット・データ・セット (データベースおよびイメージ・コピー) は、同じ ESS または RVA ハードウェア上に存在する必要があります。

以下の項目の DASD ストレージ要件は、「*Program Directory for Information Management System Transaction and Database Servers V13.0*」に記載されています。

- v SMP/E システム入力
- SMP/E データ・セット
- v ターゲット・ライブラリー
- v 配布ライブラリー

|

- インストール・プロセス
- オプション機械可読資料

以下のタイプのデータ・セットは、拡張アドレス・ボリューム (EAV) の拡張アドレ ス方式スペース (EAS) で割り振ることができます。

- GSAM データベース・データ・セット
- BPE 外部トレース・データ・セット
- OSAM データベース・データ・セット
- VSAM データベース・データ・セット
- v オンライン・ログ・データ・セット (OLDS) (例えば、トラックが 64 KB を超 える大きな OLDS を含む)
- v 先書きデータ・セット (WADS)
- v 再始動データ・セット (RDS)
- メッセージ・キュー・ブロック・データ・セット
- 長メッセージと短メッセージのデータ・セット
- UNITYPE が SPOOL または DISK の端末装置
- v RESLIB データ・セット (IMS.SDFSRESL)
- v オンライン変更用の MODBLKS データ・セット (IMS.MODBLKSA および IMS.MODBLKSB)
- v アプリケーション制御ブロック・ライブラリー (ACBLIB) データ・セット
- DBRC RECON データ・セット (非 PRA)
- v データベース・イメージ・コピー・ユーティリティー (DFSUDMP0) データ・セ ット
- v データベース・イメージ・コピー 2 ユーティリティー (DFSUDMT0) データ・ セット
- <span id="page-21-0"></span>v データベース変更累積ユーティリティー (DFSUCUM0) データ・セット
- v ローカル・オンライン変更データ・セット (IMS.MODSTAT)
- v グローバル・オンライン変更データ・セット (IMS.OLCSTAT)
- v 拡張区分データ・セット (PDSE) の各データ・セット (IMS.SDFSJLIB、PGMLIB、 SMPLTS 、および外部サブシステム接続機能 (ESAF) ロード・ライブラリー)
- v Time-Controlled Operations (TCO) データ・セット
- システム・ログ・データ・セット (SLDS)
- リカバリー・ログ・データ・セット (RLDS)
- HALDB 間接リスト・データ・セット (ILDS)
- v IMS リポジトリー・データ・セット
- v MFS Language and Service ユーティリティーによって生成された MFS マッ プ・ライブラリー・データ・セット (IMS.FORMAT)
- IMS トレース機能の外部トレース・データ・セット
- IMS モニターの出力データ・セット

## 大規模順次データ・セット・サポートのハードウェア要件

このサポートを利用するには、65,535 を超えるトラックを持つハードウェアを使用 する必要があります。

## 複数システム結合機能のハードウェア要件

物理リンクがチャネル間 (CTC) にあり、しかも IMS 専用である場合、複数システ ム結合機能 (MSC) では、システム/370 CTC アダプターか、IBM 3088、ESCON、またはファイバー・チャネル接続 (FICON® ) 上に論理チャネルが 必要です。MSC の FICON CTC サポートでは、少なくとも 1 つの IMS システム が、FICON チャネルおよび FICON CTC マイクロコードを備えた IBM zSeries マシンにインストールされている必要があります。もう一方の側 (IMS) は、FICON チャネルを備えた任意のプロセッサーにすることができます。

#### 並列 **RECON** アクセスのハードウェア要件

並列 RECON アクセス機能には、Parallel Sysplex® 環境および DFSMS Transactional VSAM Services (DFSMStvs) が必要です。したがって、並列 RECON アクセスを行うには System z シスプレックス内にカップリング・ファシ リティー (CF) ハードウェアが必要です。

## **IMS** バージョン **13** でサポートされる端末および装置

IMS バージョン 13 は、 SLU、LU、NTO、3270、および金融端末 (3600) の各端 末をサポートし、プリンターや DASD 装置など、その他の装置もサポートしま す。

以下の表には、IMS バージョン 13 がサポートする端末およびその他の装置がリス トされています。

この表では、以下の略語が使用されています。

- **DSC** データ・ストリーム互換機能
- **ISC** システム間連絡
- **LU** 論理装置
- **NTO** ネットワーク端末オプション
- **PC** パーソナル・コンピューター
- **PP** プログラム・プロダクト
- **SLU** 2 次論理装置
- **TTY** テレタイプライター装置

#### **VTAM**

仮想記憶通信アクセス方式

表 *2. IMS* バージョン *13* がサポートする端末

| 互換性のあるプロダクト                                                                                                    | <b>SNA</b>  | Notes <sup>®</sup> |
|----------------------------------------------------------------------------------------------------|-------------|--------------------|
| SLU 1 (例えば、3230、3232、<br>3262、3287、3767、3268、3770、3770P、3790(夕<br>イプ 2 のバッチおよび大量印刷)、4700、5280、                                             | VTAM        | 1, 2               |
| 5550, S/32, S/34, S/38, 8100)                                                                                                    |             |                    |
| SLU 2 (例えば、 3179、3180、3276、<br>3278、3279、3290、3790 (3270 DSC 機能)、3600<br>Admin PP, 4700, 5280, 5520, 5550, 8100,<br>8775、S/34、ディスプレイ・ライター) | VTAM        | 1, 2               |
| SLU P (例えば、3600、3630、<br>3650、3680、3770PC、3790、<br>4700, 4730, 4736, 5520, 8100, S/34, S/1)                                                | <b>VTAM</b> | 1, 2, 3, 4         |
| LU $6.1$ (ISC)                                                                                                    | VTAM        | 1, 2               |
| LU $6.2$ (APPC)                                                                                                    | VTAM        | 2                  |
| NTO (例えば、33/35、TTY、<br>2740, 2741, 3101, 3232, 3767, $S/23$                                                                                | VTAM        | 1, 2               |

注**:**

- 1. この装置には、IMS メッセージ形式サービス (MFS) を使用することができま す。MFS 編集は、メッセージ単位でバイパスすることができます。
- 2. IMS 高速機能は、互換性のある端末装置の使用をサポートします。
- 3. IMS はこの端末用のサンプル・コードを提供しますが、追加のユーザー・コー ディングが必要です。
- 4. IMS はこの装置用の装置常駐コードを提供しません。 IMS に装置を接続する には、追加のユーザー・コーディングが必要です。

表 *3. IMS* バージョン *13* はサポートするが、*IBM* の販売対象から外された端末

|      |                                          |             | ポーリン ローカ |                    |            |  |
|------|------------------------------------------|-------------|----------|--------------------|------------|--|
|      | IMS でサポー - 互換性のあるプ - 交換回線モ - グ・モー - ル・モー |             |          |                    |            |  |
|      | トされる製品 ロダクト ウード ドック ドック                  |             |          |                    | <b>SNA</b> |  |
| 3270 |                                          | <b>VTAM</b> |          | VTAM VTAM VTAM 1.2 |            |  |

<span id="page-23-0"></span>表 *3. IMS* バージョン *13* はサポートするが、*IBM* の販売対象から外された端末 *(*続き*)*

|                  |                                          | ポーリン ローカ |            |                |
|------------------|------------------------------------------|----------|------------|----------------|
|                  | IMS でサポー - 互換性のあるプ - 交換回線モ - グ・モー - ル・モー |          |            |                |
|                  | トされる製品 ロダクト ウード ドッド ドック                  |          | <b>SNA</b> |                |
| 金融端末 (3600) 4700 |                                          |          |            | $VTAM$ 1, 2, 3 |

注**:**

- 1. この装置には、IMS メッセージ形式サービス (MFS) を使用することができま す。MFS 編集は、メッセージ単位でバイパスすることができます。
- 2. IMS 高速機能は、互換性のある端末装置の使用をサポートします。
- 3. IMS はこの端末用のサンプル・コードを提供しますが、追加のユーザー・コー ディングが必要です。

次の表で、特定の装置タイプについてはオペレーティング・システムの説明を参照 してください。

表 *4. IMS* バージョン *13* がサポートするその他の装置

| IMS でサポートされる製品 | アクセス              |
|----------------|-------------------|
| システム・コンソール     | MVS™ のオペレーター宛メッセー |
|                | ジ/要応答オペレーター宛メッセージ |
|                | (WTO/WTOR)        |
| スプール装置         | 基本順次アクセス方式 (BSAM) |
| カード読取装置        | <b>BSAM</b>       |
| プリンター          | <b>BSAM</b>       |
| 磁気テープ          | <b>BSAM</b>       |
| DASD 装置        | <b>BSAM</b>       |
|                |                   |

制約事項**:** IMS バージョン 13 は、BTAM 装置 (2740-1、2740- 2、2741、2780、System/3、および System/7) をサポートしません。

## リモート・サイト・リカバリーのハードウェア要件

基本的なリモート・サイト・リカバリー (RSR) 機能の場合、Sysplex Timer (高帯 域幅制御装置) と、少なくとも 1 台の磁気テープ装置が必要です。

RSR には、以下が必要です。

- シスプレックス・タイマー (データ共用またはワークロードのいずれかが複数の CPC 間に広がっている場合)
- v 高帯域幅制御装置 (3172 など)
- v トラッキング・サイトに最低 1 台の磁気テープ装置

IMS および DB2® の Coordinated Disaster Recovery サポートには、Extended Remote Copy (XRC) をサポートする装置に DB2 ログが常駐している必要があり ます。

## <span id="page-24-0"></span>**zIIP** 使用率に関するハードウェア要件 |

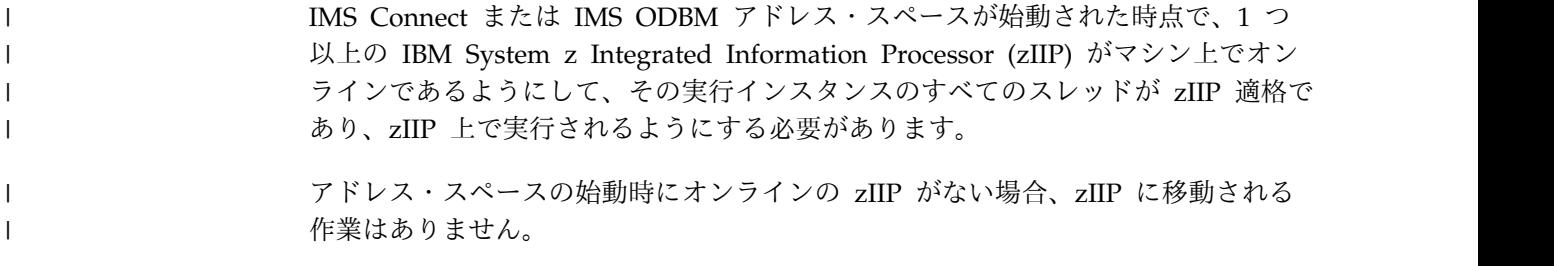

# <span id="page-26-0"></span>第 **3** 章 ソフトウェア要件

IMS バージョン 13 には、基本となるソフトウェア要件があります。一部の個別機 能には、追加のソフトウェア要件があります。

# オペレーティング・ソフトウェア要件

IMS バージョン 13 およびその各種機能には、特定のオペレーティング・ソフトウ ェア要件があります。

IMS バージョン 13 をインストールする前に、IBM サポートに問い合わせるか、あ るいはインフォメーション/アクセスまたはサービス・リンクで、注意が必要な追加 の予防サービス計画 (PSP) 情報の有無を確認してください。IMS バージョン 13 の PSP アップグレード名は、IMS1300 です。

インストールおよび実行に必要な z/OS サービス・レベルは、「*Program Directory for Information Management System Transaction and Database Servers V13.0*」に記載 されています。

## **IMS** バージョン **13** の基本ソフトウェア要件

基本 IMS バージョン 13 システムは、z/OS バージョン 1 リリース 13 以降で稼 働します。特定のフィーチャーおよび機能には、追加のソフトウェア要件がありま す。

IMS バージョン 13 には、最小でも以下のバージョン、リリース、またはモディフ ィケーション・レベルが (これらのバージョンが利用可能であり、IBM によってサ ポートされている限り) 必要です。

- v z/OS バージョン 1 リリース 13 (5694-A01) 以降
	- IMS バージョン 13 を z/OS バージョン 1 リリース 13 で実行する場合、 APAR/PTF OA36172/UA61786 および OA39392/UA66823 をインストール する必要があります。
	- IBM High-Level Assembler Toolkit (5696-234) バージョン 1 リリース 5。 これは、z/OS のフィーチャーの 1 つであり、個別に注文できます。
	- z/OS V1R13.0 Security Server RACF® V1R13.0 以降、または同等の製品 (セキュリティーを使用する場合)。RACF は、IBM SecureWay Security Server for z/OS (z/OS の 1 機能であり個別に注文可能) で提供されていま す。
- v IRLM バージョン 2.3 またはそれ以降 (5635-A04) (データ共用が使用される場 合)。IRLM バージョン 2.3 は、IMS バージョン 13 で配布されています。

複数の IMS システムを使用する場合:

– 同じ z/OS システム上では、ただ 1 つの IRLM を使用する必要がありま す。

| | |

- <span id="page-27-0"></span>– 同じ z/OS システム上でさまざまなリリース・レベルの IMS システムを使 用する場合は、1 つの IRLM を使用するか、複数の IRLM アドレス・スペ ース使用できます。複数の IMS システムがデータを共用し、同じ z/OS シ ステムで稼働している場合、それらは同じ IRLM を使用する必要がありま す。
- 複数の IMS システムを、プロセッサー間ブロック・レベル・データ共用のた めの複数の異なる z/OS システムで使用する場合は、z/OS システムごとに 1 つずつ IRLM が必要です。

IMS バージョン 13 は、z/OS の制御下にある仮想計算機 (VM) でも稼働します。 この環境は、プログラム開発、テスト、および非 XRF 実稼働環境で使用すること を目的としています。

制約事項**:** VM 環境には、以下の制限があります。

- v ログ分析ユーティリティーでは、不正確なタイム・スタンプによる結果を生じる 場合があります。
- 実稼働目的で IMS バージョン 13 Transaction Manager を VM の下で実行 し、かつ、特定のスループットまたは端末の応答時間に関する要件がある場合、 VM の下でベンチマークを計画して、提案された構成がパフォーマンスのニーズ を満たすかどうかを確認してください。

システム管理 CF 構造二重化は、必須ではありませんが、Resource Manager リソ ース構造にお勧めします。

IMS および DB2 の Coordinated Disaster Recovery サポートには、IMS バージ ョン 13 リモート・サイト・リカバリー (RSR) のリカバリー・レベル・トラッキン グ (RLT) フィーチャーが必要になります。

## 共存 **APAR**

適切な共存 APAR が適用されていると、IMS バージョン 13 の特定の機能を IMS V11 および IMS V12 と共存させることができます。

共存のために必要な APAR の概要については、 83 [ページの『共存](#page-96-0) APAR の概 [要』を](#page-96-0)参照してください。

# データベース・リソース・アダプター **(DRA)** のソフトウェア要件

DRA クライアントによって使用される IMS DRA モジュールのバージョンは、 DRA クライアントが通信している IMS と同じバージョンであることが必要です。

#### 推奨事項**:**

- v 正しいバージョンの DRA 始動/ルーター・ルーチン (DFSPRRC0) が DRA ク ライアント・ロード・ライブラリーにロードされるようにするために、 IMS.SDFSRESL ライブラリーを DRA クライアント・ステップ・ライブラリー に連結してください。
- v DRA 始動テーブル (DFSPZPxx) が必ず正しいバージョンの IMS.SDFSRESL を 指すようにしてください。

## <span id="page-28-0"></span>データ共用ソフトウェア要件

| | | |

ブロック・レベルのデータ共用には、IRLM バージョン 2.3 またはそれ以降が必要 です。IRLM は独立したコンポーネントであり、IMS バージョン 13 に同梱されて います。 IRLM は、z/OS サブシステムとして定義する必要があります。サービス 中の IMS の全レベル間で、データベースのブロック・レベル・データ共用がサポ ートされています。

## 動的リソース定義のソフトウェア要件

動的リソース定義 (DRD) は IMS バージョン 13 と同じハードウェア要件とソフト ウェア要件を備えていますが、特定の構成およびシステム定義の要件が存在しま す。

DRD には、以下の構成とシステム定義の要件があります。

- v DRD を使用可能にするには、IMS を Common Service Layer (CSL) と共に定 義する必要があります。CSL には、Structured Call Interface (SCI)、Operations Manager (OM)、および Resource Manager (RM) (IMSRSC リポジトリーが使 用される場合) が含まれている必要があります。
- v 以下の IMS PROCLIB メンバーのいずれかで適切なパラメーターを指定するこ とによって、DRD を使用可能にする必要があります。
	- DFSDFxxx
	- DFSCGxxx (CSL パラメーター。これらを、DFSDFxxx の <COMMON\_SERVICE\_LAYER> セクションに置き換えることができます。)
- v DRD をサポートするリソース定義が保管されている少なくとも 2 つのリソース 定義データ・セット (RDDS) または一連の IMSRSC リポジトリー・データ・セ ットが必要です。これらの RDDS または IMSRSC リポジトリー・データ・セッ トは、DRD を使用して作成、更新、または削除されたリソース定義を保管する 前に存在している必要があります。
- TSO SPOC アプリケーション、リソース管理アプリケーション、あるいは OM API と対話する別のアプリケーションなどの、DRD コマンドの入り口点が必要 です。
- v INITMOD プロシージャーでは、MODBLKSA または MODBLKSB を定義して MODSTAT データ・セットを初期設定する必要があります。これは、 MODBLKS データ・セットを定義しない IMS に対しても行う必要があります。
- v グローバル・オンライン変更ユーティリティー (DFSUOLC0) では、MDBS=A または MDBS=B のいずれかを定義して OLCSTAT データ・セットを初期設定 する必要があります。これは、MODBLKS データ・セットを定義しない IMS に 対しても行う必要があります。

## 高速機能のソフトウェア要件

高速機能 64 ビット・バッファー・マネージャーには、最小で 2.1 ギガバイトの 64 ビットの共通ストレージが必要です。また、高速データベース・リカバリー (FDBR) アドレス・スペースによってトラッキングされているシステムで高速機能 64 ビッ ト・バッファー・マネージャーが使用される場合は、FDR プロシージャーで DFSDF= キーワードを指定する必要があります。

# <span id="page-29-0"></span>**HALDB Index/ILDS** 再作成ユーティリティー・フリー・スペース機能のソ フトウェア要件

HALDB Index/ILDS 再作成ユーティリティー (DFSPREC0) では、再作成間接リス ト項目 (ILE) を ILDS に再ロードする前にそれらを保管およびソートするために、 2 GB データ・スペースを 4 個必要とします。

## **IMS** コールアウト機能のソフトウェア要件

IMS コールアウト機能をサポートするには、IMS で OTMA を使用可能に設定し て、コールアウトのサポート用に IMS Connect を構成する必要があります。

また、IMS の外部にある次のコンポーネントのいずれかが必要です。

- IMS Enterprise Suite SOAP Gateway
- IMS TM Resource Adapter
- v IBM WebSphere® DataPower® アプライアンス
- ユーザー作成の IMS Connect クライアント (TCP/IP アプリケーション)

同期プログラム間通信機能 (IMS バージョン 13 で追加) は、コールアウト機能の 一種です。ただし、IMS は同期プログラム間通信要求を OTMA トランザクション として処理しますが、同期プログラム間通信機能を使用するために、OTMA、IMS Connect、または前記のリストに示した外部ソフトウェア・コンポーネントのいずれ も有効にする必要はありません。

関連概念:

- IMS Enterprise Suite SOAP [ゲートウェイの概要](http://www-01.ibm.com/support/knowledgecenter/SS9NWR_3.2.0/com.ibm.ims.soap32.doc/imssoapgateway.htm)
- ₿ IMS TM [Resource](https://www.ibm.com/support/knowledgecenter/SSEPH2_13.1.0/com.ibm.ims13.doc.tmra/topics/cimswhat.htm) Adapter の概要

## **IMS** カタログ機能のソフトウェア要件

IMS カタログ機能にはソフトウェア要件があります。

IMS カタログ機能を使用する分散環境では、カタログにアクセスするために IMS Universal ドライバーまたは Microsoft .NETを使用できます。IMS カタログ機能 は、z/OS 環境での IMS Universal ドライバー、Microsoft .NET、従来の IMS デ ータベース照会手法、またはバッチ処理の使用をサポートします。

### **ISC TCP/IP** のソフトウェア要件

IMS バージョン 13 ISC TCP/IP 機能のソフトウェア要件には、CICS®、 ETO、IMS Connect、および最小限の CSL に関する要件が含まれます。

IMS バージョン 13 ISC TCP/IP 機能のソフトウェア要件は以下のとおりです。

- v IBM CICS Transaction Server for z/OS バージョン 5.1 以降を使用する必要が あります。
- v IMS に対して TCP/IP ソケット接続サポートを提供するために、IMS Connect が必要です。

| | | |

 $\mathbf{I}$ 

- <span id="page-30-0"></span>• 少なくとも Structured Call Interface (SCI) および Operations Manager (OM) を備えた Common Service Layer (CSL) が必要です。IMS と IMS Connect の 間で通信するために SCI が必要であり、タイプ 2 コマンドのサポートのために OM が必要です。
- v OM API または REXX SPOC API に対してタイプ 2 コマンドを発行するに は、IMS TSO SPOC などの単一制御点 (SPOC) プログラムを使用する必要があ ります。
- v 動的に定義された端末を ISC TCP/IP で使用する IMS サブシステムごとに、 IMS 拡張端末オプション (ETO) が必要です。

## **IMS Connect** のソフトウェア要件

IMS Connect には、基本 IMS 製品のソフトウェア要件のほかに、追加のソフトウ ェア要件があります。

IMS Connect のソフトウェア要件は、以下のとおりです。

- z/OS Communications Server V1R13.0 以降 (TCP/IP)。
- v セキュリティーを実装するには、z/OS Security Server RACF または同等の製 品。
- クライアント通信のローカル・オプションを使用するには、追加のソフトウェア 要件があります。 IMS [Transaction](http://www.ibm.com/support/knowledgecenter/SSEPH2_13.1.0/com.ibm.etools.ims.tmra.doc/topics/cimswhat.htm) Manager Resource Adapter overview (Application [Programming\)](http://www.ibm.com/support/knowledgecenter/SSEPH2_13.1.0/com.ibm.etools.ims.tmra.doc/topics/cimswhat.htm) を参照してください。
- Secure Sockets Layer (SSL) を使用するには、z/OS 暗号システム・サービスの サブコンポーネントである z/OS システム SSL が必要です。z/OS Cryptographic System Services SSL モジュールで使用できる z/OS 暗号化サポ ートについては、「*z/OS Cryptographic Services System SSL* プログラミング」 (SA88-7066) を参照してください。

IMS 14 は、IMS Connect SSL 機能をサポートする IMS の最後のバージョンで す。この機能を使用しているお客様は、IBM z/OS Communications Server Application Transparent Transport Layer Security (AT-TLS) を使用するために マイグレーションして、IMS Connect への TCP/IP 接続上に Secure Socket Layer (SSL) をセットアップしてください。

- v IMS Universal ドライバー、またはユーザー作成の DRDA ソース・サーバーを サポートするには、Open Database Manager、Operations Manager、および Structured Call Interface も含めて、IMS Common Service Layer が必要で す。
- v IMS Connect は、IMS Connect で確実にポートを開くことができるようにする ために、z/OS UNIX System Services のスーパーユーザー特権を備えている必 要があります。

#### **IMS Connect XML** アダプター・サポート

IMS バージョン 13 の IMS Connect XML アダプター・サポートを IMS Enterprise Suite SOAP Gateway と一緒に使用する場合は、IBM Developer for System z バージョン 8 以降が必要です。IMS Enterprise Suite SOAP Gateway の特定の機能には、追加のソフトウェア要件が存在する場合があります。

## <span id="page-31-0"></span>**IMS** バージョン **13** での **Java** アプリケーション・プログラムのサポート

IMS バージョン 13 で実行されるか、IMS バージョン 13 にアクセスする Java™ アプリケーションは、特定のソフトウェア要件を満たしている必要があります。

## **IMS** データベースにアクセスする **Java** アプリケーションのソフ トウェア要件

IMS バージョン 13 では、IMS データベースにアクセスする Java アプリケーショ ンをサポートするためのソフトウェアが必要です。

IMS バージョン 13 では、以下のソフトウェアが必要です。

- v 実行時に使用可能な z/OS UNIX System Services
- v 階層ファイル・システム (HFS) または zFS。HFS の準備については、「*z/OS UNIX* システム・サービス ファイル・システム・インターフェース解説書」を 参照してください。

IMS は、次の 2 つの世代の Java ドライバーおよびリソース・アダプターを提供し ます。

v IMS Universal ドライバー。これは最も新しい世代です (IMS バージョン 11 以 降で配布されます)。

注**:** IMS Java 従属領域 (JDR) リソース・アダプターは IMS Universal ドライ バー で一部のインターフェースとクラスを再利用します。その結果、IMS 13 APAR PI62580 (PTF UI39459) 以降では IMS Universal ドライバーの一部とし てパッケージ化され、IMS Universal ドライバーと同じソフトウェア要件があり ます。

v IMS 用のクラシック Java API によって提供されているドライバーおよびリソー ス・アダプター。

推奨事項**:** IMS バージョン 13 は、IMS Classic Java API をサポートする最後のリ リースです。これらの API をご使用のお客様は、IMS Universal ドライバーにマ イグレーションしてください。

**IMS Universal** ドライバー または **JDR** リソース・アダプターを使 用する **Java** アプリケーション・プログラムのソフトウェア要件

Java アプリケーション・プログラムで IMS データへのアクセスに使用できる IMS Universal ドライバーには、ソフトウェア要件があります。

IMS Universal ドライバーには、以下のランタイム・ソフトウェア要件がありま す。

- v IBM SDK Java Technology Edition バージョン 6.0.1 以降 (31 ビットまたは 64 ビット)
- 以下の条件付き要件の 1 つ以上
	- CICS アプリケーションの場合は、IBM CICS Transaction Server for z/OS バージョン 4.1 (5655-S97) 以降
	- Db2® ストアード・プロシージャーの場合:
		- Db2 11 for z/OS (5615-DB2) 以降

 $\mathbf{I}$ |

| | | | |

| | |

- Db2 10 for z/OS (5605-DB2)
- Db2 for z/OS V9.1 (5635-DB2)
- WebSphere アプリケーションの場合は、WebSphere Application Server for z/OS (5655-N02) または 分散プラットフォーム用 WebSphere Application Server (5724-J08) バージョン 7.0.1 以降システムにインストールされた WebSphere Application Server APAR PK89274 が入っているフィックスパ ックを使用する必要があります。
- v RACF または同等製品

| | v JDR リソース・アダプターのソフトウェア要件は、IMS Universal ドライバーの 場合と同じです。

また、IMS Universal ドライバーを使用する Java アプリケーション・プログラム には、IMS Enterprise Suite Explorer for Development の使用など、IMS データ ベース・メタデータを生成する手段も必要です。

注**:** IMS Universal ドライバー JAR ファイルまたは RAR ファイルを別のシステム に転送するには、バイナリー・モードの FTP を使用します。

### タイプ **4** 接続のための **JAR** ファイルおよび **RAR** ファイル

次の表は、IMS Universal ドライバーにタイプ 4 接続を提供する JAR ファイルお よび RAR ファイルを説明したものです。

表 *5. IMS Universal* ドライバーを使用する *Java* アプリケーション用のタイプ *4* 接続 *JAR* ファイルおよび *RAR* ファイル

| ドライバー                                     | JAR または RAR ファイル                                                                                                    |
|-------------------------------------------|----------------------------------------------------------------------------------------------------|
| IBM IMS Universal DL/I ドライバー              | pathprefix/usr/lpp/ims/ims13/imsjava/<br>imsudb.jar                                                                                                    |
| IBM IMS Universal JDBC ドライバー              | <i>pathprefix/usr/lpp/ims/ims13/imsjava/</i><br>imsudb.jar                                                                                                    |
| IBM IMS Universal Database リソース・ア<br>ダプター | WebSphere Application Server (z/OS と分<br>散プラットフォームの両方) 内で使用する場<br>合<br>pathprefix/usr/lpp/ims/ims13/imsjava/<br>rar/imsudbJLocal.rar (JCA/JDBC ローカ<br>ル・トランザクション処理専用)<br>pathprefix/usr/lpp/ims/ims13/imsjava/<br>rar/imsudbJXA.rar (JCA/JDBC 2 フェー<br>ズ (XA) コミット処理用またはローカル・<br>トランザクション処理用)<br>pathprefix/usr/lpp/ims/ims13/imsjava/<br>rar/imsudbLocal.rar (CCI ローカル・トラ<br>ンザクション・サポート用)<br>pathprefix/usr/lpp/ims/ims13/imsjava/<br>rar/imsudbXA.rar (CCI 2 フェーズ・コミ<br>ット (XA) トランザクション・サポート用) |

#### タイプ **2** 接続のための **JAR** ファイルおよび **RAR** ファイル

次の表は、IMS Universal ドライバーにタイプ 2 接続を提供する JAR ファイルお よび RAR ファイルを説明したものです。

表 *6. IMS Universal* ドライバーを使用する *Java* アプリケーション用のタイプ *2* 接続 *JAR* ファイルおよび *RAR* ファイル

| ドライバー                            | IAR ファイル                                                                                                    |
|----------------------------------|----------------------------------------------------------------------------------------------------|
| IMS Universal DL/I ドライバー         | <i>pathprefix/usr/lpp/ims/ims13/imsjava/</i><br>imsudb.jar                                                                                                    |
| IMS Universal JDBC ドライバー         | <i>pathprefix/usr/lpp/ims/ims13/imsjava/</i><br>imsudb.jar                                                                                                    |
| IMS Universal Database リソース・アダプタ | WebSphere Application Server (z/OS と分<br>散プラットフォームの両方)内で使用する場<br>合<br>SOL データ操作または DL/I データ操作<br>を実行する CCI プログラミング・インタ<br>ーフェース用の pathprefix/usr/lpp/ims/<br>ims13/imsjava/rar/imsudbLocal.rar<br>SQL データ操作を実行する JDBC プログ<br>ラミング・インターフェース用の<br>pathprefix/usr/lpp/ims/ims13/imsjava/<br>rar/imsudbJLocal.rar |

DriverType=2 の場合:

- v トランザクションの有効範囲はローカルです (作業単位の有効範囲は特定の接続 です)。複数の接続で、それぞれの接続に独立した作業単位を関連付けることがで きます。
- v アプリケーション・プログラムは、JDBC 接続インターフェースと CCI LocalTransaction インターフェースのどちらを使用しても、ローカルのコミット 呼び出しおよびロールバック呼び出しを発行できます。
- ContainerManaged Bean は、サポートされますが、以下のプロパティーが EJB デプロイメント記述子内に設定されている必要があります。
	- Bean タブで、LocalTransaction 見出しの下に、以下のプロパティーを指定し ます。
		- Boundary = BeanMethod
		- Resolver = ContainerAtBoundary
		- Unresolved action = Rollback
	- 「Assembly」タブで、トランザクションの有効範囲を NotSupported に設定 します。

DriverType=2\_CTX の場合:

v 1 つの作業単位を複数の Bean メソッドで使用できるグローバル・スコープ・ト ランザクション・モデルを指定します。RRS で管理されるトランザクション・ア プリケーションは、このドライバー・タイプを使用します。コンテナーは、RRS を介してコミットとロールバックの処理を調整します。

v アプリケーション・プログラムは、明示的なコミットとロールバックの呼び出し に UserTransaction インターフェースを使用できます。

## **IMS** 用のクラシック **Java API** を使用する **Java** アプリケーション のソフトウェア要件

IMS 用のクラシック Java API を使用して IMS データベースにアクセスする Java アプリケーションには、そのアプリケーションが実行される環境に応じて、特別な ソフトウェア要件があります。

推奨事項**:** IMS バージョン 13 は、IMS Classic Java API をサポートする最後のリ リースです。これらの API をご使用のお客様は、IMS Universal ドライバーにマ イグレーションしてください。

重要**:** ご使用の環境のクラスパスに、IMS Universal ドライバーの .jar ファイル または Classic Java API の .jar ファイルのいずれか一方のみが含まれることを確 認してください。クラスパスでこの両方が混在すると、DFSJVM00 モジュールで java.lang.NoSuchMethodError 例外が発生する可能性があります。

#### **JMP** および **JBP** アドレス・スペース

| | |

| | | |

> JMP または JBP 領域で実行される Java アプリケーション・プログラムでは、IBM 31 ビット SDK for z/OS、Java 2 Technology Edition バージョン 6 またはそれ 以降が必要です。

> JMP または JBP 領域での実行時に Java と COBOL または PL/I の間の相互協調 処理をサポートするには、 IBM Enterprise COBOL for z/OS (プログラム番号 5655-G53) 以降、または Enterprise PL/I for z/OS (プログラム番号 5655-H31) 以 降にある Java 相互運用性のオブジェクト指向構文が必要です。

> JMP または JBP 領域から Db2 for z/OS サブシステムにアクセスする Java アプ リケーション・プログラムを使用するには、APAR/PTF PQ74629/UQ77540 を Db2 for z/OS サブシステムに適用する必要があります。

この環境をサポートするために必要な JAR ファイルを以下に示します。

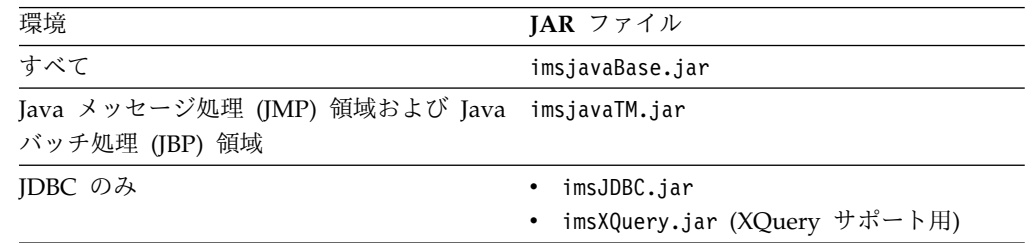

#### **WebSphere Application Server** 環境

WebSphere Application Server for z/OS から IMS DB への JDBC アクセスを提 供する Java アプリケーション・プログラムには、以下が必要です。

- v WebSphere Application Server for z/OS バージョン 7.0.1 (プログラム番号 5655-R36) 以降
- z/OS リソース・リカバリー・サービス (RRS)
- v RACF または同等のセキュリティー製品
- v IMS オープン・データベース・アクセス (ODBA) コンポーネント
- v IMS データベース・リソース・アダプター (DRA) コンポーネント

この環境をサポートするために必要な JAR ファイルを以下に示します。

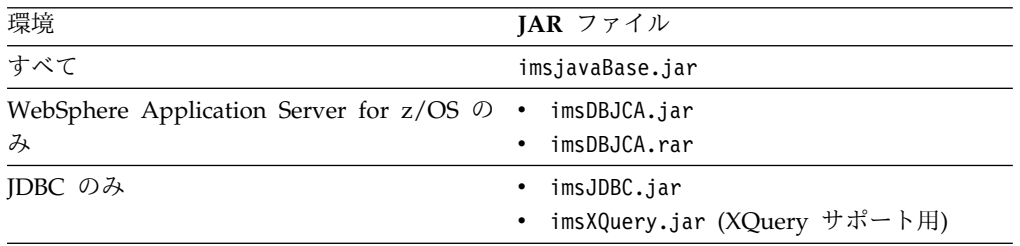

この環境の構成について詳しくは、「*IMS V13* コミュニケーションおよびコネクシ ョン」を参照してください。

#### **CICS** 環境

CICS 環境から IMS DB への JDBC アクセスを提供する Java アプリケーション・ プログラムでは、以下を必要とします。

- CICS Transaction Server for z/OS の以下のいずれかのバージョン:
	- バージョン 3.2 (5655-M15) 以降および JDK 1.4.2 以降
	- バージョン 3.2 (5655-M15) 以降 (APAR PK59577 適用済みのもの) および JDK 5.0 以降
- v CICS 環境にインストールされた IMS DRA コンポーネント

DRA クライアントによって使用される IMS DRA モジュールのバージョンは、 DRA クライアントが通信している IMS と同じバージョンであることが必要で す。詳細に関しては、 14 [ページの『データベース・リソース・アダプター](#page-27-0) (DRA) [のソフトウェア要件』を](#page-27-0)参照してください。

この環境をサポートするために必要な JAR ファイルを以下に示します。

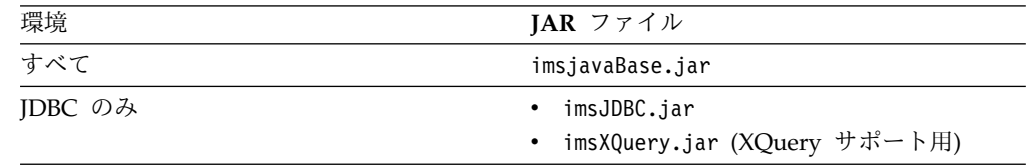

#### **Db2 for z/OS** 環境

IMS DB から Db2 for z/OS ストアード・プロシージャー用に JDBC アクセスを 提供する Java アプリケーション・プログラムには、以下が必要です。

- Db2 for z/OS の以下のいずれかのバージョン:
	- Db2 for z/OS バージョン 10.1 (5605-DB2) 以降 (DB2 SQLJ/JDBC ドライ バーを含む)
	- Db2 for z/OS バージョン 9.1 (5635-DB2) 以降 (DB2 SQLJ/JDBC ドライバ ーを含む)
- v Db2 for z/OS 環境にインストールされた IMS オープン・データベース・アク セス (ODBA) コンポーネント
- v Db2 for z/OS 環境にインストールされた IMS DRA コンポーネント

この環境をサポートするために必要な JAR ファイルを以下に示します。

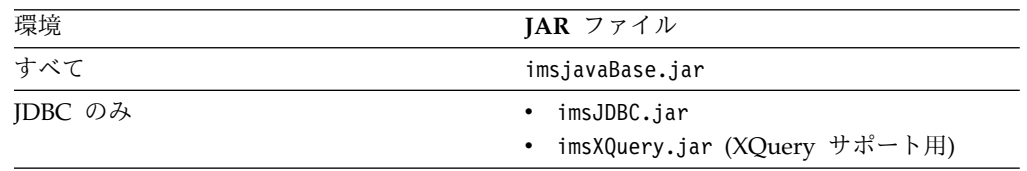

# **IMS** トランザクションにアクセスする **Java** アプリケーションの ソフトウェア要件

IMS トランザクションにアクセスする Java アプリケーションは、特定のソフトウ ェア要件を満たしている必要があります。

- v Java メッセージ処理 (JMP) 領域および Java バッチ処理 (JBP) 領域で実行され る Java プログラムには、IBM SDK for z/OS Java Technology Edition バージ ョン 6.0.1 以降が必要です。
- IMS TM Resource Adapterを使用してトランザクションにアクセスするプログ ラムについては、supported versions and software [configurations](http://www.ibm.com/support/knowledgecenter/SSEPH2_13.1.0/com.ibm.ims13.doc.tmra/topics/rimssoftwareconfig.htm) を参照して ください。

JMP 領域および JBP 領域をサポートするには、JAR ファイル imsudb.jar が必要 です。

注**:** IMS 13 APAR PI62580 (PTF UI39459) が必要です。IMS Java 従属領域 (JDR) リソース・アダプターは IMS Universal ドライバーで一部のインターフェースとク ラスを再利用するため、それらのクラスとインターフェースは 1 つの .jar ファイ ル imsudb.jar として一緒にパッケージされます。以前は、JDR リソース・アダプ ターの imsutm.jar は別々にパッケージされました。

重要**:** ご使用の環境のクラスパスに Classic Java API の .jar ファイルが含まれて いないことを確認してください。クラスパスに Classic Java API と IMS Universal ドライバーの両方の .jar ファイルが含まれていると、DFSJVM00 モジ ュールで java.lang.NoSuchMethodError 例外が発生する可能性があります。

# オープン・データベース・ソリューションのソフトウェア要件

オープン・データベース・ソリューションを使用するには、IMS を IMSplex とし て構成する必要があり、さらに IMS Connect が必要です。

オープン・データベース・ソリューションには、IMS Connect のほかに、以下の Common Service Layer (CSL) コンポーネントが必要です。

• Operations Manager (OM)

| | | | |

| | |  $\overline{1}$ |

- 構造化呼び出しインターフェース (SCI) (Structured Call Interface (SCI))
- Open Database Manager (ODBM)

重要**:** Open Database Manager (ODBM) は、ODBM 自体と同じバージョンの IMS システムにのみ接続することができます。混合バージョンの IMSplex では、 同じバージョンの IMS システムに ODBM の接続を制限するには、IMS PROCLIB データ・セットの CSLDC*xxx* メンバーに適格な IMS システムをデータ・ストアと してリストします。

### 並列 **RECON** アクセスのソフトウェア要件

| | | |  $\mathbf{I}$ |

> データベース・リカバリー管理 (DBRC) の並列 RECON アクセス機能を使用する には、IMS を IMSplex として構成し、別個にオーダー可能な z/OS のフィーチャ ーである DFSMS Transactional VSAM Services (DFSMStvs) をインストールする 必要があります。

### 共用キューの **XCF** の機能強化のソフトウェア要件

z/OS システム間カップリング・ファシリティー (XCF) が IMS 共用キュー・グル ープで APPC 同期会話または (適切な同期レベルが指定されている場合に) OTMA 送信後コミット (CM1) トランザクションを管理するには、RECON データ・セッ トで MINVERS 値 12.1 が設定されている必要があります。

# **SQL** サポートのソフトウェア要件

IMS がネイティブ・ホスト環境で SQL 呼び出しを処理するには、IMS コプロセッ サー・サポートを備えた COBOL バージョン 5 が必要です。COBOL バージョン 5 では、すべてのロード・モジュールが拡張区分データ・セット (PDSE) 内になけ ればなりません。IMS カタログがこの SQL サポートに対して使用可能でなければ なりません。

# シスプレックス直列化プログラム管理

シスプレックス直列化プログラム管理機能では、リソース構造が定義されて、 Resource Manager がアクティブになっている必要があります。すなわち、この要 件では、Common Service Layer がインストールされている必要があります。

シスプレックス直列化プログラム管理機能のソフトウェア要件は、以下のとおりで す。

- Common Service Layer コンポーネントである Operations Manager、Structured Call Interface、および Resource Manager
- v カップリング・ファシリティーに定義されているリソース構造
- v 共用メッセージ・キュー

# シスプレックス・データ共用

IMS シスプレックス・データ共用 (データ・キャッシング、共用 SDEP、および共 用 VSO DEDB エリアを含む) では、IRLM バージョン 2.3 またはそれ以降が必要 です。

# ユーザー出口の機能強化のソフトウェア要件

タイプ 2 コマンドを使用して照会またはリフレッシュされる出口は、最初に IMS PROCLIB データ・セットの DFSDF*xxx* メンバーの <USER\_EXITS> セクションに 定義しておく必要があります。

一部のユーザー出口には、標準ユーザー出口パラメーター・リスト (SXPL) が渡さ れ、マクロ DFSSXPL によってマップされます。 SXPL に含まれるバージョン番号 を使用すると、パラメーター・リストにどのフィールドが存在するかを識別できま す。IMS リリースの基本レベルを超える特定バージョンのパラメーター・リストに 追加されたフィールドにユーザー出口がアクセスする場合、そのフィールドを使用 する前に、SXPL バージョン番号をテストして、渡されたパラメーター・リストが 正しいバージョン以上であることを確認する必要があります。

IMS バージョン 13 では、いくつかの古いユーザー出口にバージョン 1 SXPL が常 に渡されます。SXPL が渡されるその他のユーザー出口はすべて、バージョン 6 以 降の SXPL を受け取ります。

関連概念:

■ [リフレッシュ可能出口ルーチン・タイプ](http://www.ibm.com/support/knowledgecenter/SSEPH2_13.1.0/com.ibm.ims13.doc.err/ims_refreshableexitroutinetypes.htm#ims_refreshableexitroutinetypes) (出口ルーチン)

関連資料:

■ IMS [標準ユーザー出口のパラメーター・リスト](http://www.ibm.com/support/knowledgecenter/SSEPH2_13.1.0/com.ibm.ims13.doc.err/ims_exitparmlist.htm#ims_exitparmlist) (出口ルーチン)

### **IMS Enterprise Suite** のソフトウェア要件

IMS Enterprise Suite は、アプリケーション開発を円滑に行い、IMS トランザクシ ョンおよびデータへのアクセスを拡張するための API、ツール、および Web サー ビス・ソリューションを提供します。

IMS バージョン 13 は、以下のバージョンの IMS Enterprise Suite と使用できま す。ただし、一部のコンポーネントまたは機能には特定の IMS の要件がある場合 があります。

- IMS Enterprise Suite V3.2
- IMS Enterprise Suite V3.1

関連情報:

IMS [Enterprise](http://www.ibm.com/support/knowledgecenter/SS9NWR_3.2.0/com.ibm.ims.es32.doc/ies_overview.htm) Suite V3.2 の概要

IMS [Enterprise](http://www.ibm.com/support/knowledgecenter/SS9NWR_3.1.0/com.ibm.ims.es31.doc/ies_overview.htm) Suite V3.1 の概要

# サポートされる **CICS** サブシステム

IBM CICS Transaction Server for z/OS は、最小のバージョン要件が満たされて いれば、IMS に接続できます。一部の IMS バージョン 13 機能には、CICS に関 する追加のバージョン要件が含まれる場合があります。

CICS Transaction Server for z/OS バージョン 3.2 (5655-M15) 以降は、IMS バー ジョン 13 Database Manager (DB) に接続するか、適切な TM インターフェース を使用して IMS バージョン 13 Transaction Manager に接続することができま す。

ISC TCP/IP 機能には、IBM CICS Transaction Server for z/OS バージョン 5.1 以降、拡張端末オプション (ETO) 機能、および IMS Connect が必要です。

IMS Universal ドライバー には、CICS Transaction Server for z/OS バージョン 4.1 (5655-S97) 以降が必要です。

> CICS オープン・トランザクション環境 (スレッド・セーフ) をサポートするには、 IBM CICS Transaction Server for z/OS バージョン 4.2 が必要です。CICS バー ジョン 4.2 は、IMS バージョン 12 APAR/PTF PM31420/UK70991 で追加された DRA オープン・スレッド TCB オプションを利用します。INIT 要求で DRA オー プン・スレッド TCB オプションを指定することにより、CCTL で TCB 切り替え のオーバーヘッドを回避して、並列処理を改善することができます。DRA オープ ン・スレッド TCB オプションがアクティブである場合、DRA は、専用の DRA スレッド・タスク制御ブロック (TCB) を接続しません。IMS DL/I 呼び出しを CICS スレッド上で実行できるため、IMS で各スレッド用の追加 TCB を作成する 必要がなくなり、呼び出しの処理時にタスクを切り替える必要もありません。

DRA オープン・スレッド TCB オプションについて詳しくは、下記を参照してくだ さい。

- v INIT 要求 ([システム・プログラミング](http://www.ibm.com/support/knowledgecenter/SSEPH2_13.1.0/com.ibm.ims13.doc.spr/ims_dra_cctl_functionrequests_init.htm#ims_dra_cctl_functionrequests_init) API)
- CCTL [領域のデータベース・リソース・アダプター始動テーブル](http://www.ibm.com/support/knowledgecenter/SSEPH2_13.1.0/com.ibm.ims13.doc.sdg/ims_database_resource_adapter_startup_table.htm#ims_database_resource_adapter_startup_table) (システム定義)

# サポートされる **Db2 for z/OS** サブシステム

IMS バージョン 13 Transaction Manager は、Db2 for z/OS に接続できます。

IMS バージョン 13 Transaction Manager は、以下のすべての Db2 製品に接続で きます。

- Db2 11 for z/OS (5615-DB2) 以降
- Db2 10 for  $z/OS$  (5605-DB2)
- v Db2 for z/OS バージョン 9.1 (5635-Db2)

IMS/Db2 Coordinated Disaster Recovery サポートには、IMS バージョン 13 リ モート・サイト・リカバリー (RSR) フィーチャーが必要であり、データベースをリ カバリー・レベル・トラッキング (RLT) に登録する必要があります。

# サポートされる **IBM MQ** サブシステム |

IMS バージョン 13 は、IBM MQ をサポートします。

IBM WebSphere MQ for z/OS V7.0.1 では、IMS トランザクション有効期限機能 とのインターフェースのための MQ メッセージ有効期限オプションが導入されてい ます。

## サポートされるシステム間連絡 **(ISC)** サブシステム

システム間連絡 (ISC) を使用して、IMS バージョン 13 の Transaction Manager は、IMS バージョン 13 およびそれ以前のシステム、IBM CICS Transaction Server for z/OS、およびユーザー作成ソフトウェアに接続できます。

| |

|

|

| |  $\mathbf{I}$ |

ISC を使用することにより、IMS バージョン 13 Transaction Manager を以下の製 品に接続できます。

- IMS バージョン 13 (5635-A04)
- IMS バージョン 12 (5635-A03)
- IMS バージョン 11 (5635-A02)
- IBM CICS Transaction Server for z/OS バージョン 3.2 (5655-M15) 以降

ISC TCP/IP 機能には、IBM CICS Transaction Server for z/OS バージョン 5.1 以降および IMS Connect が必要です。

• ユーザー作成のソフトウェア

# **IMS** バージョン **13** の作成に使用されたプログラミング言語

IMS バージョン 13 は、High Level Assembler リリース 5、PL/X、C、C++、お よび JDK バージョン 6 で作成されました。

# サポートされるプログラミング言語

| |

| | |

IMS アプリケーションは、サポートされている多数のプログラミング言語のバージ ョンで作成することができます。

IMS アプリケーションは、以下の言語の現在サポートされているバージョンで作成 することができます。

- v Ada
- COBOL  $OS/390^{\circ}$  および VM)
- Enterprise COBOL for z/OS

Enterprise COBOL for z/OS バージョン 5.1 を使用する場合、コンパイラーの 出力ロード・モジュールを保持するデータ・セットは PDSE でなければなりま せん。

特定のバージョンの z/OS でサポートされている最新バージョンの COBOL for z/OS については、COBOL [Migration](http://www.ibm.com/support/docview.wss?uid=swg21377735) Concerns going to New Release of the [Compiler](http://www.ibm.com/support/docview.wss?uid=swg21377735) or z/OS を参照してください。

- Enterprise PL/I for z/OS
- IBM High Level Assembler for  $z/OS$  &  $z/VM^@$  &  $z/VSE^@$
- Java (IBM 31 ビット SDK for z/OS、Java Technology Edition V6 を使用)
- PL/I for  $z/OS$  and  $OS/390$
- TSO/E REXX
- VS Pascal
- $z/OS$   $C/C++$

# サポートされるアプリケーション・プログラム

IMS バージョン 13 は、IMS V11 および IMS V12 でサポートされているアプリ ケーション・プログラムをサポートします。

IMS V11 および IMS V12 でサポートされているすべてのアプリケーション・プロ グラムは、IMS バージョン 13 でもサポートされます。一般に、IMS アプリケーシ ョン・プログラムを IMS バージョン 13 で実行するために、それらのプログラム を再コンパイル、再アセンブル、または再バインドする必要はありません。

AIB INQY ENVIRON 呼び出しを使用するアプリケーション・プログラムの変更が 必要になる可能性があります。この状況について詳しくは、 67 [ページの『システ](#page-80-0) ム・サービスに対する INQY [呼び出しのマイグレーションに関する考慮事項』を](#page-80-0)参 照してください。

# 第 **4** 章 **IMS** バージョン **13** のパッケージ化

IMS 製品は、いくつかの機能変更 ID (FMID) のもとでパッケージされています。 このパッケージ選択は、IMS の内部的な要件に応じてなされたもので、将来におい ては変更される可能性があります。

*FMID* の存在は、*FMID* のインストールがオプションであることを意味するもので はありません。どの FMID が必須であるか、オプションであるか、適用外であるか を判別するには、次の表を参照してください。この表では、以下の表記が使用され ています。

- **R** FMID インストールは必須です。
- **O** FMID インストールはオプションです。
- **N** FMID はこの環境では適用されません。

すべての FMID は、インストール検査プログラム (IVP) の外でインストールされ ます。インストールの説明については、「*Program Directory for Information Management System Transaction and Database Servers V13.0*」を参照してください。

表 *7. IMS* バージョン *13* での *FMID* の要件

| <b>FMID</b>      | 説明                                                                                                    | DB バッチ       | <b>DBCTL</b>   | DB/DC          | DB/DC<br>および<br>$XRF$ ( <sup>1</sup> ) | <b>DCCTL</b>  |
|------------------|----------------------------------------------------------------------------------------------------|--------------|----------------|----------------|----------------------------------------|---------------|
| <b>HIR2230</b>   | 内部リソース・ロック・マネージャー<br>V <sub>2</sub> R <sub>3</sub>                                                                                     | $\circ$      | $\overline{O}$ | $\overline{O}$ | $\circ$                                | N             |
| HMK1300 $(^{2})$ | システム・サービス・コンポーネント<br>IVP コンポーネント<br>データベース・リカバリー管理<br>ロギング・コンポーネント<br><b>IMS</b> Connect                                               | $\mathbb{R}$ | $\mathbb{R}$   | $\mathbb{R}$   | $\mathbb{R}$                           | $\mathbb{R}$  |
| <b>JMK1301</b>   | Database Manager 機能                                                                                                    | $\mathbb{R}$ | $\mathbb{R}$   | $\mathbb{R}$   | $\mathbb{R}$                           | N             |
| <b>JMK1302</b>   | Transaction Manager 機能                                                                                                    | $\mathbf N$  | $\mathbf N$    | $\mathbb{R}$   | ${\mathbb R}$                          | ${\mathbb R}$ |
| <b>JMK1303</b>   | 拡張端末オプション機能                                                                                                    | N            | N              | $\circ$        | $\circ$                                | $\circ$       |
| <b>IMK1304</b>   | RSR リカバリー・レベル・トラッキング機<br>能                                                                                                    | $\circ$      | $\circ$        | $\overline{O}$ | $\circ$                                | $\circ$       |
| JMK1305          | RSR データベース・レベル・トラッキング<br>機能                                                                                                    | $\circ$      | $\circ$        | $\circ$        | $\circ$                                | $\mathbf N$   |
| <b>JMK1306</b>   | IMS Java オンデマンド機能:<br>IMS DB にアクセスするための IMS<br>Universal ドライバー<br>IMS TM にアクセスするための IMS<br>TM Resource Adapter<br>IMS 用のクラシック Java API | $\circ$      | $\circ$        | $\circ$        | $\circ$                                | $\circ$       |

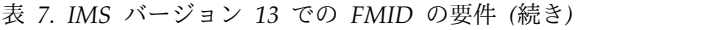

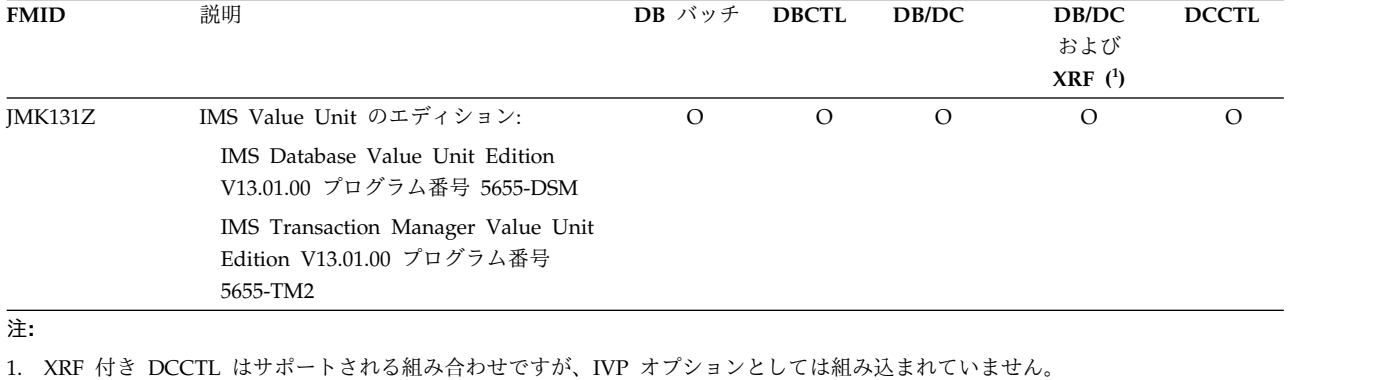

2. この FMID が提供する 1 次機能が使用されない場合でも、FMID インストールは必須です。

# 第 **5** 章 インストールの考慮事項

ご使用のシステムのマイグレーションと準備を行う前に、SMP/E インストールと IVP 処理全体の両方を完了してください。

以下のセクションでは、IMS のインストールとその機能の活動化に関するプログラ ミング上の考慮事項をリストしています。

IMS バージョン 13 は、インストールと実行の準備が複雑な製品です。SMP/E イ ンストールと IVP 処理は、単一の処理として実行されません。

推奨事項**:** ご使用のシステムのマイグレーションと準備を進める前に、「*IMS V13* インストール」に記載されているように、SMP/E インストールと IVP 処理全体の 両方を完了してください。

以下の表に、IMS バージョン 13 付属のサンプル・ジョブをリストします。

| ジョブ名            | ジョブ・タイプ         | 説明                                                                     |  |
|-----------------|-----------------|------------------------------------------------------------------------|--|
| <b>DFSALA</b>   | SMP/E           | 新規の SMP/E CSI データ・セットの割り振りと初期<br>設定を行うサンプル・ジョブ (オプション)                 |  |
| <b>DESALB</b>   | SMP/E           | SMP/E データ・セットを割り振るサンプル・ジョブ<br>(推奨ジョブですが、オプションです)                       |  |
| <b>DFSALLOC</b> | <b>ALLOCATE</b> | ターゲット・ライブラリーと配布ライブラリーを割り振<br>るサンプル・ジョブ                                 |  |
| <b>DFSJSMKD</b> | <b>MKDIR</b>    | 提供された DFSJMKDR EXEC を呼び出して On<br>Demand Features 用にパスを割り振るサンプル・ジョ<br>ブ |  |
| DFSDDEF1        | <b>DDDEF</b>    | IMS 用の SMP/E DDDEF を定義するサンプル・ジョ<br>ブ                                   |  |
| DFSDDEF2        | <b>DDDEF</b>    | IMS Java On Demand Features 用の SMP/E DDDEF<br>を定義するサンプル・ジョブ            |  |
| <b>DFSAPPLY</b> | <b>APPLY</b>    | サンプル APPLY ジョブ                                                         |  |
| <b>DFSACCEP</b> | <b>ACCEPT</b>   | サンプル ACCEPT ジョブ                                                        |  |

表 *8. IMS* バージョン *13* 付属のサンプル・インストール・ジョブ

IVP 処理は、以下のとおりです。

- v 選択した機能をテストするほか、IMS システムをセットアップおよびデモンスト レーションするために使用できます。
- v ユーザー独自の IMS システムを使用して作業するためのガイドとして使用でき る材料を提供します。

IVP 処理の内容は以下のとおりです。

- データ・セットの割り振り
- v ターゲット・ライブラリーに関するインストール後のアクティビティー
- v システム定義アクティビティー
- v SVC の考慮事項
- v 許可の考慮事項
- v IMS システムの準備活動
- v IMS アプリケーションの準備活動
- v IMS システムおよびアプリケーションの実行活動

IMS バージョン 13 には、システム・プログラミングまたは特別なプログラミング 上の考慮事項はありません。

# 第 **6** 章 **IMS** バージョン **13** へのマイグレーション

マイグレーション・サポートの目的は、IMS の現行リリースから IMS バージョン 13 に正常にマイグレーションできるようにすることです。

以下のトピックでは、IMS バージョン 13 に関する一般的なマイグレーションの考 慮事項、および IMS バージョン 13 の特定の新規フィーチャーと新機能に関する マイグレーションの考慮事項について説明します。

### 一般的なマイグレーション推奨事項

現行の IMS インストール済み環境での一般的なマイグレーション作業には、予防 サービス計画 (PSP) の調査、ハードウェア要件とソフトウェア要件の特定、システ ムのバックアップなどがあります。

現行の IMS インストール済み環境での一般的なマイグレーション推奨事項は、以 下のとおりです。

- v 現行のインストール済み環境、マイグレーション、および問題解決に関する情報 については、IBM ソフトウェア・サポートに連絡して、IMS の PSP を依頼して ください。
- v 最新のハードウェア要件、ソフトウェア要件、前提条件、およびインストール情 報については、「*Program Directory for Information Management System Transaction and Database Servers V13.0*」を参照してください。一般的なインス トール情報については、*IMS V13* インストールを参照してください。
- v 現行システムに適用されているサービスを検討します。新しい IMS 製品のコピ ーが作成されて以降、重要なサービスがリリースされたかどうかを判別します。 重要なサービスがリリースされた場合、新しい IMS リリースのインストール済 み環境に適したものをインストールしてください。
- v IMS バージョン 13 の機能と機能強化を検討します。

推奨事項**:** 新しい機能と機能強化を実動で使用可能にするのは、現行の IMS 構 成を使用して実動で新規リリースを稼働中の状態にした後のみにしてください。 新しい IMS リリースが実動で現行の構成をサポートした後、新機能を利用して ください。

v 以下の変更を検討します。 SMP/E、配布、およびシステム・データ・セット システム定義マクロ ログ・レコード RECON レコード 出口ルーチン カタログ式プロシージャー IMS.PROCLIB データ・セットの制御ステートメント・メンバー ユーティリティー

```
オペレーター・コマンド
操作手順
```
メッセージおよび異常終了コード

- v IBM IMS ツール、エイド、および関連製品に対する更新が入手可能かどうかを 確認します。
- v マイグレーション計画を作成します。
- v フォールバック計画を作成します。フォールバック計画を作成する際に考慮すべ き項目のサンプル・リストについては、 76 [ページの『フォールバックの考慮事](#page-89-0) [項』を](#page-89-0)参照してください。
- v 既存のシステムに適切な共存 APAR/PTF を適用します。共存 APAR/PTF のリ ストについては、 83 [ページの『共存](#page-96-0) APAR の概要』を参照してください。
- v DBRC リカバリー管理 (RECON) データ・セットに拡張エラー・キュー・エレ メント (EEQE) が記録されている任意のデータベース・データ・セットに対し て、データベース・リカバリーを実行します。
- v 異なるバージョンの IMS で構成される IMSplex 内で Common Service Layer (CSL) を実行する場合は、CSL アドレス・スペース (SCI、OM など) に最新バ ージョンの IMS を使用してください。
- v システムのバックアップを行います。以下のものが含まれます。 データベースおよびエリア RECON データ・セット (RECON data set) SMP/E データ・セット、配布ライブラリー、およびターゲット・ライブラリ ー

推奨事項**:** IMS の新しいリリースにマイグレーションするときには、ハードウェ ア・データ圧縮 (HDC) 辞書を調べることによって、それにサービス期限の切れ た IMS バージョンが組み込まれているかどうかを判別してください。新バージ ョンの IMS へマイグレーションする際に辞書を再バインドする必要はありませ んが、それらの辞書を現行リリースに徐々にリフレッシュしていくことをお勧め します。

v システム定義ソースの妥当性検査を行います。 IVP ソースをお客様のソースと マージすることもできます。

IMS IVP は、新規 IMS システムのインストール後に使用されます。 IVP は、 IMS のインストールを検証するために使用され、以降は必要に応じて時々使用で きます。

IVP 変数エクスポート・ユーティリティーは、リリース間の IVP 変数値のマイ グレーションを抑制します。

v インストール前提条件と、新規 IMS システムをインストールします (事前生成 サービスを含みます)。

実行に必要な IMS バージョン 13 モジュール一式は、SMP/E 処理と *ALL* タイ プのシステム定義プロセスの実行を組み合わせることで構築されます。

必要であれば、SMP/E の GENERATE コマンドを使用して、システム定義プロ セスでは構築されないモジュールを構築するジョブの JCL を生成することがで きます。

- v 事前生成サービスに含まれていなかった必須サービスをインストールします。
- v IBM IMS ツール、エイド、および関連製品に必要な更新をインストールしま す。
- v RECON データ・セットをアップグレードします。
- v アプリケーション制御ブロックを構築 (ACBGEN) します。
- 重要**:** あるバージョンの IMS で作成された ACB ライブラリーを別のバージョ ンの IMS システムで決して使用しないでください。もし使用すると、IMS 制御 領域で異常終了が起きたり、データベースの一部または全部が破壊される可能性 があります。あるバージョンの IMS からの ACB ライブラリーを別のバージョ ンの IMS システムで使用すると、重大なエラーになります。フォールバック計 画と JCL を慎重に検討してください。また、ACB ライブラリーを RACF (また は同等のセキュリティー製品) で保護して、ACB ライブラリーが非互換バージョ ンの IMS で使用できないようにしてください。
- v ユーザー用のカタログ式プロシージャーの妥当性検証を行います。
- v IMS.PROCLIB データ・セットのユーザー作成メンバーについて妥当性検査を行 います。
- v 出口ルーチンおよびユーザー修正の妥当性検査、再アセンブル、および再バイン ドを行います。特に、例えば、データベース・ランダマイザーなど、IMS 制御ブ ロックを使用する IMS Connect 出口ルーチンおよびコードです。再アセンブル する前に出口ルーチンをチェックしてください。IMS バージョン 13 の特定のモ ジュールでシーケンス番号が変更されました。
- v ログ・レコードを処理するユーザー・プログラムの妥当性検査、再アセンブル、 および再バインドを行います。一部のログ・レコード形式が変更されています。
- v 操作手順 (例えば、リカバリー、バックアップ、再始動) の妥当性検査と更新を 行います。
- v 必要に応じて、IMS.PROCLIB データ・セットの DFSPBxxx メンバー内の AOIP、CMDP、DYNP、EMHB、FPWP、HIOP、LUMC、および LUMP パラ メーターに適切な値を設定して、プールが獲得できるストレージ量の上限を指定 します。限度の指定は推奨されることではないので、よく考慮したうえで行って ください。また、IMS 構文チェッカーを使用して、DFSPBxxx パラメーターの値 を検証することもできます。本書で説明されている各種実行パラメーターのう ち、パフォーマンスとマイグレーションに影響を与える可能性があるものを考慮 します。
- v 新しい環境で適切な動的割り振りメンバーを確実に使用できるようにします。
- v カスタム・ルーチンおよびカスタム出口 (例えば、データベース・ランダマイザ ー、副次索引解析ルーチンなど) がある場合は、それらを新しい環境で確実に使 用できるようにします。
- v MSC を使用して異なるリリースの IMS システムを接続する場合は、すべての メッセージ・タイプ (ISC、APPC、および OTMA など) と、それに付随する接 頭部のサイズを考慮します。

<span id="page-49-0"></span>推奨事項**:** メッセージ・キュー・データ・セットを使用する場合は、MSGQ LRECL およびブロック・サイズをすべての IMS MSC システムで同一にしてく ださい。接頭部サイズが大きく、接頭部セグメント・タイプが新しいメッセージ を使用する新規リリースに IMS システムをマイグレーションする場合は、問題 が生じる可能性があります。これらのより大きい新規接頭部を含むメッセージが 旧リリースの IMS に送信される場合、より大きい新規接頭部が旧リリースの IMS のメッセージ・キューに収まらないことがあります。このサイズの不一致に より、メッセージがフォーマット設定されてその宛先に引き渡されるとき、特に MFS を使用している場合に、問題が生じる可能性があります。

v マイグレーションの影響を受ける可能性があるその他の製品を検討します。

IMS ログまたは RECON データ・セットのフォーマットや内容に依存している 製品は、影響を受ける可能性があります。影響を受ける製品またはユーティリテ ィーの例は、次のとおりです。

- IMS 統計分析ユーティリティー
- IMS 高速機能ログ分析ユーティリティー
- IMS ログ・トランザクション分析ユーティリティー
- IMS MSC ログ・マージ・ユーティリティー
- CICS
- IBM ツール
- IBM 以外の製品。ユーザー修正を含みます。
- v IMS バージョン 13 システムを始動してテストした後、private/eprivate と CSA/ECSA の両方で、ストレージ使用量に前のリリースとの差がないかどうか モニターします。必要に応じて調整してください。

# マイグレーション・ステップ |

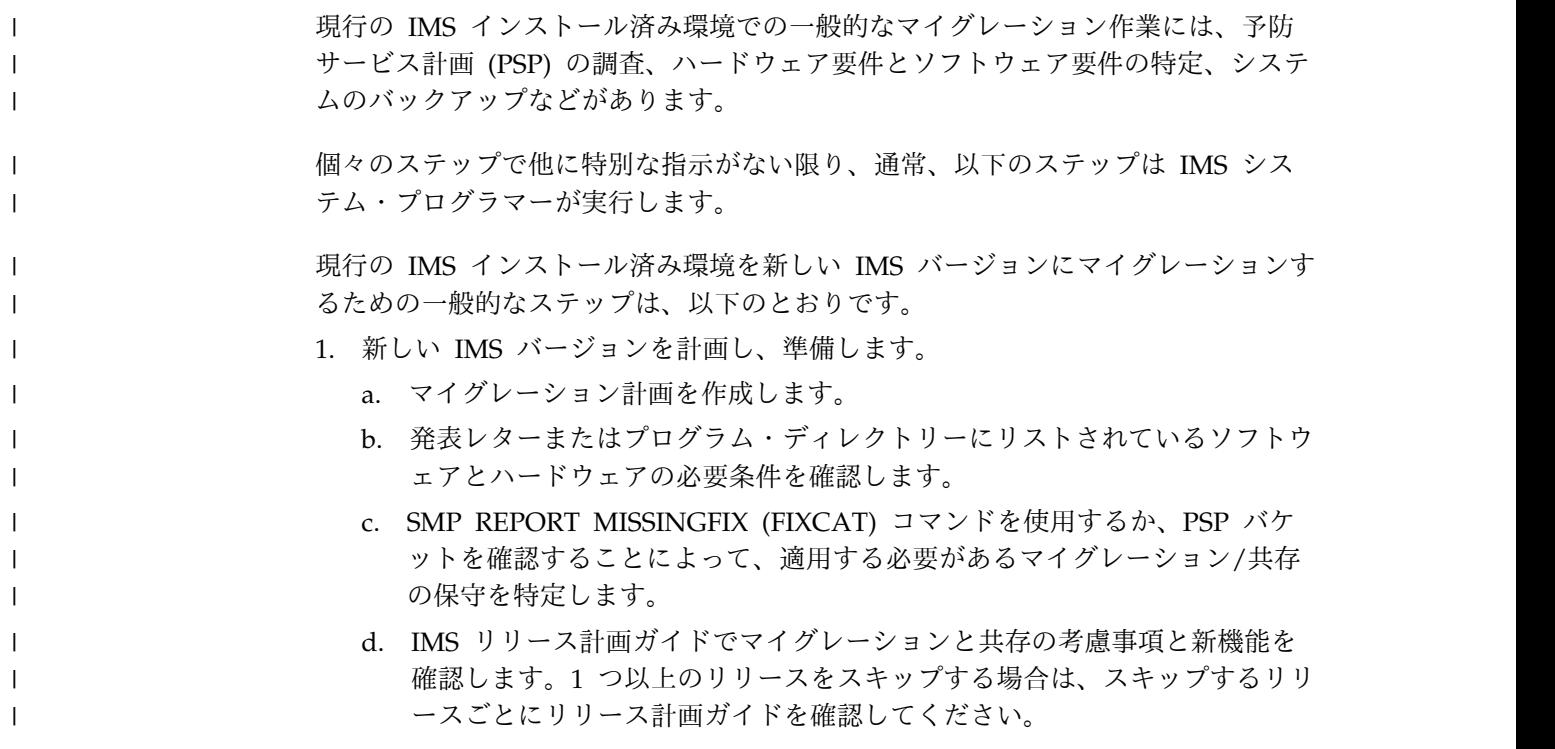

- e. IMS Tools またはベンダー製品の要件を判別します。
	- IBM IMS Tools については、以下を参照してください。
		- IMS Information [Management](http://www.ibm.com/support/docview.wss?uid=swg21611198) Tools and IMS Version 13 [Compatibility](http://www.ibm.com/support/docview.wss?uid=swg21611198)
	- v IMS に関連したその他のすべての IBM Tools については、IBM ソフト ウェア・サポートにお問い合わせください。
	- v IMS に関連する IBM 以外のツールや製品については、ベンダーのサポ ートにお問い合わせください。
- f. 製品を注文します。 製品は、Shopz Web [サイトか](https://www14.software.ibm.com/webapp/ShopzSeries/ShopzSeries.jsp)ら注文できます。
- 2. 製品をインストールします。

| | |  $\perp$ | | | | | | | | | | | |  $\blacksquare$ | | | | | | | | | | | | | | | | | | | | | | |  $\mathbf{I}$ |

- a. [メインフレーム・オペレーティング環境のための予防サービス計画バケット](http://www14.software.ibm.com/webapp/set2/psearch/search?domain=psp) Web [サイトで](http://www14.software.ibm.com/webapp/set2/psearch/search?domain=psp)アップグレード名 IMS1300 を検索し、アップグレード情報 を検討することによって、PSP バケットを確認します。リリースをスキップ する場合は、スキップするリソースのアップグレード情報も確認してくださ い。
	- v 「インストール情報」セクションと「一般情報」セクションに特に注意 してください。
- b. SMP/E 処理 (RECEIVE、APPLY、ACCEPT) を実行します。
- c. IMS インストール検査プログラム (IVP) を実行します。
- d. ご使用の環境に合わせてカスタマイズします。必要に応じて、セキュリティ ー管理者やデータベース管理者と調整します。
- e. IMS 制御ブロックまたはログ・レコードにアクセスするユーザー・コードを 再アセンブルします。
- f. DFSIDEF0 モジュールが使用される場合は、このモジュールも含めて、必要 に応じて USERMODS を再処理します。
- g. 新しい環境で適切な動的割り振りメンバーを確実に使用できるようにしま す。 このステップは、データベース管理者によって、またはデータベース 管理者と一緒に実行できます。
- h. ユーザー出口が新しい環境から利用できることを確認します。
- i. オプション: オプションとして、現行の SDFSRESL ライブラリー内のメン バーを、新しい SDFSRESL ライブラリー内のメンバーと比較して、IMS で 必要なものが新しい SDFSRESL ライブラリーで欠落していないことを確認 します。
- 3. 実装の準備をします。
	- a. ステップ 1c (36 [ページ](#page-49-0)) で特定されたマイグレーションと共存の保守を実 装します。
	- b. 少なくとも IMS タイプ 2 およびタイプ 4 の SVC をインストールするこ とによって、z/OS インターフェースを準備します。IMS 構成に応じて、 z/OS インターフェースを準備するための他のステップが必要な場合があり ます。詳細に関しては、 z/OS [インターフェースの考慮事項](http://www.ibm.com/support/knowledgecenter/SSEPH2_13.1.0/com.ibm.ims13.doc.sag/system_admin/ims_zosinterface.htm#ims_zosinterface) (システム管 [理](http://www.ibm.com/support/knowledgecenter/SSEPH2_13.1.0/com.ibm.ims13.doc.sag/system_admin/ims_zosinterface.htm#ims_zosinterface))を参照してください。

| | | | | | |

| | | | | | | | | | | | | | | | | | | | | |

| | | | |

| | | | | | | |  $\mathbf{I}$ |

- c. DBRC コマンド CHANGE.RECON UPGRADE CHECKUP を発行して、 RECON でアップグレードの準備ができていることを確認します。 このス テップは、データベース管理者によって、またはデータベース管理者と一緒 に実行できます。
- d. DBRC コマンド CHANGE.RECON UPGRADE を発行して、RECON を アップグレードします。 このステップは、データベース管理者によって、 またはデータベース管理者と一緒に実行できます。
- e. 以下の手順で新しいバージョンのライブラリーを準備します。
	- 1) IMSCTRL マクロで「ALL」を指定してシステム定義 (SYSGEN) プロ セスを実行します。
	- 2) 新しいバージョンの ACB 保守ユーティリティーを使用して、IMS バー ジョン用に 1 組の ACB ライブラリーを作成します。通常、このステ ップはデータベース管理者が実行します。

重要**:** ACB は常に、それが使用される IMS バージョンからのユーテ ィリティーを使用して、生成されなければなりません。

- 3) 必要に応じて、手順とジョブを変更して、DRA クライアント・アドレ ス・スペース内の DRA および JCL (CICS、Db2 for z/OS ストアー ド・プロシージャー (SPAS) など) が正しい SDFSRESL データ・セッ トを指すようにします。
- f. フォールバック計画を作成し、テストします。 76 [ページの『フォールバッ](#page-89-0) [クの考慮事項』を](#page-89-0)参照してください。 通常、このステップはデータベース 管理者と一緒に実行します。
- g. 使用する CSA、ECSA、PRIVATE、および EPRIVATE ストレージの現在 の量を、新しい IMS バージョンの量と比較します。
	- 1) 新規および現行 IMS バージョンの CSA ストレージ要件を比較し、必 要に応じて IMS 領域サイズを調整します。
	- 2) 必要に応じて、新規バージョンの IMS プール・サイズを調整します。
	- 3) マイグレーションの前に現行の IMS アドレス・スペースの SVC メモ リー・ダンプを取り、比較のために保持します。
- h. 既存の自動化を検討し、必要に応じて更新します。 103 [ページの『第](#page-116-0) 8 章 IMS バージョン 13 [でのメッセージおよびコードの変更』を](#page-116-0)参照してくだ さい。 このステップは、自動化グループまたは操作グループが実行できま す。
- i. HIPER および PE エクスポージャーを判別します。
	- 1) Enhanced [HOLDDATA](http://service.boulder.ibm.com/390holddata.html) for z/OS Web サイトから、現行の拡張保持デ ータを取得します。
	- 2) 現行の拡張保持データに対して SMP/E RECEIVE を実行します。
	- 3) 新しい TARGET ゾーンを指す SMP/E コマンド REPORT ERRSYSMODS を発行して、HIPER および PE エクスポージャー報告 書を生成して分析します。必要に応じて、IBM ソフトウェア・サポート に連絡して支援を求めます。
- j. 旧システムの製品ライブラリー (例えば、SDFSRESL、MODBLKS) をバック アップします。
- k. IMS コマンド /DIS DB EEQE を発行して拡張エラー・キュー・エレメン ト (EEQE) があるデータベースを識別し、必要に応じてデータベースをリ カバリーします。 通常、このステップはデータベース管理者が実行しま す。
- 4. システムを実装します。
	- a. IMS コマンド /DIS DB EEQE を発行して、データベースに EEQE がない ことを確認します。ある場合は、解決して処理を続行します。 通常、この ステップはデータベース管理者が実行します。
	- b. 旧システムをシャットダウンします。
	- c. シャットダウンが正常に完了したことを確認します。
	- d. ログのアーカイブが正常に実行される (OLDS) ことを確認します。
	- e. ご使用の環境に新しい製品ライブラリーを取り込みます。
	- f. 自動化の変更を実装します。 このステップは、自動化グループまたは操作 グループが実行できます。
	- g. IMS コマンド /NRE CHKPT 0 FORMAT ALL を発行して、新しいシス テムをコールド・スタートします。
	- h. アプリケーション・プログラムをテストします。 通常、このステップは個 々の事業部門が実行します。

実装が完了した後、新しいバージョンにおける IMS コマンドの変更がご使用のシ ステムや操作に与える影響を検討してください。このステップは、自動化グループ または操作グループ、もしくはシステム・プログラマーが実行できます。

重要**:** 新しいバージョンの実装が完了した後、データベース管理者などは新しいバー ジョンのデータベース・リカバリー・ユーティリティー (DFSURDB0) やデータベ ース変更累積ユーティリティー(DFSUCUM0) を使用する必要があります。ログを処 理するその他のすべてのユーティリティーは、ログを作成したバージョンの IMS システムを使用して実行しなければなりません。

# **IMS V11** 以前から **IMS** バージョン **13** へのマイグレーション |

IMS V11 以前から IMS バージョン 13 にマイグレーションする場合、マイグレー  $\blacksquare$ ションの計画では、スキップするバージョンで IMS に導入された要件と機能強化 | を考慮する必要があります。 | 例えば、IMS V11 から IMS バージョン 13 にマイグレーションする場合は、IMS | バージョン 13 の要件と機能強化に加えて、IMS V12 で IMS に導入された要件と | | 機能強化をマイグレーションの計画で考慮する必要があります。 マイグレーション先の IMS バージョンとスキップする IMS バージョンの両方に固 | 有の「リリース計画」情報を確認してください。  $\mathbf{I}$ |

# サポートの中止

| | | | | | | | | | |  $\blacksquare$ | | | | | |

| | |

| | | |  $\blacksquare$ 

|

各種のユーティリティー、マクロ、リソース・アダプター、および機能に対するサ ポートが中止されています。

#### 拡張リカバリー機能 **(XRF)** の安定化

IMS 拡張リカバリー機能 (XRF) のサポートが安定化されました。IMS での機能強 化には、XRF のサポートは含まれなくなりました。

#### **LGEN** システム定義

2017 年 7 月 1 日時点で、すべてのバージョンの IMS で LGEN システム定義の サポートが終了しました。IMSCTRL マクロの SYSTEM= パラメーターで LGEN パラメーターが指定されている場合は、LGEN パラメーターの指定を除去して、標 準の IMS システム定義を使用します。

IMS バージョン 13 の APAR PI83714 がインストールされた後に LGEN パラメ ーターが指定された場合、IMS はメッセージ G123 を発行し、ステージ 1 アセン ブリーは戻りコード 4 で失敗します。

#### **IMS XML DB** サポート

IMS バージョン 12 は、IMS XML DB をサポートする最後のリリースです。IMS バージョン 13 の XML DB に対するサポートは、IMS バージョン 12 がサービス 休止になると終了します。

#### **SECURITY** ステージ **1** システム定義マクロ

SECURITY マクロに対するサポートは、IMS バージョン 13 で中止されます。 TRANEXIT キーワードと SIGNEXIT キーワードを除き、RCLASS や SECCNT な どの初期設定パラメーターを使用して、以前は SECURITY マクロ内で指定されて いた値を指定します。

IMS バージョン 13 では、トランザクション許可出口ルーチン (DFSCTRN0) およ びサインオン/オフ・セキュリティー出口ルーチン (DFSCSNG0) を使用するため に、TRANEXIT キーワードおよび SIGNEXIT キーワードを使用する必要はなくな っています。代わりに、これらの出口ルーチンとセキュリティー再検証出口ルーチ ンが STEPLIB または LINKLIST ライブラリーの 1 つでリンクされている場合 に、IMS が自動的にこれらの出口ルーチンを検出してロードします。

セキュリティーのための初期設定パラメーターの使用については、[DB/DC](http://www.ibm.com/support/knowledgecenter/SSEPH2_13.1.0/com.ibm.ims13.doc.sag/system_admin/ims_secur_sys_startup.htm#ims_secur_sys_startup) および DCCTL [用のシステム始動時のセキュリティーの制御](http://www.ibm.com/support/knowledgecenter/SSEPH2_13.1.0/com.ibm.ims13.doc.sag/system_admin/ims_secur_sys_startup.htm#ims_secur_sys_startup) (システム管理)を参照してく ださい。

#### **IBM Publication Center** 内の **IMS PDF** に対する更新

継続的デリバリーとアジャイル手法に対応するためにより頻繁に IMS PDF を更新 できるようにするために、IMS 資料の新規あるいは更新された PDF は、IBM Publications Center で提供されなくなります。

代わりに、すべての新規または更新された IMS PDF が、IMS 資料の PDF ファイ ルからダウンロードできるようになります。

IBM Publication Center で既に提供されている IMS PDF は、引き続き IBM Publication Center に残ります。

| | |

| | | |

| | | | | |

#### **IMS Classic Java API**

| | |

| | | | | |

| |  $\overline{1}$ |

IMS バージョン 13 は、IMS Classic Java API をサポートする最後のリリースで す。これらの API をご使用のお客様は、IMS Universal ドライバーにマイグレー ションしてください。

また、IMS バージョン 13 後のリリースでは、Java を使用した IMS に対する Db2 ストアード・プロシージャーはサポートされなくなります。Db2 ストアード・ プロシージャーではなく、 z/OS Java ランタイム環境から IMS DB への直接アク セスには、IMS Universal タイプ 2 JDBC ドライバーが必要です。または、 COBOL アプリケーションで Db2 ストアード・プロシージャーを使用して、ODBA を使用して IMS にアクセスできます。

### **IMS Connect** の **SSL** のサポート

IMS 14 は、IMS Connect SSL 機能をサポートする IMS の最後のバージョンで す。この機能を使用しているインストール済み環境は、IBM z/OS Communications Server Application Transparent Transport Layer Security (AT-TLS) の使用にマイグレーションして、IMS Connect への TCP/IP 接続に Secure Socket Layer (SSL) をセットアップする必要があります。

#### **IMS Control Center**

IMS Control Center に対するサポートは中止されます。分散環境でブラウザー・イ ンターフェースから IMS リソースの探索、照会、開始、および停止を行うには、 IBM Management Console for IMS and DB2 for z/OS V1.1 (5655-TAC) を使用 してください。

#### **IMS Enterprise Suite** バージョン **2.1**

IMS Enterprise Suite バージョン 2.1 は、DLIModel ユーティリティー・プラグイ ンが含まれる IMS Enterprise Suite の最後のリリースです。IMS Enterprise Suite DLIModel ユーティリティー・プラグインをご使用のお客様は、代わりに IMS Enterprise Suite Explorer for Development を使用するためにマイグレーションし てください。 IMS Explorer for Development にはほとんどの IMS Enterprise Suite DLIModel ユーティリティー・プラグイン機能に対する拡張機能が組み込ま れていますが、IMS データベース Web サービスまたは IMS XML DB をサポート しません。以下のオプションによって、このサポートを入手できます。

- v IMS データベース Web サービスの場合、IMS Explorer for Development の IBM Data Studio とのシェル共用により、Web 対応の IMS データベース照会 を生成できます。
- v IMS データベースにおける XML データ・サポートは、IMS 14 で中止されまし た。これより前のバージョンの IMS の場合、IMS バージョン 12 がサービス休 止になるとこのサポートは中止されます。

### 全機能データベースに対する **XRF** サポート

IMS バージョン 13 は、XRF が全機能データベースのデータ共用をサポートする最 後の IMS リリースです。

第 6 章 IMS バージョン 13 へのマイグレーション **41**

全機能データベースのデータ共用に対する XRF サポートは、IMS 14 で中止されま した。

#### **MFS SOA** サポート

IMS 14 は、サービス指向アーキテクチャーに対する IMS メッセージ形式サービス (MFS SOA) をサポートする最後のリリースです。

現行のユーザーは、IBM Rational® Host On Demand にマイグレーションする必 要があります。

#### **MFS Web Enablement** |

| |

| |

| | |

IMS バージョン 13 は、IMS MFS Web Enablement をサポートする最後のリリー スです。

IMS バージョン 13 における MFS Web Enablement のサポートは、この機能の現 行ユーザーのみに適用されます。

Current®現行のユーザーは、MFS Web Enablement によって提供される機能とほ ぼ同じ機能を提供する IBM Rational Host Access Transformation Services (HATS) にマイグレーションする必要があります。

### 特定のマイグレーションの考慮事項

IMS V11 または IMS V12 から IMS バージョン 13 にマイグレーションする場合 は、特定のマイグレーションの考慮事項が適用されます。

IMS V12 で導入された IMS 機能や機能強化に関する情報は、IMS バージョン 13 リリース計画情報に文書化されていません。IMS バージョン 13 へのマイグレーシ ョン時に 1 つ以上の IMS リリースをスキップする場合は、必ず、スキップする IMS の各リリースに固有のリリース計画情報を検討してください。

例えば、IMS バージョン 13 を IMS バージョン 10 からマイグレーションする場 合は、以下の資料でマイグレーションに関する考慮事項も検討してください。

*IMS* バージョン *12:* [リリース計画、](http://www-01.ibm.com/support/knowledgecenter/SSEPH2_12.1.0/com.ibm.ims12.doc.rpg/ims_migration.htm)GA88-4784

*IMS* バージョン *11:* [リリース計画、](http://publibfp.dhe.ibm.com/epubs/pdf/dfsrpgi6.pdf)GC88-8265

すべての IMS リリースのリリース計画ガイドの PDF ファイルは、[IBM](https://www.ibm.com/e-business/linkweb/publications/servlet/pbi.wss) [Publications](https://www.ibm.com/e-business/linkweb/publications/servlet/pbi.wss) Center からダウンロードできます。

IBM で現在サポートされている IMS リリースのリリース計画情報は、[IBM](http://www.ibm.com/support/knowledgecenter/SSEPH2) [Knowledge](http://www.ibm.com/support/knowledgecenter/SSEPH2) Center で入手できます。

新規機能にマイグレーション上の考慮事項がない場合、以下のトピックでは説明さ れません。

### **IMS** バージョン **13** へのマイグレーション**: DB**

IMS V11 または IMS V12 の Database Manager から IMS バージョン 13 の Database Manager にマイグレーションする場合は、特定のマイグレーションの考 慮事項が適用されます。

以下のトピックでは、IMS バージョン 13 Database Manager にマイグレーション する場合の IMS での考慮事項について説明します。

### データベース・リカバリー・ユーティリティーのマイグレーションに 関する考慮事項

必要なサービスが適用されていれば、IMS バージョン 13 データベース・リカバリ ー (DFSURDB0) ユーティリティーおよびデータベース変更累積 (DFSUCUM0) ユ ーティリティーは、IMS V11 以降で作成されたログ、イメージ・コピー、および変 更累積の各データ・セットを入力として受け入れます。

ただし、IMS バージョン 11 システムで IMS バージョン 13 データベース変更累 積ユーティリティーへの入力として使用できる変更累積データ・セットを作成する には、その前に、APAR/PTF PM37033/UK67281 を IMS バージョン 11 システム に適用する必要があります。

### データベースのバージョン管理方式のマイグレーションに関する考慮 事項

データベースのバージョン管理を行う場合は、マイグレーションに関して特有の考 慮事項がいくつかあります。

IMS バージョン 13 以降では、DBVER パラメーターを指定しないデータベース定 義 (DBD) はすべて、DBVER パラメーターの値としてバージョン番号 0 を表示し ます (データベース・バージョン管理を有効にしていない場合でも)。

#### **DEDB** 変更の機能強化に関するマイグレーションの考慮事項

DEDB 変更ユーティリティーには、IMS バージョン 13 へのマイグレーションに関 する要件があります。

DEDB 変更ユーティリティーを実行するには、すべての IMS データ共用システム が IMS バージョン 13 以降のレベルでなければなりません。RECON データ・セ ットの MINVERS 値は 13.1 以降であることが必要です。

RECON データ・セット内の MINVERS 値が 13.1 に設定されていない場合、 DEDB 変更ユーティリティーは、要求された機能を実行せずに終了します。IMS バ ージョン 13 の MINVERS のデフォルト値は 11.1 です。

#### **IMS DRA** マイグレーションに関する考慮事項

| | | |

| | |

| | |

| | |

| |  $\blacksquare$ 

> IMS バージョン 12 では、DRA オープン・スレッド・サポートにより、IMS と CICS 4.2 以降との間で CPU 処理時間の計算方法が変わりました。

IMS オープン・スレッド・サポートが使用不可になっている場合を除いて、 CICS-DBCTL Database Adapter Transformer (DFHDBAT) は、CICS IMS サブタ スク TCB ではなく、CICS 管理の L8 オープン TCB を常に使用します。つまり、 CICS モニター機能は、以前は TERM 要求が発生するたびに返されていた IMS デ ータでしか報告されなかったアクティビティーを測定できます。 IMS 時間は CICS SMF タイプ 110 レコードに含まれます。例えば、現在の CICS では、IMS スレッ ドで消費されたプロセッサー時間の測定を行えるようになりました。 CICS が L8

オープン TCB を使用している場合、CICS モニター機能によってこれらの TCB に 対して報告される CPU 時間には、DRA スレッドの IMS 経過 UOW CPUTIME が含まれます。

したがって、CICS 4.2 が IMS バージョン 12 以降に接続している場合は、単一ト ランザクションの合計プロセッサー時間を計算する際に、CICS レコード (SMF タ イプ 110 レコード) からのプロセッサー時間と IMS 経過 UOW CPUTIME から のプロセッサー時間を加算しないでください。IMS プロセッサー時間が 2 回加算 されてしまうことになるからです。単一トランザクションの合計プロセッサー時間 は、CICS レコードの USRCPUT フィールド (DFHTASK グループの 008 パフォ ーマンス・クラス・データ・フィールド) に記録されます。このフィールドには、 CICS ディスパッチャーが管理する TCB 上で実行されていたトランザクションの使 用したすべてのプロセッサー時間が含まれます。 CICS 管理の TCB には、 QR、RO、CO、H8、J8、および L8 モードの TCB が含まれています。

CICS オープン・トランザクション環境 (OTE) では、CICS L8 タスク・プロセッ サー時間に IMS DRA スレッドの作成にかかるコストも含めることができます。

また、CICS と IMS のキャプチャー率も考慮に入れてください。キャプチャー率と は、CPU 使用時間合計に対する、報告された CPU 時間の比率のことです。詳しく は、「*z/OS Resource Measurement Facility™* パフォーマンス管理ガイド」を参照し てください。

CICS アプリケーションが準再入可能である場合、アプリケーションは QR TCB で 実行され、CICS は L8 に切り替えて IMS を呼び出してから、アプリケーションに 戻るときに QR TCB に戻ります。IMS 時間は、CICS SMF タイプ 110 レコード の L8 CPU 時間に含まれます。

CICS アプリケーションがスレッド・セーフである場合、L8 TCB で実行できま す。IMS 呼び出しは L8 TCB で行われ、IMS 時間は L8 CPU 時間に含まれま す。スレッド・セーフ・アプリケーションでは、アプリケーションに戻るときに QR に戻る必要はありません。

以下の環境でプロセッサー時間を入手するには、IMS ログ・レコードが必要です。

- v OTE をサポートしない IMS システムで実行中である。
- IMS DFSPZP00 モジュールで IMS オープン・スレッド・サポートが、デフォル トで **OPENTHRD=** として使用不可になっているか、**OPENTHRD=DISABLE** を指定して 使用不可になっている。詳細に関しては、 CCTL [領域のデータベース・リソー](http://www.ibm.com/support/knowledgecenter/SSEPH2_13.1.0/com.ibm.ims13.doc.sdg/ims_database_resource_adapter_startup_table.htm#ims_database_resource_adapter_startup_table) [ス・アダプター始動テーブル](http://www.ibm.com/support/knowledgecenter/SSEPH2_13.1.0/com.ibm.ims13.doc.sdg/ims_database_resource_adapter_startup_table.htm#ims_database_resource_adapter_startup_table) (システム定義)を参照してください。

オープン・スレッド・サポートが使用不可になっている場合、CICS は CPU 時間 を保管しません。CICS は QR TCB で IMS を呼び出し、IMS DRA は、DLI 呼び 出しごとに IMS スレッド TCB に切り替えてから、再び戻ります。

#### 高速機能マイグレーションの考慮事項

高速機能のマイグレーションでは、高速機能 64 ビット・バッファー・マネージャ ーに関する変更が必要になる可能性があります。

|

| | | | | | |  $\mathsf{I}$ |

#### 高速機能 **64** ビット・バッファー・マネージャー

|  $\blacksquare$ |  $\blacksquare$ |

| | |

| | | IMS バージョン 12 では、高速機能 64 ビット・バッファー・マネージャーの FPBP64C および FPBP64E オプションのデフォルト値が変更されています。 FPBP64C および FPBP64E のどちらのデフォルト値も N です。デフォルト値の変 更は、IMS バージョン 12 APAR/PTF PM84873/UK92995 によって提供されまし た。

> ご使用の IMS システムが z/OS V1R9 で高速機能 64 ビット・バッファー・マネ ージャーを使用していた場合、高速機能 64 ビット・バッファー・マネージャーは 64 ビット専用ストレージを使用していました。高速機能 64 ビット・バッファー・ マネージャーを z/OS V1R10 以降で使用する場合、高速機能 64 ビット・バッフ ァー・マネージャーは 64 ビット共通ストレージを使用します。

**HALDB** 変更の機能強化に関するマイグレーションの考慮事項

IMS バージョン 13 の HALDB 変更の機能強化では、マイグレーションに関する 特定の考慮事項がいくつか導入されています。

HALDB 変更では、RECON データ・セットで MINVERS 値が 13.1 以降に設定さ れていることが必要です。IMS バージョン 13 の MINVERS のデフォルト値は 11.1 です。

### **8 GB OSAM** データ・セットに対する **HALDB** サポートの機能強化 のマイグレーションに関する考慮事項

8 GB OSAM データ・セットに対する HALDB サポートの機能強化により、IMS バージョン 13へのマイグレーションに関する特定の考慮事項があります。

HALDB データベースで 8 GB OSAM データ・セットを使用する前に、そのデー タベースにアクセスするすべての IMS システムが、APAR PI23918 がインストー ルされた IMS バージョン 13 であることが必要で、 MINVERS=13.1 と CDSLID=2 の両方が RECON データ・セットで指定されていなければなりませ ん。

IMS 13 の MINVERS のデフォルト値は 11.1 です。

#### **IMS** カタログのマイグレーションに関する考慮事項

IMS カタログは HALDB PHIDAM データベースであり、IMS カタログ自体の変 更内容、または IMS カタログを使用する他の IMS 機能に対する変更内容に応じ て、新規リリースへのマイグレーション時に特別な考慮を必要とする可能性があり ます。

IMS カタログは、他の HALDB データベースの場合と同じようにマイグレーショ ンします。すなわち、IMS カタログをアンロードし、その DBD を新規バージョン に付属の DBD に変更し、新しい DBD を使用して IMS カタログを再ロードして から、IMS カタログの新規 DBD と PSB で新規バージョンの ACB 保守ユーティ リティーを実行します。

IMS カタログは、データベースのバージョン管理に使用されるメタデータなどの特 定タイプのメタデータには唯一のリポジトリーです。IMS カタログのアンロードと 再ロードを行っても、これらのタイプのメタデータは保持されます。

IMS バージョン 11 以前からマイグレーションする場合、DBD、PSB、および ACB 内にある新規情報に対応するために、DBDLIB、PSBLIB、ACBLIB の各デー タ・セットのサイズを適宜増やすことが必要になる場合があります。

**ACB** ライブラリーを使用するシステムでの既存の **IMS** カタログのマイグレーショ ン・ステップ**:**

他の IMS データベースと同様に、IMS カタログは DBD によって定義され、PSB を介してアクセスされます。IMS カタログのマイグレーション手順は、マイグレー ション元の IMS のバージョンによって、およびカタログを共用する複数の IMS シ ステムをマイグレーションするかどうかによって異なります。IMS バージョン 13 にマイグレーションする場合は、IMS バージョン 13 でサポートされている DBD および PSB から ACB を再生成する必要があります。また、IMS システム内の他 のデータベースやプログラム・ビューの ACB が、新しい IMS リリース用に再生 成される場合、IMS システムで使用中のアクティブ ACB と IMS カタログとの同 期を保つために、IMS カタログはそれらの ACB で更新されなければなりません。

IMS バージョン 13 で既存の DBD リソースと PSB リソース一式を挿入するのに 十分に対応できるストレージが、IMS カタログに割り振られていることを確認しま す。

新規リリース用の IMS カタログの更新には、長い時間がかかる場合があります。 IMS カタログにデータを追加する前に、データの追加に使用するユーティリティー でバッファー・スチールがあまり行われないように、IMS カタログ内のセグメント の数とタイプに基づいてバッファー・プールのチューニングを検討してください。

他の IMS™ データベースと同様に、IMS カタログは DBD によって定義され、PSB を介してアクセスされます。

以下のステップでは、新しい IMS バージョン用に既存の IMS カタログを更新しま す。

重要**:** IMS カタログに、新規バージョンの ACB ライブラリーから復元できないメ タデータが含まれている場合は、IMS カタログの削除と再作成を行わないでくださ い。ACB ライブラリーから復元できないメタデータには、データベースのバージョ ン管理に必要なメタデータ、注釈、IMS 以外の製品によって保管されるメタデータ が含まれます。

1. 必要に応じて、IMS カタログに割り振られるストレージの量を増やします。

- 2. IMS バージョン 13 が稼働している場合は、シャットダウンします。
- 3. IMS カタログの IMS 14 DBD および PSB を、IMS.SDFSRESL データ・セッ トから、IMS.DBDLIB データ・セットおよび IMS.PSBLIB データ・セットにイ ンストールします。IMS カタログの DBD が新規リリースで変更された場合で あっても、IMS カタログ・データベースのアンロードと再ロードは必要ありま せん。 カタログ DBD の名前は、DFSCD000 および DFSCX000 です。 PSB の名前は、DFSCPL00、DFSCP000、DFSCP001、DFSCP002、および DFSCP003 です。これらは予約名で、変更したり他のリソースのために使用したりすること はできません。

IMS カタログが複数のシステムで共用されており、IMS バージョン 13 からマ イグレーションする場合は、IMS 14 の DBD をインストールする一時

|

| |

| | | | | | | | |

| | |

| | | |

| |

| | | | | | |

| |

| | | | | | | |

 $\blacksquare$ |

DBDLIB を作成する必要があります。この DBDLIB は、マイグレーションが完 了するまで IMS 14 のカタログ DBD を保持するために使用されます。

4. IMS バージョン 13 ACB Generation and Populate ユーティリティー (DFS3UACB) を使用して、IMS カタログの ACB、およびすべてのアプリケー ション PSB とデータベース DBD を生成し、IMS カタログに追加します。 DFS3UACB ユーティリティーは、1 つのジョブ・ステップで ACB を生成し、 IMS カタログを更新して、IMS カタログが最新の ACB と同期していることを 確実にします。

IMS カタログが複数のシステムによって共用される場合は、データ共用 DL/I バッチ・ジョブとして IMS バージョン 13 DFS3UACB ユーティリティーを IRLM と一緒に実行する必要があります。ユーティリティーを IRLM と一緒に 実行できない場合は、このステップの実行中に /DBR BD コマンドを使用し て、IMS V12 カタログをオフラインにする必要があります。

- 5. ACB ライブラリーを活動化します。
- 6. IMS バージョン 13 システムを再始動します。

IMS カタログを読み取るアプリケーション・プログラムがある場合は、IMS カタロ グの構造を検討して、そのアプリケーション・プログラムがすべての変更を適切に 処理できることを確実にしてください。

テストが完了し、前の IMS バージョンへのフォールバックが必要ないことが確実 になった後、IMS Catalog Record Purge ユーティリティー (DFS3PU10) を使用し て、過去の IMS バージョンの DBD および PSB リソース・インスタンスを IMS カタログから除去できます。

関連資料:

| | | | | | | |

| | | | | | |

| | |

| | | | |

| |

| | ■ IMS Catalog Record Purge [ユーティリティー](http://www.ibm.com/support/knowledgecenter/SSEPH2_13.1.0/com.ibm.ims13.doc.sur/ims_catalog_cleanuputility.htm#ims_catalog_cleanuputility) (DFS3PU10) (システム・ユー [ティリティー](http://www.ibm.com/support/knowledgecenter/SSEPH2_13.1.0/com.ibm.ims13.doc.sur/ims_catalog_cleanuputility.htm#ims_catalog_cleanuputility))

■ ACB Generation and Catalog Populate [ユーティリティー](http://www.ibm.com/support/knowledgecenter/SSEPH2_13.1.0/com.ibm.ims13.doc.sur/ims_catalog_dfs3uacb.htm#ims_catalog_dfs3uacb) (DFS3UACB) (シ [ステム・ユーティリティー](http://www.ibm.com/support/knowledgecenter/SSEPH2_13.1.0/com.ibm.ims13.doc.sur/ims_catalog_dfs3uacb.htm#ims_catalog_dfs3uacb))

オープン・データベースの機能強化のマイグレーションの考慮事項

新しい Open Database Manager (ODBM) を使用するために既存の ODBA アプリ ケーション・サーバーをマイグレーションし、IMS Universal Database リソース・ アダプターを使用するために既存の IMS DB リソース・アダプター・アプリケーシ ョンをマイグレーションすることができます。

オプションとして、DFSPRP マクロに IMSPLEX および ODBMNAME パラメー ターを追加する方法で、ODBM を使用するように既存の ODBA アプリケーショ ン・サーバーを変更することもできます。これらのパラメーターを追加した後に、 DFS*xxxx*0 ロード・モジュール (*xxxx* は、APSB 呼び出しで AIB の AIBRSNM2 フィールドに指定される DRA 開始テーブルの名前) を再コンパイルし、再バイン ドする必要があります。

複数の IMS DB サブシステムに接続する場合に、複数の CIMS INIT コマンドで はなく単一の CIMS CONNECT コマンドを使用することで、既存の ODBA アプ リケーションを単純化できます。

推奨事項**:** IMS Universal Database リソース・アダプターは、業界標準とオープン 仕様に基づいており、接続性、データ・アクセス方式、およびトランザクション処 理オプションに対して柔軟性に優れ、サポートが強化されています。このため、 WebSphere Application Server for z/OS から IMS にアクセスする Java EE アプ リケーションを開発する際には、IMS Universal DB リソース・アダプターを使用 してください。

オープン・データベース機能強化を使用する WebSphere Application Server for z/OS アプリケーションでは、IMS Universal Database リソース・アダプターを使 用する必要があります。

IMS Universal ドライバーを使用するための Java アプリケーションのマイグレー ションについて詳しくは、 69 ページの『IMS の Java [クラス・ライブラリーに関](#page-82-0) [するマイグレーションの考慮事項』を](#page-82-0)参照してください。

### オープン・データベースの機能強化のマイグレーションの考慮事項

新しい Open Database Manager (ODBM) を使用するために既存の ODBA アプリ ケーション・サーバーをマイグレーションし、IMS Universal Database リソース・ アダプターを使用するために既存の IMS DB リソース・アダプター・アプリケーシ ョンをマイグレーションすることができます。

オプションとして、DFSPRP マクロに IMSPLEX および ODBMNAME パラメー ターを追加する方法で、ODBM を使用するように既存の ODBA アプリケーショ ン・サーバーを変更することもできます。これらのパラメーターを追加した後に、 DFS*xxxx*0 ロード・モジュール (*xxxx* は、APSB 呼び出しで AIB の AIBRSNM2 フィールドに指定される DRA 開始テーブルの名前) を再コンパイルし、再バイン ドする必要があります。

複数の IMS DB サブシステムに接続する場合に、複数の CIMS INIT コマンドで はなく単一の CIMS CONNECT コマンドを使用することで、既存の ODBA アプ リケーションを単純化できます。

推奨事項**:** IMS Universal Database リソース・アダプターは、業界標準とオープン 仕様に基づいており、接続性、データ・アクセス方式、およびトランザクション処 理オプションに対して柔軟性に優れ、サポートが強化されています。このため、 WebSphere Application Server for z/OS から IMS にアクセスする Java EE アプ リケーションを開発する際には、IMS Universal DB リソース・アダプターを使用 してください。

オープン・データベース機能強化を使用する WebSphere Application Server for z/OS アプリケーションでは、IMS Universal Database リソース・アダプターを使 用する必要があります。

IMS Universal ドライバーを使用するための Java アプリケーションのマイグレー ションについて詳しくは、 69 ページの『IMS の Java [クラス・ライブラリーに関](#page-82-0) [するマイグレーションの考慮事項』を](#page-82-0)参照してください。

### **IMS** バージョン **13** へのマイグレーション**: TM**

IMS V11 または IMS V12 の Transaction Manager から IMS バージョン 13 の Transaction Manager にマイグレーションする場合の IMS の考慮事項には、IMS への機能強化がマイグレーションに与える影響、および IMS の主要な機能にマイ グレーションが与える影響があります。

以下のトピックでは、IMS V11 または IMS V12 の Transaction Manager から IMS バージョン 13 の Transaction Manager にマイグレーションする場合の IMS の考慮事項について説明します。

#### **OTMA** のマイグレーションの考慮事項

IMS バージョン 13 には、OTMA のマイグレーションに関する考慮事項がありま す。

#### **IMS** バージョン **13** で導入されたマイグレーションに関する考慮事項

**OTMA** グローバル・フラッディング制御の機能強化

OTMA グローバル・フラッディング制御の機能強化により、既存の IMS エラー・メッセージが変更されました。既存の DFS4388W および DFS0793I メッセージは、新しい DFS3428W および DFS3429E メッセージ と一致するように拡張されています。自動化プログラムでは、DFS4388W および DFS0793I メッセージが検出される場合に、変更が必要になる可能性 があります。

DFSOTMA クライアント記述子を使用して、すべてのクライアントに対す るグローバル・フラッディング限度を指定する場合、PROCLIB データ・セ ットの DFSYDTx メンバーに指定できる OTMA クライアント記述子の最 大数は 255 から 254 に減ります。

以前のリリースでは、コマンド /STA TMEMBER ALL INPUT #### を発 行すると、警告メッセージが出されていました。現在では、グローバルあふ れ制御がオンになり、新しい入力は拒否されます。

/START TMEMBER ALL INPUT 200 コマンドを使用して値を変更する と、以前は、/DIS OTMA のフラッディング状況更新はトリガーされず、 後続の新しい入力は受け入れられていました。IMS バージョン 13 では、 フラッディング状況は即時に有効になります。この値より多くのメッセージ が処理を待機している場合、次のようになります。

- v メッセージ DFS3429E が表示されます。これは、「THE TOTAL OTMA INPUT MESSAGES(TIB) HAVE REACHED THE GLOBAL LIMIT *ZZZZ*」という警告を示します。
- v /DIS OTMA によって状況 SERVER+FLOOD が示されます。
- 新しい入力は拒否されます。

IMS /DISPLAY OTMA コマンドの TIB および INPUT の列の長さは 1 増え、これらのフィールドに最大 5 桁の OTMA メッセージ番号を表示で きるようになっています。IMS DISPLAY MACRO の T27 DSECT および T28 DSECT も、これらの長さの変更に対応して更新されました。

IMS バージョン 13 では、グローバル・フラッディング制御のデフォルト は引き続き警告メッセージですが、デフォルトのしきい値は 10,000 にな

り、警告解除は 50% になっています。ただし、DFSOTMA クライアント 記述子の指定または /STA TMEMBER ALL INPUT コマンドのいずれかに よってグローバル・フラッディング限度がアクティブになっている場合、 100% の水準に達すると、フラッディングが解除されて 50% になるまで、 新しいトランザクション・メッセージは拒否されます。さらに、警告メッセ ージが 80% のレベルで出されます。

#### **OTMA** 呼び出し可能インターフェースの機能強化

OTMA C/I は、OTMA が非同期メッセージの入力に対して NAK (否定応 答) を返す場合に、IMS DFS メッセージを受信しなくなっています。特定 のエラーを示す戻りコードと理由コードを受信します。

#### **IMS** バージョン **12** で導入されたマイグレーションに関する考慮事項

OTMA ACEE の縮小と OTMA TPIPE の機能強化の両方により、/DISPLAY OTMA コマンドの出力が変更されました。OTMA TPIPE の機能強化によ り、/DISPLAY TMEMBER コマンドの出力が変更されました。この変更を認識す るために、このコマンドの出力を解析する自動化プログラムの変更が必要になる可 能性があります。

#### 同期プログラム間通信のマイグレーションに関する考慮事項

IMS バージョン 13 では、同期プログラム間通信の機能強化により、共用キュー環 境での MINVERS 値の構成に関するマイグレーションの考慮事項が導入されまし た。

IMS バージョン 13 では、RECON データ・セット内の MINVERS のデフォルト 値は 11.1 です。ただし、共用キュー環境で同期プログラム間通信機能を使用するに は、参加するすべてのシステムで MINVERS 値が 13.1 に設定されている必要があ ります。

### **XRF** および **Communication Controller for Linux on System z (CCL)** のマイグレーションに関する考慮事項

IBM は、Communication Controller for Linux on System z (CCL) のサポートを 終了します。サポート終了の発表日は 2016 年 3 月 31 日です。

ご使用のシステムで VTAM 端末の IMS XRF トラッキングに CCL を使用してい る場合、IMSplex を複数の IMS システムでセットアップし、VTAM 汎用リソース (VGR) を使用して、XRF を完全に置き換えることを検討してください。このオプシ ョンには、Parallel Sysplex (並列シスプレックス) 環境が必要です。

### **IMS** バージョン **13** へのマイグレーション**:** システム

IMS V11 または IMS V12 システムから IMS バージョン 13 システムにマイグレ ーションする場合の IMS の考慮事項には、IMS への機能強化がマイグレーション に与える影響、および DBRC や動的リソース定義 (DRD) といった IMS の主要な 機能にマイグレーションが与える影響があります。

以下のトピックでは、 IMS V11 または IMS V12 システムから IMS バージョン 13 システムにマイグレーションする場合の IMS の考慮事項について説明します。

|

| | | |

| | |

#### **CQS** のマイグレーションの考慮事項

z/OS イメージ上の CQS とすべての CQS クライアントは、同時にマイグレーシ ョンしてください。これができない場合、CQS をマイグレーションしてから、CQS クライアントをマイグレーションします。

CQS 共存規則については、 86 ページの『Common Queue Server [の共存に関す](#page-99-0) [る考慮事項』を](#page-99-0)参照してください。

#### **DBRC** のマイグレーションの考慮事項

DBRC を IMS バージョン 13 にマイグレーションするには、RECON データ・セ ットのアップグレードをはじめとするいくつかの作業を実行します。

以下のトピックでは、DBRC を IMS バージョン 13 にマイグレーションする場合 の考慮事項と作業について説明します。

**RECON** データ・セットの変更**:**

| | | |

RECON データ・セットの一部のレコードは、新規か、あるいは IMS V11 および IMS V12 のレコードから変更されています。

**IMS** バージョン **13** で導入された変更

IMS バージョン 13 では以下のとおりです。

- v DSPPTRNC レコードのサイズは増える可能性があります。パーティション・レ コードのサイズが増えるのは、HALDB 変更の準備として新しい OSAM ブロッ ク・サイズまたは VSAM CI サイズが定義される場合です。ワード境界に基づ いてレコードの終わりに 80 バイトが追加されます。
- v 以下の RECON レコードには、新しいフィールドまたは変更されたフィールド があります。
	- DSPDBHRC: HALDB データベースの場合、変更するパーティションの数と HALDB 変更プロセスを完了したパーティションの数をカウントするため に、DBALTER# フィールドおよび DBALTCM# フィールドが追加されてい ます。

パーティション・データベースの場合、変更プロセスの開始と完了を示すた めに、新しい DBALTER フラグおよび DBALTCMP フラグが追加されてい ます。高速機能エリアの場合、DBALTER フラグは、エリアが変更されてい ることを示します。

DEDB データベースの場合、DEDB 変更が進行中であることを示すために、 新しい DBALTER# フィールドが使用されます。

**IMS** バージョン **12** で導入された変更

IMS バージョン 12 では以下のとおりです。

- v RECON データ・セットのリストは、最高精度のタイム・スタンプを使用しま す。
- LIST.HISTORY TIMELINE 要約出力は、最高精度のタイム・スタンプを格納で きるように変更されています。
- v LIST.HISTORY コマンド出力または RECON データ・セット・リストを構文解 析するすべての IMS 関連の製品またはユーザー・オブジェクトは、変更が必要 になる場合があります。
- v 以下の RECON レコードには、新しいフィールドまたは変更されたフィールド があります。
	- DSPRDTRC: 登録されたデータベースの数をリストするための新しいフィー ルド RDTDBNUM
	- DSPLOGRC: 新しいフィールド LOGBPE は LOGFLAG2 内のビットを置き 換えます。
	- DSPSSRC: IMS サブシステムが DBRC BPE 環境を使用していることを示す SSFLAGS2 フィールド内の新しい SSBPE フラグ
	- DSPDBHRC: 高速機能エリアのロギング・オプションを示す、DBMFlags フ ィールド内の新しい DBFPFSdflt フラグ
	- DSPDSHRC: 高速機能エリアのセグメント・ロギング・オプションを示す、 DSHFLG2 フィールド内の新しい DSHFULLSEG フラグ
	- DSPCAGRC: リカバリー保存期間を示す新しい CAGRTPRD フィールド
	- DSPCHGRC: ユーザー・データへのオフセットとユーザー・データ・フィー ルド自体が入っている新しい CHGOFFU、 CHGUSER、 CHGLENU、 CHGUDATA、 CHGUDAT1、 CHGUDAT2 の各フィールド
	- DSPRCVRC: 以下を持つ可変長レコード:
		- 外部コマンドがリカバリー・レコードを作成したかどうかを示す、 RCVFLAGS 内の新しい RCVEXTCM フラグ
		- ユーザー・データへのオフセットとユーザー・データ・フィールドが入っ ている新しい RCVOFFU、 RCVPREORG、 RCVNREORG、 RCVVARBL、 RCVDATA、 RCVUSER、 RCVLENU、 RCVUDATA、 RCVUDAT1、 RCVUDAT2 の各フィールド

DSPRCVRC は、レコード内にユーザー・データが存在するとサイズが大きく なります。

- DSPRRGRC: 以下を持つ可変長レコード:
	- 外部コマンドが再編成レコードを作成したかどうかを示す、RRGFLAGS 内の新しい RRGCMD フラグ
	- ユーザー・データへのオフセットとユーザー・データ・フィールドが入っ ている新しい RRGOFFU、 RRGVARBL、 RRGDATA、 RRGUSER、 RRGLENU、 RRGUDATA、 RRGUDAT1、 RRGUDAT2 の各フィール ド

DSPRRGRC は、レコード内にユーザー・データが存在するとサイズが大きく なります。

v ユーザー・データが存在し、イメージ・コピーがユーザー・イメージでない場 合、DSPIMGRC レコードはサイズが大きくなります。

並列 **RECON** アクセスのマイグレーションの考慮事項**:**

IMS V11または IMS V12から IMS バージョン 13 にマイグレーションする場合 は、DBRC マイグレーション/共存 APAR を適用する必要があります。

IMS バージョン 13 にマイグレーションする場合、並列 RECON アクセス (PRA) が有効であるときは、アップグレード開始時にシャント済み入出力が存在しないよ うにする必要があります。

アップグレード・プロセスは、静止クローズとシャント済み入出力のチェックで始 まります。シャント済み入出力が存在しなければ、RECON データ・セットは LSR (ローカル共用リソース) モードで再オープンされます。COPY1 内のレコードがア ップグレードされ、COPY1 は COPY2 にコピーされます。アップグレードが完了 すると、RECON データ・セットが PRA モードで再オープンされ、RECON デー タ・セットの静止が解除され、他の DBRC インスタンスがアップグレードされた RECON データ・セットにアクセスできるようになります。

タイム・スタンプ精度のマイグレーションの考慮事項**:**

IMS バージョン 12 以降では、MINVERS が 10.1 以上に設定されている場合、タ イム・スタンプ精度がマイクロ秒形式に設定されます。IMS V10 以降で新たに初期 設定された RECON データ・セットは、最高精度のタイム・スタンプを使用しま す。IMS バージョン 12 形式の RECON データ・セットにアクセスする IMS のす べてのインスタンスおよびバッチ・ジョブは、最高精度 (マイクロ秒まで) のタイ ム・スタンプを使用する必要があります。

推奨事項**:** IMS V10 または IMS バージョン 11 の RECON データ・セットを IMS バージョン 12 形式にアップグレードする前に、MINVERS 値を少なくとも 10.1 に設定してください。

特定の DBRC コマンドでは、最高精度のタイム・スタンプを使用する必要がありま す。詳しくは、DBRC [タイム・スタンプ](http://www.ibm.com/support/knowledgecenter/SSEPH2_13.1.0/com.ibm.ims13.doc.cr/compcmds/ims_dbrctstamp.htm#ims_cr3dbrctstamp) (コマンド)を参照してください。

**RECON** データ・セットのアップグレード**:**

リカバリー管理 (RECON) データ・セットを IMS V11 または IMS V12 の形式か ら、IMS バージョン 13 の形式に変換できるようにするために、RECON アップグ レード・バッチ・コマンドが用意されています。 IMS バージョン 13 にマイグレ ーションする際に、MINVERS 値を '13.1' に変更する必要はありません。 IMS の 旧バージョンと共存する必要がないことと、フォールバックする必要がないことを 確認した上で、MINVERS 値を '13.1' に設定することが必要な新規関数を使用する 必要がある場合にのみ、この値を変更してください。

重要**:** RECON データ・セットにアクセスするすべての IMS V11、IMS V12、お よび IMS バージョン 13 のシステムで IMS バージョン 13 を正しくサポートする 製品の配置とサポートのテストが済むまでは、IMS バージョン 13 CHANGE.RECON UPGRADE コマンドを発行して RECON データ・セットをア ップグレードしないでください。

IMS V11 または IMS V12 の RECON データ・セットをアップグレードするに は、以下のようにします。

- 1. RECON データ・セットをアップグレードする前に、IMS バージョン 13 共存 SPE (小規模なプログラミング機能の拡張) をすべての IMS V11システムおよび IMS V12システムに適用する。共存 SPE (APAR/PTF) は以下のとおりです。
	- PM53134/UK80026 (IMS V11 用)

• PM53139/UK80027(IMS V12 用)

重要**:** データベース変更累積ユーティリティー (DFSUCUM0) やデータベー ス・リカバリー管理ユーティリティー (DSPURX00) など、RECON データ・セ ットにアクセスしてサブシステム・レコードを作成しないジョブは、適切なマイ グレーションまたは共存 SPE が適用されていない IMS バージョンの実行中 に、 RECON データ・セットのアップグレードから保護されません。これらの タイプのジョブがアップグレード後に RECON データ・セットにアクセスする と、その結果は予測できない可能性があります。 RECON データ・セットのア ップグレード時には、このようなジョブが実行されていないようにしてくださ い。

- 2. 他のジョブが RECON データ・セットにアクセスしている間にこのデータ・セ ットをアップグレードする場合、2 つのアクティブ RECON データ・セット (COPY1 と COPY2) とスペア・データ・セットが必ず存在しているようにす る。
- 3. 実動 RECON データ・セットに対して CHANGE.RECON UPGRADE を発行 する前に、実動 RECON データ・セットのコピーをアップグレードして、アッ プグレードが正常に完了することを確認する。

IMS バージョン 11 RECON データ・セットを IMS バージョン 13にアップグ レードする場合は、以下のようになります。

- v DMB 番号の内部表記が正しいことを確認し、RECON DMB テーブル・レ コードが作成されるか、既に存在する場合は再作成されることを確認するた めに、各データベース・レコードが読み取られます。RECON DMB テーブ ル・レコードは、現在使用中のすべての DMB 番号を追跡しています。 RECON DMB テーブル・レコードは、新しいデータベースが RECON デー タ・セット内に登録されるかデータベースが削除されるときに更新されま す。
- v データベース・レコード内の DMB 番号の内部表記は、正しくない場合、ア ップグレードのときに訂正されます。ただし、データベースが更新される場 合は除きます。その場合、RECON アップグレードは失敗します。
- 4. オプションとして、CHANGE.RECON UPGRADE CHECKUP コマンドを発行 する。このコマンドは RECON データ・セットおよびレコードの状況をチェッ クし、RECON データ・セットがアップグレードを許す状態にあるかどうかを 検査します。CHANGE.RECON UPGRADE CHECKUP コマンドを発行して も、結果として RECON データ・セット・レコードは変更されません。
- 5. IMS バージョン 13 DBRC リカバリー管理ユーティリティー (DSPURX00) ま たは IMS バージョン 13 DBRC コマンド API 要求を使用して、 CHANGE.RECON UPGRADE コマンドを発行する。このコマンドには以下の 特性があります。
	- v すべての IMS アクティビティーをシャットダウンせずに RECON データ・ セットをアップグレードします。
	- v DBRC 入出力リカバリー・アルゴリズムを使用して、アップグレード時の障 害からリカバリーします (したがって、アップグレードの前に RECON デー タ・セットのバックアップを作成する必要はありません)。

このコマンドの処理が正常に完了すると、MINVERS (DBRC にサインオンでき る IMS の最小バージョン) の値が '11.1' より小さい場合に、DBRC はこの値 を '11.1' に設定します。MINVERS の値は、LIST.RECON コマンドまたは DBRC API を使用する照会要求の出力に表示できます。

推奨事項**:** DBRC コマンド許可を使用する場合は、マイグレーション・プロセス の一環として RECON 修飾子を設定することを検討してください。RECON 修 飾子は、アップグレード時に CMDAUTH パラメーターを CHANGE.RECON UPGRADE コマンドに追加することで設定するか、または RECON がアップ グレードされた後に CHANGE.RECON CMDAUTH コマンドを発行すること で設定できます。CHANGE.RECON UPGRADE コマンドで CMDAUTH パラ メーターが指定されると、まず RECON がアップグレードされ、その後に他の パラメーター (CMDAUTH など) が処理されます。

CHANGE.RECON UPGRADE コマンドについて詳しくは、「*IMS V13* コマン ド第 *3* 巻*: IMS* コンポーネントおよび *z/OS* コマンド」を参照してください。 照会要求について詳しくは、「*IMS V13* システム・プログラミング *API*」を参 照してください。

6. 以前の IMS バージョンにフォールバックする必要がないことが確実であり、か つ RECON データ・セットにアクセスするすべてのシステムが IMS バージョ ン 13 のレベルである場合は、MINVERS の値を更新することができる。 CHANGE.RECON MINVERS('13.1') コマンドを発行する前に、 77 [ページの](#page-90-0) 『RECON [データ・セット内の最小バージョン値』を](#page-90-0)一読して、以前のバージ ョンへのフォールバックにかかわる影響を理解しておいてください。

IMS システムに MINVERS レベルを設定した後、それより前のバージョンの IMS では、オンライン環境でのシステムのサインオンが失敗します。RECON データ・ セットにアクセスするその他のすべてのジョブは、使用される IMS のバージョン が MINVERS レベルより低い場合、DBRC の初期設定に失敗します。

#### 動的リソース定義のマイグレーションの考慮事項

IMS V11 または IMS V12 からマイグレーションする場合、IMS バージョン 13 システムで MODBLKS リソースの動的リソース定義 (DRD) を使用可能にするた めのプロセスは、既存の IMS システムで DRD が使用可能であるかどうかによっ て、および使用可能である場合は、リソース定義が IMSRSC リポジトリーに保管さ れるか、リソース定義データ・セット (RDDS) に保管されるかによって異なりま す。

#### 推奨事項**:**

| | |  $\blacksquare$  $\mathbf{I}$ |

動的リソース定義または共用キューを使用可能にする前に、既存の DFSINSX0 出口 ルーチンを評価してください。LTERM 処理に関連した USEQDATA パラメータ ー・リストにアクセスする前に LTERM の作成が許可されるかどうかを確認するよ うに、DFSINSX0 出口を変更することが必要な場合があります。LTERM の作成を 許可しない場合、USEQDATA バッファー・アドレス (INSXAUSQ) はゼロです。

DRD を使用可能にした後は、IMS コールド・スタート時に IMS.MODBLKS デー タ・セットからリソース定義がロードされないようにしてください。これを行わな いと、DELETE コマンドを使用してランタイム・リソースを削除した後に、リソー ス定義用の IMS.MODBLKS データ・セットを使用してコールド・スタートを実行

した場合、これらのランタイム・リソースが次回の IMS コールド・スタート以降 も再表示されます。これらのリソースのすべてを省略する別のシステム定義を実行 するか、あるいは今後は IMS.MODBLKS データ・セットを定義せず IMS を始動 して、代わりに RDDS からのリソース定義を使用することができます。

マイグレーション中にリソースを変更する必要がある場合は、DRD にマイグレーシ ョンされていない IMS システム上で MODBLKS のオンライン変更操作を実行し、 必要に応じて、DRD にマイグレーションされた IMS システム上で、CREATE、 UPDATE、および DELETE コマンドを発行します。

推奨事項**:** DRD にマイグレーションする場合は、RDDS ではなく、IMSRSC リポ ジトリーを使用してください。これは、リポジトリー機能が IMS の戦略的方向で あるからです。

関連タスク:

IMS [リソース・グループの動的定義の使用可能化](http://www.ibm.com/support/knowledgecenter/SSEPH2_13.1.0/com.ibm.ims13.doc.sdg/ims_enabling_drd.htm#enabling_drd) (システム定義)

**DRD** および **IMSRSC** リポジトリーへの **DRD** 非対応 **IMS** システムのマイグレ ーション**:**

IMSRSC リポジトリーを使用する動的リソース定義 (DRD) を使用可能にする (動 的に定義されたリソースを保管するための推奨オプション) には、DRD と Repository Server (RS) アドレス・スペースを使用可能にする必要があります。 MODBLKS リソースの場合、MODBLKS データ・セットから RDDS にリソース定 義をインポートすることも必要です。

推奨事項**:** DRD にマイグレーションする際に、RDDS ではなく、IMSRSC リポジ トリーを使用してください。これは、リポジトリー機能が IMS の戦略的方向であ るからです。

IMSRSC リポジトリーを使用して DRD を使用可能にするには、以下の手順を実行 します。

- 1. IMS を正常にシャットダウンする。
- 2. IMS.PROCLIB データ・セットの DFSDFxxx メンバーの DYNAMIC\_RESOURCES セクションで、以下の DRD パラメーターを定義す る。
	- v AUTOIMPORT=AUTO。これは、コールド・スタート時に IMS がリソー ス定義を自動的にインポートすることを指定します。 AUTOIMPORT=AUTO である場合、IMS は最初に RDDS を検査します。 RDDS が空である場合、IMS は、IMS.MODBLKS データ・セットからリソ ース定義をロードします。RDDS にリソース定義が含まれている場合、IMS は IMS.MODBLKS データ・セット内の定義をすべて無視します。
	- v AUTOEXPORT=AUTO。これは、IMS が、システム・チェックポイント時 にリソース定義を RDDS データ・セットに自動的にエクスポートすること を指定します。
- 3. 以下の場所のいずれか、または両方で、MODBLKS=DYN を指定して DRD を使用可能にします。

v IMS.PROCLIB データ・セットの DFSCGxxx メンバー

| | |

- v IMS.PROCLIB データ・セットの DFSDFxxx メンバーの DYNAMIC\_RESOURCES セクション
- 4. IMS PROCLIB データ・セットの以下のメンバーでリポジトリーの属性を指定 する。
	- FRPCFG メンバー

|  $\mathbf{I}$ |

- v BPE 構成パラメーター・メンバー
- CSLRIxxx メンバー
- DFSDFxxx メンバー
- 5. データ・セットのリポジトリー・カタログ・ペアを作成する。
- 6. データ・セットの IMSRSC リポジトリー・ペアを作成する。
- 7. Repository Server (RS) アドレス・スペースを開始する。
- 8. IMSRSC リポジトリー・データ・セットを RS に対して定義する。これによ り、IMSRSC リポジトリーに関する情報が RS カタログ・リポジトリー・デー タ・セットに保管されます。
- 9. オプション: リソース構造を指定して Common Queue Server (CQS) を始動 する。
- 10. IMS Resource Manager (RM) が IMSRSC リポジトリーを動的に使用できる ようにする。
	- v RM アドレス・スペースが稼働中である場合、UPDATE RM コマンドを発 行する。
	- v RM が稼働していない場合は、RM が RS アドレス・スペースに接続する ように RM を再始動する。
- 11. IMS を始動する前に、EXEC パラメーター DFSDF=*xxx*、および (MODBLKS=DYN が DFSCG*xxx* メンバーで指定された場合) CSLG=*xxx* を 指定する。これらのパラメーターは、IMS.PROCLIB データ・セット内のどの DFSDF*xxx* メンバーと DFSCG*xxx* メンバーを使用するかを識別します。
- 12. IMS をコールド・スタートする。

IMSRSC リポジトリーが空の場合、コールド・スタート時に IMS は、 IMS.MODBLKS データ・セットからリソース定義をインポートして、ランタイ ム・リソース定義を作成します。これで IMS.MODBLKS データ・セットのオ ンライン変更プロセスが無効になります。

13. IMS が実行後、EXPORT DEFN TARGET(REPO) コマンドを発行して、すべ てのランタイム・リソース定義を IMSRSC リポジトリーにエクスポートしま す。

これで、DRD を使用して、ランタイム・リソース定義の追加 (CREATE コマン ド)、変更 (UPDATE コマンド)、または削除 (DELETE コマンド) を行うことがで きるようになりました。

IMS コールド・スタート後も新規および更新済みのランタイム・リソース定義がリ カバリーされるようにするには、EXPORT DEFN TARGET(REPO) を発行して、 IMSRSC リポジトリー内の定義を確定します。

削除されたランタイム・リソース定義が IMS コールド・スタート後にリカバリー されないようにするには、DELETE DEFN コマンドを発行して、保管されているリ ソース定義を IMSRSC リポジトリーから削除します。

**DRD** および **RDDS** への **DRD** 非対応 **IMS** システムのマイグレーション**:**

リソース定義データ・セット (RDDS) を使用する動的リソース定義 (DRD) を使用 可能にするには、DRD を使用可能にし、RDDS を指定して割り振り、MODBLKS データ・セットから RDDS にリソース定義をインポートする必要があります。

推奨事項**:** DRD にマイグレーションする場合は、RDDS ではなく、IMSRSC リポ ジトリーを使用してください。これは、リポジトリー機能が IMS の戦略的方向で あるからです。

マイグレーション中にリソースを変更する必要がある場合は、DRD にマイグレーシ ョンしていない IMS システム上で MODBLKS オンライン変更操作を実行し、必要 に応じて、DRD にマイグレーションした IMS システム上で CREATE、UPDATE、および DELETE コマンドを発行します。

RDDS を使用する DRD を使用可能にするには、以下の手順を実行します。

- 1. IMS を正常にシャットダウンする。
- 2. IMS.PROCLIB データ・セットの DFSDFxxx メンバーの <DYNAMIC\_RESOURCES> セクションで、以下の DRD パラメーターを定義 する。
	- v RDDSDSN=(*dsname\_1*, *dsname\_n*)

これらのシステム定義データ・セットはリソース定義用です。

v AUTOIMPORT=AUTO。これは、IMS がリソース定義を自動的にインポー トすることを指定します。 AUTOIMPORT=AUTO である場合、IMS は最 初に RDDS を検査します。RDDS が空である場合、IMS は、 IMS.MODBLKS データ・セットからリソース定義をロードします。RDDS にリソース定義が含まれている場合、IMS は IMS.MODBLKS データ・セッ ト内の定義をすべて無視します。

注**:** AUTOIMPORT=AUTO ではなく、AUTOIMPORT=MODBLKS が指定さ れる場合、ランタイム定義は、IMS コールド・スタート時に IMS.MODBLKS データ・セットからインポートされます。オンライン・シス テムに加えた変更は、コールド・スタート後にリカバリーされません。オン ラインで加えた変更を含む別のシステム定義を実行するか、またはこの後に DFSDFxxx PROCLIB メンバーで AUTOIMPORT=AUTO を指定して IMS を始動することができます。

- v AUTOEXPORT=AUTO。これは、IMS が、システム・チェックポイント時 にリソース定義を RDDS データ・セットに自動的にエクスポートすること を指定します。
- 3. 以下の場所のいずれか、または両方で、MODBLKS=DYN を指定して DRD を 使用可能にします。
	- v IMS.PROCLIB データ・セットの DFSCG*xxx* メンバー

| | |
v IMS.PROCLIB データ・セットの DFSDF*xxx* メンバーの <DYNAMIC\_RESOURCES> セクション

|  $\mathbf{I}$ |

- 4. DFSDFxxx メンバーの RDDSDSN= パラメーターで指定されるシステム RDDS データ・セットを割り振る。
- 5. IMS EXEC パラメーター DFSDF=*xxx*、および (MODBLKS=DYN が DFSCG*xxx* メンバーで指定された場合) CSLG=*xxx* を指定する。これらのパラ メーターは、IMS.PROCLIB データ・セットで使用する DFSDF*xxx* メンバーと DFSCG*xxx* メンバーを識別します。
- 6. IMS をコールド・スタートする。RDDS データ・セットが空の場合、コール ド・スタート時に IMS は、IMS.MODBLKS データ・セットのリソース定義を インポートして、ランタイム・リソース定義を作成します。これで IMS.MODBLKS データ・セットのオンライン変更プロセスが無効になります。
- 7. DRD の使用を開始して、ランタイム・リソース定義の追加 (CREATE コマン ド)、変更 (UPDATE コマンド)、または削除 (DELETE コマンド) を行う。
- 8. 変更が行われている場合は、システム・チェックポイント時に IMS が自動的に 定義を RDDS にエクスポートする。変更が行われた直後にその変更をエクスポ ートするには、/CHE コマンドを発行するか、または /EXPORT コマンドを発 行します。
- 9. この IMS の後続のコールド・スタート用に、IMS.PROCLIB データ・セットの DFSDFxxx メンバーの <DYNAMIC\_RESOURCES> セクションで AUTOIMPORT=RDDS を指定する。AUTOIMPORT=RDDS を指定すると、 IMS がコールド・スタートの処理中に RDDS からリソース定義と記述子定義を 自動的にインポートします。

**IMSRSC** リポジトリーを使用するための、**RDDS** を使用する **DRD** 対応の **IMS** システムのマイグレーション**:**

動的リソース定義が使用可能になっている IMS システムを RDDS から IMSRSC リポジトリーにマイグレーションするには、Repository Server (RS) アドレス・ス ペースを使用可能にし、リソース定義を RDDS から IMSRSC リポジトリーにイン ポートする必要があります。

DRD 対応の IMS システムを RDDS から IMSRSC リポジトリーにマイグレーシ ョンするには、以下の手順を実行します。

- 1. 現行のランタイム・リソースおよび記述子リソースの定義を含んでいる非シス テム RDDS を作成する。この RDDS を作成するには、以下のいずれかの方法 を使用します。
	- v Create RDDS from the Log Records ユーティリティー (DFSURCL0) を 実行する
	- v Create RDDS from the MODBLKS ユーティリティー (DFSURCM0) を実 行する
	- v DRD IMS SYSGEN ステージ 1 事前構文解析ユーティリティー (DFSURST0) を実行する
	- v RDDS コピー・ユーティリティー (DFSURCP0) を実行する
	- v EXPORT コマンドを使用する (IMS を実行している場合)
- <span id="page-73-0"></span>2. IMS PROCLIB データ・セットの以下のメンバーでリポジトリーの属性を指定 する。
	- FRPCFG メンバー
	- v BPE 構成パラメーター・メンバー
	- CSLRIxxx メンバー
	- DFSDFxxx メンバー
- 3. データ・セットのリポジトリー・カタログ・ペアを作成する。
- 4. データ・セットの IMSRSC リポジトリー・ペアを作成する。
- 5. Repository Server (RS) アドレス・スペースを開始する。
- 6. IMSRSC リポジトリー・データ・セットを RS に対して定義する。これによ り、IMSRSC リポジトリーに関する情報が RS カタログ・リポジトリー・デー タ・セットに保管されます。
- 7. オプション: リソース構造を指定して Common Queue Server (CQS) を始動 する。
- 8. IMS Resource Manager (RM) が IMSRSC リポジトリーを動的に使用できる ようにする。
	- v RM アドレス・スペースが稼働中である場合、UPDATE RM コマンドを発 行する。
	- v RM が稼働していない場合は、RM が RS アドレス・スペースに接続する ように RM を再始動する。
- 9. バッチ RDDS to Repository ユーティリティー (CSLURP10) を実行すること により、IMSRSC リポジトリーにリソース定義および記述子定義のデータを設 定する。
- 10. AUTOIMPORT=AUTO を指定して IMS をコールド・スタートするか、IMS が実行されている場合は UPDATE IMS コマンドを使用する。

要件**:** AUTOEXPORT が有効で RDDS が定義されている場合、IMS が IMSRSC リポジトリーを使用するようにマイグレーションされていても、IMS は各システ ム・チェックポイントの後に RDDS へのリソース定義のエクスポートを続行しま す。これ以上 RDDS を使用されないよう、RDDS 機能への AUTOEXPORT を無 効にするには、以下のようにします。

- 1. UPDATE IMS SET(LCLPARM(AUTOEXPORT(N))) コマンドを発行する。
- 2. DFSDF*xxx* メンバーを変更して、RDDS 定義を削除する。

#### 出口ルーチンのマイグレーションの考慮事項

IMS バージョン 13 にマイグレーションする際に、一部の出口ルーチンについてマ イグレーションに関する考慮事項があります。

IMS に対するサービスおよび機能強化により、特定のコマンドの出力で情報が変更 または追加される場合があります。これらのコマンドからの出力を解析する出口ル ーチンまたは自動化プログラムの変更が必要になる可能性があります。コマンドの 出力に対するサービスによる変更は、変更を記述する ++HOLD ステートメントに 記載されています。

#### **IMS** バージョン **13** で導入されたマイグレーションに関する考慮事項

IMS バージョン 13 では、以下の出口ルーチンの機能強化が導入されています。

- サインオン/オフ・セキュリティー出口ルーチン (DFSCSGN0)
- v セキュリティー再検証出口ルーチン (DFSCTSE0)
- トランザクション許可出口ルーチン (DFSCTRN0)

これらのセキュリティー出口ルーチンのマイグレーションについては、 73 [ページ](#page-86-0) [の『セキュリティー機能強化のマイグレーションに関する考慮事項』](#page-86-0) を参照してく ださい。

IMS バージョン 13 では、動的にリフレッシュおよび照会できる出口ルーチンのタ イプが増えました。

既存の出口ルーチンに対する動的リフレッシュと照会のサポートを有効にするに は、DFSDF*xxx* メンバーの USER\_EXITS セクションの EXITDEF パラメーターに 出口ルーチンを指定します。出口ルーチン自体の変更は必要ありません。

出口ルーチン・タイプの動的リフレッシュと照会のサポートを有効にした後、 REFRESH USEREXIT TYPE(*type*) コマンドを発行して、そのタイプの出口ルーチン を変更、追加、または削除できます。QUERY USEREXIT TYPE(*type*) コマンドを使 用して、出口ルーチンに関する情報を表示することもできます。

IMS バージョン 13 では、以下のユーザー出口タイプを QUERY USEREXIT コマ ンドおよび REFRESH USEREXIT コマンドで使用できます。

| ユーザー出口タイプ 出口ルーチン名 |                                            |
|-------------------|--------------------------------------------|
| <b>BSEX</b>       | セキュリティー環境構築ユーザー出口 (DFSBSEX0)               |
| LOGEDIT           | ログ編集ユーザー出口 (DFSFLGE0)                      |
| LOGWRT            | ロガー・ユーザー出口 (DFSFLGX0)                      |
| <b>NDMX</b>       | 廃棄不能メッセージ・ユーザー出口 (DFSNDMX0)                |
| <b>OTMAIOED</b>   | OTMA 入出力編集ユーザー出口 (DFSYIOE0)                |
| <b>OTMAYPRX</b>   | OTMA 宛先解決ユーザー出口 (DFSYPRX0)                 |
| <b>OTMARTUX</b>   | OTMA RESUME TPIPE セキュリティー・ユーザー出口 (DFSRTUX) |
| <b>RASE</b>       | リソース・アクセス・セキュリティー・ユーザー出口 (DFSRAS00)        |

| |

| |

#### **IMS** バージョン **12** で導入されたマイグレーションに関する考慮事項

IMS バージョン 11 から IMS バージョン 13 にマイグレーションしている場合、 IMS バージョン 12 で行われた出口ルーチンの機能強化に関連するマイグレーショ ンについての考慮事項に注意してください。

v IMS システムが IMS バージョン 13 SDFSRESL ライブラリーに付属の出口ルー チンのバージョンを使用していない場合、ログ・フィルター出口ルーチン (DFSFTFX0) の更新が必要になる可能性があります。この出口ルーチンは、IMS バージョン 12 で変更されており、データが 2 GB 境界より上にある場合のロ グ・バッファー送信を示す新しい機能コードと、出口ルーチン・パラメーター・ リスト上に 3 つの新しいフィールドが含まれています。IMS ログ・バッファー が 64 ビット・ストレージ内に存在し、DFSFTFX0 が IMS システムに含まれて

いる場合、この出口ルーチンは更新されたパラメーター・リストを使用できなけ ればなりません。IMS に付属のサンプル出口ルーチンは、更新されたパラメータ ー・リストを使用しています。

- v ロガー出口ルーチン (DFSFLGX0) が変更されており、IMS バージョン 12 には パラメーター・リストのバージョン・サポート、およびバッファー・ストレージ に 64 ビット・アドレッシングが使用されている場合に使用されるパラメータ ー・リストと新しいフィールドのサポートが含まれています。 IMS ログ・バッ ファーが 64 ビット・ストレージ内に存在し、DFSFLGX0 が IMS システムに含 まれている場合、この出口ルーチンは更新されたパラメーター・リストを使用で きなければなりません。
- 宛先作成出口ルーチン (DFSINSX0) は、スケジューリングのためのトランザクシ ョンおよびプログラムを作成できます。DFSINSX0 出口ルーチンは、トランザク ションまたはプログラムを作成する場合、TRNO FC EXPORT = ON を設定す ることにより、トランザクションまたはプログラムの定義を RDDS データ・セ ットまたは IMSRSC リポジトリーにエクスポートできるかどうかを指定できま す。IMS バージョン 12 で、作成されたリソースをエクスポートでき、IMSRSC リポジトリーが IMS で使用可能に設定されている場合、次回、EXPORT DEFN TARGET(REPO) コマンドが発行されるときに、DFSINSX0 出口ルーチンによっ て作成されたリソースは IMSRSC リポジトリーにエクスポートされます。

#### **IMSplex** のマイグレーション考慮事項

IMSplex を IMS のあるバージョンから別のバージョンにマイグレーションするプ ロセスは複雑です。これは、多くの要因が関係しており、さまざまな構成が考えら れるためです。

IMSplex のマイグレーションを予定する場合には、以下の考慮事項があります。

- v 複数の Resource Manager (RM) および Operations Manager (OM) を IMSplex で同時に実行できます。
- v IMSplex の単一の論理区画 (LPAR) 上で任意の時点で実行できる Structured Call Interface (SCI) は 1 つのみです。
- Common Queue Server (CQS) アドレス・スペースに接続しているすべての CQS クライアントは、その CQS をシャットダウンする前に停止されていなけ ればなりません。
- v CQS クライアントは、それが接続できる CQS のバージョンに関して制限があ ります。これらの規則について詳しくは、 86 [ページの『](#page-99-0)Common Queue Server [の共存に関する考慮事項』を](#page-99-0)参照してください。
- v マイグレーションを実行する前に、該当するすべての共存サービスを IMSplex にインストールします。
- v 1 つの論理区画 (LPAR) で複数の IMS システムを実行している場合は、一度に 1 つの IMS をマイグレーションします。
- v 複数の LPAR を実行している場合、一度に 1 つの LPAR をマイグレーション します。
- v 同じ IMSplex 内で自動 RECON 損失通知機能と並列 RECON アクセス機能を アクティブ化する場合、IMSplex のすべての DBRC が、RECON データ・セッ トで指定されている IMSplex 名と同じ名前を確実に使用するようにするため に、CHANGE.RECON IMSPLEX() コマンドを使用しなければなりません。

CHANGE.RECON IMSPLEX コマンドを発行する前に、DBRC SCI 登録出口ル ーチン (DSPSCIX0) または IMSPLEX EXEC パラメーターを使用すると、メッ セージ DSP1136A が発行され、RECON データ・セットが使用不可になるため に後続のジョブが失敗します。

• Open Database Manager (ODBM) は、ODBM 自体と同じバージョンの IMS システムにのみ接続することができます。混合バージョンの IMSplex では、同 じバージョンの IMS システムに ODBM の接続を制限するには、IMS PROCLIB データ・セットの CSLDC*xxx* メンバーに適格な IMS システムをデー タ・ストアとしてリストします。

#### 例 **1:** 単一の **LPAR** 上にある複数の **IMS** システムのマイグレーション

以下に示す IMSplex マイグレーションの例では、次のことを想定しています。

v 連続可用性が高優先度である。

| |  $\blacksquare$ |  $\mathbf{I}$ |

- v すべての共存 APAR がインストール済みである。
- v IMSplex 内のすべての IMS システムが 1 つの LPAR (LPAR1) 上で実行され ている。
- v リソース構造を使用している 1 つの IMS V11 (V11) CQS。
- LPAR 上の 1 つの RM と 1 つの OM。
- v LPAR1 上で実行されており、データ共用と共用キューに参加している 2 つの V11 IMS システム。

この例の IMSplex で IMS システムを IMS バージョン 13 (V13) にマイグレーシ ョンするには、以下のようにします。

- 1. IMS バージョン 13 の IMSA ライブラリーとデータ・セットを準備する (例 えば、システム定義の実行、JCL のセットアップなど)。
- 2. V11 SCI を停止する。
- 3. V13 SCI を開始する。
- 4. V13 OM を開始する。

この例では LPAR が 1 つだけで、OM サービスを提供するために 1 つの OM が常時稼働している必要があるため、下位の OM がシャットダウンされ る前に、上位の OM が開始されます。

- 5. V11 OM を停止する。
- 6. IMSA をシャットダウンする。
- 7. IMSB をシャットダウンする。
- 8. V11 RM を停止する。
- 9. V11 CQS を停止する。
- 10. V13 CGS を開始する。
- 11. V13 RM を開始する。
- 12. IMSA をコールド・スタートする。
- 13. IMSB を再始動する。
- 14. IMSA をテストする。
- 15. IMSA (V13) のテストが正常に終了したら、次の手順に進む。IMSA がこのテ スト手順にパスしない場合は、問題が修正されてから、IMSA を IMS V11 に フォールバックして、このプロセスを繰り返す必要があるかどうか検討してく ださい。
- 16. V11 OM を停止する。
- 17. IMSB をオフラインにして、これを IMS バージョン 13 にマイグレーション する。

#### 例 **2:** 複数の **LPAR** 上にある複数の **IMS** システムのマイグレーション

この例の稼働環境は 2 つの LPAR と、共用キューとデータ共用に参加している合 計 3 つの IMS システムから構成されています。

以下に示す IMSplex マイグレーションの例では、次のことを想定しています。

- v 連続可用性が高優先度である。
- v すべての共存 APAR がインストール済みである。
- v サンプルの IMSplex は以下から構成される。

#### **LPAR1**

- 1 つの V11 CQS
- OM、RM、および SCI から構成される 1 つの Common Service Layer (CSL)
- 1 つの V11 IMS システム (IMSC と呼ばれる)

#### **LPAR2**

- 1 つの V11 CQS
- OM、RM、および SCI から構成される 1 つの Common Service Layer (CSL)
- 2 つの V11 システム (名前は IMSD および IMSE)

推奨事項**:** より複雑な LPAR をマイグレーションする前に、より複雑でない LPAR をマイグレーションしてください。

この例の IMSplex で IMS システムを IMS バージョン 13 (V13) にマイグレーシ ョンするには、以下のようにします。

- 1. 以下のアクションを実行して、LPAR1 上のサブシステムを最初にマイグレーシ ョンする。
	- a. IMS バージョン 13 の IMSC ライブラリーとデータ・セットを準備する (例えば、システム定義の実行、JCL のセットアップなど)。
	- b. V11 SCI を停止する。
	- c. V13 SCI を開始する。
	- d. V11 OM を停止する (マイグレーションの前と後で同じ OM 名が使用され ることを想定しています)。
	- e. V13 OM を開始する。
	- f. IMSC をシャットダウンする。
	- g. V11 RM を停止する。
- h. V11 CQS をシャットダウンする。
- i. V13 CGS を開始する。
- j. V13 RM を開始する。
- k. IMSC をコールド・スタートする。
- l. IMSC をテストする。IMSC がこのテスト手順にパスしない場合は、問題が 修正されてから、IMSC を IMS V11 にフォールバックして、このプロセス を繰り返す必要があるかどうか検討してください。
- 2. LPAR1 上の IMSC のマイグレーションが正常に完了したことを確認した後、 以下のステップを使用して、LPAR2 上の IMS サブシステムのマイグレーショ ンを開始する。
	- a. IMS バージョン 13 の IMSD ライブラリーとデータ・セットを準備する (例えば、システム定義の実行、JCL のセットアップなど)。
	- b. V11 SCI を停止する。
	- c. V13 SCI を開始する。
	- d. V11 OM を停止する。
	- e. V13 OM を開始する。
	- f. IMSD をシャットダウンする。
	- g. IMSE をシャットダウンする。
	- h. V11 RM を停止する。
	- i. V11 CQS を停止する。
	- j. V13 CGS を開始する。
	- k. V13 RM を開始する。
	- l. IMSD をコールド・スタートする。
	- m. IMSE を再始動する。
	- n. IMSD をテストする。IMSD がこのテスト手順にパスしない場合は、問題が 修正されてから、IMSD を IMS V11 にフォールバックして、このプロセス を繰り返す必要があるかどうか検討してください。
	- o. IMSD (V13) のテストが正常に終了したら、次の手順に進む。
	- p. V11 OM を停止する。
	- q. IMSE をオフラインにして、これを IMS バージョン 13 にマイグレーショ ンする。

## 例 **3:** 複数の **LPAR** 上にある複数の **IMS** システムのマイグレーション **(IMS Connect** が関与する場合**)**

この例の稼働環境は 2 つの LPAR と、共用キューとデータ共用に参加している合 計 3 つの IMS システムから構成されています。

以下に示す IMSplex マイグレーションの例では、次のことを想定しています。

- v 連続可用性が高優先度である。
- v すべての共存 APAR がインストール済みである。
- v サンプルの IMSplex は以下から構成される。

#### **LPAR1**

- 1 つの V11 CQS
- OM、RM、および SCI から構成される 1 つの Common Service Layer (CSL)
- 1 つの V11 IMS システム (IMSF と呼ばれる)
- IMSF、IMSG、および IMSH と通信している 1 つの IMS Connect

#### **LPAR2**

- 1 つの V11 CQS
- OM、RM、および SCI から構成される 1 つの Common Service Layer (CSL)
- 2 つの V11 IMS システム (IMSG および IMSH と呼ばれる)

推奨事項**:** より複雑な LPAR をマイグレーションする前に、より複雑でない LPAR をマイグレーションしてください。

この例の IMSplex で IMS システムを IMS バージョン 13 (V13) にマイグレーシ ョンするには、以下のようにします。

- 1. 以下のアクションを実行して、LPAR1 上のサブシステムを最初にマイグレーシ ョンする。
	- a. IMS バージョン 13 の IMSF ライブラリーとデータ・セットを準備する (例えば、システム定義の実行、JCL のセットアップなど)。
	- b. V11 SCI を停止する。
	- c. V13 SCI を開始する。
	- d. V11 OM を停止する (マイグレーションの前と後で同じ OM 名が使用され ることを想定しています)。
	- e. V13 OM を開始する。
	- f. IMS Connect をシャットダウンする。
	- g. IMSF をシャットダウンする。
	- h. V11 RM を停止する。
	- i. V11 CQS をシャットダウンする。
	- j. V13 CGS を開始する。
	- k. V13 RM を開始する。
	- l. IMSF をコールド・スタートする。
	- m. IMS Connect を始動する。 IMSF より前に IMS Connect を開始した場 合、IMS Connect はデータ・ストアが使用不可であるというメッセージを 発行します。
	- n. IMSF をテストする。IMSF がこのテスト手順にパスしない場合は、問題が 修正されてから、IMSF を IMS V11 にフォールバックして、このプロセス を繰り返す必要があるかどうか検討してください。
- 2. LPAR1 上の IMSF のマイグレーションが正常に完了したことを確認した後、以 下のステップを使用して、LPAR2 上の IMS サブシステムのマイグレーション を開始する。
	- a. IMS バージョン 13 の IMSG ライブラリーとデータ・セットを準備する (例えば、システム定義の実行、JCL のセットアップなど)。
- b. V11 SCI を停止する。
- c. V13 SCI を開始する。
- d. V13 OM を開始する。
- e. V11 OM を停止する。
- f. IMSG をシャットダウンする。
- g. IMSH をシャットダウンする。
- h. V11 RM を停止する。
- i. V11 CQS を停止する。
- j. V13 CGS を開始する。
- k. V13 RM を開始する。
- l. IMSG をコールド・スタートする。
- m. IMSH を再始動する。
- n. IMSG をテストする。IMSG がこのテスト手順にパスしない場合は、問題が 修正されてから、IMSG を IMS V11 にフォールバックして、このプロセス を繰り返す必要があるかどうか検討してください。
- o. IMSG (V13) のテストが正常に終了したら、次の手順に進む。
- p. V11 OM を停止する。
- q. IMSH をオフラインにして、これを IMS バージョン 13 にマイグレーショ ンする。

## システム・サービスに対する **INQY** 呼び出しのマイグレーションに関 する考慮事項

AIB INQY ENVIRON 呼び出しを使用するアプリケーション・プログラムの変更が 必要になる可能性があります。

IMS バージョン 12 APAR/PTF PM42909/UK78069 により、INQY ENVIRON 呼 び出しによって返されるデータの長さが 100 バイトから 108 バイトに増えまし た。その結果、INQY ENVIRON 呼び出しに必要な AIB 入出力域の最小サイズが 152 バイトから 160 バイトに増え、オプションのリカバリー・トークンとアプリケ ーション・パラメーターのフィールドのオフセットが変更されています。アプリケ ーションの AIB 入出力域のサイズを変更する必要がある場合は、サイズを 512 バ イトに設定することを強くお勧めします。

IMS バージョン 12 APAR/PTF PM42909/UK78069 より前に、リカバリー・トー クンまたはアプリケーション・パラメーターのフィールドをオフセットで参照して いたアプリケーション・プログラムは、以下の推奨事項で説明するように、フィー ルドに引き続きアクセスするために変更される必要があります。これらのフィール ドはオフセットで参照されてはなりません。

推奨事項**:** 応答データの長さの拡張を考慮して、512 バイトの入出力域の長さを指定 してください。

リカバリー・トークンまたはアプリケーション・パラメーター・ストリングを含む フィールドを参照するには、INQY ENVIRON 呼び出しのデータ出力で返されるフ ィールドのアドレスを使用して、フィールドを見つけるためにアプリケーション・ プログラムをコーディングします。これは、リカバリー・トークン・フィールドお

よびアプリケーション・パラメーター・ストリング・フィールドを参照するための 唯一の有効なプログラミング手法です。これらのフィールドを参照するために他の プログラミング手法を使用することはできません。

リカバリー・トークンまたはアプリケーション・パラメーター・ストリングはオプ ションであるため、常に返されるわけではありません。これらが返されない場合、 アドレス・フィールドの値はゼロです。

APAR/PTF PM42909/UK78069 が適用されていない IMS バージョン 12 または IMS バージョン 11 から IMS バージョン 13 にマイグレーションしていて、ご使 用のアプリケーションが AIB INQY ENVIRON 呼び出しを使用する場合、INQY ENVIRON データ用のアプリケーション域が最小 108 バイトで、対応する入出力域 が最小 160 バイトであることを確認してください。AIB 入出力域を、前述した最小 サイズではなく、512 バイトに設定することを強くお勧めします。

入出力域が最小サイズよりも小さいアプリケーション・プログラムが INQY ENVIRON 呼び出しを発行すると、状況コード AG を受け取ります。入出力域に は、用意された入出力域に収まるだけの部分的なデータが入れられます。 AIBOALEN には、入出力域に返されるデータの長さが含まれます。AIBOAUSE に は、INQY ENVIRON 呼び出しのすべてのデータを受け取るのに必要な出力域の長 さが含まれます。

#### **IVP** の機能強化のマイグレーションの考慮事項

新しい IMS システムをインストールした後、IMS インストール検査プログラム (IVP) を使用して新しいシステムのインストール済み環境を検査し、その後も他の 目的に (例えば、教育ツールとして) IVP を使用してください。新リリースの IMS がインストールされると、IVP ダイアログは置き換えられます。

IVP 変数エクスポート・ユーティリティーは、リリース間の IVP 変数値のマイグ レーションを抑制します。

#### **IMS Connect** のマイグレーションに関する考慮事項

IMS V11 または IMS V12 から IMS バージョン 13 への IMS Connect のマイグ レーションに関して、多数の考慮事項があります。

IMS Connect サポートを IMS バージョン 13 にマイグレーションする予定がある 場合は、以下の点を考慮してください。

- v IMS バージョン 13 で IMS Connect を使用するには、IMS バージョン 12 で 必要であった領域サイズより少なくとも 170 MB 大きい領域サイズが必要で す。この増加により、IMS Connect は、XCF メッセージ出口で STORAGE OBTAINの代わりに CPOOL を使用することができます。
- v IMS バージョン 13 で同期的に処理されるようになった特定のタイプ 2 コマン ドを処理するように、IMS Connect タイプ 2 コマンドを発行する自動化プログ ラムの変更が必要な場合があります。同期的に処理される IMS Connect タイプ 2 コマンドは、システム・コンソールに応答の一部を戻すのではなく、コマンド 応答でコマンドの結果全体を戻します。同期的に処理されるコマンドには、新し い完了コードも含まれます。IMS バージョン 13 で、以下のコマンドが同期的に 処理されます。
	- CREATE IMSCON TYPE(DATASTORE) コマンド

| |  $\blacksquare$  $\mathsf{I}$ |

- CREATE IMSCON TYPE(PORT) コマンド
- UPDATE IMSCON TYPE(DATASTORE) START(COMM) コマンド
- UPDATE IMSCON TYPE(IMSPLEX) START(COMM) コマンド
- UPDATE IMSCON TYPE(MSC) START(COMM) コマンド
- UPDATE IMSCON TYPE(ODBM) START(COMM) コマンド
- UPDATE IMSCON TYPE(PORT) START(COMM) コマンド
- UPDATE IMSCON TYPE(RMTIMSCON) START(COMM) コマンド
- v IMS バージョン 13 では、IMS Connect のレコーダー・トレース・レコードは 拡張され、DRDA ソケットで送受信されるメッセージ全体のほか、SCI を介し て OM および ODBM との間で送受信されるすべてのメッセージをキャプチャ ーします。その結果、IMS バージョン 13 で生成されるトレース情報の量は以前 のリリースよりも大幅に多くなる可能性があります。情報量の増加を考慮に入れ て、BPE 外部トレースを必ず使用可能に設定してください。
- v IMS バージョン 12 では、BPE 外部トレース・テーブルを使用する IMS Connect 用の新しいレコーダー・トレース・レコードが導入されています。
- v IMS バージョン 12 以降では、IMS には、ソースに加えて、ユーザー出口ルー チン HWSUNIT0、HWSJAVA0、HWSSMPL0、HWSSMPL1 のロード・モジュ ールが付属しています。以前は、作業用サンプルは提供されていましたが、必ず アセンブルしてバインドする必要がありました。ソース・サンプルに変更が加え られない場合でも、IMS Connect は常に HWSUINIT および HWSJAVA0 をロ ードします。HWSSMPL0 および HWSSMPL1 は、ロードされる前に、TCPIP 構成ステートメントの EXIT= パラメーターで指定される必要があります。
- v IMS Connect 構成メンバーの UIDCACHE ステートメントおよび UIDAGE ス テートメントにデフォルト値を使用できますが、他の値を使用する場合は構成メ ンバーを更新する必要があります。
- CM0 送受信対話を使用するユーザー作成 IMS Connect クライアントは、ACK NoWait を指定してタイムアウトの受信呼び出しを除去するために、アプリケー ションを更新することができます。
- v VIEWHWS および QUERY MEMBER コマンドからの出力を解釈する自動化ア プリケーション・プログラムは、以下を利用できるように変更する必要がありま す。
	- IMS バージョン 13 で追加された新しい出力フィールド
	- IMS バージョン 12 で追加された新しい出力フィールド

| |  $\overline{1}$ |

## **IMS** の **Java** クラス・ライブラリーに関するマイグレーションの考 慮事項

IMS バージョン 13 は、IMS Classic Java API をサポートする最後のリリースで す。これらの API を使用しているお客様は、IMS Universal ドライバーにマイグ レーションしてください。

## ログ・レコード接尾部のタイム・スタンプの固有性に関するマイグレ ーションの考慮事項

IMS バージョン 12 以降では、IMS システムによって生成されるすべてのログ・レ コードでログ・レコード接尾部のタイム・スタンプ値が固有である必要はなくなり ました。各ログ・レコードのタイム・スタンプは、常に前のログ・レコードのタイ

ム・スタンプ値以上です。シーケンス番号はレコードごとに固有のままであり、前 のログ・レコードのシーケンス番号より常に大きくなります。

IMS によって書き込まれるすべてのログ・レコードのログ・レコード接尾部には、 以下が含まれています。

- v ハードウェア TOD (STCK) 形式の 8 バイトのタイム・スタンプ (ログ・レコー ド・フィールド LOGRC\_STCK)
- v 8 バイトのシーケンス番号 (ログ・レコード・フィールド LOGRC\_SEQUENCE\_NUMBER)

IMS バージョン 12 より前では、1 つの IMS システムによって生成されるすべて のログ・レコードは固有のタイム・スタンプ値と固有のログ・シーケンス番号を持 っていました。各ログ・レコードのタイム・スタンプは、常に前のレコードのタイ ム・スタンプより大きいものでした。各ログ・レコードのログ・シーケンス番号 は、常に前のレコードのログ・シーケンス番号より大きいものでした。

推奨事項**:** ログ・レコードをソートするために固有の時間順のキーを設定するには、 フィールド LOGRC STCK とフィールド LOGRC SEOUENCE NUMBER の連結 を使用してください。LOGRC\_STCK だけを使用するのは、結果が予測不能になる 場合があるので避けてください。

#### リモート・サイト・リカバリーのマイグレーション

マイグレーション期間中に災害復旧保護が失われないようにするには、リモート・ サイト・リカバリー (RSR) に参加する IMS システムを IMS バージョン 13 に手 順よくマイグレーションするための計画が不可欠です。IMS バージョン 13 への RSR のマイグレーションは、RSR が作動するために必要なものを除いて、IMS 以 外のソフトウェアに依存しません。

#### 計画および管理のための作業

システム・プログラマー、システム管理者、およびデータベース管理者は、 RSR に参加する IMS システムの IMS バージョン 13 へのマイグレーションを慎重に計 画する必要があります。また、RSR のマイグレーション中に発行されたメッセージ に基づいて、自動化プログラムおよびプロシージャーを作成または変更することが 必要になる場合があります。

追加された IMS の機能を利用するために、RSR ユーザーは IMS V11 および IMS V12 から IMS バージョン 13 にマイグレーションする必要があります。RSR に関 与する IMS サブシステムのマイグレーション・パスは、慎重に選択しなければな りません。 RSR に関与するすべての IMS システムのマイグレーションには、新規 レベルへの移動に必要なすべての手順が含まれます。

RSR 環境で IMS V11 または IMS V12 から IMS バージョン 13 にマイグレーシ ョンするには、以下のようにします。

- 1. トラッキング IMS およびトランスポート・マネージャー・サブシステム (TMS) を IMS バージョン 13 のレベルにマイグレーションする。
- 2. 分離ログ・センダー (ILS) を実行しているアクティブ・サイト TMS を、IMS バージョン 13 のレベルにマイグレーションする。最初のアクティブ IMS をマ イグレーションする前、またはそのマイグレーション時に、このステップを完了

する必要があります。トラッキング IMS が前のレベルの ILS との会話を確立 しようとしないように、他のすべての TMS 上で ILS を停止します。

3. 必要に応じて、残りのアクティブ IMS サブシステムおよびアクティブ・サイト TMS システムを、IMS バージョン 13 のレベルにマイグレーションする。

#### バージョン **13** より前のライブラリーの保存

IMS バージョン 13 より前のログ・データ・セットを必要とする可能性がなくなる までは、IMS バージョン 13 より前のトラッキング・ログ・データ・セットを処理 するために必要な IMS バージョン 13 より前のすべてのライブラリーを保持して おいてください。何らかの理由でトラッキング・ログ・データ・セットをリカバリ ーする必要がある場合は、同じバージョンの IMS からのログ・リカバリー・ユー ティリティー (DFSULTR0) によって処理する必要があります。したがって、たとえ リモート・テークオーバー後であっても、IMS バージョン 13 より前のライブラリ ーをリモート・サイトで保存しておく必要がある場合があります。これは、アクテ ィブなすべての IMS サブシステムが IMS バージョン 13 にマイグレーションされ ている場合も同様です。

#### テークオーバーの考慮事項

トラッキング・ログ・データ・セットにアクセスするために (正常再始動および緊 急時再始動のために)、リモート・テークオーバー後に、アクティブ IMS システム がリモート・サイトで再始動する必要があります。新しいアクティブ IMS システ ムは、再始動処理に使用されるログ・レコードを作成した以前のアクティブ IMS システムと同じ IMS バージョンのレベルで実行しなければなりません。

#### エラー状態の取り扱い

IMS バージョン 13 より前のレベルのときにトラッキング IMS が異常終了した場 合は、 IMS バージョン 13 より前のレベルで緊急時再始動を実行し、正常にシャ ットダウンしてから、IMS バージョン 13 にマイグレーションします。これによ り、トラッキング IMS は、新しい IMS バージョン 13 RSR トラッカーのコール ド・スタート処理で使用される RSR 位置データ・セットを作成することができま す。RSR 位置データ・セットにより、 RSR トラッカーが各種 PRILOG レコード 上でルーティング位置を再設定することができます。

RSR 位置データ・セットに関する割り振り解除またはクローズ・エラー・メッセー ジが、 IMS V11 または IMS V12 のトラッキング IMS によってシャットダウン 中に出された場合は、トラッキング IMS システムを IMS バージョン 13 にマイグ レーションする前に、エラーの原因となっている問題を解決してください。その問 題により、トラッキング IMS が位置データ・セットを検出できないか、位置デー タ・セットにアクセスできないようなエラーが RSR 位置データ・セット割り振り 時に発生する場合は、通常のコールド・スタート処理を続行できます。ただし、ト ラッキング IMS は前のトラッキング IMS がどこで停止したかを示す標識を持たな いため、通常のコールド・スタート処理を行うと、トラッキング IMS は新しいア クティブ IMS システムのログ・データのみを処理することになります。この問題 を軽減するために新しい RSR 位置データ・セットを作成する必要がある場合は、 トラッキング IMS を IMS バージョン 13 より前のレベルで再始動することができ ます。

以下の手順は、アクティブ IMS がトラッキング IMS のマイグレーションにまたが っているときに、RSR 位置データ・セットが利用できない場合に、何が起こるかを 示したものです。

- 1. トラッキング IMS を IMS バージョン 13 にマイグレーションする前に、トラ ッキング・サイトで、アクティブな IMS V11 または IMS V12 システムから ログ・データが受信される (アクティブ PRILOG はクローズされない)。
- 2. トラッキング IMS は IMS バージョン 13 のレベルにマイグレーションされる が、アクティブ IMS はシャットダウンしていない (PRILOG がアクティブ・サ イトで RECON データ・セットをクローズしていない)。
- 3. コールド・スタート後に、IMS バージョン 13 トラッカーは RSR 位置デー タ・セットを検出できない。
- 4. ユーザーは、コールド・スタート処理の続行を選択する。
- 5. 前のリリースのトラッキング IMS によって処理されたときと同じ PRILOG 開 始時刻で、アクティブ IMS からログ・データが受信される。このログ・データ は、リモート・サイトのどのデータベースにも適用されません。

#### **IMS** バージョン **13** への **RSR** マイグレーション・パス

次の表は、IMS および TMS を IMS V11 または IMS V12 から IMS バージョン 13 にマイグレーションする手順と、サポートされる IMS システムとリソースの組 み合わせを示しています。この表の見方は以下のとおりです。

- v 「ステップ」の欄は、RSR 複合システムのコンポーネントをマイグレーションで きる順序を示します (ここで、A = アクティブ、R = リモート)。
- v 表セル内の太字は、現在の変更が行われる IMS のバージョンを示します。

表 *9. IMS* バージョン *13* への *RSR* のマイグレーションでサポートされるパスと構成

| アクティブ・サイトの状態<br>ステップ |               |             | リモート・サイトの状態    |              |            | 注               |              |                      |
|----------------------|---------------|-------------|----------------|--------------|------------|-----------------|--------------|----------------------|
| $\mathbf{A}$         | $\bf{R}$      | <b>IMS</b>  | <b>TMS/ILS</b> | <b>RECON</b> | <b>IMS</b> | <b>TMS/ILS</b>  | <b>RECON</b> |                      |
| $\overline{0}$       | $\theta$      | V13 より<br>前 | V13 より前        | V13 より前      |            | V13 より前 V13 より前 | V13 より前      | -1                   |
| 1                    |               | V13 より<br>前 | V13 より前        | <b>V13</b>   |            | V13 より前 V13 より前 | <b>V13</b>   | $\overline{2}$       |
| $\mathbf{1}$         | 2             | V13 より<br>前 | V13 より前        | V13          | V13        | V13             | V13          | 3 (73 $\sim$ –<br>ジ) |
| 2                    | $\mathcal{L}$ | V13 より<br>前 | <b>V13</b>     | V13          | V13        | V13             | V13          | 4 (73 $\sim$ –<br>ジ) |
| 3                    | 2             | V13         | V13            | V13          | V13        | V <sub>13</sub> | V13          | 5 (73 $\sim$ –<br>ジ) |

注**:**

- 1. (0,0) 初期状態。アクティブ・サイトとリモート・サイトの両方の全サブシス テムが、IMS バージョン 13 より前のレベルで実行されています。
- 2. (1,1) 両方の RECON データ・セットは、CHANGE.RECON UPGRADE コ マンドを使用してアップグレードされます。どちらのサイト (アクティブまたは リモート) を先に実行しても構いません。重要なのは、処理を進める前に両方の RECON データ・セットがアップグレードされていることだけです。
- <span id="page-86-0"></span>3. (1,2) - トラッキング IMS およびリモート・サイトの TMS が、 IMS バージョ ン 13 にマイグレーションされます。これらの IMS システムは別々にマイグレ ーションすることもできますが、保全性を確保するために、同時マイグレーショ ンをお勧めします。
- 4. (2,2) アクティブ・サイト TMS が IMS バージョン 13 にマイグレーション されます。これは、アクティブな IMS から IMS バージョン 13 へのマイグレ ーションの一環として実行されます。IMS バージョン 13 の IMS で欠落して いるログ・データがトラッキング IMS に送られるようにするために、IMS バ ージョン 13 以外の分離ログ・センダー (ILS) をすべて停止し、IMS バージョ ン 13 の TMS で ILS を開始する必要があります。
- 5. (3,2) アクティブ IMS サブシステムが、IMS バージョン 13 にマイグレーシ ョンされます。各 IMS サブシステムは個別にマイグレーションできます。

#### **RSR** マイグレーションと共存の代替機能

RSR マイグレーションと共存の代替機能は、次のとおりです。

- v RSR 機能の IMS ユーザーは、RSR に参加している全システムを同時に IMS バ ージョン 13 にマイグレーションする必要があります。
- v アクティブ・サイトのシステムを IMS バージョン 13 にマイグレーションする 間は、RSR 機能を無効にします。

#### 変更されたインターフェース

ログ・ルーターと他の各種コンポーネントとの間のインターフェースが、複数リリ ースのログ・レコード処理をサポートするように変更されました。以下のコンポー ネントのインターフェースが変更されました。

- v アクティブ・サイトの IMS ロガー
- v アクティブ・システム・トラッカー
- DBRC
- DL/I トラッカー
- 高速機能トラッカー
- 分離ログ・センダー

#### セキュリティー機能強化のマイグレーションに関する考慮事項

SECURITY マクロは、IMS バージョン 13 以降の IMS システムでは使用されなく なっています。また、IMS バージョン 12 以前からマイグレーションする際には、 いくつかのセキュリティー出口ルーチンを変更する必要が生じることがあります。

#### **SECURITY** マクロのマイグレーションに関する考慮事項

IMS バージョン 12 は、SECURITY マクロをサポートする最後のバージョンです。 初期設定パラメーターを使用して、SECURITY マクロの大半のキーワード値を指定 できます。

SECURITY マクロが IMS バージョン 13 以降の IMS システムで指定された場 合、IMS は、メッセージ G115 を発行して、ステージ 1 システム定義入力の処理 を続行します。フォールバックの目的で、SECURITY マクロを IMS バージョン 13 のステージ 1 システム定義入力に残しておくことができます。この場合は、メッセ ージ G115 を無視できます。

SECURITY マクロを削除するために IMS システムを準備するには、以下の手順を 使用して、セキュリティー指定を SECURITY マクロから初期設定パラメーターに 移動します。

1. IMS バージョン 13 にマイグレーションする前に、SECURITY マクロの SECLVL および TYPE セキュリティー指定を、DFSPB*xxx* PROCLIB メンバー の対応するセキュリティー指定に置き換えます。

次の表に、SECURITY マクロ・パラメーターの SECLVL および TYPE の指定 と、それらに取って代わる DFSPB*xxx* PROCLIB メンバーのパラメーター指定 を示します。

表 *10.* 置き換え前の *SECURITY* マクロ・パラメーター別にリストした *IMS* バージョン *12* で使用可能な *EXEC* パラメーター

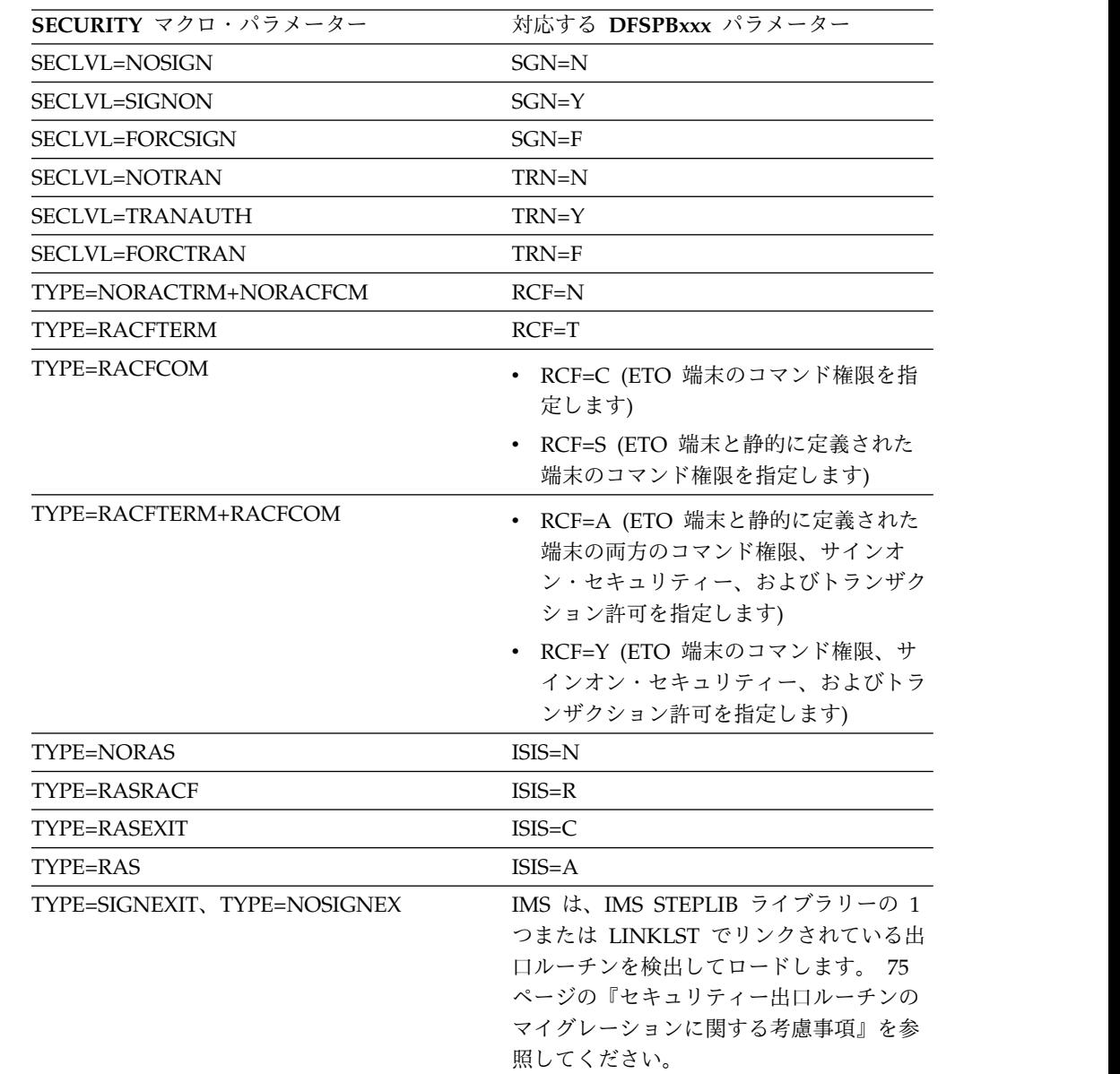

| | |

| | |

| | |

| | | | | | | | | | | | | | | | | | | | | | | | | | | | | | | |

表 *10.* 置き換え前の *SECURITY* マクロ・パラメーター別にリストした *IMS* バージョン *12* で使用可能な *EXEC* パラメーター *(*続き*)*

<span id="page-88-0"></span> $\blacksquare$  $\blacksquare$ | | | | | |  $\perp$  $\blacksquare$  $\blacksquare$ | | | | | | | |

| | | |  $\blacksquare$ | | | |

> | | |

 $\perp$ 

| | |  $\blacksquare$ | |

|  $\blacksquare$  $\blacksquare$ |  $\overline{1}$ |

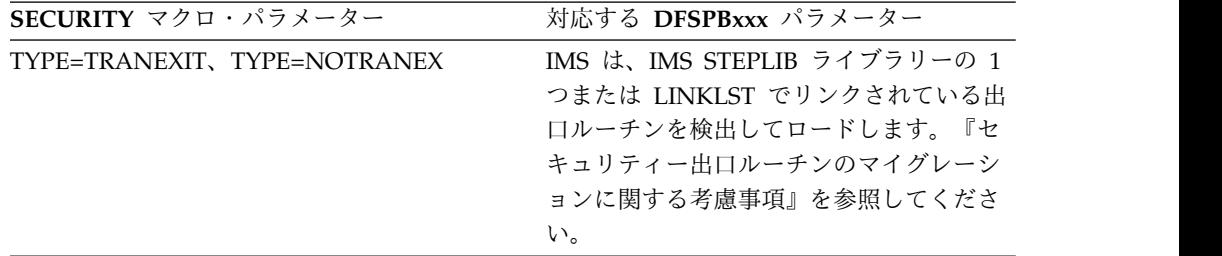

- 2. SECCNT パラメーターを COMM または IMSGEN マクロに移動します。
- 3. RCLASS および SECCNT のパラメーター指定を SECURITY マクロから適切 な PROCLIB メンバーに移動します。
	- v DB/DC または DCCTL システムの場合は、RCLASS および SECCNT の両 方のパラメーター指定を DFSDC*xxx* PROCLIB メンバーに移動できます。
	- v すべてのシステム・タイプで、RCLASS パラメーター指定を DFSPB*xxx* PROCLIB メンバーに移動できます。
- 4. ステージ 1 システム定義入力で SECURITY マクロをコメント化します。フォ ールバックの目的で、削除しないでください。

異なるバージョンの IMS が同じ PROCLIB メンバーを使用する場合は、 SECURITY マクロをコメント化しないでください。この場合は、IMS バージョ ン 13 システム定義および初期設定プロセスによって発行されるメッセージと戻 りコードを無視できます。共存について詳しくは、 100 [ページの『セキュリテ](#page-113-0) [ィー強化に関する共存の考慮事項』を](#page-113-0)参照してください。

- 5. 初期設定パラメーターで指定されたセキュリティー・オプションで IMS バージ ョン 13 の使用を開始します。
- 6. 前のバージョンの IMS へのフォールバックや共存が必要でない場合は、ステー ジ 1 システム定義入力から SECURITY マクロを削除します。

セキュリティーに関する初期設定パラメーターの使用について詳しくは、「*IMS V13* システム管理」の『DB/DC および DCCTL 用のシステム始動時のセキュリテ ィーの制御』を参照してください。

#### セキュリティー出口ルーチンのマイグレーションに関する考慮事項

サインオン/オフ・セキュリティー出口ルーチン (DFSCSGN0) またはトランザクシ ョン許可出口ルーチン (DFSCTRN0) のいずれかを使用している場合は、これらの 出口ルーチンをロードするために初期設定パラメーターを指定する必要はありませ ん。IMS は、IMS STEPLIB ライブラリーの 1 つまたは LINKLST でリンクされて いる出口ルーチンを検出してロードします。ロードされると、新しいメッセージ DFS1937I が出されます。

IMS バージョン 13 以降、以下のセキュリティー出口ルーチンは IMS 中核にバイ ンドされなくなっています。

- v サインオン/オフ・セキュリティー出口ルーチン (DFSCSGN0)
- v セキュリティー再検証出口ルーチン (DFSCTSE0)
- v トランザクション許可出口ルーチン (DFSCTRN0)

IMS バージョン 13 より前では、DFSCTSE0 が使用された場合、DSECT を DFSCTRN0 に組み込んでいました。IMS バージョン 13 以降、すべてのセキュリ ティー出口ルーチンを個別にリンクできます。

推奨事項**:**

| | |

| | |

| | | | |

| | | | | | |

- v DFSCTSE0 および DFSCTRN0 を 2 つの個別のロード・モジュールに分割しま す。
- v モジュールを再入可能 (RENT) および AMODE/RMODE 31 としてリンクしま す。ロード・モジュールが再入可能としてリンクされていない場合、IMS はそれ らを複数回ロードします。
- v DFSCSGN0、DFSCTRN0、または DFSCTSE0 を変更する場合、フォールバック の目的で、以前のバージョンのコピーを必ず保持してください。

出口ルーチンを個別にリンクできない場合、または出口ルーチンが共通の作業域を 使用できない場合、それらを以下の方法でリンクする必要があります。

- v DFSCTSE0 の CSECT が DFSCTRN0 ソースの一部である場合、DFSCTSE0 を DFSCTRN0 の ALIAS としてリンクする必要があります。
- DFSCSGN0、DFSCTRN0、および DFSCTSE0 の間でデータを交換するために仮 想アドレス・スペースが使用される場合、DFSCTSE0 および DFSCSGN0 を DFSCTRN0 の ALIAS としてリンクする必要があります。

構文チェッカーの機能強化のマイグレーションに関する考慮事項 構文チェッカーは、サポートされている IMS.PROCLIB メンバーをリリース間で変 換する機能を提供することによって、IMS のリリース間のマイグレーションに役立 ちます。

構文チェッカーを使用して、旧リリースの IMS のパラメーターを調べる場合は、 正しいリリース番号が表示されることを確認する必要があります。

#### **WADS** のマイグレーションの考慮事項

IMS バージョン 12 以降の先行書き込みデータ・セット (WADS) は、拡張カウン ト・キー・データ (ECKD) アーキテクチャーをサポートする DASD 装置上に事前 に割り振ってフォーマット設定しておく必要があります。

WADS チャネル・プログラムは、IMS バージョン 12以降、再作成されて置き換え られています。

## フォールバックの考慮事項

IMS の主要機能は、一般的に以前のバージョンと互換性がありません。

マイグレーション・フォールバック計画を作成する場合は、以下のガイドラインを 考慮してください。この情報はフォールバックの阻害要因についてのガイドであ り、包括的なものではありません。

- v IMS システムが IMS 管理の ACB を使用する場合、
- v ACB 保守ユーティリティー ACBGEN が必要です。
- v バージョン 13 より前のレベルへマイグレーションする IMS ごとに、次の手順 を実行してください。
- 1. IMS バージョン 13 で更新されるすべてのデータベースおよび PSB の状況 が正しいことを確認する。
- 2. DBRC の問題を解決する。『DBRC フォールバックの考慮事項』を参照して ください。
- 3. IMS バージョン 13 をシャットダウンする。
- 4. 必要な IMS のバージョンをインストールする。
- 5. IMS をコールド・スタートする。
- IBM IMS Queue Control Facility for z/OS (QCF) を使用して、IMS バージョ ン 13 のメッセージを IMS V11 または IMS V12 のメッセージ・キューに再キ ューイングすることができます。

IMS バージョン 13 から IMS V12 にフォールバックする場合、IMS V12 DBRC 共存 APAR PM53139 が IMS V12 システムに適用されている必要があります。

IMS バージョン 13 から IMS V11 にフォールバックする場合、IMS V11 DBRC 共存 APAR PM53134 が IMS V11 システムに適用されている必要があります。

### **DBRC** フォールバックの考慮事項

DBRC のレベルを IMS バージョン 13 から IMS V11 または IMS V12 に戻すに は、一定のステップを実行する必要があります。

#### **BPE** ベースの **DBRC**

BPE ベースの IMS バージョン 13 DBRC から、BPE ベースの IMS V12 DBRC へフォールバックする場合、BPE DBRC ベースに関するフォールバックの考慮事項 はありません。

非 BPE ベースの DBRC の使用に復帰するには、以下のようにします。

- 1. BPE ベースの DBRC アドレス・スペースに関連付けられている IMS 制御領域 をシャットダウンする。
- 2. 非 BPE ベースの DBRC 領域に適した JCL を使用するように DBRC を変更す る。
- 3. 非 BPE DBRC 領域開始 JCL を指定する DBRCNM パラメーターを指定し て、IMS を再始動する。

### データベース変更累積ユーティリティー **(DFSUCUM0)**

IMS バージョン 13 から IMS V11 にフォールバックする場合に、バージョン 13 レベルで作成された変更累積 (CA) データ・セットがあると、IMS V11 のユーティ リティーがそれらの CA データ・セットを処理できないために、それらのデータ・ セットでのデータベース変更をリカバリーできません。IMS V11 レベルで関連デー タベースのイメージ・コピーを実行することで、バージョン 13 の変更累積デー タ・セットを無効にしてください。

#### **RECON** データ・セット内の最小バージョン値

MINVERS 値が '13.1' に設定されており、IMS バージョン 13 からそれより前のバ ージョンへフォールバックする必要がある場合は、MINVERS 値を下げる必要があ

ります。現行の MINVERS 値が '13.1' に設定されている場合、それより前のリリ ースのジョブで RECON データにアクセスできないからです。

MINVERS 値を「11.1」に変更するには、以下の手順を実行します。

- 1. すべての IMS バージョン 13 サブシステムをシャットダウンする。
- 2. すべての IMS バージョン 13 サブシステム・レコードが RECON データ・セ ットから除去されていることを確認する。LIST.SUBSYS コマンドを発行して、 RECON データ・セット内のサブシステム・レコードを参照します。 DELETE.SUBSYS コマンドを使用して、RECON データ・セット内の IMS バ ージョン 13 サブシステム・レコードをすべて削除します。
- 3. IMS バージョン 13 を使用して CHANGE.RECON MINVERS('11.1') コマンド を発行することにより、MINVERS 値をリセットする。
- 4. メッセージ DSP1205E (データベース静止フラグがアクティブであることを意味 します) が表示された場合は、CHANGE.DB または CHANGE.DBDS コマンド を使用してフラグをオフに設定する。フラグをオフにした後で、 CHANGE.RECON MINVERS('11.1') コマンドを再発行します。

MINVERS 値を「12.1」に変更するには、以下の手順を実行します。

- 1. すべての IMS バージョン 13 サブシステムをシャットダウンする。
- 2. すべての IMS バージョン 13 サブシステム・レコードが RECON データ・セ ットから除去されていることを確認する。LIST.SUBSYS コマンドを発行して、 RECON データ・セット内のサブシステム・レコードを参照します。 DELETE.SUBSYS コマンドを使用して、RECON データ・セット内の IMS バ ージョン 13 サブシステム・レコードをすべて削除します。
- 3. IMS バージョン 13 を使用して CHANGE.RECON MINVERS('12.1') コマンド を発行することにより、MINVERS 値をリセットする。
- 4. メッセージ DSP1205E (データベース静止フラグがアクティブであることを意味 します) が表示された場合は、CHANGE.DB または CHANGE.DBDS コマンド を使用してフラグをオフに設定する。フラグをオフにした後で、 CHANGE.RECON MINVERS('12.1') コマンドを再発行します。

# **MODBLKS** リソースの動的定義のフォールバックに関する考慮事 うちょう しょうしょう しょくしょく しょくしょく

MODBLKS リソースの動的定義 (DRD) を有効にした IMS システムから、以前の バージョンの IMS へフォールバックすることができます。

IMS リポジトリー機能を使用している IMS バージョン 13 システムから、リソー ス定義データ・セット (RDDS) を使用する IMS V12 システムまたは IMS V11 シ ステムへフォールバックするには、以下のようにします。

- 1. IMS バージョン 13 をシャットダウンする前に、全リソース定義一式が入って いる非システム RDDS があることを確認する。
- 2. IMS V12 システムまたは IMS V11 システムをコールド・スタートし、RDDS からリソース定義をインポートする。

RDDS を使用している DRD 対応の IMS システムから、DRD を使用しない IMS システムへフォールバックするには、以下のようにします。

1. DRD が有効である間に、全リソース定義一式が IMS.MODBLKS データ・セッ トに含まれていることを確認する。このリソース定義の集合には、元々コール ド・スタート時に IMS.MODBLKS データ・セットに含まれていたリソース定義 と、動的に追加、変更、または削除されたリソースの定義 (またはその削除分) が含まれます。この集合があることにより、システム定義により当初または動的 に定義されたすべてのリソースとともに、IMS.MODBLKS データ・セットのオ ンライン変更の使用にフォールバックすることができるようになります。

オプションで、リソース定義データ・セット (RDDS) 抽出ユーティリティー (DFSURDD0) を使用して、 RDDS の保管されたリソース定義からステージ 1 マクロ・ステートメントを作成するリソース定義を抽出することができます。

- 2. IMS を正常にシャットダウンする。
- 3. IMS.MODBLKS データ・セットに対するオンライン変更を可能にするために、 MODBLKS キーワードを除去または変更する。
	- v IMS.PROCLIB データ・セットの DFSCGxxx メンバーまたは DFSDFxxx メ ンバーから (または両方のメンバーから) MODBLKS キーワードを削除す る。

両方のメンバーが定義されると、DFSCGxxx で指定された値が DFSDFxxx メンバーで指定された値をオーバーライドします。

- v IMS.PROCLIB データ・セットの DFSCGxxx メンバーまたは DFSDFxxx メ ンバーの <COMMON\_SERVICE\_LAYER> セクション内 (またはこの両方の メンバー) で、MODBLKS キーワードの値を DYN から OLC に変更する。
- 4. IMS JCL に MODBLKS DD ステートメントが含まれているか確認する。
- 5. IMS をコールド・スタートする。IMS のコールド・スタートにより、 IMS.MODBLKS データ・セットの保管されたリソース定義からランタイム・リ ソース定義が作成されます。これで IMS.MODBLKS データ・セットのオンライ ン変更プロセスが有効になります。定義を変更する動的リソース定義 CREATE、DELETE、および UPDATE コマンドのバリエーションは使用できな くなりました。
- 6. IMS.MODBLKS データ・セットのオンライン変更プロセスを使用する内部のプ ロシージャーを再開して、DRD コマンドを使用するプロシージャーを無効にす る。
- 7. 以前のバージョンへのフォールバックに関係する他の関連タスクを実行する。

### **IMS** カタログのフォールバック

| | |

| | |

|  $\mathbf{L}$ |

IMS カタログが使用可能になっている IMS システムは、以前のバージョンの IMS にフォールバックすることができます。

IMS カタログが使用可能になっていた旧バージョンの IMS にフォールバックする 場合、旧バージョンからの DBD および PSB のインスタンスが IMS カタログから 消去されていない限り、IMS カタログを変更する必要はありません。

旧バージョンからの DBD および PSB のインスタンスが消去されていない場合、 旧バージョンの IMS カタログへのフォールバックは、旧バージョンの ACB ライ ブラリー (ACBLIB) を再びアクティブ ACBLIB にすることによって行います。ア クティブ ACBLIB は、IMS カタログ内でアクティブになっている DBD および PSB のインスタンスを判別します。

旧バージョンからの DBD および PSB のインスタンスが IMS カタログから消去さ れた場合、旧バージョンからの ACBLIB をアクティブにした後、IMS カタログに 旧バージョンからの DBD および PSB のインスタンスを追加する必要がありま す。

フォールバックが完了した後、IMS バージョン 13 DBD および PSB インスタンス を IMS カタログに残しておくことも、ストレージを節約するために消去すること もできます。

IMS カタログをサポートしていないバージョンの IMS にフォールバックしてい て、IMS カタログが IMS バージョン 13 システムの DBRC に登録されていた場 合、IMS カタログのデータベース定義を DBRC から削除します。

IMS バージョン 11 以前のシステムは、DFSDFxxx PROCLIB メンバーの CATALOG セクションを認識しないため、DFSDFxxx PROCLIB メンバーのカタロ グ指定を削除する必要はありません。

次の図に、フォールバック前の IMS カタログを示します。新しいバージョンの ACBLIB がアクティブです。新しいバージョンの IMS の DMB プールで新しい DBD が使用され、IMS カタログの DBD レコードで新しい DBD インスタンスが 使用されます。

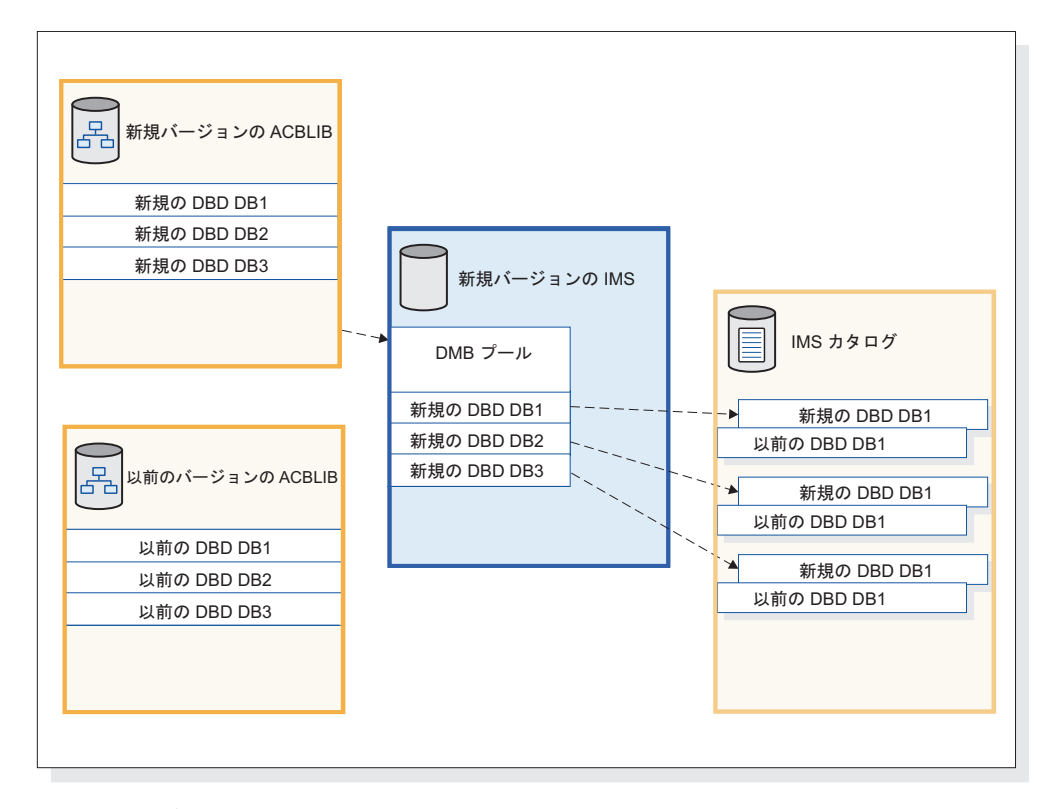

図 *1. IMS* がフォールバック前に使用する *DBD*

| | |

|

| | |

| | | |

| | |

| | |

| | |

| | | | |

次の図は、フォールバック後の IMS カタログを示しています。前のバージョンの ACBLIB は再びアクティブになっています。前のバージョンの IMS は、以前の DBD を DMB プールにロードして、IMS カタログの DBD レコードで以前の DBD インスタンスを使用します。

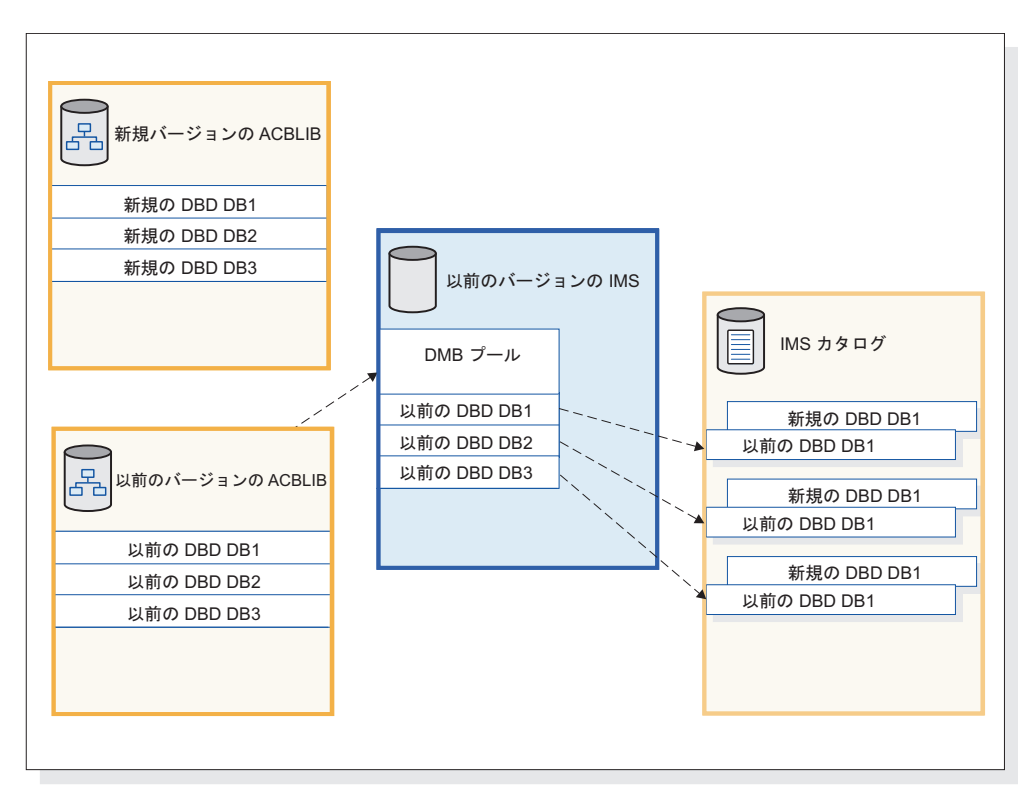

図 *2. IMS* がフォールバック後に使用する *DBD*

|

| | | |  $\mathbf{I}$ |

| | |

# 第 **7** 章 **IMS** バージョン **13** との共存

IMS バージョン 13 をそれより前のバージョンの IMS と共存させるには、制約事 項と、互換性に関する考慮事項があります。

IMS バージョン 13 の機能強化またはその他の IMS 機能に、共存または互換性に 関する考慮事項がない場合、これらのトピックには記載されません。

## 共存 **APAR** の概要

IMS V11 および IMS V12 は、IMS バージョン 13 と共存するためには、特定の APAR がインストールされている必要があります。

次の表で、さまざまな IMS 機能に必要な共存 APAR と PTF を説明します。個々 の APAR および PTF の詳細については、IMS ホーム・ページ [\(www.ibm.com/ims\)](http://www.ibm.com/ims) にアクセスし、「**Support**」をクリックしてください。

表 *11. IMS*バージョン *13* の *IMS V11* および *IMS V12* との共存に必要な *APAR* と *PTF*

| IMS バージョン 13 機能                        |                                                                                      | IMS V11 共存 APAR/PTF IMS V12 共存 APAR/PTF | 追加情報                                                                          |  |  |
|----------------------------------------|--------------------------------------------------------------------------------------|-----------------------------------------|-------------------------------------------------------------------------------|--|--|
| データベース変更累積ユー<br>ティリティー (DFSUCUM0)      | PM37033/UK67281                                                                      | ありません。                                  | 詳細に関しては、<br>$90 \sim$<br>ジの『データベース・ユー<br>ティリティーの共存に関す<br>る考慮事項』を参照してく<br>ださい。 |  |  |
| DBRC RECON データ・セ PM53134/UK80026<br>ット |                                                                                      | PM53139/UK80027                         | 詳細に関しては、 87 ペー<br>ジの『DBRC の共存に関す<br>る考慮事項』を参照してく<br>ださい。                      |  |  |
| HALDB オンライン再編成<br>(OLR)                | PM31791/UK67485                                                                      | ありません。                                  | 詳細に関しては、 92 ペー<br>ジの『HALDB OLR の共存<br>に関する考慮事項』を参照<br>してください。                 |  |  |
| PSB ライブラリー                             | PM23843/UK64013<br>$\bullet$<br>PM32390/UK65495<br>$\bullet$<br>PM35639/UK66632<br>٠ | ありません。                                  | 詳細に関しては、 96 ペー<br>ジの『PSB ライブラリーの<br>共存に関する考慮事項』を<br>参照してください。                 |  |  |
| IMS リポジトリーの機能強<br>化                    | • PM19026/UK63964<br>PM32766/UK68882<br>$\bullet$                                    | • PM80588/UK92589                       | 詳細に関しては、 93 ペー<br>ジの『IMS リポジトリー機<br>能 の共存に関する考慮事<br>項』を参照してください。              |  |  |

表 *11. IMS*バージョン *13* の *IMS V11* および *IMS V12* との共存に必要な *APAR* と *PTF (*続き*)*

| IMS バージョン 13 機能 |                              | IMS V11 共存 APAR/PTF IMS V12 共存 APAR/PTF | 追加情報             |
|-----------------|------------------------------|-----------------------------------------|------------------|
| セキュリティーの機能強化    | PM48203/UK74050<br>$\bullet$ | • PM48204/UK74051                       | IMS バージョン 13 は、  |
|                 | • PM72199/UK82616            | • PM73558/UK82617                       | SECURITY マクロをサポー |
|                 |                              |                                         | トしていません。初期設定     |
|                 |                              |                                         | パラメーターを使用して、     |
|                 |                              |                                         | SECURITY マクロのすべて |
|                 |                              |                                         | のキーワード値を指定でき     |
|                 |                              |                                         | ます。RCLASS キーワード  |
|                 |                              |                                         | および SECCNT キーワー  |
|                 |                              |                                         | ドの初期設定パラメーター     |
|                 |                              |                                         | は、リストされている       |
|                 |                              |                                         | APAR/PTF によって提供さ |
|                 |                              |                                         | れます。             |

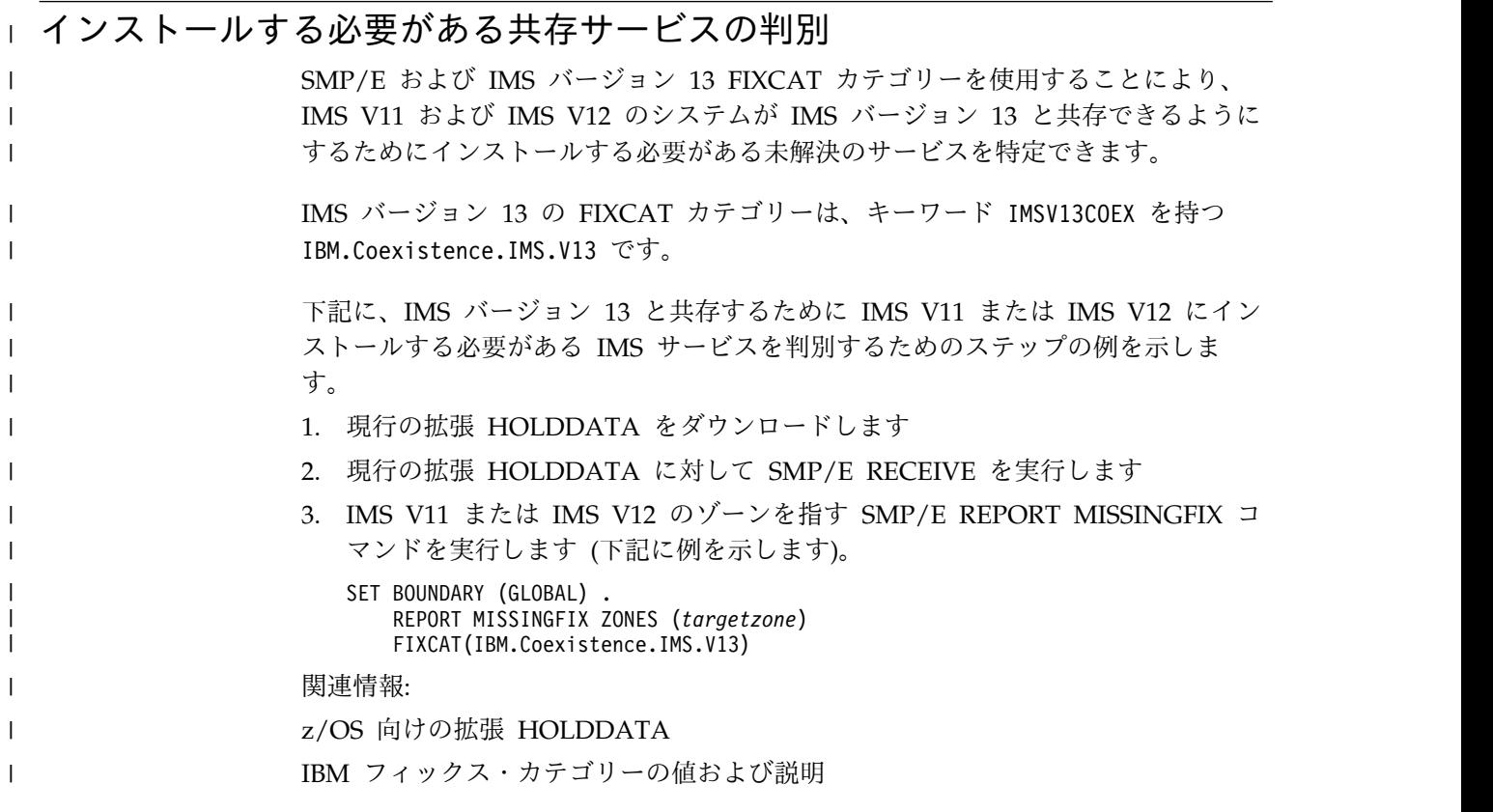

## 一般的な共存上の考慮事項

IMS バージョン 13 は以前のバージョンの IMS と共存できますが、一般的な共存 に関する考慮事項の対象になります。

IMS バージョン 13 は、それより前のバージョンと共存可能なので、既存のアプリ ケーションおよびデータを変更せずに使用できます。IMS V11 および IMS V12 用 に、マイグレーションおよび共存サポートが用意されています。

以下の一般的な共存に関する考慮事項が適用されます。

- v 既存のすべてのプログラム仕様ブロック (PSB) およびデータベース定義 (DBD) に対して新しいアプリケーション制御ブロック (ACB) を構築する必要がありま す。
- v オンライン・システム (DBCTL、DB/DC、DCCTL) には、全システム生成とコ ールド・スタートが必要です。 IMS の初回初期設定時に、データ・セットをす べてフォーマットする必要があります。データ・セットが確実にフォーマットさ れるようにするには、コールド・スタート・コマンド (/NRESTART CHECKPOINT 0または /ERESTART COLDSYS) で FORMAT ALL キーワー ドを指定します。
- v 複数のバージョンの IMS を同じプロセッサーにインストールする場合は、引き 続き、前のバージョンの IMS SVC を前のバージョンの IMS で使用することが できます。ただし、IMS バージョン 13 SVC は、IMS V11 および IMS V12 と の下位互換性があります。 IMS バージョン 13 のみで IMS バージョン 13 SVC が必須です。
	- v IMS バージョン 11 以降では、IMS は動的異常終了ダンプ・フォーマット設定 モジュール (DFSAFMX0) を使用します。IMS V11 以降のバージョンのみを稼 働する場合は、静的異常終了ダンプ・フォーマット設定モジュール (DFSAFMD0) をホスト z/OS システムにインストールする必要はありません。 IMS オンライン・ダンプ・フォーマット設定を使用し、z/OS システムで、IMS V10 以前のバージョン用のジョブ (オンラインまたはバッチ) を実行する場合 は、DFSAFMD0 モジュールを z/OS システムにインストールする必要がありま す。
	- v IMS バージョン 13 以降では、従来の IMS 静的リソース・クリーンアップ・モ ジュール DFSMRCL0 は、IMS に付属しなくなりました。DFSMRCL0 は、IMS バージョン 8 以前で使用されていました。現在サポートされているすべてのバ ージョンの IMS では、動的リソース・クリーンアップ・モジュール (DFSMRC20) が使用されます。

推奨事項**:** まだ行っていない場合は、IEAVTRML にインストールされている DFSMRCL0 ザップおよび IMS SDFSRESL データ・セットへの LPA 直接ポイ ンターを削除してください。

- v DB/DC および DCCTL オンライン・システムでは、MFS を使用するかどうか に関係なく、MFS 形式ライブラリーは必要なデータ・セットです。DBCTL シス テムでは、MFS 形式ライブラリーは不要です。
- v ユーティリティーとログ

| | | |  $\mathbf{I}$ |

> データベース変更によって作成されるログ・レコードの中には、変更されたもの もあるので、ログを処理するプログラムの変更が必要な場合もあります。IMS バ ージョン 13 で追加、削除、または変更されたログ・レコードのリストについて は、 115 ページの『第 9 章 IMS バージョン 13 [におけるログ・レコードの変](#page-128-0) [更』を](#page-128-0)参照してください。

v 拡張チェックポイントに関する制約事項**:** 拡張チェックポイントを使用して、 IMS の異なるリリースにわたってアプリケーションを再始動することはできませ ん。

## <span id="page-99-0"></span>特定の共存上の考慮事項

IMS バージョン 13 の機能領域または拡張機能には、共存に関する特定の考慮事項 があります。

以下のトピックでは、IMS バージョン 13 の共存に関する特定の考慮事項について 説明します。

## **Common Queue Server** の共存に関する考慮事項

制約事項により、以前のバージョンの IMS の Common Queue Server (CQS) が どのように共存できるかが制限されています。

一般的な **CQS** 共存規則

以下の一般的な共存規則が IMS バージョン 13 の CQS に適用されます。

- v IMS V11 または IMS V12 は、IMS バージョン 13 の CQS に登録することが できます。
- IMS バージョン 13 は、IMS バージョン 13 より前の CQS に登録することが できません。
- v IMS V12 は、IMS V12 より前の CQS に登録することができません。
- v IMS V11 は、IMS V11 より前の CQS に登録することができません。
- v ユーザーまたはベンダー作成の CQS クライアントを IMS バージョン 13 CQS に登録する必要がある場合は、それらのクライアントを、IMS V11 以降の CQS マクロを使用してコンパイルする必要があります。
- v ユーザーあるいはベンダーが書いた CQS クライアントのうち、 IMS バージョ ン 13 CQS マクロでコンパイルされたものは、IMS バージョン 13 より前の CQS に登録することはできません。
- ユーザーあるいはベンダーが書いた COS クライアントのうち、 IMS V12 CQS マクロでコンパイルされたものは、IMS V12 より前の CQS に登録することは できません。
- ユーザーあるいはベンダーが書いた CQS クライアントのうち、 IMS V11 CQS マクロでコンパイルされたものは、IMS V11 より前の CQS に登録することは できません。
- v IMS V11 CQS、IMS V12 CQS、および IMS バージョン 13 CQS は、同じカッ プリング・ファシリティー構造に接続できます。
- v サポートされるあらゆるバージョンの CQS は、同じ中央演算処理複合システム (CPC) 上で実行できます。

例えば、次のようになります。

- v IMS バージョン 13 CQS は、IMS V11、IMS V12、またはIMS バージョン 13 の CQS マクロでアセンブルされたクライアントをサポートします。
- v IMS バージョン 13 の CQS マクロを使用してアセンブルしたクライアントは、 IMS バージョン 13 CQS にのみ登録できます。IMS バージョン 13 のクライア ントは、IMS V11 の CQS および IMS V12 の CQS に登録することができま せん。同様に、IMS V12 CQS マクロでアセンブルされたクライアントは、IMS V11 CQS には登録できません。

## <span id="page-100-0"></span>**DBRC** の共存に関する考慮事項

データベース・リカバリー管理 (DBRC) の小規模なプログラミング機能の拡張 (SPE) を IMS V11 システムまたは IMS V12 システムにインストールし、 CHANGE.RECON UPGRADE コマンドを発行して RECON データ・セットを IMS バージョン 13 形式にアップグレードすることで、IMS バージョン 13 DBRC インスタンスを IMS V11 DBRC または IMS V12 DBRC と共存させることができ ます。その他の DBRC 機能には、共存に関する追加の考慮事項が適用されます。

IMS V11および IMS V12には、前のバージョンの DBRC と IMS バージョン 13 の DBRC との共存を可能にする SPE が使用可能です。適切な SPE がインストー ルされていれば、アップグレードした RECON データ・セットを IMS バージョン 13 の DBRC とそれより前のバージョンの DBRC で共用できます。RECON デー タ・セットが IMS バージョン 13 にアップグレードされていない場合、SPE は無 効です。RECON データ・セットがアップグレードされた後、DBRC は SPE を使 用して、レコードが RECON データ・セットに書き込まれるのか、RECON デー タ・セットから読み取られるのかに応じて、レコードを適切なリリースの形式に変 換します。ただし、SPE を使用しても、前のレベルの DBRC が IMS バージョン 13 の DBRC で配布される新規機能を使用できるようにはなりません。

共存を行うには、以下の共存 SPE を IMS V11 または IMS V12 の DBRC にイン ストールする必要があります。

- IMS V11: PM53134/UK80026
- IMS V12: PM53139/UK80027

制約事項**:** RECON データ・セットは、IMS バージョン 13 レベルにアップグレー ドされた後、DBRC 共存 SPE がインストールされていない IMS バージョン 13 より前のシステムからはアクセスできなくなります。

MINVERS レベルは、RECON データ・セットを使用または共用する IMS の最下 位レベルに設定する必要があります。

重要**:** アップグレードされた RECON データ・セットの使用時は、IMS バージョン 13 より前のすべてのログ保存ユーティリティー (DFSUARC0) ジョブに 0M の領 域サイズを設定してください。RECON レコードの読み取り、書き込み、または変 更を行うどの DBRC ジョブであっても、そのジョブに十分なストレージが使用可能 でない場合は、予測不能な結果が起こる可能性があります。

#### **DBRC** アプリケーションの共存に関する考慮事項

それぞれの DBRC API (DSPAPI) マクロには 2 つのバージョンがあります。バー ジョン 1.0 (IMS V9 に付属しているもの) とバージョン 2.0 (IMS V10 以降に付属 しているもの) です。バージョン 1.0 の DSPAPI マクロでコンパイルされた DBRC アプリケーションは、変更したりバージョン 2.0 の DBRC API で再アセン ブルしたりしなくても機能します。ただし、それらのアプリケーションでは、バー ジョン 2.0 のマクロでサポートされている新機能 (AUTH など) や新規オプション (READONLY=YES など) を使用できません。

IMS バージョン 9 の場合、DSPAPI マクロのデフォルトのバージョン・レベルは 1.0 です。IMS バージョン 10 以降の場合、DSPAPI マクロのデフォルトのバージ

ョン・レベルは 2.0 です。 IMS V10 以降のマクロ・ライブラリーを使用して、元 々はバージョン 1.0 マクロを使用してアセンブルされた DBRC アプリケーション を再アセンブルし、VERSION=1.0 を指定しなかった場合、そのアプリケーション は、デフォルト・バージョンの変更のため、想定どおりに機能しない可能性があり ます。

推奨事項**:** IMS V9 の DBRC アプリケーションの機能を無変更のまま残し、IMS V10 以降のマクロ・ライブラリーを使用して再アセンブルする場合は、DSPAPI マ クロで VERSION=1.0 を指定してください。

バージョン 2.0 の DBRC API の機能強化は、IMS V10 以降でのみ有効です。それ らの機能強化は、バージョン 2.0 以降の DBRC API でコンパイルされた DBRC アプリケーションでのみ使用できます。

IMS バージョン 13 DBRC API 要求の出力ブロックには、前のバージョンの API 要求の出力ブロックより多くの情報が入っています。DBRC アプリケーションは、 それらの追加情報にアクセスするためには、最新のマップを使用する必要がありま す。

共存環境では、それぞれの共用 DBRC がサポートする機能を使用して、RECON データ・セットの管理 (読み取り、更新など) を行うことができます。例えば、共用 する RECON データ・セットに、次の処理を実行できます。

- v DBRC インスタンスからは、データベース・リカバリー管理 (DBRC) ユーティ リティー (DSPURX00) によって処理されるバッチ DBRC コマンドを使用して更 新でき、バージョン 1.0 の DBRC API を介した照会要求を使用して照会するこ とができます。
- v IMS V10 以降の DBRC からは、バッチ DBRC コマンドを使用するか、バージ ョン 2.0 の DBRC API を介した API 要求を使用して、更新または照会するこ とができます。

#### **IMS** ユーティリティーの共存に関する考慮事項

バッチ・バックアウト・ユーティリティー、ログ・リカバリー・ユーティリティ ー、およびログ保存ユーティリティーは、ログを作成した IMS リリースで実行す る必要があります。例えば、IMS V12 バッチ・バックアウト・ユーティリティー は、IMS バージョン 13 で作成されたログをバックアウトできません。

データベース・リカバリー・ユーティリティーと変更累積ユーティリティーは、使 用されるログの最高レベルと同じ IMS リリースで実行する必要があります。例え ば、IMS V12 データベース・リカバリー・ユーティリティーは、IMS V11、または IMS V12 で作成されたログを使用できますが、IMS バージョン 13 で作成された ログは使用できません。

## データベースのバージョン管理方式の共存に関する考慮事項

IMS バージョン 13 のデータベースのバージョン管理方式では、他のバージョンの IMS との共存に関する特定の考慮事項がいくつか導入されています。

| |  $\mathbf{I}$ |

#### 共存の考慮事項

 $\blacksquare$ 

|  $\blacksquare$ |  $\perp$ |

| | | | |

| | | | |

 $\blacksquare$ | |

| |  $\blacksquare$ 

| | | 推奨事項**:** データベースのバージョン管理が使用可能になっている IMS バージョン 13 システムは、データベースのバージョン管理をサポートしていない IMS システ ムと共存できますが、すべての IMS システムが IMS バージョン 13 にマイグレー ションされるまで、データベースのバージョン管理を使用可能に設定しないでくだ さい。

データベースのバージョン管理が使用可能になっている IMS システムが、データ ベースのバージョン管理をサポートしていない IMS システムと共存する必要があ る場合は、データベースのバージョン管理をサポートしていない IMS システムで 実行されているアプリケーション・プログラムが複数のバージョンを持つデータベ ースにアクセスしないようにしてください。

データベースのバージョン管理のサポート用にコーディングされている DBD およ び PSB ソースは、IMS バージョン 12 以前のシステムの DBD 生成ユーティリテ ィーおよび PSB 生成ユーティリティーによって処理することはできません。IMS バージョン 13 で追加された DBVER キーワードおよび DBLEVEL キーワード は、IMS バージョン 12 以前のシステムでは認識されません。

## **DEDB** 変更の機能強化に関する共存の考慮事項

DEDB 変更ユーティリティーには、IMS バージョン 13 での共存に関する要件があ ります。

DEDB 変更ユーティリティーを実行するには、すべての IMS データ共用システム が IMS バージョン 13 以降のレベルでなければなりません。RECON データ・セ ットの MINVERS 値は 13.1 以降であることが必要です。

RECON データ・セット内の MINVERS 値が 13.1 に設定されていない場合、 DEDB 変更ユーティリティーは、要求された機能を実行せずに終了します。IMS バ ージョン 13 の MINVERS のデフォルト値は 11.1 です。

## **DRA** の共存に関する考慮事項

DRA クライアントによって使用される IMS DRA モジュールのバージョンは、 DRA クライアントが通信している IMS と同じバージョンであることが必要です。 複数のバージョンの IMS を通信する DRA クライアントは、IMS の各バージョン に適したバージョンの IMS DRA モジュールを使用する必要があります。

推奨事項**:**

- v 正しいバージョンの DRA 始動/ルーター・ルーチン (DFSPRRC0) が DRA ク ライアント・ロード・ライブラリーにロードされるようにするために、 IMS.SDFSRESL ライブラリーを DRA クライアント・ステップ・ライブラリー に連結してください。
- v DRA 始動テーブル (DFSPZPxx) が必ず正しいバージョンの IMS.SDFSRESL を 指すようにしてください。

IMS は、データベース・リソース・アダプター (DRA) がアプリケーションに渡す PCB リストを、31 ビットのアドレス可能ストレージに割り振ることができます。

<span id="page-103-0"></span>DRA 開始テーブル・オプション PCBLOC=31 は、PCB アドレス・リストおよび PCB を 16 MB 境界より上に配置します。この配置は、AMODE 24 アプリケーシ ョンとの互換性がありません。

IBM CICS Transaction Server for z/OS が DBCTL に接続するとき、IMS は PCBLOC=31 が有効であれば、標識を返します。PSB が AMODE 24 で、 PCBLOC=31 が有効である場合、CICS は、PSB のスケジュール中に CICS 異常終 了コード ADCF でアプリケーションを異常終了します。

IBM CICS Transaction Server for z/OS バージョン 3.1 および IBM CICS Transaction Server for z/OS バージョン 3.2 では、異常終了するには、 APAR/PTF PK54100/UK30299/UK30300 をインストールする必要があります。

## データベース・ユーティリティーの共存に関する考慮事項

一部のデータベース・ユーティリティーを使用する場合、共存に関する制約事項が あります。

IMS バージョン 13 DBRC はマイクロ秒の精度のタイム・スタンプを使用するた め、それより前のバージョンの IMS からの JCL は変更が必要となる場合がありま す。

推奨事項**:** IMS バージョン 13 のすべてのデータベース変更累積ジョブおよびデー タベース・リカバリー・ジョブでは (特に、マイグレーション時と共存時には) DBRC を使用してください。

重要**:** その他のユーティリティー・プログラム (例えば、ログ・マージやログ分析) が正常に機能するのは、そのユーティリティー・プログラムと同じリリース・レベ ルである IMS サブシステムまたはバッチ・アプリケーションによって作成された データを処理する場合だけです。それ以外の場合、結果は予測不能であり、出力を 信頼できません。

制約事項**:**

- DBDS の入力データに IMS バージョン 13 システムで作成されたログ、イメー ジ・コピー、または変更累積レコードが含まれている場合は必ず、IMS バージョ ン 13 のユーティリティーを使用する必要があります。
- v 特定バージョンの IMS によって生成されたログ・レコードを処理するには、同 じバージョン (またはそれ以降のバージョン) のデータベース・リカバリー・ユ ーティリティー (DFSURDB0) およびデータベース変更累積ユーティリティー (DFSUCUM0) を使用する必要があります。例えば、IMS V12 のユーティリティ ーで IMS V11 または IMS V12 のどちらのログ・レコードも処理できますが、 IMS バージョン 13 のログ・レコードを処理することはできません。

## **MODBLKS** リソースの動的定義の共存に関する考慮事項

MODBLKS リソースの動的リソース定義 (DRD) を使用するときは、IMS の異なる バージョンが共存する場合にいくつかの点を考慮する必要があります。

IMS バージョン 13 のインスタンスが IMSRSC リポジトリーを使用しており、 RDDS を使用する旧バージョンの IMS と共存している場合、EXPORT DEFN

TARGET(RDDS) コマンドを発行しなければ、IMS バージョン 13 システムでオン ライン・リソースまたは記述子に加えた変更が旧バージョンの RDDS にエクスポー トされません。

推奨事項**:** 複数バージョン IMSplex で DRD ランタイム・リソースまたは記述子に 変更を加えた場合は、それらのリソースと記述子についての定義を、必要に応じて IMSRSC リポジトリーと RDDS に保管してください。

制約事項**:** IMS バージョン 12 以降のシステムだけが IMS リポジトリー機能を使 用できます。

すべての IMS システムが RDDS を使用している場合、共存 APAR を必要とせず に、IMS バージョン 13 は IMS バージョン 12 と共存できます。IMS バージョン 13 が IMS バージョン 11 システムと共存するためには (両方が RDDS を使用し ている場合)、共存 APAR/PTF PM19026/UK63964 および PM32766/UK68882 を IMS バージョン 11 システムにインストールする必要があります。

宛先作成出口ルーチン (DFSINSX0) は、DRD に対応しているシステムとそうでな いシステムが混在する IMSplex をサポートします。DFSINSX0 出口ルーチンをセ ットアップして、ランタイム・リソース定義を作成する (しかも、同じ出口を IMSplex 全体で使用する) 場合、ルーティング動作は、マスターが DRD に対応し ているかどうかで異なります。マスターが DRD に対応している場合、作成された 定義は IMSplex 内の IMS システムのいずれか、またはすべてにルーティングされ ます。マスターが DRD に対応していない場合、作成された定義を IMSplex 内の 他の IMS システムにルーティングすることはできません。ローカル出口は、ロー カルの DRD 対応システム用に定義を作成します。

関連概念:

93 ページの『IMS [リポジトリー機能 の共存に関する考慮事項』](#page-106-0)

## 出口ルーチンの共存に関する考慮事項

IMS V11 または IMS V12 で稼働する出口ルーチンは、IMS バージョン 13 で変 更を加えなくても、正しく機能します。ただし、変更を加えなかった場合、それら のルーチンは最新の機能を使用できません。

複数のバージョンの IMS で実行される出口ルーチンは、標準ユーザー出口パラメ ーター・リスト (SXPL) のバージョンを区別する必要があります。 IMS のいずれ かのリリースでフィールドが SXPL に追加された場合は、SXPL のバージョン番号 が変更される可能性があります。

例えば、バージョンが混在する IMSplex で実行される出口ルーチンが、IMS V11 で導入された SXPL の SXPLASWA フィールドにアクセスする必要がある場合 は、SXPLVER6 以降を検索する必要があります。

SXPLVER6 は、SXPL の最新バージョンです。

セキュリティー出口ルーチンが複数のバージョンで共用される場合、 100 [ページの](#page-113-0) [『セキュリティー強化に関する共存の考慮事項』を](#page-113-0)参照してください。

関連概念:

187 [ページの『ユーザー出口の機能強化』](#page-200-0)

60 [ページの『出口ルーチンのマイグレーションの考慮事項』](#page-73-0)

### <span id="page-105-0"></span>高速データベース・リカバリーの共存に関する考慮事項

FDBR 領域は、追跡する IMS システムと同じリリース・レベルであることが必要 です。

## **HALDB** 変更の機能強化に関する共存の考慮事項

HALDB 変更の機能強化では、IMS バージョン 13 との共存に関する特定の考慮事 項が導入されています。

HALDB 変更では、RECON データ・セットで MINVERS 値が 13.1 に設定されて いることが必要です。IMS バージョン 13 の MINVERS のデフォルト値は 11.1 で す。

## **HALDB OLR** の共存に関する考慮事項

高可用性ラージ・データベース (HALDB) オンライン再編成 (OLR) プロセスを使 用する場合、共存に関する制約事項があります。

IMS バージョン 13 システムが IMS バージョン 11 以前のシステムと共存してい る場合、OLR 所有権解放機能を使用するには、以下のサービスをインストールする 必要があります。

- v V10 APAR/PTF PM31789/UK67484
- v V11 APAR/PTF PM31791/UK67485

# **8 GB OSAM** データ・セットの機能強化に対する **HALDB** サポー トの共存に関する考慮事項

8 GB OSAM データ・セットの機能強化に対する HALDB サポートにより、IMS 14 との共存に関していくつかの新しい考慮事項があります。

この機能強化は、RECON データ・セットにアクセスするすべての IMS バージョ ン 13 常駐ライブラリー (RESLIBS) に SPE APAR PI23918 が適用された場合に限 って、データ共用環境での IMS バージョン 13 システムとの共存をサポートしま す。保守により、IMS バージョン 13 の 8 GB OSAM データ・セットに対する HALDB サポートが使用可能になります。RECON データ・セットの MINVERS 値は、CDSLID 値が 2 に設定されている場合は 13.1 であることが必要です。

#### **IMS** カタログの共存に関する考慮事項

IMS カタログを使用する場合、リリース・レベルが異なる複数の IMS システムが 共存するときは、特定の考慮事項が適用されます。

IMS カタログはリリースに依存しません。リリース・レベルが異なる複数の IMS システムが同じ IMS カタログを使用できます。ただし、データベース定義 (DBD)、プログラム・ビュー (PSB)、およびアプリケーション制御ブロック (ACB) はリリース固有であるため、IMS カタログには、IMS カタログを使用する IMS リ リースごとに完全なリリース固有メタデータのセットが含まれなければなりませ  $h_{\alpha}$ 

| | | | |  $\mathsf{I}$ |

|

| | |

| |

<span id="page-106-0"></span>したがって、リリース・レベルが異なる複数の IMS システムが IMS カタログを共 用する場合、IMS カタログで必要なストレージの量が、IMS カタログを使用する各 リリースの ACB ライブラリーからのメタデータの保管に必要なストレージの量だ け増えます。

IMS Catalog Populate ユーティリティー (DFS3PU00) への入力として新規リリー スの ACB ライブラリーを提供し、そのユーティリティーを分析モードで実行する ことによって、IMS カタログが新規リリースに必要とする追加のストレージ量を判 別できます。

所定の IMS リリースの DBD および PSB メタデータを、そのリリースで提供され る生成ユーティリティーとデータ追加ユーティリティーによって生成し、IMS カタ ログに追加する必要があります。

IMS カタログを使用するすべてのシステムは IMS バージョン 12 以降であること が必要です。

### **IMS** リポジトリー機能 の共存に関する考慮事項

| | | |

| | |

| | | |

| | | | | | |  $\mathbf{I}$ |

IMS バージョン 13 の IMS リポジトリー機能は、IMS の下位バージョンと共存で きます。

適切な共存 APAR/PTF がインストールされている場合、DRD を IMSRSC リポジ トリーと共に使用する IMS バージョン 13 は、DRD を有効にした IMS バージョ ン 11 と共存できます。また、IMSRSC リポジトリーを有効にしているかどうかに 関係なく、DRD を使用する IMS V12 と共存できます。

IMS 変更リストが作成されるのは、コマンド・マスター IMS が IMS バージョン 13 以降であり、変更リスト要求を処理する RM が V13 (1.6) 以上のレベルである 場合だけです。

複数のバージョンの IMSplex システムで保管済みリソース定義の同期を保つために 実行できる 2 つのシナリオを以下に示します。

シナリオ **1: RDDS** および **IMSRSC** リポジトリーを使用する **IMS** システムの混 合環境で属性を変更します

このシナリオでは、次のようになっています。

- v IMSA は、IMS V11 を実行していて、RDDS で DRD を使用してい る。
- v IMSB は、IMS V12 を実行していて、RDDS で DRD を使用してい る。
- v IMSC は、IMS バージョン 13 を実行していて、IMSRSC リポジトリー で DRD を使用している。
- v 3 つの IMS システムのすべてが同じ IMSplex にあり、共用キューを使 用している。

以下の手順は、トランザクションの属性を変更し、そのリソース定義をシナ リオ 1 用に保管する例を示しています。

1. QRY TRAN SHOW(WORK) コマンドを使用して、進行中の作業の有 無を確認します。作業が完了するまで待機するか、またはその処理中の 作業に対処します。

- 2. トランザクションが使用中でないときに、各 IMS システムで UPDATE コマンドまたは CREATE コマンドを発行してトランザクシ ョンの属性が変更されます。
- 3. IMSA および IMSB は、EXPORT DEFN TARGET(RDDS) コマンドを 発行して、変更されたリソース定義をそれぞれの RDDS に保管しま す。 IMSC は、EXPORT DEFN TARGET(REPO) コマンドを発行し て、変更されたリソース定義を IMSRSC リポジトリーに保管します。
- 4. トランザクションの作業が再開されます。

シナリオ **2: 1** つの **IMS** でトランザクション定義を変更して、その変更を他の **IMS** システムに伝搬します

このシナリオでは、次のようになっています。

- v IMSA は、IMS V11を実行していて、RDDS で DRD を使用していて、 IMS バージョン 13 CSL を使用している。
- v IMSB は、IMS V12 を実行していて、RDDS で DRD を使用してい て、IMS バージョン 13 CSL を使用している。
- v IMSC および IMSD は、IMS バージョン 13 を実行していて、単一の IMSRSC リポジトリーで DRD を使用している。
- v 4 つのすべての IMS システムは共用キューに参加している。

以下の手順は、トランザクションの属性を変更し、そのリソース定義をシナ リオ 2 用に保管する例を示しています。

- 1. QRY TRAN SHOW(WORK) コマンドを使用して、進行中の作業の有 無を確認します。作業が完了するまで待機するか、またはその処理中の 作業に対処します。
- 2. トランザクションが使用中でないときに、IMSC で UPDATEコマンド を発行してトランザクションの属性が変更されます。
- 3. IMSC から以下のいずれかの EXPORT コマンドを発行して、変更され た IMSC および IMSD のトランザクション定義を IMSRSC リポジト リーに保管します。

EXPORT DEFN TARGET(REPO) SET(IMSID(IMSC,IMSD)) EXPORT DEFN TARGET(REPO) SET(IMSID(\*))

- 4. IMPORT DEFN SOURCE(REPO) コマンドを発行して、保管済みリソ ース定義を IMSRSC リポジトリーからインポートし、IMSD 上のトラ ンザクションのランタイム定義を更新します。
- 5. EXPORT DEFN TARGET(RDDS) コマンドを発行して、変更されたト ランザクション定義を IMSC から非システム RDDS にエクスポートし ます。
- 6. IMPORT DEFN SOURCE(RDDS) コマンドを発行して、保管済みリソ ース定義を非システム RDDS からインポートし、IMSA および IMSB 上のトランザクションのランタイム定義を更新します。
- 7. EXPORT DEFN TAEGET(RDDS) コマンドを発行して、変更されたト ランザクション定義を IMSA および IMSB からそれぞれのシステム RDDS にエクスポートします。
- 8. トランザクションの作業が再開されます。

| | | |

| |

| | | | | | | | | | | | | | | | | | | | | | | $\mathbf{I}$
## **IMS** バージョン **12** との共存

IMS バージョン 13 Resource Manager (RM) インスタンスと IMS バージョン 12 RM インスタンスの共存を可能にするには、以下の IMS バージョン 12 APAR/PTF を IMS バージョン 12 システムにインストールする必要があります。

#### **PM80588/UK92589**

|

| | | | | | |

|  $\mathbf{I}$ |

IMS バージョン 12 RM アドレス・スペースが、IMS バージョン 13 以降 の IMSRSC リポジトリーの変更リストに対して発行される QUERY、 UPDATE、および DELETE コマンドを処理しないようにします。

### **IMS** バージョン **11** との共存

IMS バージョン 13 RM が IMSバージョン 11 RM と共存するためには、以下の APAR/PTF を IMS バージョン 11 システムにインストールする必要があります。 v IMS バージョン 11 APAR PM19026/UK63964 および PM32766/UK68882

# **IMS Connect** の共存に関する考慮事項

IMS バージョン 13 IMS Connect 機能は IMS V12 および IMS V11 をサポート しますが、古いバージョンと接続された場合には新しい機能が使用可能にならない ことがあります。

IMS V12 または IMS V11 からの IMS Connect インスタンスは、IMS バージョ ン 13 システムにも接続できますが、共存 APAR が必要な場合があります。

- v IMS バージョン 13 以降の IMS Connect 機能は、そのヘルスを z/OS ワーク ロード・マネージャー (WLM) に報告しますが、IMS バージョン 12 以前の IMS Connect 機能はヘルスを報告しません。この相違点は、異なるバージョン の IMS Connect が共存している場合に、z/OS Sysplex Distributor がメッセー ジを経路指定する方法に影響を与える可能性があります。IMS バージョン 13 以 降の IMS Connect 機能のワークロードのみが正確に報告されるためです。
- v IMS バージョン 13 では、IMS Connect の新規および変更された IMS タイプ 2 コマンドが導入されています。複数のバージョンの IMS Connect が共存する IMSplex にタイプ 2 コマンドがブロードキャストされた場合、旧バージョンか らの IMS Connect のインスタンスは、サポートしないキーワードを含むコマン ドを拒否し、認識しないコマンドを無視します。タイプ 2 コマンドが具体的に IMS Connect の IMS バージョン 11 インスタンスに経路指定された場合、 Operations Manager (OM) はコマンドを拒否します。

# **MSC** の共存に関する考慮事項

複数システム結合機能 (MSC) を使用することで、IMS バージョン 13 のトランザ クション・マネージャー・サブシステムを、他のサポートされるバージョンの IMS に接続することができます。

次の IMS バージョンは、MSC ネットワーク内の IMS バージョン 13 システムと 共存できます。

- IMS バージョン 12 (5635-A03)
- IMS バージョン 11 (5635-A02)

# オープン・データベースの共存に関する考慮事項

共存の制約事項は、オープン・データベースの使用に適用されます。

IMS バージョン 13 に付属の IMS Universal ドライバーは、IMS V12 データベー スまたは IMS V11 データベースにアクセスする Java アプリケーションで使用す ることができます。ただし、すべての IMS システムが、IMS バージョン 13 のシ ステム (およびその ODBM と IMS Connect アドレス・スペース) が含まれる混合 バージョンの IMSplex の一部である必要があります。

Open Database Manager (ODBM) は、ODBM 自体と同じバージョンの IMS シス テムにのみ接続することができます。混合バージョンの IMSplex では、同じバージ ョンの IMS システムに ODBM の接続を制限するには、IMS PROCLIB データ・ セットの CSLDC*xxx* メンバーに適格な IMS システムをデータ・ストアとしてリス トします。

# **PSB** ライブラリーの共存に関する考慮事項

IMS バージョン 12 以降では、PSB ライブラリー内のベクトル・テーブルが前のバ ージョンより大きくなっています。

IMS バージョン 11 のジョブで IMS バージョン 12 以降の PSB ライブラリーを 処理できるようにするために、共存 APAR/PTF PM23843UK64013、PM32390/ UK65495、および PM35639/UK66632 が用意されています。

# **PST** の共存に関する考慮事項

IMS バージョン 13 でシステム初期設定時に割り振ることができるプログラム仕様 テーブル (PST) の数が以前のバージョンよりも多くなる可能性があります。IMS バ ージョン 13 での PST の数が多くなっていることは、以前のバージョンの IMS に よって認識されません。

バージョンが混在する IMSplex では、MAXRGN パラメーターを参照して 999 よ り大きな値を指定するコマンドは、Operations Manager (OM) 層での妥当性検査に パスします。OM は、最も高い IMS バージョンの文法を使用するためです。ただ し、これらのコマンドが IMS バージョン 13より低いバージョンの IMS システム に経路指定された場合、コマンドはその IMS システムで失敗します。影響を受け るコマンドは以下のとおりです。

- CHANGE TRAN
- CREATE TRAN
- CREATE TRANDESC
- UPDATE TRAN
- UPDATE TRANDESC

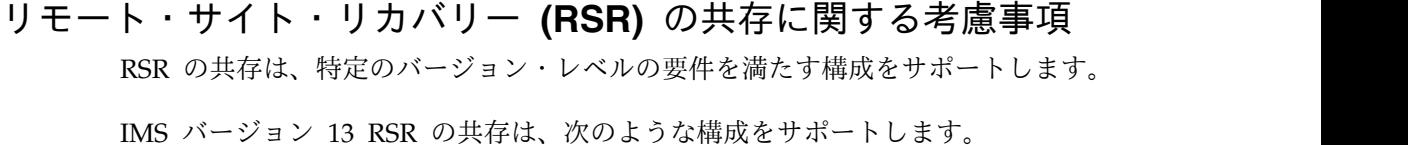

| | | |  $\mathbf{I}$ |

- v トラッキング・サイトのトランスポート・マネージャー・サブシステム (TMS) が IMS バージョン 13 レベルで、アクティブ・サイトが IMS V11 または IMS V12 レベルである。
- v アクティブ・サイトの RECON データ・セットが IMS V11 または IMS V12 レベル (IMS バージョン 13 の DBRC 共存 SPE が適用されている) である。
- v ILS を実行しているアクティブ TMS が、IMS V11 または IMS V12 レベルで ある。
- 1 つ以上のアクティブ IMS システムが、IMS V11 または IMS V12 レベルであ る。

次の表には、RSR グローバル・サービス・グループ (GSG) 内のサブシステムの単 純セットによる、サポートされる構成が記載されています。一部の構成は、前提条 件となる構成もサポートされていないため、ここには含まれていません。ただし、 前提条件となる構成がサポートされているにもかかわらず、サポートされない構成 が一部含まれていますが、これはサポートされない理由を説明するためです。

この表で、構成の単純セットは以下のことを前提にしています。

- 単一のアクティブ IMS
- 分離ログ・トランスポートを実行する単一の TMS
- アクティブ・サイト RECON データ・セットの単一のセット
- 単一のトラッキング IMS
- 単一のリモート・サイト TMS
- リモート・サイト RECON データ・セットの単一のセット

また、この表は有効および無効な RSR 共存構成も説明しています。サブシステム および RECON データ・セットの状態を表示するために、この表では以下の表記を 使用しています。

- V13 より前: IMS V11 または IMS V12
- v V13 より前 + SPE: 適切な IMS バージョン 13 DBRC 共存 SPE が適用された IMS V11 または IMS V12
- V13: IMS バージョン 13

表 *12.* 有効な *RSR* 共存サブシステム構成とマイグレーションの進行状況

| アクティブ・サイトの状態                                             |                 |              | リモート・サイトの状態    |            |              |                                                                                                    |
|----------------------------------------------------------|-----------------|--------------|----------------|------------|--------------|----------------------------------------------------------------------------------------------------|
| <b>IMS</b>                                               | <b>TMS/ILS</b>  | <b>RECON</b> | <b>IMS</b>     | <b>TMS</b> | <b>RECON</b> | 注                                                                                                    |
| V13 より<br>前                                              | V13 より前 V13 より  | 前            | V13 より前 V13 より | 前          | V13 より<br>前  | サポートされる。                                                                                                    |
| V13 $\downarrow$ 0<br>$\hat{\text{m}}$ + SPE             | V13 より前 V13 より  | 前            | V13 より前 V13 より | 前          | V13 より<br>前  | サポートされる。                                                                                                    |
| V <sub>13</sub> $\downarrow$ b<br>$\hat{\text{m}}$ + SPE | V <sub>13</sub> | V13          | V13 より前 V13 より | 前          | V13 より<br>前  | サポートされる。                                                                                                    |
| V13 より<br>前                                              | V <sub>13</sub> | V13 より<br>前  | V13 より前 V13 より | 前          | V13 より<br>前  | サポートされない。 RECON データ・<br>セットが IMS バージョン 13 にアップ<br>グレードされていない場合、ローカル<br>TMS/ILS を IMS バージョン 13 にマ<br>イグレーションできません。 |

表 *12.* 有効な *RSR* 共存サブシステム構成とマイグレーションの進行状況 *(*続き*)*

| アクティブ・サイトの状態                     |                           | リモート・サイトの状態  |                           |            |              |                                                                                                    |
|----------------------------------|---------------------------|--------------|---------------------------|------------|--------------|----------------------------------------------------------------------------------------------------|
| <b>IMS</b>                       | <b>TMS/ILS</b>            | <b>RECON</b> | <b>IMS</b>                | <b>TMS</b> | <b>RECON</b> | 注                                                                                                    |
| V13 より<br>$\hat{\text{m}}$ + SPE | V13 より前 V13 より<br>$+$ SPE | 莭            | V13 より前 V13 より            | 莭          | V13 より<br>前  | サポートされる。                                                                                                    |
| V13                              | V13 より前 V13 より<br>$+$ SPE | 前            | V13 より前 V13 より            | 莭          | V13 より<br>前  | サポートされない。RECON データ・セ<br>ットは、IMS バージョン 13 レベルでい<br>ずれかの IMS を実行する前に、IMS バ<br>ージョン 13 にアップグレードしておく<br>必要があります。 ILS を実行している<br>ローカル・サイトの TMS が同じバージ<br>ョン・レベルでない場合、アクティブ<br>IMS を IMS バージョン 13 レベルにす<br>ることはできません。ローカル・サイト<br>IMS を、リモート IMS よりも後のバー<br>ジョン・レベルにすることはできませ<br>ん。 |
| V13 より<br>$\hat{\text{m}}$ + SPE | V113 より<br>前 + SPE        | V13          | V13 より前 V13 より            | 前          | V13 より<br>前  | サポートされる。                                                                                                    |
| V13 より<br>莭                      | V <sub>13</sub>           | V13          | V13 より前 V13 より            | 前          | V13 より<br>前  | サポートされない。トラッキング IMS<br>が バージョン 13 より前のレベルであ<br>る場合、ILS を実行しているローカル・<br>サイトの TMS を IMS バージョン 13<br>レベルにすることはできません。また、<br>アクティブ RECON が IMS バージョン<br>13 レベルである場合、IMS には SPE<br>が適用されている必要があります。                                                                                |
| V13                              | V13                       | V13          | V13 より前 V13 より            | 前          | V13 より<br>前  | サポートされない。トラッキング IMS<br>が バージョン 13 より前のレベルであ<br>る場合、ILS を実行しているローカル・<br>サイトの TMS、およびアクティブ IMS<br>を IMS バージョン 13 レベルにするこ<br>とはできません。また、アクティブ IMS<br>を IMS バージョン 13 レベルにするこ<br>ともできません。                                                                                         |
| V13 より<br>前                      | V13 より前 V13 より            | 前            | V13 より前 V13 より<br>$+$ SPE | 前          | V13 より<br>前  | サポートされる。                                                                                                    |
| V13 より<br>前 + SPE                | V13 より前 V13 より            | 莭            | V13 より前 V13 より<br>$+$ SPE | 前          | V13 より<br>莭  | サポートされる。                                                                                                    |
| V13 より<br>前 + SPE                | V13 より前 V13 より<br>$+$ SPE | 前            | V13 より前 V13 より<br>$+$ SPE | 前          | V13 より<br>前  | サポートされる。                                                                                                    |

表 *12.* 有効な *RSR* 共存サブシステム構成とマイグレーションの進行状況 *(*続き*)*

| アクティブ・サイトの状態                     |                           | リモート・サイトの状態  |                           |             |                 |                                                                                                    |
|----------------------------------|---------------------------|--------------|---------------------------|-------------|-----------------|----------------------------------------------------------------------------------------------------|
| <b>IMS</b>                       | <b>TMS/ILS</b>            | <b>RECON</b> | <b>IMS</b>                | <b>TMS</b>  | <b>RECON</b>    | 注                                                                                                    |
| V13                              | V13 より前 V13<br>$+$ SPE    |              | V13 より前 V13 より<br>$+$ SPE | 前           | V13 より<br>前     | サポートされない。トラッキング IMS<br>が IMS バージョン 13 レベルでない場<br>合、アクティブ IMS を IMS バージョ<br>ン 13 レベルにすることはできません。<br>ILS を実行しているアクティブ・サイト<br>TMS も、バージョン 13 より前のレベ<br>ル、または SPE が適用された バージョ<br>ン 13 より前のレベルにすることはでき<br>ません。1 |
| V13 より<br>前                      | V13 より前 V13 より<br>$+$ SPE | 前            | V13 より前 V13 より<br>$+$ SPE | 前           | V13 より<br>前     | サポートされる。1                                                                                                    |
| V13 より<br>前 + SPE                | V13 より前 V13 より<br>$+$ SPE | 前            | V13 より前 V13 より<br>$+$ SPE | 前           | V13 より<br>前     | サポートされる。1                                                                                                    |
| V13 より<br>前 + SPE                | V13 より前 V13<br>$+$ SPE    |              | V13 より前 V13 より<br>$+$ SPE | 前           | V13 より<br>前     | サポートされる。1                                                                                                    |
| V13 より<br>前 + SPE                | V13 より前 V13<br>$+$ SPE    |              | V13                       | V13 より<br>前 | V13 より<br>前     | サポートされない。リモート・サイトの<br>RECON データ・セットが IMS バージ<br>ョン 13 にアップグレードされていない<br>場合、トラッキング IMS を IMS バー<br>ジョン 13 レベルにすることはできませ<br>$\lambda$ 12                                                                     |
| V13 より<br>前 + SPE                | V13 より前 V13<br>$+$ SPE    |              | V13 より前 V13 より<br>$+$ SPE | 前 + SPE     | V <sub>13</sub> | サポートされる。                                                                                                    |
| V13                              | V13 より前 V13<br>$+$ SPE    |              | V13 より前 V13 より<br>$+$ SPE | 前 + $SPE$   | V <sub>13</sub> | サポートされない。トラッキング IMS、<br>または ILS を実行しているアクティ<br>ブ・サイト TMS がどちらも IMS バー<br>ジョン 13 レベルでない場合、アクティ<br>ブ IMS を IMS バージョン 13 レベル<br>にすることはできません。                                                                  |
| $\hat{p}$ + SPE + SPE            | V13 より V13 より前 V13        |              | V13                       | V13         | V13             | サポートされる。                                                                                                    |
| V13                              | V13 より前 V13<br>$+$ SPE    |              | V13                       | V13         | V13             | サポートされない。ILS を実行している<br>アクティブ・サイト TMS が IMS バー<br>ジョン 13 レベルでない場合、アクティ<br>ブ IMS を IMS バージョン 13 レベル<br>にすることはできません。                                                                                         |
| V13 より<br>$\hat{\text{m}}$ + SPE | V13                       | V13          | V13                       | V13         | V13             | サポートされる。                                                                                                    |
| V13                              | V13                       | V13          | V13                       | V13         | V <sub>13</sub> | サポートされる。                                                                                                    |

1. リモート・サイト TMS も IMS V11 または IMS V12 レベルにすることができます。

2. アクティブ・サイト・サブシステムおよび RECON データ・セットの構成に関係なく、この状態はサポートされ ません。

# セキュリティー強化に関する共存の考慮事項

IMS バージョン 13 サブシステムが DFSPBxxx または DFSDCxxx PROCLIB メン バーまたはセキュリティー出口ルーチンを IMS バージョン 12 以前のサブシステ ムと共用する場合、共存の考慮事項が適用されます。

## **SECURITY** マクロの共存に関する考慮事項

複数のバージョンの IMS で DFSPBxxx または DFSDCxxx PROCLIB メンバーを 共用できるようにするには、以下の手順を使用します。

- 1. 以下のセキュリティーの小規模なプログラミング機能の拡張 (SPE) の APAR/PTF をインストールします。
	- IMS バージョン 11 PM48203/UK74050
	- v IMS バージョン 12 PM48204/UK74051
- 2. すべてのセキュリティー・オプションが、SECURITY マクロのパラメーターで はなく、初期設定パラメーターとして指定されていることを確認します。

セキュリティーのための初期設定パラメーターの使用については、「システム管 理」情報の『DB/DC および DCCTL 用のシステム始動時のセキュリティーの 制御』を参照してください。

3. IMS バージョン 13 のステージ 1 システム定義入力に SECURITY マクロを残 しておいてください。以前のバージョンの IMS では SECURITY マクロが必要 であるためです。メッセージ G115 は無視してください。

### セキュリティー出口ルーチンの共存に関する考慮事項

IMS バージョン 11 および IMS バージョン 12 では、以下の出口ルーチンを IMS 中核にリンクする必要があります。

- v セキュリティー再検証出口ルーチン (DFSCTSE0)
- サインオン/オフ・セキュリティー出口ルーチン (DFSCSGN0)
- v トランザクション許可出口ルーチン (DFSCTRN0)

このリンク配列により、出口ルーチンは、相互のデータ交換のために仮想アドレ ス・スペースを使用できます。

以前のバージョンの IMS でのもう 1 つの要件は、DFSCTSE0 が使用されている場 合に DFSCTRN0 の CSECT が DFSCTSE0 の中になければならないことでした。

IMS バージョン 13 では、これらの出口ルーチンは変更なしに実行されます。ただ し、これらを別の方法でリンクする必要があります。

v DFSCTSE0 は、DFSCTRN0 の ALIAS としてリンクされる必要があります。

推奨事項**:**

- DFSCTSE0 および DFSCTRN0 を再入可能および AMODE/RMODE 31 と してリンクします。ロード・モジュールが再入可能としてリンクされていな い場合、IMS はそれらを 2 回ロードします。
- DFSCTSE0、DFSCTRN0、および DFSCSGN0 によって出口ルーチン間のデータ 交換のために V タイプ・アドレス定数が使用されている場合、DFSCTSE0 を DFSCSGN0 の ALIAS としてリンクする必要があります。

推奨事項**:**

| | |

| | | | – DFSCTSE0 および DFSCTRN0 を再入可能および AMODE/RMODE 31 と してリンクします。ロード・モジュールが再入可能としてリンクされていな い場合、IMS はそれらを 3 回ロードします。

## 共用メッセージ・キューの共存に関する考慮事項

IMS V11、 IMS V12、および IMS バージョン 13 のインスタンスは、IMSplex 内 の IMS メッセージ・キューを共用できます。

## 同期プログラム間通信の共存に関する考慮事項

同期プログラム間通信の共存に関する考慮事項には、共用キュー環境での MINVERS 値の構成が含まれます。

IMS バージョン 13 では、RECON データ・セット内の MINVERS のデフォルト 値は 11.1 です。ただし、共用キュー環境で同期プログラム間通信機能を使用するに は、参加するすべてのシステムで MINVERS 値が 13.1 に設定されている必要があ ります。

# シスプレックス直列化プログラム管理の共存に関する考慮事項

IMS バージョン 13 は、シスプレックス直列化プログラム管理をサポートします。

IMS バージョン 12 APAR/PTF PM31422/UK70974 以降、IMS PROCLIB デー タ・セットの DFSCGxxx メンバーの GBL\_SERIAL\_PGM パラメーターを使用して シスプレックス逐次プログラム管理機能を制御できます。シスプレックス逐次プロ グラム管理をアクティブにするには、共用キュー、RM、および RM 構造が定義さ れている必要があります。デフォルトは Yes です。

## 構文チェッカーの共存に関する考慮事項

IMS バージョン 13 構文チェッカーは、IMS V11、IMS V12、および IMS バージ ョン 13 をサポートします。

構文チェッカーを使用して以前のバージョンのパラメーターを検査するときに、表 示されるバージョンが正しいことを確認してください。

# **IMS** バージョン **13** の共存時の制約事項

共存環境の IMS バージョン 13 には一般的な制約事項はありません。ただし、特 定の制約事項が新機能に適用されます。

- HALDB 変更および DEDB 変更の機能は、データ共用環境で IMS バージョン 12 以前のシステムとの共存をサポートしません。いずれの機能でも、RECON デー タ・セットで最小バージョン (MINVERS) を 13.1 に設定する必要があります。 同期プログラム間通信機能は、共用キュー環境で IMS バージョン 12 以前のシス テムとの共存をサポートしません。同期プログラム間通信機能では、RECON デー | | | | |
- $\mathbf{I}$ |タ・セットで最小バージョン (MINVERS) を 13.1 に設定する必要があります。

# <span id="page-116-0"></span>第 **8** 章 **IMS** バージョン **13** でのメッセージおよびコードの変更

IMS バージョン 13 には、新規および変更されたメッセージやコードが含まれてい ます。また、多くのメッセージが IMS バージョン 13 から削除されました。

以前のバージョンの IMS で追加あるいは変更されたメッセージとコードはリスト されていません。

サービス処理を通じて追加または変更されたメッセージとコードの場合は、APAR または PTF に更新を示す適切な ++HOLD カードが含まれています。

推奨事項**:** サービス・ストリーム内の ++HOLD カードを常にチェックして、新規 のメッセージと異常終了コード、あるいは削除または変更されたメッセージと異常 終了コードに関する情報を確認してください。

# **V13** の新しいメッセージとコード

IMS バージョン 13 には、新しい BPE、CQS、CSL、DFS、DSP、G、HWS、およ び XDFLD メッセージのほか、新しい異常終了コード、DL/I コード、AIB コー ド、および SQL コードが含まれています。

新しい **BPE** メッセージ

以下は新規メッセージです。 BPE0048E

BPE0049I BPE0050I BPE0051E BPE0052E BPE0053E BPE0054I

### 新しい **CQS** メッセージ

以下は新規メッセージです。 CQS0012I

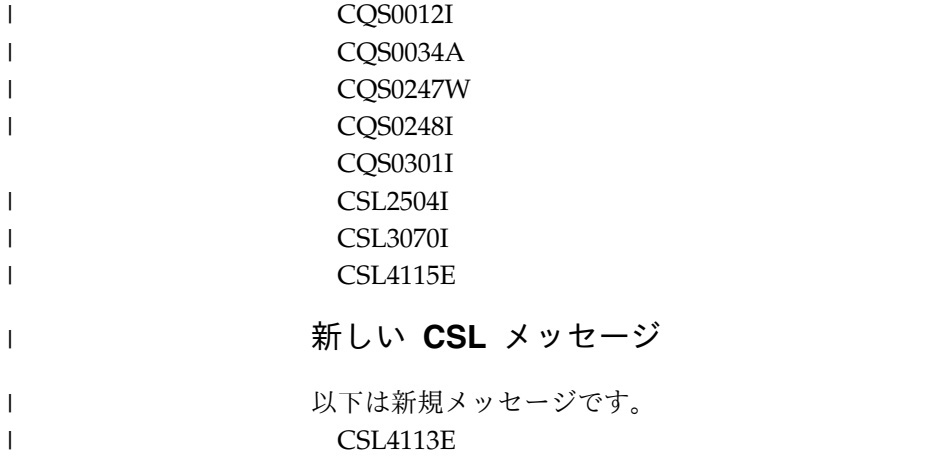

|

 $\bar{\Gamma}$ 

 $\|$ 

 $\|$ 

 $\|$  $\|$  $\ensuremath{\mathsf{T}}$  $\ensuremath{\mathsf{T}}$  $\|$ 

# 新しい **DFS** メッセージ

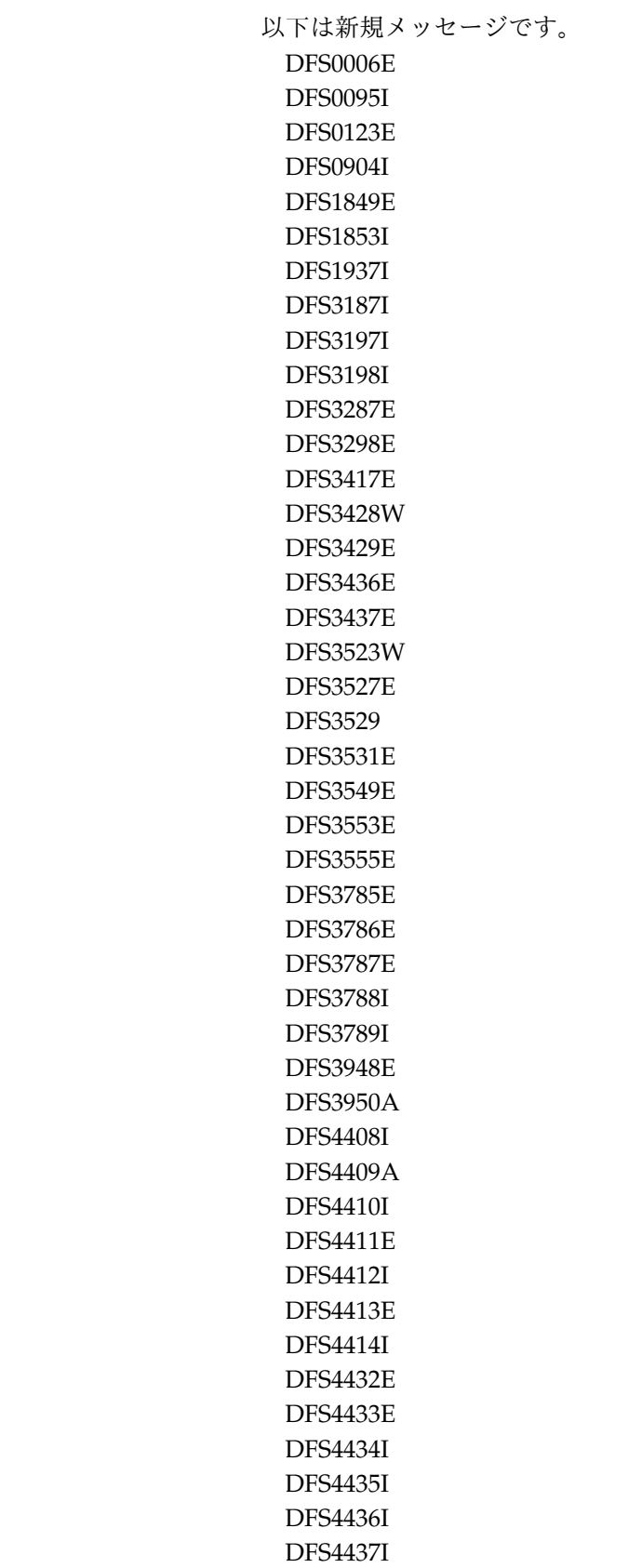

 $\bar{\rm I}$  $\|$  $\ensuremath{\mathsf{T}}$  $\mathsf{I}$ |

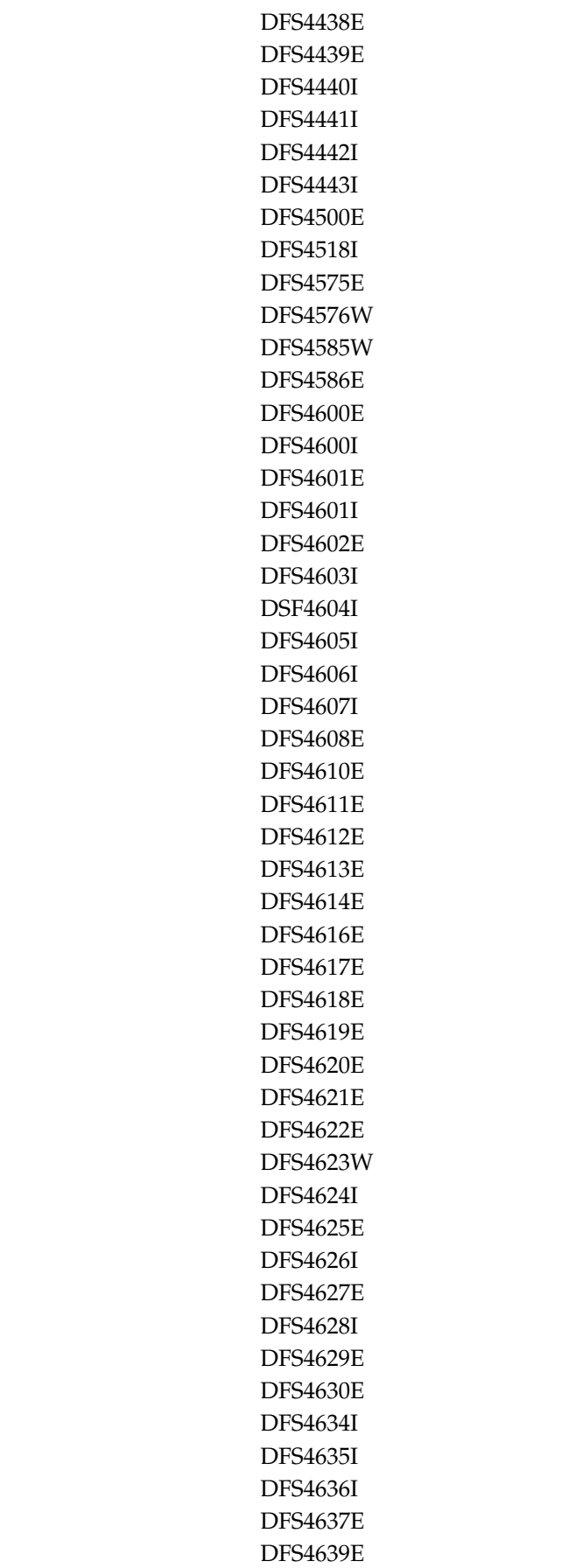

 $\,$   $\,$  $\|$  $\|$  $\|$  $\|$  $\|$  $\|$  $\|$ 

 $\|$ 

 $\parallel$ 

 $\perp$ |

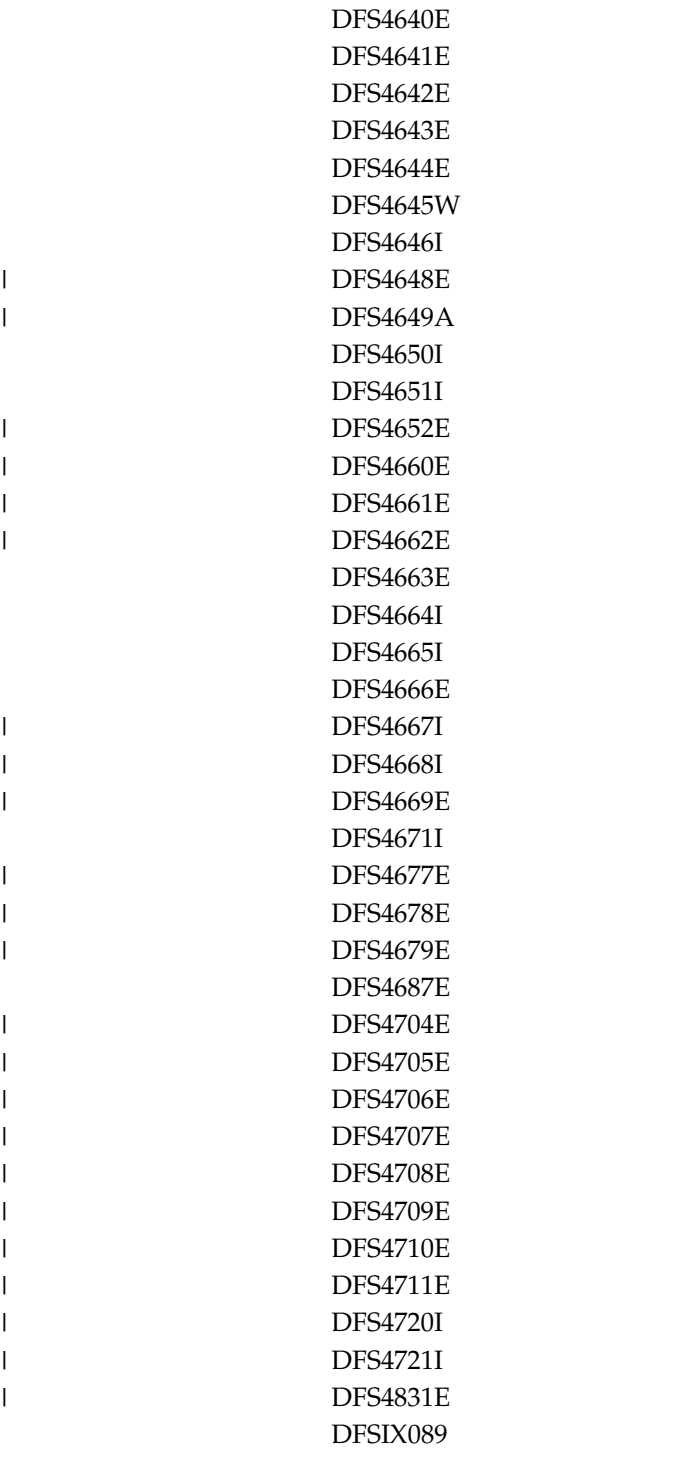

# 新しい **DSP** メッセージ

以下は新規メッセージです。 DSP0397E DSP0398E DSP0399E DSP1074E DSP1075E DSP1097E

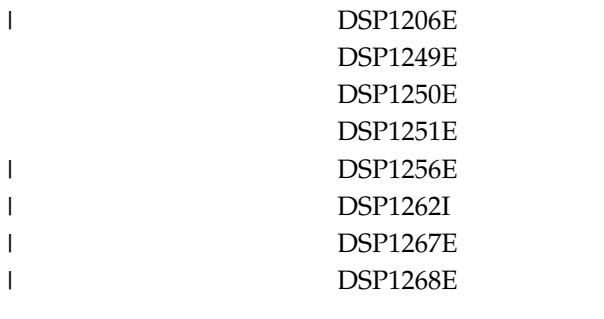

|

# 新しい **G** メッセージ

以下は新規メッセージです。 G115

## 新しい **HWS** メッセージ

以下は新規メッセージです。 HWSG4000I HWSG4005I HWSG4010I HWSG4015E HWSG4020W HWSG4025W HWSG4030W HWSG4040W HWSG4045W HWSG4060I HWSG4065E HWSG4080W HWSG4100E HWSG4230W HWSG4235W HWSG4255W HWSI1610W HWSS0776W HWSU3900E HWSV4400I HWSV4405I HWSV4410E HWSV4415E HWSV4425I HWSV4435W HWSV4440E HWSV4480W HWSV4485W HWSV4500E HWSV4600E HWSV4630W HWSV4800E

HWSV4500E HWSV4600E HWSV4630W HWSV4800E HWSV4820E HWSV4830W HWSV4840W HWSV5000E HWSV5030W 新しい **XDFLD** メッセージ 以下は新規メッセージです。 XDFLD600 XDFLD601 XDFLD602

XDFLD604 新しい異常終了コード、**DL/I** コード、**AIB** コード、およびユーティ リティー・コード

以下は新規コードです。 0055 0841 1002 1143 BPE 3404 BPE 3405 AN BH

SF

XDFLD603

HWSV4820E HWSV4830W HWSV4840W HWSV5000E HWSV5030W HWSI1610W HWSU3900E HWSV4400I HWSV4405I HWSV4410E HWSV4415E HWSV4420E HWSV4425I HWSV4435W HWSV4440E HWSV4480W HWSV4485W

| | | | |

 $\begin{array}{c} \hline \end{array}$ 

 $\mathbf{I}$ |

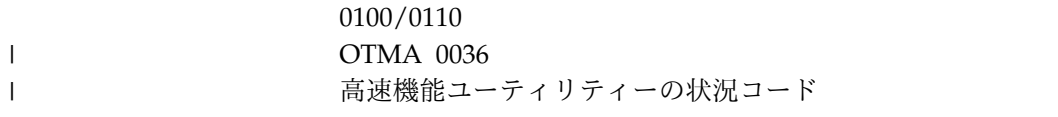

# 新しい **SQL** コード

以下は新規コードです。

000 +098 +100 -010 -101 -104 -117 -122 -158 -198 -199 -203 -204 -205 -206 -208 -301 -302 -303 -305 -313 -350 -404 -407 -408 -413 -420 -490 -514 -516 -517 -518 -519 -530 -531 -840 -904 -5001 -8001 -8002 -8003 -8004

 $\overline{\phantom{a}}$ 

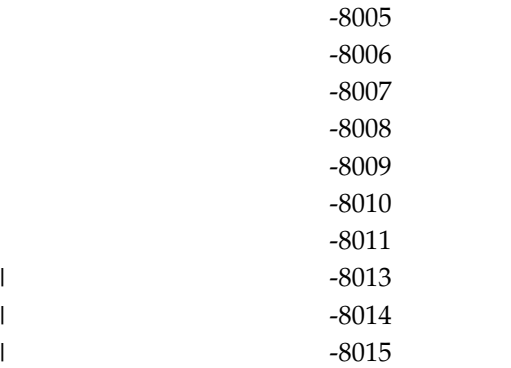

# **V13** で変更されたメッセージおよびコード

IMS バージョン 13 には、変更された

BPE、CQS、CSL、DBD、DFS、DSP、FLD、G、HWS、および SEG メッセージの ほか、変更された異常終了コードとコンポーネント・コードも含まれています。

以下のメッセージとコードが変更されました。アスタリスク (\*) は、メッセージ・ テキストが変更されたことを示しています。

## 変更された **BPE** メッセージ

以下のメッセージが変更されました。 BPE0001E BPE0006I

BPE0010I BPE0014E BPE0017I BPE0028I BPE0029I BPE0037E

## 変更された **CQS** メッセージ

以下のメッセージが変更されました。 CQS0034A CQS0300I CQS0222E CQS0350W CQS0354E

# 変更された **CSL** メッセージ

以下のメッセージが変更されました。 CSL0001E CSL0012I CSL2501I

|

| | |

| |  $\overline{1}$ |

# 変更された **DBD** メッセージ

以下のメッセージが変更されました。 DBD760  $\|$ 

# 変更された **DFS** メッセージ

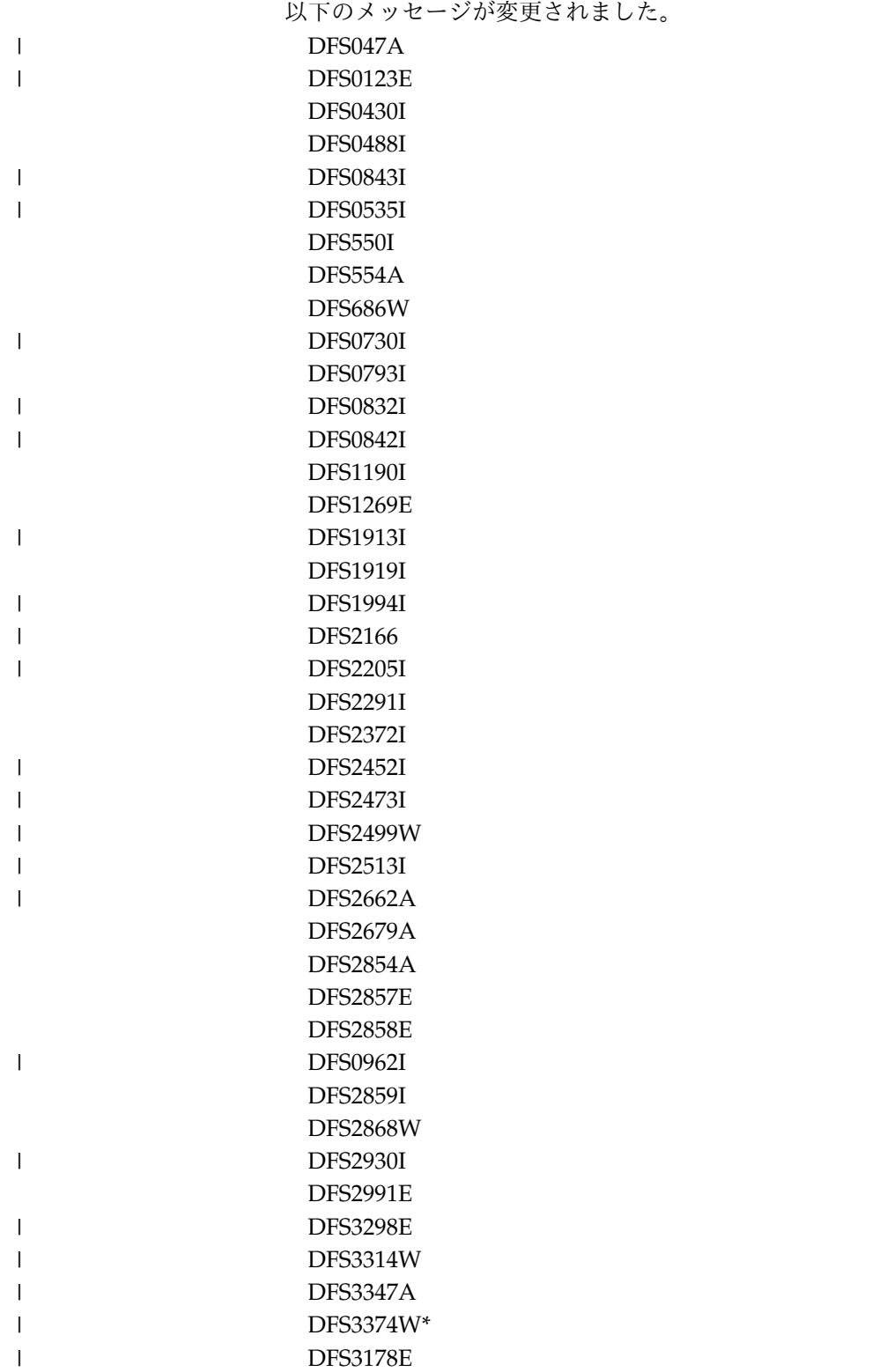

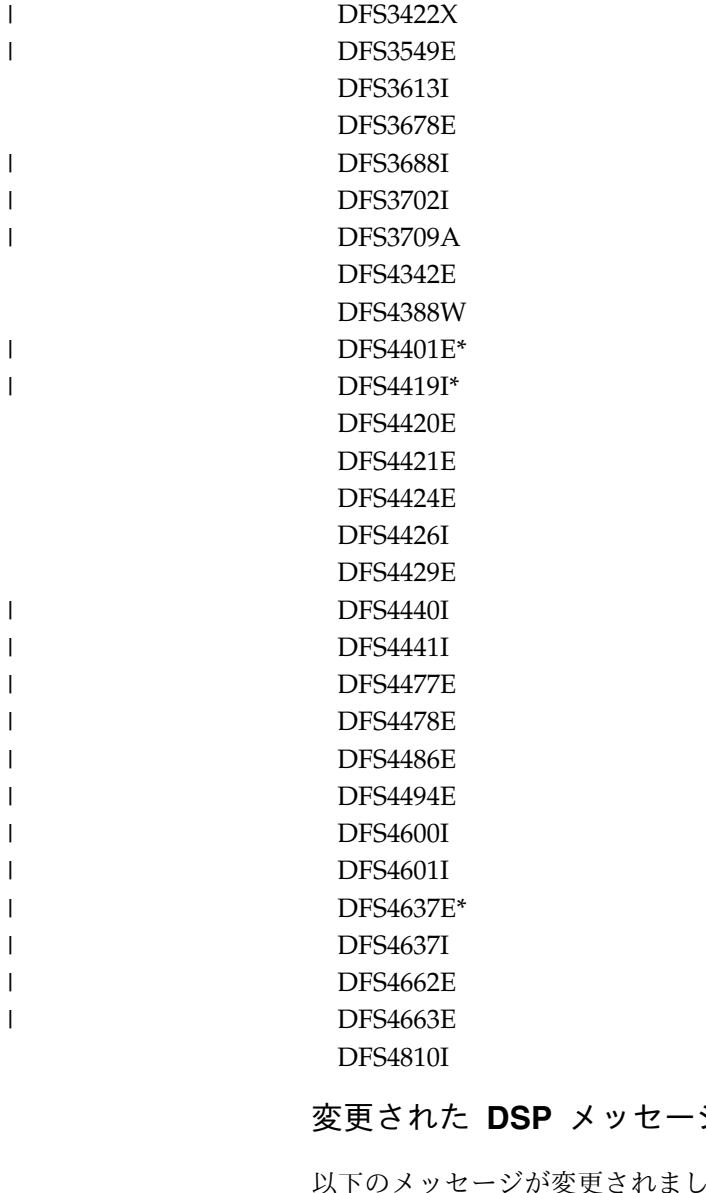

# **DSP** メッセージ

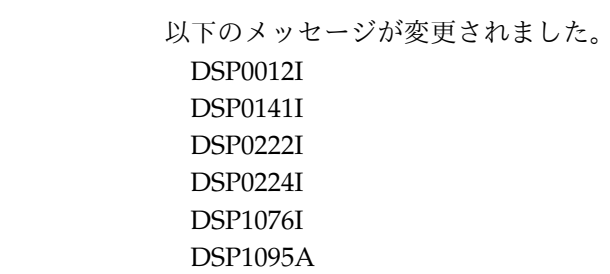

# 変更された **FLD** メッセージ

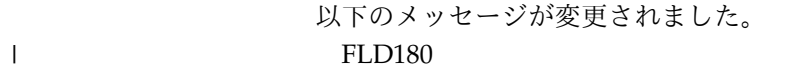

# 変更された **G** メッセージ

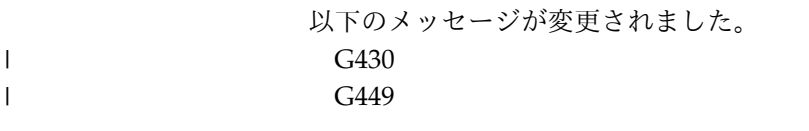

 $\blacksquare$ | |

 $\|$ 

G561

 $\|$ 

# 変更された **HWS** メッセージ

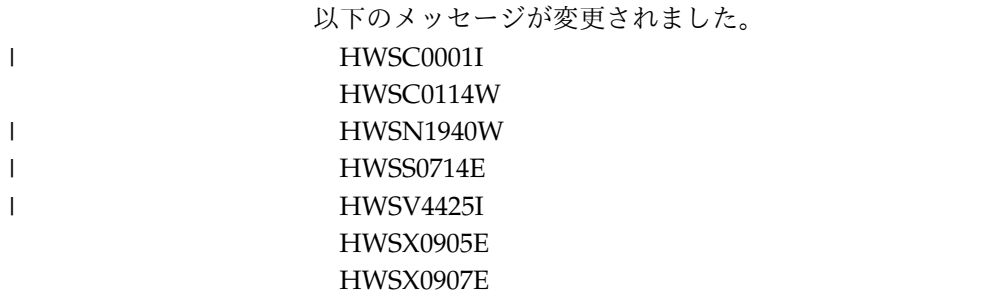

# 変更された **SEGM** メッセージ

以下のメッセージが変更されました。 SEGM760  $\|$ 

# 変更された異常終了コード

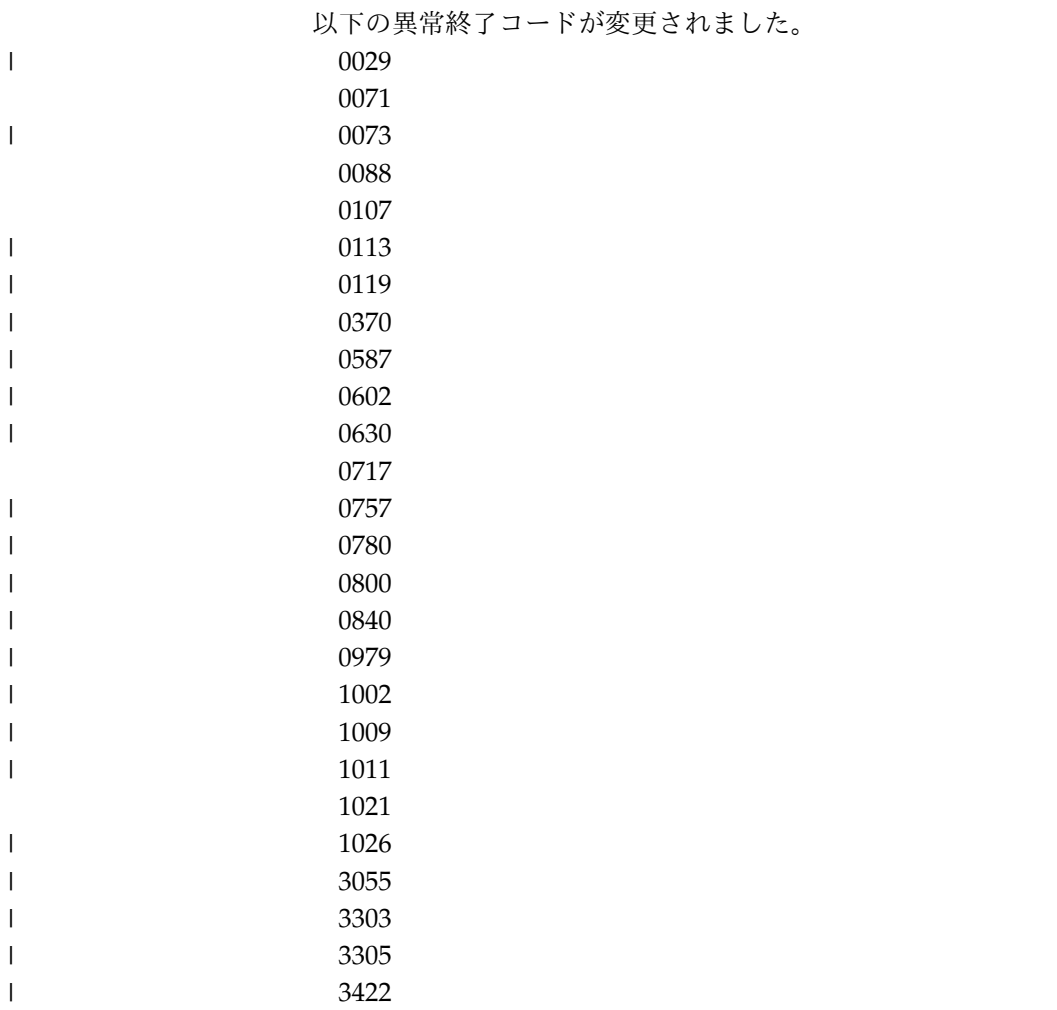

# 変更されたコンポーネント・コード

```
以下のコンポーネント・コードが変更されました。
BPEATTCH コード
BPELOAD コード
BPERDPDS コード
AIB 0108/0308
BPE 3400
BPE 3401
BPE 4095
ODBM 0010
高速機能ユーティリティー: UR
AC
BA
FM
```
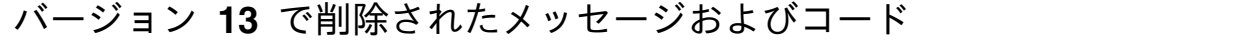

IMS V13 では、多数のメッセージとコードが除去されました。

削除されたメッセージ

以下のメッセージが IMS バージョン 13 から削除されました。

- CSL0010E
- DFS3187W

|  $\|$ |

| |

|

- DFS3253I
- DFS4147E  $\vert$
- DFS4149W |

## 削除されたコード

以下のコードが IMS バージョン 13 から削除されました。

0062

# 第 **9** 章 **IMS** バージョン **13** におけるログ・レコードの変更

以下の表に、IMS バージョン 13 での新規または変更されたログ・レコードをリス トします。

表 *13. IMS* バージョン *13* の新規、または変更されたログ・レコード

| X'07'    | X'0408'    | X'5901' |  |
|----------|------------|---------|--|
| X'16'    | $X'$ 4021' | X'5903' |  |
| X'22'    | $X'$ 4507' | X'5904' |  |
| X'35'    | X'450A'    | X'5936' |  |
| X'36'    | $X'$ 450F' | X'5937' |  |
| $X'$ 47' | X'56FA'    | X'6740' |  |
| X'63'    |            | X'67D0' |  |
| X'66'    |            | X'9904' |  |

IMS バージョン 13 以降では、タイプ X'07' およびタイプ X'56FA' のレコードに ある特定の既存の統計フィールドに、IMS 従属領域によって発行された高速機能 DEDB 入出力に関連する入出力カウントおよび時間が含まれるようになりました。 IMS バージョン 13 より前は、高速機能 DEDB 入出力の統計はこれらのフィール ドに含まれていませんでした。

表 *14. X'07'* および *X'56FA'* ログ・レコードに記録される高速機能 *DEDB* 統計:

|                  | X'56FA' レコード・フィール |                      |
|------------------|-------------------|----------------------|
| X'07' レコード・フィールド | $\mathbb{R}$      | 説明                   |
| <b>DLRVSAMR</b>  | <b>TPVSAMR</b>    | VSAM 読み取り入出力カウン<br>↖ |
| DLRVSAMW         | <b>TPVSAMW</b>    | VSAM 書き込み入出力カウン      |
| DLRTOTIO         | TPTOTIO           | DLI 入出力カウントの合計       |
| <b>DLRTMEIO</b>  | TPTDBIO           | DB 入出力の経過時間          |

注**:** これらの統計には、従属領域で発行された高速機能の入出力のみが含まれます。 IMS 制御領域によって非同期的に発行された高速機能の書き込み入出力に関する統 計は含まれません。

これらのログ・レコードに関連した DSECT 名の詳細、およびログ・レコードの発 行理由については、「*IMS* 診断」情報の『ログ・レコード』のトピックを参照して ください。

| | | | | | | | | |

# 第 **2** 部 **IMS V13** の機能強化

IMS バージョン 13 の機能強化の計画には、インストール、システム定義、管理、 トラブルシューティング、および参照の各領域がどのように影響を受けるかを理解 することが含まれます。

以下のトピックでは、IMS バージョン 13 の機能強化に関する計画情報について説 明します。

# 第 **10** 章 **IMS Database Manager** の機能強化

IMS バージョン 13 Database Manager には、DBRC の機能拡張と、データベース のバージョン管理方式および動的なデータベースの再構築に対する新しいサポート が組み込まれています。

IMS Database Manager のその他の機能強化については、 161 [ページの『第](#page-174-0) 12 章 IMS [システムの機能強化』を](#page-174-0)参照してください。

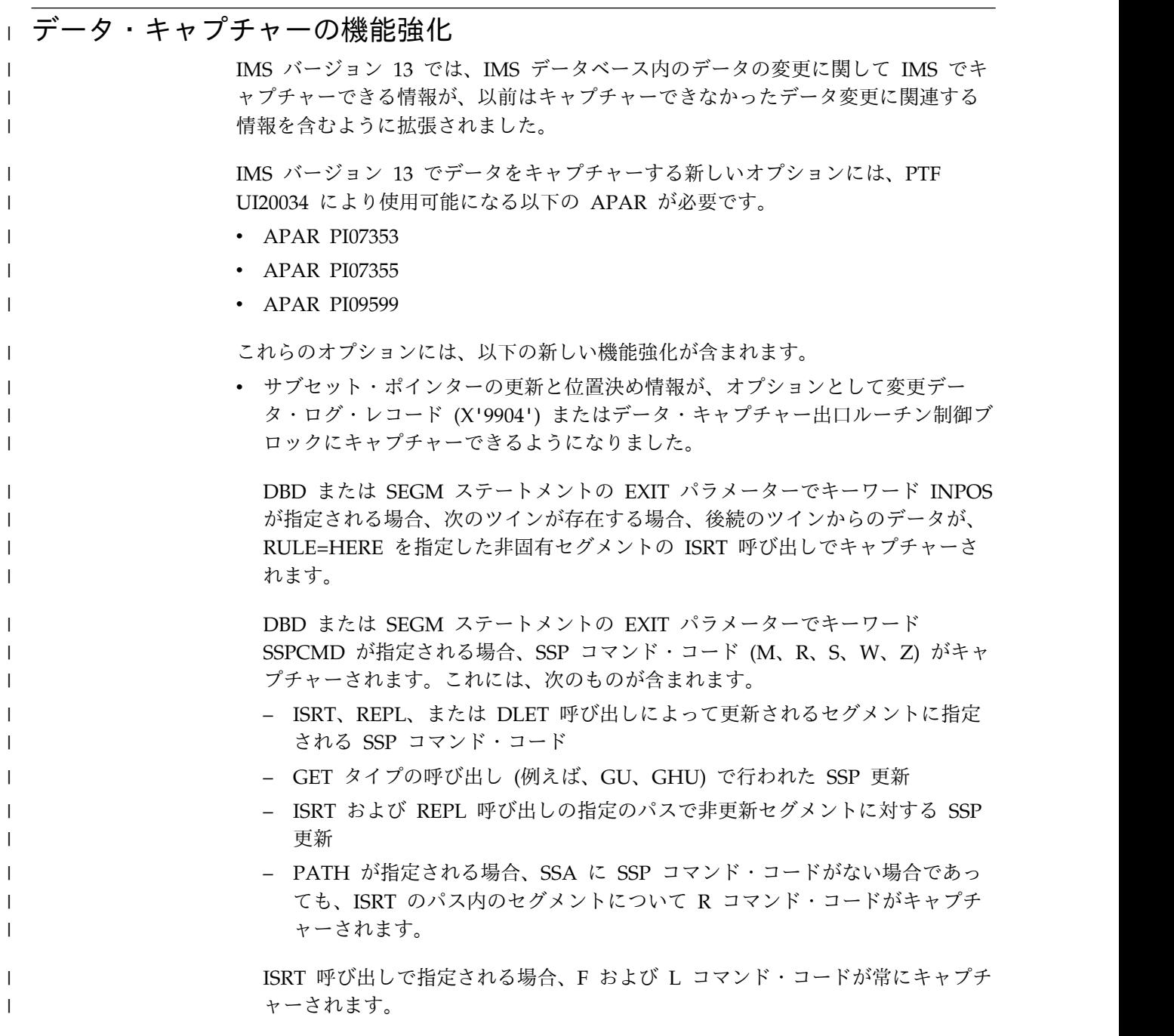

- v 高速機能 DEDB FLD 呼び出しに関する情報は、データ・キャプチャー・ログ内 の X'9904' レコードにキャプチャーできるようになりました。
- v データ変更をキャプチャーする新規オプションをサポートするために、DBD 生 成ユーティリティーの DBD マクロと SEGM マクロ上の EXIT= パラメーター は、新しい 3 つの値を受け入れます。

#### **FLD**

| |

| | | | | | | | |

| | | | | | | |

|

|

| |

|

| |

|

| | |

| | |

|

| |

|

|  $\mathbf{I}$ |

LOG パラメーターと一緒に指定される場合、DEDB FLD 呼び出しによる更 新をデータ・キャプチャー・ログの X'9904' ログ・レコードにキャプチャー します。これは、LOG パラメーターが指定されるときに DEDB データベー スに対してのみ有効です。この情報はデータ・キャプチャー出口ルーチンに は渡されません。

### **SSPCMD**

DEDB サブセット・ポインター・コマンド・コードをキャプチャーします。 このオプションは DEDB の場合にのみ有効です。

#### **INPOS**

キーなしセグメントまたは非ユニーク・キー付きセグメントに対して ISRT 呼び出しが行われ、HERE の挿入規則が使用される場合、ツイン・データを 渡します。ISRT 呼び出しの前に IMS が配置されていたツイン・データがキ ャプチャーされます。

### ログ・レコードの変更点

以下のログ・レコードは、IMS バージョン 13 でこの機能強化によって新たに追加 されたか、変更されたものです。

•  $X'9904'$ 

### 要件

この機能強化のハードウェア要件とソフトウェア要件は、基本 IMS バージョン 13 製品と同じです。

## **IMS** のトラブルシューティングの変更

この機能強化で新規導入または変更されたメッセージとコードのリストについて は、IBM Knowledge Center の「リリース計画」でこの情報のオンライン版を参照 してください。

IMS バージョン 13 で新規導入、変更、または削除されたメッセージと異常終了コ ードの完全なリストについては、 103 [ページの『第](#page-116-0) 8 章 IMS バージョン 13 で [のメッセージおよびコードの変更』を](#page-116-0)参照してください。

### 出口ルーチンの変更

これらの機能強化により、データ・キャプチャー出口ルーチンのオプションが追加 されました。

### ユーティリティーの変更

DBD 生成ユーティリティーの DBD マクロと SEGM マクロが、EXIT= パラメー ターの新しい値で更新されました。

# データベースのバージョン管理の機能強化

データベースのバージョン管理方式は、ユーザー定義のバージョン ID を、異なる バージョンのデータベースの構造に割り当てる機能を提供します。これらの ID を 使用すると、物理データの複数のビューを各種のアプリケーションに提供しなが ら、データベースに対する構造上の変更を行うことが可能になります。

以前のデータベース構造を使用するアプリケーションに影響を与えることなく、デ ータベースの新しい構造を参照する新しいアプリケーションをオンラインにするこ とができます。データベースの新しい物理構造を認識する必要がない未変更のアプ リケーションは、引き続き、データベースにアクセスできます。

データベースのバージョン管理は、以下のタイプのデータベースに使用できます。

- v DEDB
- HDAM
- HIDAM
- v PHDAM
- PHIDAM

データベースのバージョン管理では、データベース定義に対する以下の変更がサポ ートされます。

- セグメント長の増加。
- v セグメント末尾にある既存の未定義スペースへの新規フィールドの追加。

重要**:** IMS に対して定義されていない既存スペース内のセグメントに新規フィール ドを追加する前に、既存のアプリケーション・プログラムが、フリー・スペースの 初期化、変更、またはその他の方法による使用を行わないことを確認する必要があ ります。

以下の IMS コンポーネントは、データベースのバージョン管理をサポートするよ うに更新されています。

### **DFSDFxxx PROCLIB** メンバー

DBVERSION および DBLEVEL という 2 つの新しいキーワードが DFSDF*xxx* PROCLIB メンバーの DATABASE セクションに追加されてい ます。これらのキーワードは、データベースのバージョン管理が使用可能に 設定されるかどうか、および使用可能に設定される場合に使用されるデフォ ルトのバージョン管理を指定します。

DFSDF*xxx* メンバーの CATALOG セクションで、キーワード VERSIONS は INSTANCES に置き換えられています。INSTANCES は、指定されても 無視されます。

**DBD** および **PSB** 生成ステートメント

DBD および PCB ステートメントは、データベース・バージョン番号を指 定できる新しい DBVER パラメーターによって拡張されています。

PSBGEN ステートメントは、DFSDF*xxx* PROCLIB メンバーの DBLEVEL の指定をオーバーライドするために使用できる新しい DBLEVEL パラメー ターによって拡張されています。

要件**:**

- IMS カタログが使用可能でなければなりません。
- v 影響を受けるデータベース記述 (DBD) は、IMS カタログ内になければなりませ ん。
- v 変更が実装されてバージョン番号が DBD に割り当てられた後、データベースが 1 つ以上のデータベースに論理的に関連付けられている場合、論理関係を持つす べてのデータベースが ACBGEN プロセスに組み込まれる必要があります。

データベースに対してバージョン管理が使用可能に設定された後、PCB ステートメ ントの DBVER キーワードを使用してアプリケーション・プログラムのバージョン 番号を指定できます。あるいは、アプリケーション・プログラムで INIT VERSION DL/I 呼び出しを使用して、実行時にバージョン番号を指定できます。

INIT VERSION 呼び出しを使用するアプリケーション・プログラムは、この呼び出 しを発行してから、データベースにアクセスする DL/I 呼び出しを発行する必要が あります。INIT VERSION 呼び出しで指定されるバージョンは、DFSDFxxx PROCLIB メンバーの PCB ステートメントで指定されるすべてのバージョン番号の ほか、PSB ステートメントまたは IMS システム・レベルで定義されているすべて のデフォルトをオーバーライドします。

データベースのバージョン管理をデータベース変更機能と一緒に使用して、データ ベースの構造のさまざまなバージョンを追跡できます。

### マイグレーションの考慮事項

生成されるすべてのデータベース定義 (DBD) は、DBVER パラメーターを指定して いない場合にはバージョン番号 0 を指定されます。

### 共存の考慮事項

推奨事項**:** データベースのバージョン管理が使用可能になっている IMS バージョン 13 システムは、データベースのバージョン管理をサポートしていない IMS システ ムと共存できますが、すべての IMS システムが IMS バージョン 13 にマイグレー ションされるまで、データベースのバージョン管理を使用可能に設定しないでくだ さい。

データベースのバージョン管理が使用可能になっている IMS システムが、データ ベースのバージョン管理をサポートしていない IMS システムと共存する必要があ る場合は、データベースのバージョン管理をサポートしていない IMS システムで 実行されているアプリケーション・プログラムが複数のバージョンを持つデータベ ースにアクセスしないようにしてください。

データベースのバージョン管理のサポート用にコーディングされている DBD およ び PSB ソースは、IMS バージョン 12 以前のシステムの DBD 生成ユーティリテ ィーおよび PSB 生成ユーティリティーによって処理することはできません。IMS バージョン 13 で追加された DBVER キーワードおよび DBLEVEL キーワード は、IMS バージョン 12 以前のシステムでは認識されません。

## **IMS** のトラブルシューティングへの影響

データベースのバージョン管理の機能強化により、新しいメッセージとコードが導 入され、既存のメッセージとコードの資料が変更されています。

大半の場合、既存のメッセージに対する変更は、既存の変数フィールドへの新しい 値の導入と、資料の変更点に限られています。ただし、IMS Catalog Record Purge ユーティリティーによって発行されるいくつかのメッセージのテキストが変更され ています。

この機能強化で新規導入または変更されたメッセージとコードのリストについて は、IBM Knowledge Center の「リリース計画」でこの情報のオンライン版を参照 してください。

IMS バージョン 13 で新規導入、変更、または削除されたメッセージと異常終了コ ードの完全なリストについては、 103 [ページの『第](#page-116-0) 8 章 IMS バージョン 13 で [のメッセージおよびコードの変更』を](#page-116-0)参照してください。

### **IMS** 参照情報への影響

コマンドへの影響

データベースの現行バージョンを表示するために、QUERY DB コマンドを使用で きるようになりました。

この機能強化で新規導入または変更されたコマンドのリストについては、IBM Knowledge Center の「リリース計画」でこの情報のオンライン版を参照してくだ さい。

ユーティリティーへの影響

データベースのバージョン管理の機能強化により、DBD 生成ユーティリティーの DBD 入力ステートメントに対する変更が導入されています。

この機能強化により、PSB 生成ユーティリティーの PCB ステートメントおよび PSBGEN ステートメントに対する変更も導入されています。

IMS Catalog Record Purge ユーティリティーは、特定のデータベース・バージョ ンでカタログ・セグメント・レコードの消去をサポートするように変更されていま す。

# **DBRC** の機能強化

IMS バージョン 13 の DBRC の機能強化には、RECON データ・セットの変更、 DEDB 変更機能および HALDB 変更機能をサポートするための変更、および DELETE LOG コマンドの変更が含まれます。 HALDB 変更機能および DEDB 変 更機能を使用するには、MINVERS 値を「13.1」に設定する必要があります。

IMS バージョン 13 での RECON データ・セットの変更は次のとおりです。

- v 見出しのバージョン標識は V13R1 に設定されています。
- v MINVERS のデフォルト値は「11.1」に設定されています。
- v RECON レベルは「13.1」(X'D1') に設定されています。
- v PRILOG、SECLOG、PRISLD、SECSLD、PRIOLD、および SECOLD (および中 間) レコードのログ・リリース・レベルは、X'32' に設定されていますが、 「13.1」とリストされます。
- v サブシステム・レコードのバージョンおよび共存レベルは「13.1」(X'D1') に設定 されています。

DEDB 変更機能をサポートするために、以下のようになっています。

- v INIT.ADS コマンドは、新しい SHADOW および SHADOW IC キーワードで 拡張されています。これらの新しいキーワードは、シャドー・エリア・データ・ セットおよびシャドー・イメージ・コピー・データ・セットを DBRC に登録す るために使用します。
- v DBDS (TYPE=FP) レコードは以下のように拡張されています。
	- エリアが変更されていることを示すための新しいフラグが追加されていま す。
	- 使用可能なシャドー・データ・セットの数と、DBRC に登録されているシャ ドー・データ・セットの数を示すために、2 つのカウンターが追加されてい ます。
	- シャドー・エリア・データ・セットのリストが追加されています。
- v DB (TYPE=FP) レコードは、DEDB 変更がアクティブであるかどうかを示すカ ウンター・フィールドで拡張されています。
- v CHANGE.DB コマンドは、新しい 2 つのキーワード (ALTER または NOALTER) で拡張されています。これらのキーワードにより、高速機能 DEDB の状況を変更して、変更の処理中であるかどうかを示すことができます。

HALDB 変更機能をサポートするために、以下のようになっています。

- v CHANGE.PART コマンドは、新しいキーワード ALTERSZE で拡張されていま す。このキーワードを HALDB の変更前に使用して、新しいパーティション・ ブロック・サイズ (OSAM の場合) または CI サイズ (VSAM の場合) を指定で きます。
- v CHANGE.DB コマンドは、新しい 2 つのキーワード (ALTERまたは NOALTER) で拡張されています。これらのキーワードにより、HALDB パーテ ィションの状況を変更して、変更の処理中であるかどうかを示すことができま す。データベース内の 1 つ以上のパーティションが許可されている場合、この 状況は変更できません。
- v NOTIFY.REORG コマンドは、新しいキーワード ALTER で拡張されています。 このキーワードは、オンライン再編成プロセスによって HALDB が変更されて いることを示します。
- v DB (TYPE=HALDB) レコードに、変更されるパーティションの数と、変更され たパーティションの数を示すための 2 つのカウンター・フィールドが追加され ています。
- v DB (TYPE=PART) レコードは、以下のように変更されています。
	- 2 つの新しいフラグが追加されています。1 つのフラグはパーティションが 変更されていることを示し、もう 1 つのフラグは変更プロセスが完了したこ とを示します。

| |

| | |

- HALDB 変更プロセス中に使用される新しい OSAM ブロック・サイズまた は VSAM CI サイズの配列と、新しい配列へのオフセットを示すためのフィ ールドが追加されています。HALDB 変更プロセスが完了すると、新しい OSAM ブロック・サイズは現行のブロック・サイズ配列にコピーされ、新し いブロック/CI サイズの配列が入ったストレージはレコードから削除されま す。
- HALDB 変更プロセスがアクティブになっていて、OSAM ブロック・サイズ または VSAM CI サイズの新しい配列のオフセットがゼロでない場合、レコ ードのサイズは (ワード境界に基づいて) 80 バイト増えます。
- v 再編成レコード (REORG) に「ALTER」標識が追加されています。

一部の DBRC API 要求は、RECON データ・セット内にある新規情報を示すため に拡張されています。

DBRC API の出力ブロック・バージョン番号は以下のとおりです。

- v IMS バージョン 13 の場合は 5.0。新しい出力データが API に追加されたため です。
- v IMS バージョン 12 API の場合は 4.0
- v IMS バージョン 11 API の場合は 3.0

| | |  $\blacksquare$ 

(RLDS および SLDS に対する) DELETE.LOG INACTIVE | TOTIME コマンド は、閉じられたログが RECON データ・セット・ヘッダーで指定された保存期間よ り古いかどうかを判別するときに、PRILOG または SECLOG の停止時刻を使用す るようになっています。

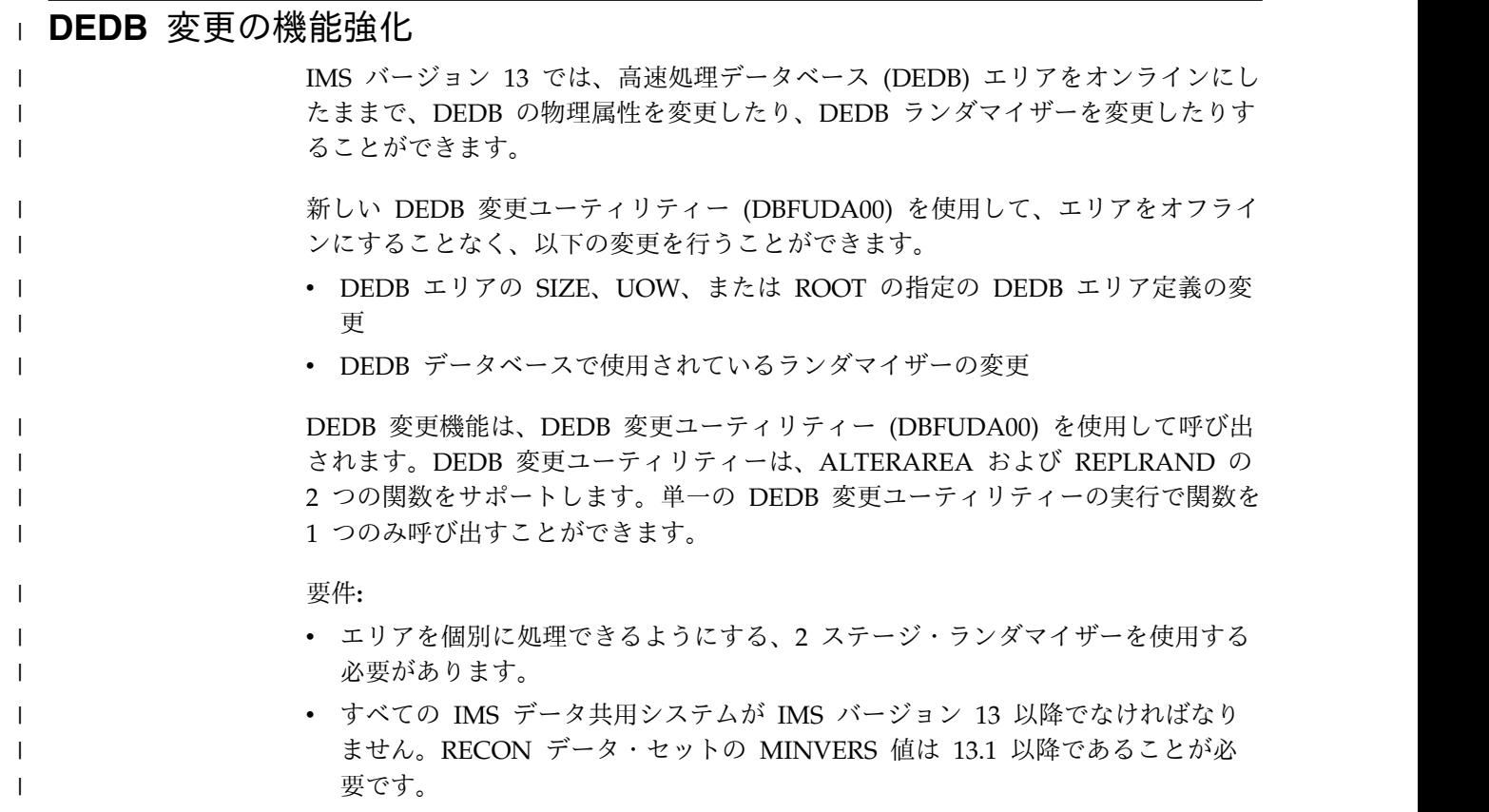

- v DEDB データベースが DBRC に登録されている必要があります。 v XRF ペアのアクティブ IMS システムが DEDB データベースの変更に参加する 場合、XRF ペアのアクティブとトラッキングの両方の IMS システムが同じ ACB ライブラリーを共用する必要があります。 v FDBR 領域によって追跡される IMS システムが DEDB データベースの変更に 参加する場合、追跡される IMS システムと FDBR 領域の両方が同じ ACB ラ イブラリーを共用する必要があります。 制約事項**:** v DEDB 変更ユーティリティーは、エリアを一度に 1 つのみ変更できます。ただ し、1 つ以上の DEDB 変更ユーティリティーを同時に実行して、エリアを変更 したり、さまざまな DEDB データベースの DEDB ランダマイザーを変更した りすることができます。 v DEDB 変更 ALTERAREA 関数は、順次従属 (SDEP) セグメントが定義されて いる DEDB の変更はサポートしません。ただし、DEDB 変更 REPLRAND 関 数は、SDEP セグメントが定義されている DEDB データベースのランダマイザ ーのみの変更をサポートします。 v DEDB 変更機能は、仮想記憶オプション (VSO) モードまたは共用仮想記憶オプ ション (SVSO) モードの DEDB データベースをサポートしません。VSO また は SVSO オプションを使用している DEDB データベースは、DEDB 変更ユー ティリティーの実行前に最初に /VUNLOAD コマンドを使用してアンロードさ れる必要があります。 マイグレーションの考慮事項 DEDB 変更ユーティリティーを呼び出すには、すべての IMS データ共用システム が IMS バージョン 13 でなければなりません。 RECON データ・セット内の MINVERS 値が 13.1 に設定されていない場合、 | | | | | | | | | | | | | |
	- DEDB 変更ユーティリティーは、要求された機能を実行せずに終了します。IMS バ ージョン 13 の MINVERS のデフォルト値は 11.1 です。

### 共存の考慮事項

DEDB 変更ユーティリティーを実行するには、すべての IMS データ共用システム が IMS バージョン 13 以降のレベルでなければなりません。RECON データ・セ ットの MINVERS 値は 13.1 以降であることが必要です。

RECON データ・セット内の MINVERS 値が 13.1 に設定されていない場合、 DEDB 変更ユーティリティーは、要求された機能を実行せずに終了します。IMS バ ージョン 13 の MINVERS のデフォルト値は 11.1 です。

# **GSAM** に対する拡張アドレス・ボリューム **(EAV)** の機能強化 |

| IMS バージョン 13 は、拡張アドレス・ボリューム (EAV) のサポートを GSAM データベース・データ・セットに拡張します。 | | IMS バージョン 13 では、EAV の拡張アドレス方式スペース (EAS) の GSAM デ ータベース・データ・セットを割り振ることができます。  $\mathbf{I}$ |

| |

|

|

|

| | |

|

|

| | |

|

| | |

| | |

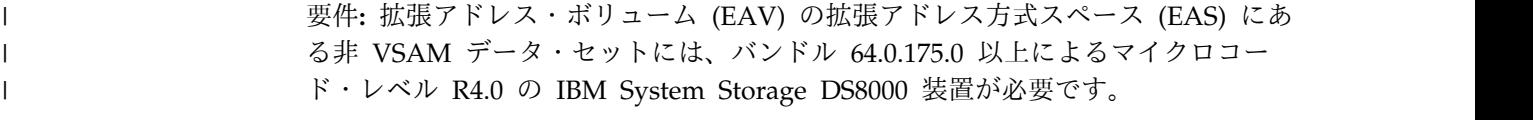

# **HALDB** の変更の機能強化

IMS バージョン 13 では、HALDB をオンラインにしたままで、タイプ 2 コマン ドを使用して HALDB に構造上の変更を行うことができます。

ALTER オプションは、現在以下のデータベース・アクセス・タイプでサポートされ ています。

- PHDAM
- PHIDAM

ALTER オプションを使用すると、データベース定義に対して以下の変更のみを行う ことができます。

- v セグメント長の増加。
- v セグメント末尾にある既存の未定義スペースへの新規フィールドの追加。

IMS は、HALDB オンライン再編成 (OLR) プロセスを使用して、オンライン HALDB データベースに構造上の変更を加えます。OLR 処理中に、IMS は、ステ ージング ACB ライブラリー内の ACB メンバーから読み取ることによって新しい 構造定義を使用し、入力データ・セットから出力データ・セットにデータをコピー して再編成を実行します。

変更された ACBLIB メンバーをオンラインにするには、オンライン変更 (OLC) プ ロセスを使用します。

HALDB の変更プロセスが完了して、OLC プロセスによって ACB メンバーがア クティブになった後、アプリケーション・プログラムは新しいデータベース構造を 使用できます。

以下のステップで、HALDB 変更プロセスについて説明します。

- 1. 構造上の変更を定義して、DBD ライブラリーに入れられる新しいデータベース 定義 (DBD) を生成します。
- 2. ACB 保守ユーティリティーを実行します。これにより、新しい ACB メンバー がステージング ACB ライブラリーに作成されます。
- 3. 必要な場合は、RECON データ・セット内の ALTERSZE 値を設定して、デー タベース・データ・セットのブロックまたは CI のサイズを増やします。
- 4. 新しい ALTER オプションを指定してタイプ 2 INITIATE OLREORG コマン ドを発行し、HALDB 変更プロセスを開始します。IMS は、ステージング ACB ライブラリーを読み取り、オンライン・データベースに変更を適用します。
- 5. HALDB 変更プロセスが正常に終了した後、オンライン変更コマンドを発行し て、新しい ACB メンバーをアクティブにします。
- 6. 新しい ACB メンバーがアクティブになった後、新しいデータベース構造を使 用できます。
- v RECON データ・セットで MINVERS 値を「13.1」に設定しておく必要があり ます。
- v HALDB 変更機能には、タイプ 2 コマンド環境の CSL Operations Manager (OM) および Structured Call Interface (SCI) が必要です。 (タイプ 1 /INITIATE OLREORG コマンドは、HALDB 変更機能をサポートしません。)
- v HALDB 変更機能は、ステージング ACBLIB の動的割り振りを使用し、オンラ イン変更機能が変更プロセスを完了するまで、変更処理全体を通じてステージン グ ACBLIB が使用可能であることを必要とします。

## マイグレーションの考慮事項

HALDB 変更では、RECON データ・セットで MINVERS 値が 13.1 以降に設定さ れていることが必要です。IMS バージョン 13 の MINVERS のデフォルト値は 11.1 です。

## 共存の考慮事項

HALDB 変更では、RECON データ・セットで MINVERS 値が 13.1 に設定されて いることが必要です。IMS バージョン 13 の MINVERS のデフォルト値は 11.1 で す。

## **IMS** のトラブルシューティングへの影響

HALDB 変更の機能強化により、新しいメッセージとコードが導入され、既存のメ ッセージとコードの資料が変更されています。

この機能強化で新規導入または変更されたメッセージとコードのリストについて は、IBM Knowledge Center の「リリース計画」でこの情報のオンライン版を参照 してください。

IMS バージョン 13 で新規導入、変更、または削除されたメッセージと異常終了コ ードの完全なリストについては、 103 [ページの『第](#page-116-0) 8 章 IMS バージョン 13 で [のメッセージおよびコードの変更』を](#page-116-0)参照してください。

## **IMS** のプログラミングへの影響

バッチ・アプリケーション・プログラムは、既存の実行 JCL を変更する必要なし に、HALDB 変更操作の進行中に HALDB データベースにアクセスできます。ただ し、データベース内のすべてのセグメント・データが新しいデータベース定義に準 拠している場合でも、オンライン変更機能が変更操作を完了するまで、IMS には比 較の目的で未変更の元のデータベース定義が必要です。そのため、DLIBATCH アプ リケーション・プログラムは、実行 JCL の IMS DD ステートメントで未変更の元 の DBD が入った DBD ライブラリーを参照する必要があります。DBBBATCH ア プリケーション・プログラムは、IMSACB DD ステートメントの未変更の元のデー タベース定義が入ったアクティブ ACB ライブラリーを参照する必要があります。 変更された新しいデータベース定義が入ったライブラリーに対する DD ステートメ ントは必要ありません。

### **IMS** 参照情報への影響

コマンドへの影響

| | |

|

| |

| | |

| | |

|

| | | | | | | | | | |

|

 $\mathsf{L}$ |

HALDB 変更の機能強化により、IMS と DBRC の両方のコマンドに対する変更が 導入されています。

オンライン変更 (OLC) 機能と HALDB オンライン再編成 (OLR) 機能の両方に関 連する IMS コマンドは、HALDB 変更をサポートするように拡張されています。

DBRC コマンド CHANGE.DB および CHANGE.PART のほか、NOTIFY.REORG が変更されました。LIST コマンドの出力も、HALDB RECON レコード内の新しい フィールドおよび状況を反映するために変更されました。

この機能強化で新規導入または変更されたコマンドのリストについては、IBM Knowledge Center の「リリース計画」でこの情報のオンライン版を参照してくだ さい。

ユーティリティーへの影響

| |

| |

| | |

| | |

|

 $\blacksquare$ | | | | | | | |

| | | | | | | HD 再編成再ロード・ユーティリティー (DFSURGL0) を例外として、バッチ・ユ ーティリティーは、既存の実行 JCL を変更する必要なしに、HALDB 変更操作の進 行中に HALDB データベースにアクセスできます。ただし、データベース内のすべ てのセグメント・データが新しいデータベース定義に準拠している場合でも、オン ライン変更機能が変更操作を完了するまで、IMS には比較の目的で未変更の元のデ ータベース定義が必要です。そのため、実行 JCL の IMS DD ステートメントは、 オンライン変更が実行されるまで、未変更の元のデータベース定義が入った DBD ライブラリーを参照する必要があります。変更された新しいデータベース定義が入 った DBD ライブラリーに対する DD ステートメントは必要ありません。

IMS バージョン 13 より前では、HD 再編成再ロード・ユーティリティーは、再ロ ード中にデータベースに DBD の変更を適用するときに、未変更の元のデータベー ス定義が入った DBD ライブラリーを参照する必要はありませんでした。ただし、 IMS はセグメント・データを適切に変換するために変更後の DBD と未変更の DBD を比較する必要があるため、未変更の元の DBD が入った DBD ライブラリ ーを参照する IMS DD ステートメントを HD 再編成再ロード・ユーティリティー の実行 JCL を追加する必要があります。

## **8 GB OSAM** データ・セットに対する **HALDB** サポートの機能強化

IMS バージョン 13 では、HALDB オンライン再編成機能によって再編成されてい ない IMS HALDB データベース (パーティション化されたフル機能のデータベー ス) は、APAR PI23918 が適用された後、8 GB OSAM データ・セットをサポート することができます。

最大サイズが 4 ギガバイトである VSAM データベース・データ・セットとは異な り、OSAM データベース・データ・セットの最大サイズは 8 ギガバイトです。た だし、IMS バージョン 13 より前は、OSAM が HALDB データベースに使用され た場合、最大のデータ・セット容量は 4 ギガバイトに制限されました。データベー ス管理者は、DBRC が使用される場合、HALDB OSAM データベース・データ・ セットの最大サイズを 8 ギガバイトに増やすことができるようになりました。 HALDB OSAM データベース・データ・セットが 8 ギガバイトに増えると、 HALDB オンライン再編成 (OLR) 機能をそのデータベースに対して実行できませ

ん。HALDB OSAM データベースに OLR を引き続き使用できるようにするには、 OSAM データベース・データ・セットの最大サイズは 4 ギガバイトに保持されな ければなりません。

8 GB OSAM データ・セットに対する HALDB サポートを利用すると、データベ ースのスケーラビリティーが向上します。定義するデータベース・データ・セット を大きくすると、全体的なデータベース容量が増え、定義が必要なデータベース・ データ・セット数が減り、同時にオープンできるデータベース・データ・セットの 最大数を超えるリスクが軽減されます。

DBRC コマンド INIT.DB と CHANGE.DB は、OSAM8G キーワードと NOOSAM8G キーワードで機能強化されました。OSAM8G は、PHDAM または PHIDAM データベース内の OSAM データベース・データ・セットの最大デー タ・セット・サイズが 8 ギガバイトであることを指定します。NOOSAM8G は、 最大データ・セット・サイズが 4 ギガバイトであることを指定します。

## マイグレーションの考慮事項

この機能強化を使用するには、すべての IMS システムが IMS バージョン 13 レベ ルであり、RECON データ・セットの MINVERS 値が 13.1 でなければなりませ ん。

RECON データ・セットにアクセスするすべての IMS バージョン 13 常駐ライブ ラリー (RESLIBS) には、APAR PI23918 が適用されなければなりません。

RECON データ・セットの MINVERS 値は、CDSLID 値が 2 に設定されている場 合は 13.1 でなければなりません。IMS バージョン 13 の MINVERS のデフォルト 値は 11.1 です。

### 共存の考慮事項

この機能強化に関する共存の考慮事項は、マイグレーションの考慮事項と同じで す。

### ログ・レコードの変更点

この機能強化で導入された新規または変更されたログ・レコードはありません。

### 要件

この機能強化には、IMS バージョン 13 製品を超える特定のハードウェアまたはソ フトウェアの要件はありません。

### 制約事項

HALDB オンライン再編成機能は HALDB 8GB OSAM データベース・データ・ セットをサポートしません。 8 GB OSAM データ・セットを使用する HALDB デ ータベースは、オフライン・ユーティリティーである HD 再編成アンロード・ユー ティリティー (DFSURGU0) と HD 再編成再ロード・ユーティリティー (DFSURGL0) を使用して再編成できます。
#### **IMS** のインストールおよび定義への影響

この機能強化による IMS のインストールおよび定義への影響はありません。

#### **IMS** の管理への影響

データベース管理者は HALDB データベースをより柔軟に実装し、管理することが できます。大きい HALDB データベースは、4 GB データ・セットではなく、8 GB OSAM データ・セットを使用する方がより簡単に対応できます。新規および既 存の HALDB データベースの最大 OSAM データ・セット容量は RECON デー タ・セットに記録されます。

OSAM データ・セットの最大データ容量が減少し、パーティション内のデータ・セ ットに 4 GB を超えるデータが含まれている場合は、そのパーティションの分割が 必要になる可能性があります。

#### **IMS** のためのプログラミング

この機能強化による IMS アプリケーション・プログラミングへの影響はありませ ん。

#### **IMS** のトラブルシューティングへの影響

HALDB オンライン再編成プロセスを開始するために、8 GB OSAM データ・セッ トをサポートする HALDB データベースに対して INITIATE OLREORG コマンド が発行される場合、このコマンドは完了コード 1EF を出して失敗します。

この機能強化で新規導入または変更されたメッセージとコードのリストについて は、IBM Knowledge Centerの「リリース計画」でこの情報のオンライン版を参照 してください。

IMS バージョン 13 で新規導入、変更、または削除されたメッセージと異常終了コ ードの完全なリストについては、 103 [ページの『第](#page-116-0) 8 章 IMS バージョン 13 で [のメッセージおよびコードの変更』を](#page-116-0)参照してください。

#### コマンドに対する影響

DBRC INIT.DB コマンドと CHANGE.DB コマンドの変更に加えて、この機能強化 では、最大データ・セット容量を示すために OSAM HALDB の LIST 出力が変更 されました。マスター・データベース・リストには、4 GB データ・セットを示す DSORG=OSAM か、8 GB データ・セットを示す DSORG=OSAM8G が含まれています。パ ーティション・データベース・リストにはこれらのフィールドは含まれていませ ん。

この機能強化で新規導入または変更されたコマンドのリストについては、IBM Knowledge Centerの「リリース計画」でこの情報のオンライン版を参照してくださ い。

#### 出口ルーチンに対する影響

この機能強化による出口ルーチンへの影響はありません。

#### ユーティリティーに対する影響

この機能強化によるユーティリティーへの影響はありません。

## **IMS Catalog Purge** ユーティリティー **(DFS3PU10)** の機能強化

IMS バージョン 13 では、IMS カタログが 200 回更新されるごとにチェックポイ ントを取るように、IMS Catalog Record Purge ユーティリティー (DFS3PU10) が 機能強化されました。

IMS カタログを 200 回更新した後、このユーティリティーは CHKP 呼び出しを発 行して更新をコミットし、ユーティリティーの出力にメッセージ DFS4518I を書き 込みます。

この機能強化には、IMS バージョン 13 APAR/PTF PI14804/UI18241 が必要で す。

## **/START DB** コマンドの機能強化の概要 |

IMS バージョン 13 では、特定の条件下で、/START DB コマンドの結果が IMS の以前のリリースから変更されています。

IMS バージョン 13 より前の IMS では、/START DB コマンドは、非 MPP アプ リケーションの実行中に発行され、コマンドで指定されているデータベースに対す る意図がある場合、メッセージ DFS0565I で失敗していました。 IMS バージョン 13 では、/START DB コマンドは、データベースが以前に割り振りに失敗した (DDIRNAV1 がオンである) 場合に、データベースに対する意図がある状態で非 MPP アプリケーションが実行されていても正常に実行されます。

この行項目に関連した資料の変更はありません。

## **IMS** カタログ・アクセスの機能強化 |

IMS バージョン 13 では、ACCESS パラメーターを使用して、IMS カタログのア クセス・レベル (READ または UPDATE) を制御できます。

DFSDFxxx メンバーの CATALOG または CATALOGxxxx セクションで、以下の いずれかのパラメーターを指定します。

- v データが読み取り専用である場合は、ACCESS=READ を指定します。READ が デフォルト値です。
- v データを更新可能である場合は、ACCESS=UPDATE を指定します。

この機能強化には IMS バージョン 13 APAR PI38297 (PTF UI28806) が必要で す。

| |

| | | | | |

|

| |

> | | | | |

|  $\mathbf{I}$ |

# <span id="page-146-0"></span>第 **11** 章 **IMS Transaction Manager** の機能強化

IMS バージョン 13 Transaction Manager では、コールアウト、システム間連絡 (ISC)、および Open Transaction Manager Access (OTMA) の機能強化が行われて います。

IMS Transaction Manager のその他の機能強化については、 161 [ページの『第](#page-174-0) 12 章 IMS [システムの機能強化』を](#page-174-0)参照してください。

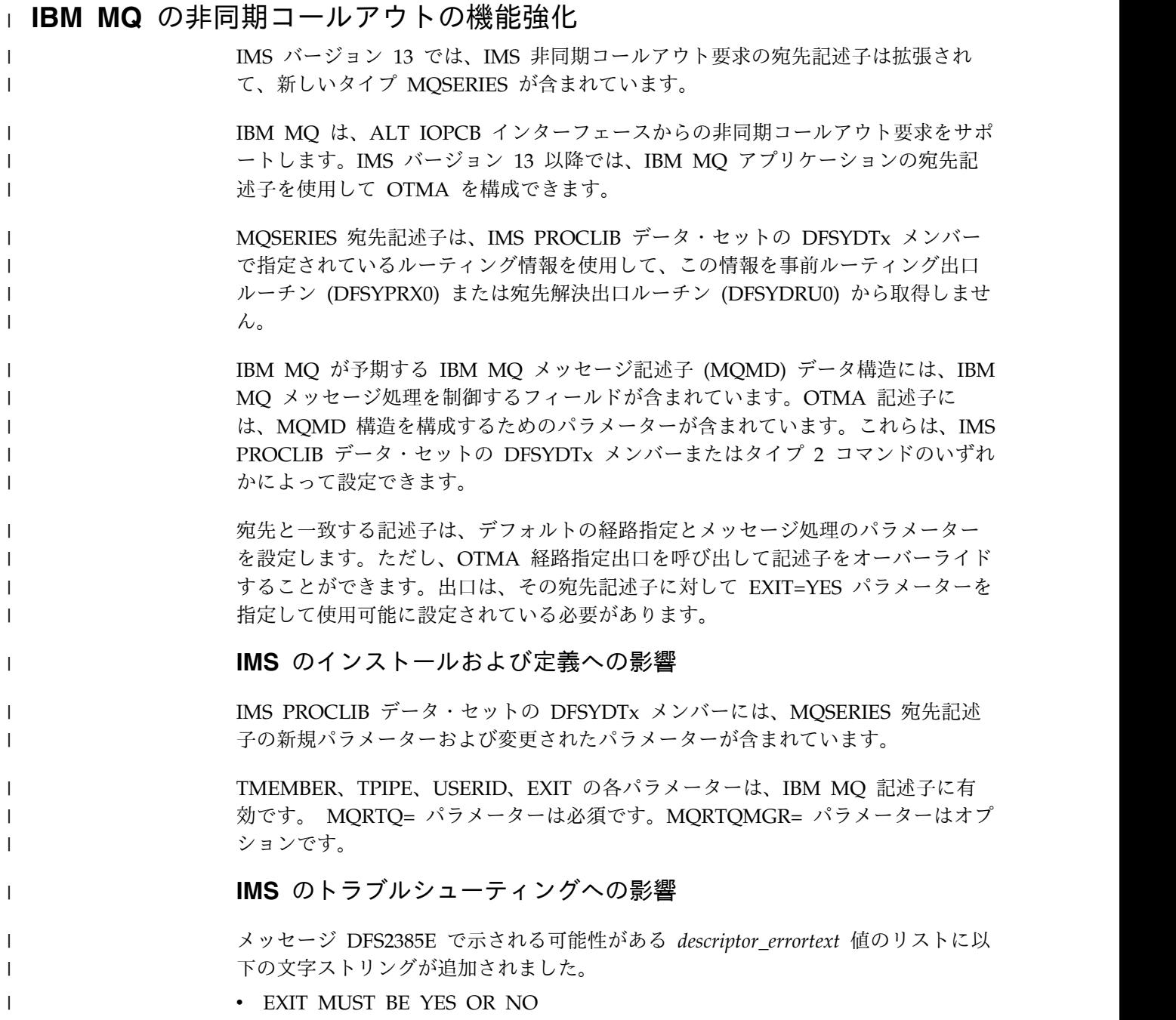

- DUPLICATE EXIT KEYWORD
	- IMS バージョン 13 の新規、および変更または削除されたメッセージと異常終了コ ードの完全なリストについては、 103 [ページの『第](#page-116-0) 8 章 IMS バージョン 13 で [のメッセージおよびコードの変更』を](#page-116-0)参照してください。

#### **IMS** 参照情報への影響

コマンドへの影響 |

<span id="page-147-0"></span>|

 $\blacksquare$ | |

|

| | | | |

|

| | |

| |

以下のコマンドは、MQSERIES 宛先記述子をサポートするように拡張されていま す。

- CREATE OTMADESC
- QUERY OTMADESC
- UPDATE OTMADESC

出口ルーチンへの影響

- OTMA 宛先解決出口ルーチン (OTMAYPRX) のユーザー出口パラメーター・リス トに新しいフラグ、入力フィールド、および戻りコードが追加されています。
- OTMA ユーザー・データ・フォーマット設定出口ルーチン (DFSYDRU0) のパラメ ーター・リストに新しいフラグ、入力フィールド、および戻りコードが追加されて います。

# 同期プログラム間通信のための **DL/I ICAL** 呼び出しおよび **Java API** 機能 強化

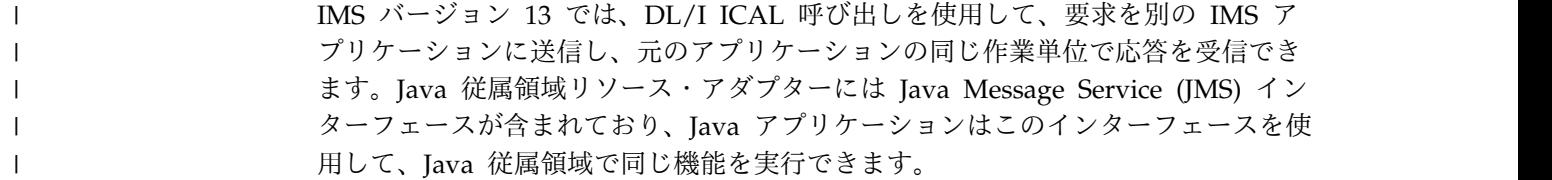

#### 同期プログラム間通信

同期プログラム間通信 を開始する IMS アプリケーション・プログラムは、MPP 領域、BMP 領域、JMP 領域、JBP 領域、または IFP 領域で実行できます。

ターゲット・アプリケーション・プログラムは、同じ IMS システム内、MSC を介 したリモート IMS システム内、または共用キューを介してアクセスできる IMS シ ステム内のいずれにあっても構いません。

IMS は、ICAL 呼び出しのトランザクションを OTMA トランザクションとしてス ケジュールします。OTMA が同期プログラム間通信要求を行えるようにする必要は ありません。

同期プログラム間通信機能を使用するには、最初に宛先アプリケーションに対して TYPE=IMSTRAN を指定して OTMA 宛先記述子を構成する必要があります。宛先 記述子は、IMS.PROCLIB データ・セットの DFSYDT*x* メンバーで設定するか、

CREATE OTMADESC コマンドを使用して作成することができます。 TMEMBER、TPIPE、および SMEM の各パラメーターの振る舞いは、IMSTRAN 記述子タイプとその他の記述子タイプで異なります。これらのパラメーターは、タ ーゲット・アプリケーション・プログラムからの遅い応答メッセージ用のデフォル ト宛先をオプションで指定するために使用されます。

使用している IMS アプリケーションから同期コールアウト要求を出すには、ICAL 呼び出しを出して OTMA 記述子名を指定します。ICAL 呼び出しは、REXXTDLI 呼び出しを通じて、あるいは JMP 領域または JBP 領域で実行される Java アプリ ケーションから発行することもできます。オプションで、タイムアウト値 (応答が 返されるまで待機する最大時間) も指定できます。

次の図は、5 ステップの同期プログラム間通信処理モデルを示しています。

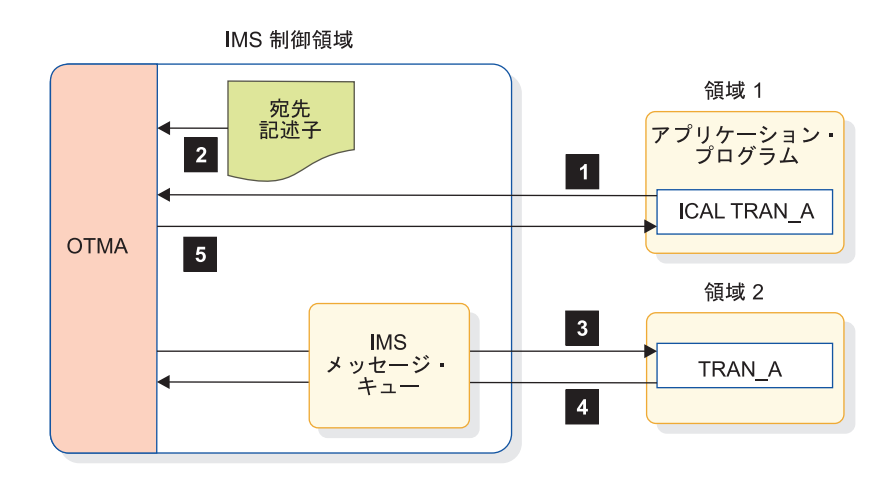

図 *3. IMS* 同期プログラム間通信処理

- 1. 領域 1 で実行されているアプリケーション・プログラムは、TRAN\_A に対し て ICAL を発行します。
- 2. IMS 制御領域は、宛先記述子を読み取ります。
- 3. IMS は、送信後コミット (CM1) プロトコルを使用して、領域 2 の宛先アプリ ケーションにメッセージを送信します。IMS システムで OTMA が使用可能に 設定されていない場合でも、OTMA の経路指定機能が使用されます。
- 4. ターゲット・アプリケーションは、処理を終了した後、IMS 制御領域に応答メ ッセージを返します。
- 5. IMS 制御領域は、元の DL/I ICAL 呼び出しに応答メッセージで応答します。 オプションで、発信元のアプリケーションが既にタイムアウトしている場合、 IMS は、事前指定された TPIPE に遅い応答メッセージをエンキューして、後 で取得できるようにします。

#### **Java** 従属領域での同期プログラム間通信

IMS™ では、Java Message Service (JMS) の IMS 実装を介して、Java™ メッセー ジ処理 (JMP) アプリケーションまたは Java バッチ処理 (JBP) アプリケーションか らの同期プログラム間通信機能をサポートします。

## **DL/I ICAL RECEIVE** 副次機能

DL/I ICAL の RECEIVE 副次機能が追加され、アプリケーションが最初は応答域 に収まらなかった大容量のメッセージを効率的に受信できるようになっています。

送受信 (SENDRECV) 副次機能呼び出しが割り振り済みの応答域に収まらない多量 のデータを返す場合、IMS は次のようにします。

- v データを切り捨て、割り振り済みの応答域に収まるデータのみを返します
- v 応答メッセージの実際の長さを AIBOALEN フィールドに指定します
- v 応答メッセージ全体を一定の時間にわたって内部制御領域バッファーで維持しま す

アプリケーションは以下のアクションを実行できます。

- v 切り捨てられたメッセージを無視する
- v より大きな正しい応答域サイズを指定して、別の SENDRECV ICAL 呼び出しを 発行する
- v 内部バッファーから応答メッセージ全体を取得するための正しい応答域サイズを 指定して RECEIVE ICAL 呼び出しを発行する

元の ICAL 呼び出しの応答データ全体は、以下のいずれかのイベントが発生するま で、IMS 制御領域バッファーで保持されます。

- v アプリケーションが、SENDRECV 副次機能コードを指定して新しい ICAL 呼び 出しを発行する
- IMS アプリケーションが同期点に達するか、終了する
- v IMS アプリケーションが ROLB 呼び出しまたは CHECKPOINT 呼び出しを発 行する

マイグレーションの考慮事項

影響なし。

#### 共存の考慮事項

共用キュー環境で同期プログラム間通信機能を使用するには、参加するすべてのシ ステムが IMS バージョン 13 以降のシステムでなければなりません。

#### ログ・レコードの変更点

同期プログラム間通信の機能強化に対応して新しいエラーの理由コードを組み込む ために、' 67D0'ログ・レコードが変更されています。

#### 要件

同期コールアウト・プログラム間通信の機能強化のハードウェア要件とソフトウェ ア要件は、基本の IMS バージョン 13 製品と同じです。

#### 制約事項

v OTMA 入出力編集出口ルーチン (DFSYIOE0) は、同期プログラム間通信の要求 メッセージまたは応答メッセージでは呼び出されません。

| |

- v TM および MSC メッセージ経路指定および制御出口ルーチン (DFSMSCE0) は、同期プログラム間通信の要求では呼び出されません。
- v ターゲット・トランザクションは、発信元アプリケーション・プログラムの RRS コミット有効範囲の一部ではありません。
- v BMP および JBP アプリケーションは、DBCTL 環境で同期プログラム間通信の 要求を出すことができません。
- v ターゲット・トランザクションには、高速機能 MSDB に対する読み取り専用ア クセス権限があります。
- v ターゲット・トランザクションは、IMS 会話型トランザクションであってはなり ません。
- v 共用キュー環境で同期プログラム間通信を使用するには、参加するすべての IMS システムがバージョン 13 以降で、MINVERS 値を 13.1 に設定している必要が あります。
- v IMS は、OTMA セキュリティー設定 (NONE、CHECK、または FULL) を使用 して、同期プログラム間通信トランザクションを OTMA トランザクションとし てスケジュールします。DFSBSEX0 出口ルーチンは、ターゲット・トランザクシ ョンの場合は呼び出されません。

#### **IMS** のインストールおよび定義への影響

OTMA 宛先記述子の情報は、IMS 同期プログラム間通信の宛先の新しい IMSTRAN タイプで拡張されています。

TMEMBER、TPIPE、SMEM、SYNTIMER、および EXIT の各パラメーターは、 TYPE=IMSTRAN 記述子に有効です。その他に以下のパラメーターも有効です。

#### **LTERMOVR**

| | | |

> IMS アプリケーション・プログラムの入出力 PCB で指定された名前をオ ーバーライドするために使用される論理端末名を指定します。このパラメー ターはオプションです。

#### **REPLYCHK=YES | NO**

ターゲット IMS アプリケーションが IOPCB に応答する場合に発信元の IMS が検出するかどうかを指定します。REPLYCHK=YES が指定されてい て、ターゲット・アプリケーションが IOPCB に応答しない (または同期プ ログラム間通信のための ICAL 要求を第 3 のアプリケーションに発行す る) 場合、IMS は、ICAL 呼び出しにタイムアウトを返すのではなく、アプ リケーションに戻りコードと理由コードを返します。このパラメーターはオ プションで、デフォルトは YES です。

REPLYCHK=NO の場合、IMS は、ターゲット・アプリケーションが入出 力 PCB に応答するかどうか、または別のトランザクションに同期プログラ ム間通信を発行するかどうかを検査しません。

#### **SYNCTP=YES | NO**

遅いメッセージ用の宛先 TPIPE を同期 TPIPE として作成する必要がある かどうかを指定します。このパラメーターはオプションで、デフォルトは NO です。

#### **IMS** の管理への影響

IMS 同期プログラム間通信での OTMA 宛先記述子の使用に関する通信と接続の情 報で、新しいトピックが追加され、既存のトピックが改訂されています。

#### **IMS** のプログラミングへの影響

既存のアプリケーション・プログラミングに関するトピックは、以下に対する更新 を組み込むために拡張されています。

- ICAL 呼び出しの情報
- コールアウトの方法の概念
- v コールアウトの実装の情報

#### **IMS** のトラブルシューティングへの影響

診断情報は、同期プログラム間通信のための OTMA トレース項目の情報で拡張さ れています。

以下の新しいメッセージが追加されます。

#### **DFS4687E**

DL/I ICAL 呼び出しに対する同期プログラム間通信処理中にエラーが発生 しました。このメッセージには、エラーの根本原因の短い要約が含まれてい ます。

#### **DFS1190I**

/PSTOP AOITOKEN コマンドまたは /PSTOP REGION SYNC コマンド が発行されましたが、領域が、指定された AOI トークンまたは ICAL 応 答を待機していませんでした。

A1 状況コードに関してアプリケーション・プログラムに返されるその他の理由が追 加されています。

IMS バージョン 13 で新規導入、変更、および削除されたメッセージと異常終了コ ードの全リストについては、IMS バージョン 13 [でのメッセージおよびコードの変](http://www.ibm.com/support/knowledgecenter/SSEPH2_13.1.0/com.ibm.ims13.doc.rpg/ims_new_chgd_del_msgs_abends.htm#ims_new_chgd_del_msgs_abends) 更 ([リリース計画](http://www.ibm.com/support/knowledgecenter/SSEPH2_13.1.0/com.ibm.ims13.doc.rpg/ims_new_chgd_del_msgs_abends.htm#ims_new_chgd_del_msgs_abends))を参照してください。

#### **IMS** 参照情報への影響

コマンドへの影響

以下のコマンドに同期プログラム間通信の情報が追加されています。

- CREATE OTMADESC
- /DISPLAY ACTIVE
- /DISPLAY OTMA
- /PSTOP
- QUERY OTMADESC
- $\cdot$  /SECURE
- /STOP OTMA
- /STOP TMEM

• UPDATE OTMADESC

出口ルーチンへの影響

以下の出口ルーチンに同期プログラム間通信の情報が追加されています。

- v OTMA 宛先解決出口ルーチン (DFSYPRX0)
- メッセージ制御/エラー出口ルーチン (DFSCMUX0)
- v OTMA ユーザー・データ・フォーマット出口ルーチン (DFSYDRU0)

ユーティリティーへの影響

この機能強化によるユーティリティーへの影響はありません。

## **ISC TCP/IP** の機能強化

| | | | | |

| | | | | | | |

| | |

| | | | |

| |  $\overline{1}$ |

IMS バージョン 13 では、システム間連絡 (ISC) 機能は、IMS と IBM CICS Transaction Server for z/OS 間の TCP/IP 接続をサポートします。ISC に対する TCP/IP サポートは、IMS 内で IMS Connect によって提供されます。

TCP/IP 接続に対する ISC のサポートは、仮想記憶通信アクセス方式 (VTAM) が 提供する接続サポートの代わりとなります。DFSDC*xxx* PROCLIB メンバーの ISCTCPIP パラメーターをコーディングすることにより、静的に定義された既存の ISC 端末で TCP/IP サポートを使用可能にすることができます。ETO ログオン記 述子を使用して、TCP/IP をサポートする動的な ISC 端末を定義することができま す。

ISC TCP/IP 接続を介して CICS と通信するために、IMS は、セッション制御およ びデータ・フローのためにプライベート CICS IP 相互接続 (IPIC) プロトコルを使 用します。ただし、アプリケーション・プログラムは、IPIC が使用されているか、 あるいは ISC TCP/IP または ISC VTAM が使用されているかを認識しません。ア プリケーション・プログラムが ISC TCP/IP によってサポートされていない機能を 使用する場合を除き、ISC VTAM リンクから ISC TCP/IP リンクに切り替えるこ とができます。その際、リンクのいずれの側のアプリケーション・プログラムも変 更する必要はありません。

次の図は、IMS と CICS の間の ISC TCP/IP 通信をサポートする主要コンポーネ ントの Structured Call Interface (SCI) (IMS と IMS Connect の間の通信用)、お よび IMS Connect (TCP/IP を介した CICS との通信用) を示しています。

図では、これらのコンポーネントを、ISC VTAM 通信をサポートする主要コンポー ネントと比較しています。 2 つの通信タイプの主な違いは、ISC TCP/IP では、 IMS と CICS の間のパスが SCI、IMS Connect、および TCP/IP によって提供さ れることです。一方、ISC VTAM では、IMS と CICS の間のパスは VTAM のみ によって提供されます。

両方の通信タイプが、IMS ユーザーまたは CICS ユーザーから発信される入力をサ ポートします。いずれの場合も、入力はパートナー・サブシステムに送信され、パ ートナー・サブシステムはトランザクションを処理して応答を返します。

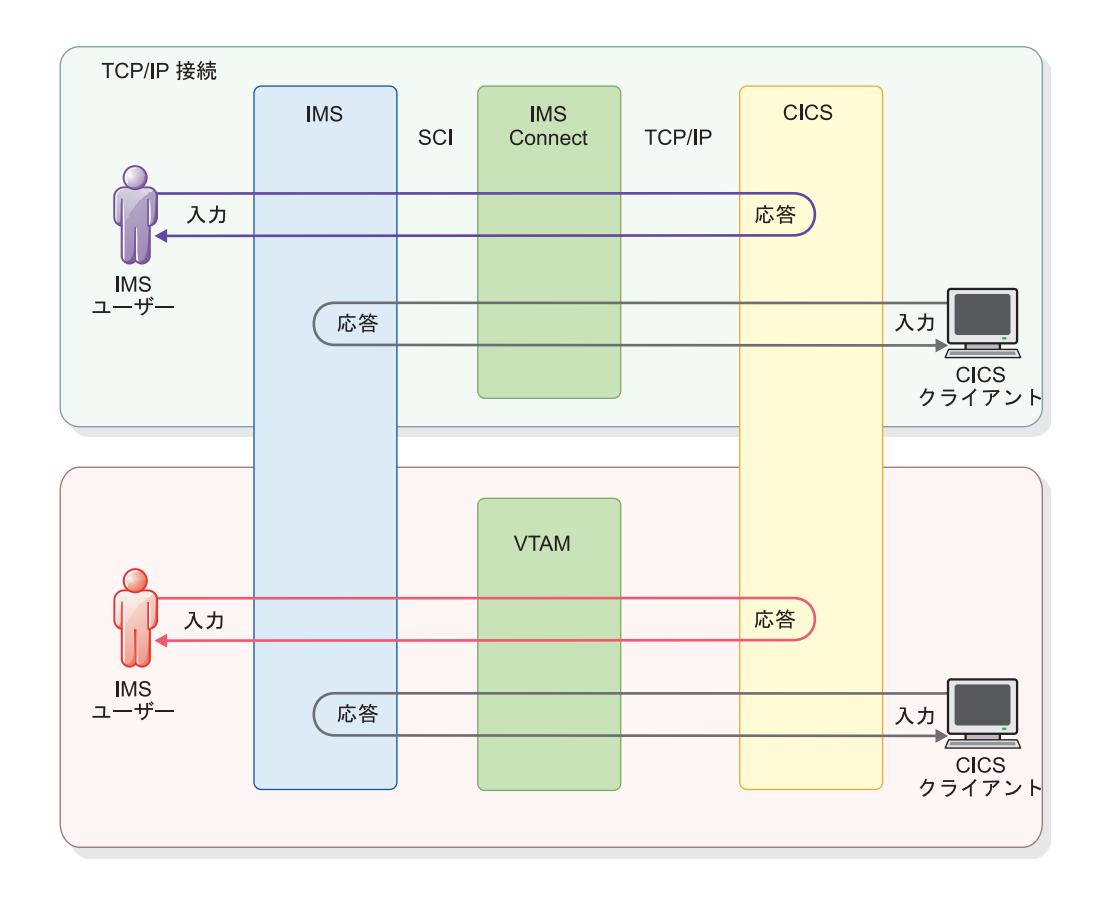

## マイグレーションの考慮事項

TCP/IP を使用するために ISC 端末をマイグレーションするステップは、端末が静 的または動的のどちらで定義されているかに応じて異なります。

動的に定義された ISC 端末を TCP/IP にマイグレーションするには、次のように します。

- 1. UNITYPE=ISCTCPIP および LCLICON=*ims\_connect* を指定する ETO ログオ ン記述子を定義します。複数のノードで使用できる汎用記述子を作成します。
- 2. CICS で関連する定義の変更を行います。
- 3. IMS タイプ 1 コマンド /OPNDST NODE *node1* USER *user1* LOGOND *logondescriptor* を発行します。

静的に定義された ISC 端末を TCP/IP にマイグレーションするには、次のように します。

- 1. IMS 定義が正しいことを確認します。
	- v 既存の端末を VTAM から TCP/IP に切り替える場合は、TYPE ステージ 1 システム定義マクロで UNITTYPE=LUTYPE6 を使用して端末が定義されて いることを確認します。
	- v 新規の端末を定義する場合は、TYPE、TERMINAL、および SUBPOOL マク ロなど、適切なシステム定義マクロをコーディングします。 TYPE マクロ で、UNITYPE=LUTYPE6 を指定する必要があります。

|

| |

| | | | | | |

| | | | | | | | |

 $\mathbf{I}$ 

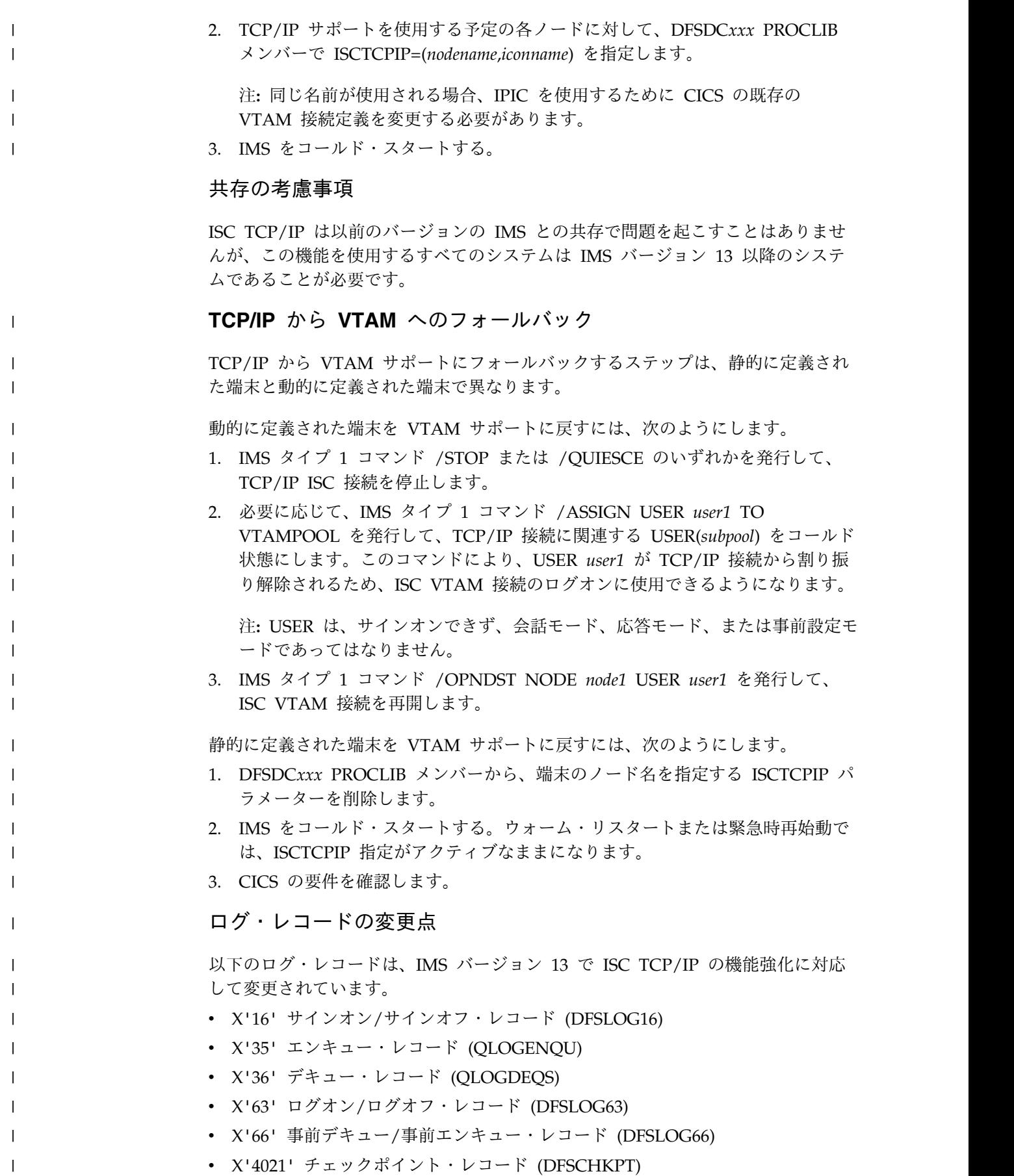

## 要件

|

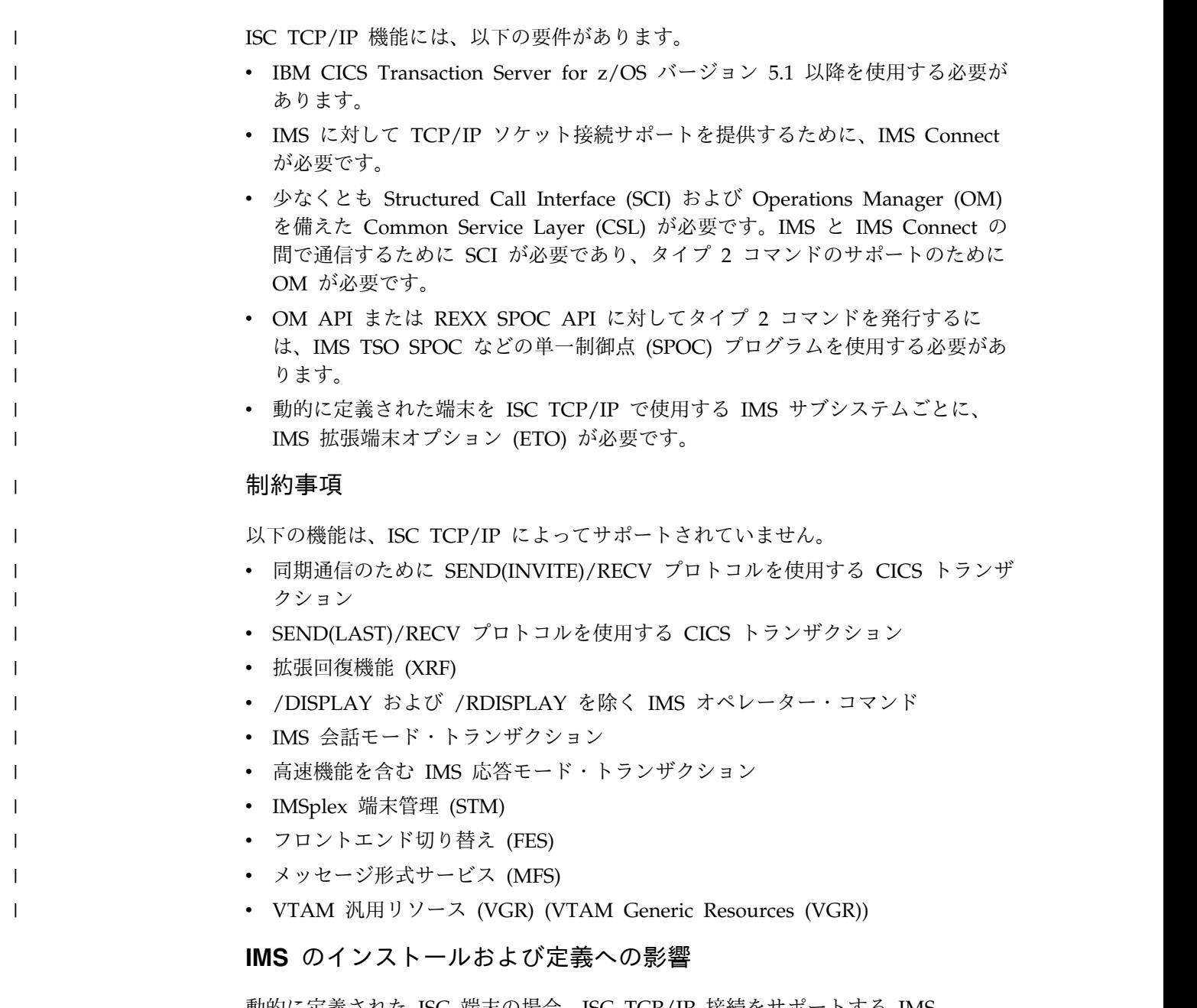

動的に定義された ISC 端末の場合、ISC TCP/IP 接続をサポートする IMS Connect インスタンスを指定するために新しい LCLICON キーワードが ETO ログ オン記述子に追加されています。ETO ログオン記述子は、DFSDSCTy PROCLIB メンバーで定義され、IMS によって DFSDSCMx PROCLIB メンバーで生成されま す。

静的に定義された ISC 端末の場合、静的に定義された ISC 端末を ISC TCP/IP で 使用可能に設定するために新しい ISCTCPIP キーワードが DFSDCxxx PROCLIB メンバーに追加されています。

ISC TCP/IP に対する IMS Connect のサポートでは、ISC および RMTCICS とい う 2 つの新しい構成ステートメントが IMS Connect 構成の PROCLIB メンバー HWSCFGxx に導入されています。また、CICSPORT キーワードが TCPIP ステー トメントに追加されています。

この機能強化で新規導入または変更されたインストールおよび定義に関するトピッ クのリストについては、IBM Knowledge Center の「リリース計画」でこの情報の オンライン版を参照してください。

#### **IMS** の管理への影響

ISC のための TCP/IP リンクの使用、および ISC 通信手段としての IMS Connect の使用に関する通信と接続の情報で、新しいトピックが追加され、既存のトピック が改訂されています。

新しいトピックは、IMS Connect からの ISC TCP/IP 接続が IMS で停止された 後に適切にクリーンアップしなかった場合にそれらの接続を停止および再開するた めの IMS Connect コマンドの使用について説明している操作および自動化に関す る情報に追加されています。

この機能強化で新規導入または変更された管理に関するトピックのリストについて は、IBM Knowledge Center の「リリース計画」でこの情報のオンライン版を参照 してください。

#### **IMS** のためのプログラミング

プログラミングは、ISC TCP/IP 機能による直接的な影響を受けません。プログラ ミングのカテゴリーには、IMS バージョン 13 の ISC TCP/IP 機能に関して新規 導入または変更された情報はありません。

#### **IMS** のトラブルシューティングへの影響

この機能強化で新規導入または変更されたメッセージとコードのリストについて は、IBM Knowledge Center の「リリース計画」でこの情報のオンライン版を参照 してください。

IMS バージョン 13 の新規、および変更または削除されたメッセージと異常終了コ ードの完全なリストについては、 103 [ページの『第](#page-116-0) 8 章 IMS バージョン 13 で [のメッセージおよびコードの変更』を](#page-116-0)参照してください。

#### **IMS** 参照情報への影響

コマンドへの影響

この機能強化で新規導入または変更されたコマンドのリストについては、IBM Knowledge Center の「リリース計画」でこの情報のオンライン版を参照してくだ さい。

出口ルーチンへの影響

この機能強化による出口ルーチンへの影響はありません。

ユーティリティーへの影響

この機能強化によるユーティリティーへの影響はありません。

## **MSC** リンク増加の機能強化 |

| |

| | |

| |

|

|

| | | | |

| | | | | |

| | | | |

|  $\overline{1}$ |

| | |

- IMS バージョン 13 では、定義可能な論理リンクと物理リンクの両方の最大数が増 えました。
	- 論理リンクの場合、定義可能な MSLINK マクロの最大数が 999 になりました。ま たは IMSCTRL マクロの LGEN パラメーターによって大規模システムとして定義 された IMS システムでは 676 になりました。
		- 物理リンクの場合、定義可能な MSPLINK マクロの最大数が 999 になりました。 または IMSCTRL マクロの LGEN パラメーターによって大規模システムとして定 義された IMS システムでは 676 になりました。
			- また、MSPLINK マクロ内の SESSIONS キーワードの最大値も 999 に増えまし た。
				- この機能強化には APAR PM90983 (PTF UK97740) が必要です。

## **OTMA** の機能強化

IMS バージョン 13 における OTMA の機能強化には、新しい宛先記述子タイプ、 IMS が近いうちに終了することを OTMA クライアントに早期に通知する機能、お よび OTMA 出口ルーチンに対する制御の強化が含まれます。

## **OTMA** 呼び出し可能インターフェース非同期の機能強化

IMS バージョン 13 では、OTMA 呼び出し可能インターフェース (OTMA C/I) は、XCF サービスを使用して IMS OTMA との間でメッセージを送信および取得 するための高水準のインターフェースをホスト・インフラストラクチャー・アプリ ケーションに提供します。この機能強化により、OTMA C/I は OTMA 保留キュ ーを使用するように変更されています。

この機能強化が行われる前は、保留キューがないために、otma\_send\_async\_API を 使用して送信された OTMA C/I 非同期メッセージに対して、OTMA によって可 用性が戻ったときに即時に応答が送信されていました。OTMA C/I は、クライアン トが otma\_receive\_async\_API を発行するまで、これらのメッセージを XCF に 「保管」する必要があります。そのために、OTMA C/I とクライアントの間で多く のタイミングの問題が起こっていました。

IMS バージョン 13 では、OTMA C/I は、クライアント・ビッドで保留キュー対 応可能であることを指定します。otma\_send\_async\_API は、ACK 付き SendOnly プロトコルを使用するように変更されています。非同期出力は、保留キューに配置 されます。otma\_receive\_async\_API は、出力を取得するために RESUME TPIPE Single を使用するようになっています。

この機能強化により、同期送信後コミット (コミット・モード 1) フローは変更され ません。

#### マイグレーションの考慮事項

OTMA C/I クライアントは、OTMA が非同期メッセージの入力に対して NAK を 返す場合に、IMS DFS メッセージを受信しなくなっていますが、特定のエラーを示 す戻りコードと理由コードを受信します。

#### 共存の考慮事項

|

| | |

|

| |

|

| |

|

| |

|

| |

|

| | |

|

| |

|

| | |

| |

|

|

OTMA 呼び出し可能インターフェース非同期の機能強化は、共存の考慮事項に影響 を与えません。

ログ・レコードの変更点

OTMA 呼び出し可能インターフェース非同期の機能強化は、ログ・レコードに影響 を与えません。

#### 要件

この機能強化のハードウェア要件とソフトウェア要件は、基本の IMS バージョン 13製品と同じであることが予期されます。

#### 制約事項

この機能強化の制約事項は、基本の IMS バージョン 13 製品と同じであることが 予期されます。

#### **IMS** のインストールおよび定義への影響

OTMA C/I は、クライアント・ビッドで内部的に HOLDQ を選択して、ACK 付 き SendOnly および RESUME TPIPE Single を使用します。そのためにクライア ントの OTMA C/I アプリケーションに変更を加える必要はありません。

#### **IMS** の管理への影響

OTMA 呼び出し可能インターフェース非同期の機能強化は、IMS の管理に影響を 与えません。

#### **IMS** のためのプログラミング

非同期メッセージングを使用する OTMA C/I クライアントは、入力に対して OTMA の NAK が返される場合に IMS DFS メッセージを受信しなくなっていま す。OTMA C/I には、特定のエラーを示す戻りコードと理由コードが示されます。

OTMA C/I クライアントは、無効なトランザクション・コードに関する DFS064 を受信するのではなく、以下を受信するようになっています。

RC=00000014、RSN=0000001A、0000001D、00000000、00000002

RC=x'14' は OTMA NAK コードを示します。 |

#### RSN=x'1A' は、取り消されたメッセージを示します。 |

x'1D' は、SMB が検出されないことを示します (無効なトランザクション・コー |  $\mathbf{I}$ ド)。

#### **IMS** のトラブルシューティングへの影響

OTMA 呼び出し可能インターフェース非同期の機能強化は、トラブルシューティン グに影響を与えません。

#### **IMS** 参照情報への影響

コマンドへの影響

|

 $\blacksquare$ |

|

 $\blacksquare$ 

| |

|

 $\blacksquare$ 

| | | | |

 $\blacksquare$ 

|  $\blacksquare$ 

| | |

| | | | |

| | | | |

| | | |

|  $\mathbf{I}$ |

OTMA 呼び出し可能インターフェース非同期の機能強化は、コマンドに影響を与え ません。

出口ルーチンへの影響

DFSYDRU0 – OTMA ユーザー・データ・フォーマット出口ルーチン

OTMA C/I クライアントがクライアント・ビッドを介して確立する前に非同期出力 が作成された場合に OTMA C/I が保留キューを使用するように指定できます。こ れはオプションです。OTMA C/I クライアントが接続して、保留キュー対応可能で あることを指定した後、キューに入れられたすべての出力は OTMA によって保留 キューに移動されるためです。

ユーティリティーへの影響

OTMA 呼び出し可能インターフェース非同期の機能強化は、ユーティリティーに影 響を与えません。

## **OTMA** クライアント・タイプ宣言の機能強化

IMS バージョン 13 では、IMS Connect、IBM MQ、OTMA C/I などの OTMA クライアントにそれぞれ固有の処理に関する考慮事項があります。

- v IMS Connect は、保留キュー対応可能であり、RESUME TPIPE プロトコルをサ ポートします。
- v IBM MQ は、コミット・モード 0 (コミット後送信) メッセージで同期 TPIPE をサポートします。
- v OTMA C/I は、保留キュー対応可能となるように拡張されています。

多くの場合、このようなクライアント・タイプごとの相違点は、OTMA がクライア ント要求とメッセージを処理する方法に影響を与えます。クライアント初期設定プ ロセス (クライアント・ビッド) は拡張され、クライアントが OTMA に対してそれ ぞれの「タイプ」を宣言することを許可します。タイプを認識することにより、 OTMA は、特定の機能を最適化して効率を高めることができます。

IMS バージョン 13 の IMS Connect は、クライアント・ビッドで OTMA クライ アント・タイプを指定します。OTMA C/I は、同期プログラム間通信の内部 DFSYICAL として既に識別されています。IBM MQ では、クライアント・タイプ を宣言するためにクライアント・ビッドを変更する必要があります。

IMS Connect および IBM MQ など、OTMA 宛先ルーティング記述子によって作 成される OTMA クライアントのクライアント・タイプも設定されています。

#### マイグレーションの考慮事項

OTMA クライアント・タイプ宣言の機能強化は、マイグレーションの考慮事項に影 響を与えません。

#### 共存の考慮事項

|

| |

|

| |

|

| |

|

| |

|

| |

|

| |

|

| | | | | | | | | | | | | | | | | |

|

|  $\overline{1}$ |

OTMA クライアント・タイプ宣言の機能強化は、共存の考慮事項に影響を与えませ ん。

#### ログ・レコードの変更点

OTMA クライアント・タイプ宣言の機能強化は、ログ・レコードの変更点に影響を 与えません。

#### 要件

この機能強化のハードウェア要件とソフトウェア要件は、基本の IMS バージョン 13製品と同じであることが予期されます。

#### 制約事項

この機能強化の要件は、基本の IMS バージョン 13 製品と同じであることが予期 されます。

#### **IMS** のインストールおよび定義への影響

OTMA クライアント・タイプ宣言の機能強化は、インストールおよびシステム定義 に影響を与えません。

#### **IMS** の管理への影響

OTMA クライアント・タイプ宣言の機能強化により、クライアント・ビッドでのク ライアント・タイプの宣言に対応するために、DFSYMSG マクロおよび HWSOMPFX マクロに新しいフィールドが追加されています。

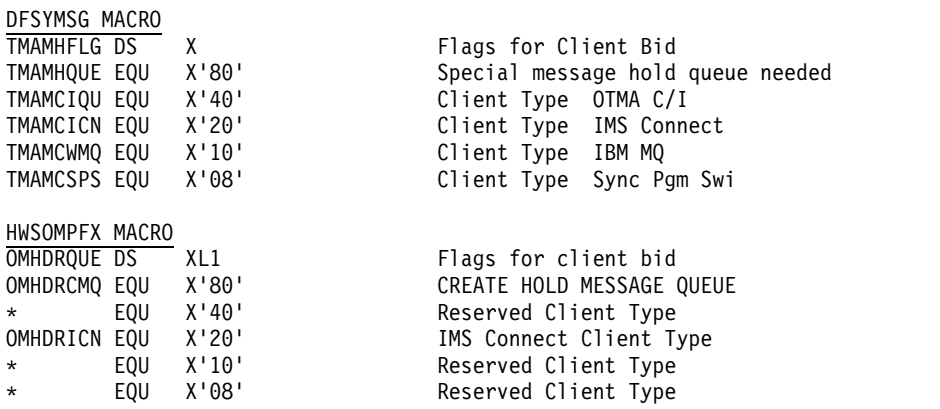

#### **IMS** のためのプログラミング

OTMA クライアント・タイプ宣言の機能強化は、IMS のプログラミングに影響を 与えません。

## **IMS** のトラブルシューティングへの影響

OTMA クライアント・タイプ宣言の機能強化は、IMS のトラブルシューティング に影響を与えません。

#### **IMS** 参照情報への影響

コマンドへの影響

|

| |

|

|

|

|

| |

|

| |

OTMA クライアント・タイプ宣言の機能強化は、コマンドに影響を与えません。

出口ルーチンへの影響

OTMA クライアント・タイプ宣言の機能強化は、出口ルーチンに影響を与えませ ん。

ユーティリティーへの影響

OTMA クライアント・タイプ宣言の機能強化は、ユーティリティーに影響を与えま せん。

## **OTMA** 記述子の機能強化

IMS バージョン 13 では、OTMA 宛先記述子と OTMA クライアント記述子の両 方が OTMA 機能をサポートするように変更されています。

OTMA 宛先記述子は、IBM MQ の同期プログラム間通信の機能強化と非同期コー ルアウト機能の機能強化の両方をサポートするように拡張されています。

OTMA クライアント記述子は、OTMA グローバル・フラッディング制御をサポー トするように拡張されています。

#### **IBM MQ** への非同期コールアウトに関する宛先記述子の機能強化

IBM MQ への非同期コールアウト要求をサポートするために、IMS.PROCLIB デー タ・セットの DFSYDT*x* メンバーで定義されている OTMA 宛先記述子は、新しい タイプ MQSERIES およびいくつかの新しいパラメーターをサポートするようにな っています。

MQSERIES タイプの宛先記述子は、IMS PROCLIB データ・セットの DFSYDTx メンバーに指定されているルーティング情報を使用します。これらのメッセージで は、事前ルーティング出口ルーチン (DFSYPRX0) または宛先解決出口ルーチン (DFSYDRU0) は必要ではなくなっています。

IBM MQ に対して OTMA 宛先記述子によって設定される属性の設定、表示、変 更、または削除は、IMS タイプ 2 コマンド CREATE、UPDATE、DELETE、およ び QUERY によって実行できます。

IMS コールアウトの機能強化について詳しくは、 133 [ページの『](#page-146-0)IBM MQ の非同 [期コールアウトの機能強化』を](#page-146-0)参照してください。

#### 同期プログラム間通信に関する宛先記述子の機能強化

IMS アプリケーション・プログラム間の同期プログラム間通信をサポートするため に、OTMA 宛先記述子は、新しいタイプ IMSTRANS およびいくつかの新しいパ ラメーターをサポートするようになっています。

同期プログラム間通信のために OTMA 宛先記述子によって設定される属性の設 定、表示、変更、または削除も、IMS タイプ 2 コマンド CREATE、UPDATE、 DELETE、および QUERY によって実行できます。

IMS コールアウトの機能強化について詳しくは、 134 [ページの『同期プログラム](#page-147-0) 間通信のための DL/I ICAL [呼び出しおよび](#page-147-0) Java API 機能強化』を参照してくだ さい。

## **OTMA** グローバル・フラッディング制御に関するクライアント記述子 の機能強化

グローバル・フラッディング警告の実装をサポートするために、IMS バージョン 13 では、新しいシステム OTMA クライアント記述子 DFSOTMA が導入されてい ます。DFSOTMA クライアント記述子の INPT パラメーターは、すべての OTMA クライアントに適用されるグローバル・フラッディングしきい値を設定します。

グローバル・フラッディング制御の機能強化について詳しくは、 154 [ページの](#page-167-0) 『OTMA [グローバル・フラッディング制御の機能強化』を](#page-167-0)参照してください。

#### **OTMA T** パイプ保留キュー・カウントの表示の機能強化

| | | |

| | | | | | |

| | | | | | | |

| |  $\overline{1}$ |

IMS バージョン 13 では、OTMA は、T パイプ保留キュー対応可能クライアント (IMS Connect など) をサポートする非同期出力宛先のための 2 つのキューを提供 します。

コミット・モード 1 (コミット後送信) トランザクションに対する送受信応答は、1 次 T パイプキューに入れられます。SendOnly トランザクションまたは Alternate IOPCB 挿入からの非同期メッセージは、T パイプ保留キューに入れられ、RESUME TPIPE プロトコルを使用して取得されます。IMS バージョン 13 より前では、既存 の /DISPLAY コマンド出力は、両方のキューに入れられたメッセージの合計数を 報告します。メッセージが 1 次 T パイプキューまたは T パイプ保留キュー、ある いは両方にあるのかを判別するための外部方式はありません。

IMS バージョン 13 では、1 次 T パイプキューと T パイプ保留キューのカウント を別々に報告するために、/DISPLAY TMEMBER TPIPE コマンドに OUTPUT パ ラメーターが追加されています。この機能強化は、T パイプ保留キュー対応可能 OTMA クライアントでのみ有効であり、IBM MQ などの T パイプ保留キュー対 応可能でないクライアントには適用されないことに注意してください。また、この オプションは、非共用キューの IMS システムでのみ使用可能であり、IMS で共用 キューが使用可能になっている場合には無視されます。OUTPUT パラメーターは、 SYNC パラメーターおよび QCNT パラメーターとは相互に排他的です。

/DISPLAY TMEMBER TPIPE コマンドを使用して、出力が特定の OTMA TMEMBER/TPIPE のキューにいれられているかどうかを判別できます。IMS OTMA クライアントが T パイプ保留キュー対応可能である場合 (IMS Connect な

ど)、OUTPUT パラメーターを使用して、メッセージが 1 次 T パイプキューまた は T パイプ保留キューのどちらにあるかを判別できます。T パイプ保留キューの出 力は、RESUME TPIPE プロトコルを使用して取得されます。

#### マイグレーションの考慮事項

| | |

|

| |

|

|

| |

|

| |

|

| |

|

|

| |

|

| |

|

| |

| |

| |

OTMA T パイプ保留キュー・カウントの表示の機能強化は、マイグレーションの考 慮事項に影響を与えません。

#### 共存の考慮事項

OTMA T パイプ保留キュー・カウントの表示の機能強化は、共存の考慮事項に影響 を与えません。

ログ・レコードの変更点

OTMA T パイプ保留キュー・カウントの表示の機能強化は、ログ・レコードの変更 点に影響を与えません。

#### 要件

この機能強化のハードウェア要件とソフトウェア要件は、基本の IMS バージョン 13製品と同じであることが予期されます。

#### 制約事項

この機能強化の制約事項は、基本の IMS バージョン 13 製品と同じであることが 予期されます。

#### **IMS** のインストールおよび定義への影響

OTMA T パイプ保留キュー・カウントの表示の機能強化は、インストールまたはシ ステム定義に影響を与えません。

#### **IMS** の管理への影響

OTMA T パイプ保留キュー・カウントの表示の機能強化は、IMS の管理に影響を 与えません。

#### **IMS** のためのプログラミング

OTMA T パイプ保留キュー・カウントの表示の機能強化は、IMS アプリケーショ ン・プログラミングに影響を与えません。

#### **IMS** のトラブルシューティングへの影響

OTMA T パイプ保留キュー・カウントの表示の機能強化は、IMS のトラブルシュ ーティングに影響を与えません。

**IMS** 参照情報への影響 |

#### コマンドへの影響  $\overline{1}$ |

OUTPUT キーワードが指定された場合、コマンド出力に 2 つの新しい状況用語が 表示されます。

**PMRY**

| |

| |  $\blacksquare$ |

| | | | | | |

| | |

| | |

|

| |

|

| |

|

| | |  $\overline{1}$ |

| | | | | | | |

「1 次 T パイプキュー」を表します。

**HLDQ**

「T パイプ保留キュー」を表します。

/DISPLAY TMEMBER TPIPE OUTPUT コマンドを使用すると、OTMA クライア ントが IMS Connect のように T パイプ保留キュー対応可能である場合に、1 次 T パイプキューおよび T パイプ保留キューの両方の出力のカウントを表示できます。 IBM MQ など、クライアントが T パイプ保留キュー対応可能でない場合、および IMS で共用キューが使用可能になっている場合、このパラメーターは無視されま す。OUTPUT パラメーターは、SYNC パラメーターおよび QCNT パラメーター とは相互に排他的です。

重要**:** OUTPUT パラメーターを指定すると、表示される行数が 2 倍になる可能性 があります。ALL またはマスクされた TPIPE 名を使用する場合には注意してくだ さい。

この機能強化で新規導入または変更されたコマンドのリストについては、IBM Knowledge Center の「リリース計画」でこの情報のオンライン版を参照してくだ さい。

出口ルーチンへの影響

OTMA T パイプ保留キュー・カウントの表示の機能強化は、出口ルーチンに影響を 与えません。

ユーティリティーへの影響

OTMA T パイプ保留キュー・カウントの表示の機能強化は、ユーティリティーに影 響を与えません。

## **OTMA** 早期終了通知の機能強化

IMS バージョン 13 では、OTMA クライアント (IMS Connect、IBM MQ、およ び OTMA C/I など) に終了プロセスの早期の段階で IMS の終了を通知できるよ うにする機能強化が導入されています。これは、スケジュールされている終了とス ケジュールされていない終了の両方で行われます。IMS OTMA クライアントは、 新規の要求を処理のために他の IMS システムに経路指定できます。この機能強化 は、IMS OTMA を介して高い率のトランザクションを処理していて、一部のトラ ンザクションが受け入れられていても、スケジュールされているかスケジュールさ れていない IMS の終了時に IMS によって処理されない環境に対応しています。

IMS バージョン 13 サブシステムが終了していて OTMA メッセージを処理できな くなった場合、OTMA クライアントは、作業を他の IMS サブシステムに経路指定 する必要があります。 IMS バージョン 13 では、OTMA は、以前のバージョンの IMS よりも早い時点で終了プロセスをクライアントに通知します。

IMS が z/OS システム間カップリング・ファシリティー (XCF) グループから離脱 したときに、IMS を使用できなくなったことの信号として解釈する OTMA クライ アントについては、OTMA は IMS の終了プロセスの早期の時点で XCF グループ を離脱するようになっています。

これらの機能強化は、スケジュールされたシャットダウンと異常終了の両方に適用 されます。

IMS で計画的なシャットダウン (/CHE {FREEZE | DUMPQ | PURGE}) が行わ れる場合、OTMA は、シャットダウンのフェーズ 1 中に OTMA クライアントに 通知を追加します。OTMA は、TMAMMNTR (x'3C') リソース・モニター・プロト コル・メッセージを送信します。このメッセージには、IMS のシャットダウンを示 す TMAMRSIM\_S1SHTDN が指定され、TMAMRSIM\_STATUS は、IMS が新規要 求を処理できないことを示す「1」に設定されています。OTMA は、すべての TPIPE で処理を中断することをクライアントに通知するために TMAMCSPA (x'14 ') プロトコル・メッセージも送信します。これらのプロトコル・メッセージは、シ ャットダウンの開始時に送信され、OTMA クライアントに対して、IMS を使用で きなくなったために新規要求を別のシステムに経路指定する必要があることを通知 します。

IMS で計画外のシャットダウン (異常終了) が行われる場合、OTMA は、 IXCLEAVE を発行して、ログ・バッファーが消去された直後に XCF グループを離 脱します。これは、OTMA クライアントの XCF グループ出口を使用することによ り、IMS OTMA が XCF グループでアクティブではなくなったことを OTMA ク ライアントに通知します。OMTA クライアントは、新規要求を別のシステムに経路 指定できます。

#### マイグレーションの考慮事項

OTMA 早期終了通知の機能強化は、マイグレーションの考慮事項に影響を与えませ ん。

#### 共存の考慮事項

OTMA 早期終了通知の機能強化は、共存の考慮事項に影響を与えません。

#### ログ・レコードの変更点

OTMA 早期終了通知の機能強化は、ログ・レコードの変更点に影響を与えません。

#### 要件

この機能強化のハードウェア要件とソフトウェア要件は、基本の IMS バージョン 13製品と同じであることが予期されます。

#### 制約事項

この機能強化の制約事項は、基本の IMS バージョン 13 製品と同じであることが 予期されます。

| | | |

> | |

| | | | | | | | | | |

| | | | | |

|

| |

 $\blacksquare$ 

|

|

 $\blacksquare$ 

|

| |

|

|  $\mathbf{I}$ |

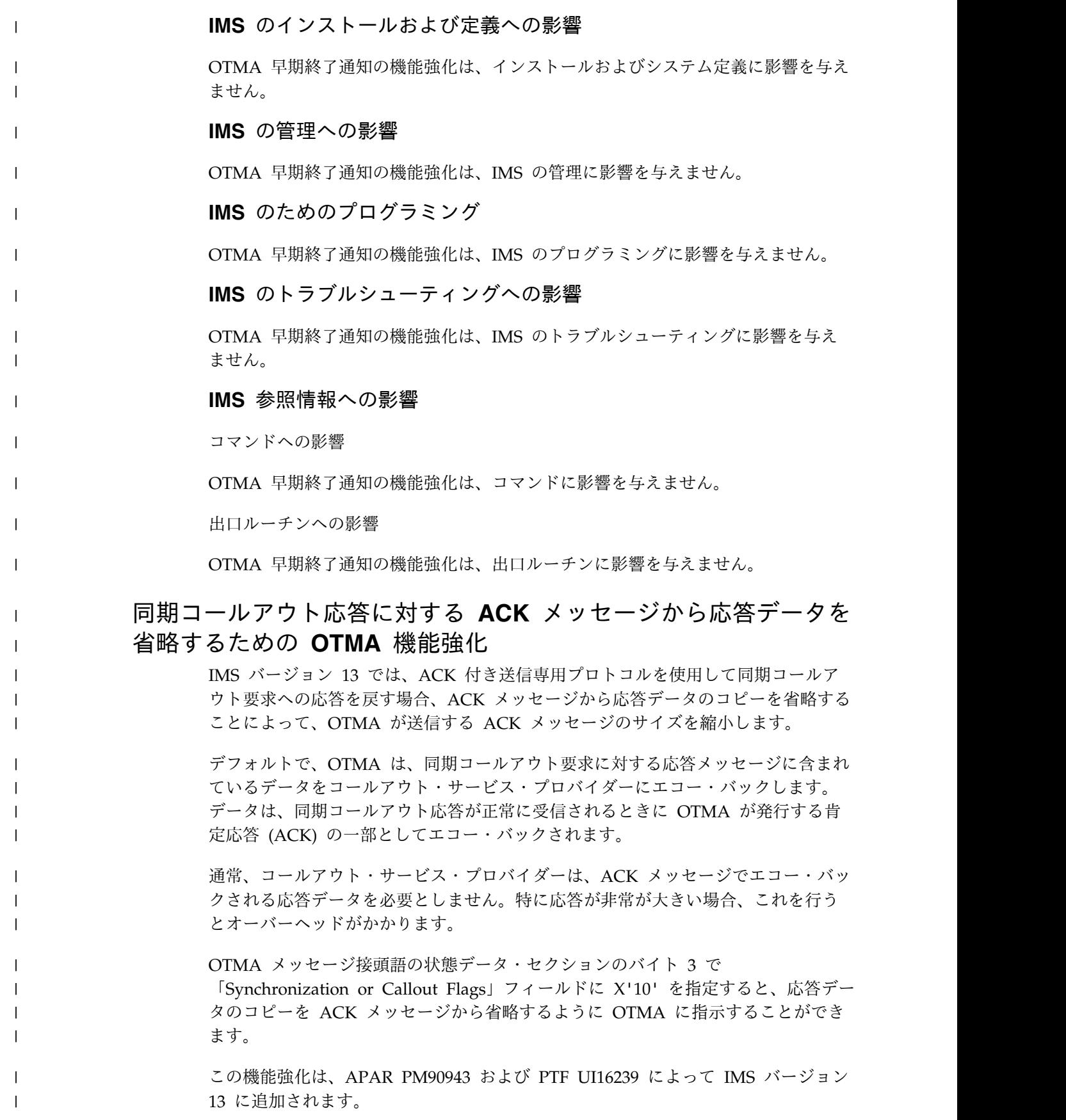

## **OTMA** 出口ルーチンの機能強化

<span id="page-167-0"></span>| | | |

| | | | | | | | | |

| | | | |

| | | | |

| | | |

| | |

|

| | | | |

| | | | |

IMS バージョン 13 では、OTMA 宛先記述子から OTMA 経路指定出口ルーチン に情報を渡すことができます。出口ルーチンが制御を受け取ると、宛先記述子から の情報をオーバーライドできます。

新しいオプション・パラメーター EXIT= NO | YES がすべての Open Transaction Manager Access (OTMA) 宛先記述子タイプに追加されています。 EXIT= パラメーターは、OTMA 宛先記述子内の情報がメッセージに適用された 後、出口ルーチンが呼び出されるかどうかを指定します。

- v 同期プログラム間通信では、メッセージ制御/エラー出口ルーチン (DFSCMUX0) を使用して、記述子の経路指定情報をオーバーライドすることができます。
- OTMA ALTPCB 出力メッセージでは、OTMA 宛先解決出口ルーチン (OTMAYPRX) または OTMA ユーザー・データ・フォーマット設定出口ルーチ ン (DFSYDRU0) を使用して、記述子の経路指定情報をオーバーライドすること ができます。

ALTPCB 出力メッセージの OTMA 宛先記述子で EXIT=NO が指定されている場 合、宛先記述子が宛先と一致すると、IMS は宛先記述子の経路指定情報のみを使用 します。記述子が OTMA ALTPCB 出力メッセージの宛先と一致しない場合、IMS は出口ルーチン (OTMAYPRX または DFSYDRU0) を使用します (使用可能な場 合)。

APAR/PTF PI16243/UI20171 が適用された後、OTMA ALTPCB 出力メッセージ の OTMA 宛先記述子で EXIT=YES が指定され、OTMAYPRX ユーザー出口ルー チンが RC=100 を設定するか、この出口ルーチンが存在しない場合、OTMA 宛先 記述子からの TPIPE 名と TMEMBER 名を宛先名と宛先クライアント名として DFSYDRU0 出口ルーチンに渡すことができます。

また、DFSYDRU0 ユーザー出口は新しい戻りコード 101 を設定すると、一致する 宛先記述子を使用して、出口ルーチンによって作成された OTMA ユーザー・デー タ接頭部を使用してメッセージ宛先を設定することを IMS に通知することができ ます。

DFSYDRU0 ユーザー出口の入力パラメーター・リストは、オリジナルの CHNG 呼び出し値を含むために展開されるので、それを使用してメッセージ宛先を判別で きます。

## **OTMA** グローバル・フラッディング制御の機能強化

IMS バージョン 13 OTMA は、グローバル・フラッディング限度を適用して、新 しい要求を拒否し、ストレージが使い尽くされないように IMS を保護するための 新しいオプションを提供します。以前のリリースは、個々の OTMA クライアント (TMEMBER) に対してフラッディング条件を保護していましたが、グローバル・フ ラッディング限度に達したときに行うのは警告メッセージの発行だけでした。

以前のリリースでは、OTMA のメッセージあふれの検出および制御の機能は、アク ティブな OTMA 入力メッセージとこれらの入力要求に関連する制御ブロックの増 加を自動的にモニターするメカニズムを提供していました。具体的には、OTMA ク ライアントが IMS にトランザクションを送信するときに、OTMA は、各アクティ ブ入力メッセージを追跡するために TIB (トランザクション・インスタンス・ブロ

ック) という制御ブロックを内部に作成します。数千の OTMA 入力トランザクシ ョンが OTMA クライアントから受信されて処理を待機している場合、それらの要 求を表す数千の制御ブロックに多くの IMS ストレージ・スペースが必要になるた め、システム内の全体的な IMS 操作に影響を及ぼす可能性があります。

OTMA クライアントからのこのタイプの OTMA メッセージあふれ状態を防止する ために、OTMA は、システム内の OTMA クライアントに許可されている TIB の 数の最大値に基づいて、このメンバーからの入力トランザクションの受信を停止し ます。ただし、入力 OTMA トランザクションの抑止の対象となるのは、TIB の最 大値またはしきい値が定義されている個々の OTMA クライアントだけです。

このタイプの OTMA フラッディング制御では、複数の OTMA クライアントがあ る IMS システムを保護できません。この場合、各クライアントはメンバーのフラ ッディング限度に達していない可能性があります。しかし、すべての OTMA クラ イアントからの TIB の合計が IMS システムのグローバル・フラッディング限度を 超える可能性はあります。この状況が起こると、IMS システム (IMS13 より前) は、IMS IMS バージョン 11 で導入されたグローバル・フラッディング制御機能を 使用して警告信号をシステム・コンソール、MTO、およびすべての OTMA クライ アントに発行しますが、入力 OTMA トランザクションを抑止しません。新しいト ランザクションは依然として IMS システムに送信され、システムのフラッディン グを引き起こす可能性があります。これにより、IMS システムが S878 異常終了で 障害を起こす可能性があります。

#### マイグレーションの考慮事項

以前のリリースの IMS は、入力メッセージあふれ状態に関して以下のメッセージ を提供していました。

• DFS1988W

| | | |

 $\blacksquare$ | | | |

| | | | | | | | | | |

|

| | | | |

| | | | |

|  $\blacksquare$ | | | | | | |  $\mathbf{I}$ |

- DFS1989E
- DFS0767I

IMS バージョン 11 では、以下の 4 つの新しいメッセージが導入されました。

- DFS4380W
- DFS4381I
- DFS4388W
- DFS0793I

IMS バージョン 13 では、既存の DFS4388W (限度に達していて新しいグローバ ル・サポートがアクティブではない場合) および DFS0793I (フラッディングが解除 された場合) が、より明確になり、新しいメッセージと一致するように拡張されて います。

#### **DFS3428W**

THE TOTAL OTMA INPUT MESSAGES(TIB) HAVE REACHED *XX*% OF THE GLOBAL LIMIT *ZZZZ*

#### **DFS3429E**

THE TOTAL OTMA INPUT MESSAGES(TIB) HAVE REACHED THE GLOBAL LIMIT *ZZZZ*

IMS バージョン 13 より前は、/STA TMEMBER ALL INPUT コマンドを発行す ると、グローバル・フラッディング通知がオンになりました。IMS バージョン 13 では、同じコマンドにより、グローバル限度が適用され、新しい入力が拒否される ようになります。DFSOTMA が使用されている場合、IMS は、最大 255 のメンバ ー項目より前の 1 つの項目として見なします。これは、OTMA クライアントまた はメンバーに許可される項目の合計が 254 になることを意味します。

#### 共存の考慮事項

| | | | | |

|

| |

|

| | | | |

|

| |

|

| |

|

| | | | |

|

| | | | |

|

|  $\mathbf{I}$ |

OTMA グローバル・フラッディング制御の機能強化は、共存の考慮事項に影響を与 えません。

#### ログ・レコードの変更点

OTMA 4033 ログ・レコードの見出しには、OTMA TSCD の再始動情報が含まれ ています。この見出しは、OTMA グローバル・フラッディング制御限度を含めるた めに、末尾が 4 バイト拡大されています。見出しの先頭にあるグローバル・フラッ ディング限度用の元の 2 バイトのフィールドは、使用されなくなり、将来使用する ために予約されています。

#### 要件

この機能強化のハードウェア要件とソフトウェア要件は、基本の IMS バージョン 13製品と同じであることが予期されます。

#### 制約事項

この機能強化の制約事項は、基本の IMS バージョン 13 製品と同じであることが 予期されます。

#### **IMS** のインストールおよび定義への影響

DFSYDTx PROCLIB メンバーで定義される OTMA クライアント記述子のために システム・クライアント名 DFSOTMA が導入されました。これにより、すべての OTMA クライアントに対してグローバル・フラッディング限度を指定し、新規の OTMA トランザクションを抑止するためにグローバル・フラッディング制御をアク ティブにすることができます。

#### **IMS** の管理への影響

新規の OTMA 入力トランザクションを抑止するためにグローバル・フラッディン グ制御をアクティブにするには、すべての OTMA クライアントの OTMA クライ アント記述子の DFSOTMA メンバーにグローバル・フラッディングしきい値 INPT を指定するか、IMS コマンド /START TMEMBER ALL INPUT #### を発 行します。

#### **IMS** のためのプログラミング

OTMA グローバル・メッセージあふれ状態が原因で要求が拒否されたことを示すた めに、新しい拡張理由コードが X'0100' 戻りコードの説明に追加されました。

OTMA 0030センス・コードでは、X'01'および X'02'の 2 つの理由コードが追加さ れました。

**IMS** のトラブルシューティングへの影響

 $\blacksquare$ |

 $\blacksquare$ 

| | | | |

| | | | |

| | | | |

| | |

| | |

|

 $\blacksquare$ 

| |

| | | | | | |

| | | |  $\mathbf{I}$ |

システムのデフォルトの OTMA グローバル・フラッディング限度は 8,000 から 10,000 に変更され、デフォルトの警告解除レベルは 6400 から 5000 に変更されま した。グローバル・フラッディング限度の 80% に達した場合に出される新しい DFS3428W 警告メッセージが導入されています。このメッセージは、その後、グロ ーバル・フラッディング限度に達するまで、5% の増分ごとに発行されます。

グローバル・フラッディング限度に達すると、グローバル・フラッディング制御が アクティブになっていない場合に、拡張警告メッセージ DFS4388W および新しい DFS3429E エラー・メッセージがシステム・コンソールおよび MTO に送信され、 警告状況を反映する OTMA プロトコル・メッセージがすべての OTMA クライア ントに送信されます。

システム内の入力メッセージが処理され、TIB の数がグローバル制限の 50% 以下 まで減ると、このグローバル・フラッディング状況は解除されます。その後、拡張 警告解除メッセージ DFS0793I が IMS MTO およびシステム・コンソールに送信 され、良好な状況を反映する OTMA プロトコル・メッセージがすべての OTMA クライアントに送信されます。

この機能強化で新規導入または変更されたメッセージとコードのリストについて は、IBM Knowledge Center の「リリース計画」でこの情報のオンライン版を参照 してください。

IMS バージョン 13 で新規導入、変更、または削除されたメッセージと異常終了コ ードの完全なリストについては、 103 [ページの『第](#page-116-0) 8 章 IMS バージョン 13 で [のメッセージおよびコードの変更』を](#page-116-0)参照してください。

#### **IMS** 参照情報への影響

コマンドへの影響

IMS バージョン 13 では、/STA TMEMBER ALL INPUT #### コマンドに関連付 けられている意味とアクションが変更されました。

IMS バージョン 11 では、このコマンドが発行されると、OTMA は、システム・ デフォルトの 8000 ではなく、指定された限度を使用し、すべての OTMA クライ アントから送信後コミット (CM1) トランザクションのアクティブ入力メッセージ の合計数をモニターしていました。指定されたこの限度に合計が達した場合、 OTMA は、DFS4388W を IMS MTO およびシステム・コンソールに送信して、警 告状況を示す OTMA プロトコル・メッセージをすべての OTMA クライアントに 送信していました。

IMS バージョン 13 では、この限度は警告以外の目的にも使用され、フラッディン グ状況が解除されるまで、OTMA は新規メッセージの受信を防止できます。グロー バル・フラッディング制御がアクティブになり、グローバル・フラッディング限度 に達した場合、機能低下しているシステムの /DISPLAY OTMA コマンドにより、 OTMA サーバー・メンバーのユーザー状況に「SERVER+FLOOD」が示されます。

この機能強化で新規導入または変更されたコマンドのリストについては、IBM Knowledge Center の「リリース計画」でこの情報のオンライン版を参照してくだ さい。

出口ルーチンへの影響

| | |

|

| | | | | | | | |

| | | | |

|

| | |

|

|

| |

| |

|

| |

|

|  $\mathbf{I}$ |

| | |

DFSYPRX0 出口ルーチンのユーザー出口パラメーター・リストに新しいフラグ、入 力フィールド、および戻りコードが追加されています。+88 のアドレスは、IBM MQ および IMS Connect の記述子で定義される経路指定情報を保管する場所を指 します。宛先名が記述子の非 OTMA 宛先と一致する場合、または OTMA 宛先記 述子のどの項目とも一致しない場合、この新しいフィールドはゼロになります。 IMS Connect としての宛先の詳細な経路指定情報については、 TMAMICON\_DESCRIPTOR DSECT マッピングを参照してください。IBM MQ と しての宛先の詳細な経路指定情報については、TMAMMQS\_DESCRIPTOR DSECT マッピングを参照してください。

DFSYDRU0 でも同様に、ユーザー出口パラメーター・リストに新しいフラグ、入力 フィールド、および戻りコードが追加されています。+100 のアドレスは、IBM MQ および IMS Connect の記述子で定義される経路指定情報を保管する場所を指しま す。宛先名が記述子の非 OTMA 宛先と一致する場合、または OTMA 宛先記述子 のどの項目とも一致しない場合、この新しいフィールドはゼロになります。

## **WTO** の重要な **OTMA** メッセージの機能強化

IMS バージョン 13 では、WTO の重要な OTMA メッセージの機能強化により、 以前はマスター端末オペレーター (MTO) LTERM にのみ送信されていた OTMA メッセージがオペレーター宛メッセージ (WTO) コンソールにも提供されます。

コンソールのオペレーター宛メッセージ (WTO) メッセージで自動化を使用する場 合、MTO と WTO の両方のコンソールに送信されるようになった OTMA メッセ ージのメリットを得られます。メッセージの内容に変更はありません。

#### マイグレーションの考慮事項

WTO の重要な OTMA メッセージの機能強化は、マイグレーションの考慮事項に 影響を与えません。

#### 共存の考慮事項

WTO の重要な OTMA メッセージの機能強化は、共存の考慮事項に影響を与えま せん。

#### ログ・レコードの変更点

WTO の重要な OTMA メッセージの機能強化は、ログ・レコードに影響を与えま せん。

#### 要件

この機能強化のハードウェア要件とソフトウェア要件は、基本の IMS バージョン 13製品と同じであることが予期されます。

#### 制約事項 この機能強化の制約事項は、基本の IMS バージョン 13 製品と同じであることが 予期されます。 **IMS** のインストールおよび定義への影響 WTO の重要な OTMA メッセージの機能強化は、インストールおよびシステム定 義に影響を与えません。 **IMS** の管理への影響 WTO の重要な OTMA メッセージの機能強化は、IMS の管理に影響を与えませ ん。 **IMS** のためのプログラミング WTO の重要な OTMA メッセージの機能強化は、プログラミングに影響を与えま せん。 **IMS** のトラブルシューティングへの影響 以下の IMS OTMA メッセージは、生成されると、MTO と WTO の両方のコンソ ールに送信されるようになりました。 • DFS0062W ([メッセージおよびコード](http://www.ibm.com/support/knowledgecenter/SSEPH2_13.1.0/com.ibm.ims13.doc.msgs/msgs/dfs0062w.htm#dfs0062w)) • DFS1281E ([メッセージおよびコード](http://www.ibm.com/support/knowledgecenter/SSEPH2_13.1.0/com.ibm.ims13.doc.msgs/msgs/dfs1281e.htm#dfs1281e)) v DFS1283E ([メッセージおよびコード](http://www.ibm.com/support/knowledgecenter/SSEPH2_13.1.0/com.ibm.ims13.doc.msgs/msgs/dfs1283e.htm#dfs1283e)) v DFS1284E ([メッセージおよびコード](http://www.ibm.com/support/knowledgecenter/SSEPH2_13.1.0/com.ibm.ims13.doc.msgs/msgs/dfs1284e.htm#dfs1284e)) • DFS1297E ([メッセージおよびコード](http://www.ibm.com/support/knowledgecenter/SSEPH2_13.1.0/com.ibm.ims13.doc.msgs/msgs/dfs1297e.htm#dfs1297e)) v DFS1964E ([メッセージおよびコード](http://www.ibm.com/support/knowledgecenter/SSEPH2_13.1.0/com.ibm.ims13.doc.msgs/msgs/dfs1964e.htm#dfs1964e)) v DFS2374W ([メッセージおよびコード](http://www.ibm.com/support/knowledgecenter/SSEPH2_13.1.0/com.ibm.ims13.doc.msgs/msgs/dfs2374w.htm#dfs2374w)) v DFS2375W ([メッセージおよびコード](http://www.ibm.com/support/knowledgecenter/SSEPH2_13.1.0/com.ibm.ims13.doc.msgs/msgs/dfs2375w.htm#dfs2375w)) • DFS2376W ([メッセージおよびコード](http://www.ibm.com/support/knowledgecenter/SSEPH2_13.1.0/com.ibm.ims13.doc.msgs/msgs/dfs2376w.htm#dfs2376w)) v DFS2386I ([メッセージおよびコード](http://www.ibm.com/support/knowledgecenter/SSEPH2_13.1.0/com.ibm.ims13.doc.msgs/msgs/dfs2386i.htm#dfs2386i)) • DFS2391I ([メッセージおよびコード](http://www.ibm.com/support/knowledgecenter/SSEPH2_13.1.0/com.ibm.ims13.doc.msgs/msgs/dfs2391i.htm#dfs2391i)) • DFS2393I ([メッセージおよびコード](http://www.ibm.com/support/knowledgecenter/SSEPH2_13.1.0/com.ibm.ims13.doc.msgs/msgs/dfs2393i.htm#dfs2393i)) v DFS2396I ([メッセージおよびコード](http://www.ibm.com/support/knowledgecenter/SSEPH2_13.1.0/com.ibm.ims13.doc.msgs/msgs/dfs2396i.htm#dfs2396i)) IMS バージョン 13 で新規導入、変更、または削除されたメッセージと異常終了コ ードの完全なリストについては、 103 [ページの『第](#page-116-0) 8 章 IMS バージョン 13 で [のメッセージおよびコードの変更』を](#page-116-0)参照してください。 **IMS** 参照情報への影響 コマンドへの影響 WTO の重要な OTMA メッセージの機能強化は、コマンドに影響を与えません。 | | | | | | | | | | | | | | | | | | | | | | | | | | | | | | | | | |

出口ルーチンへの影響

 $\overline{1}$ |

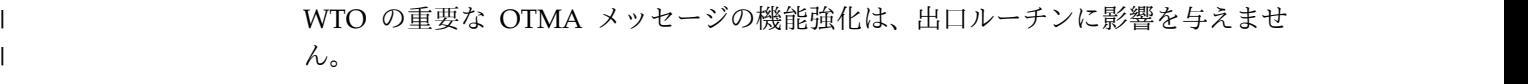

ユーティリティーへの影響  $\| \cdot \|$ 

 $\|$  $\overline{1}$ |

WTO の重要な OTMA メッセージの機能強化は、ユーティリティーに影響を与え ません。

# <span id="page-174-0"></span>第 **12** 章 **IMS** システムの機能強化

IMS バージョン 13 には、IMS Database Manager と IMS Transaction Manager も含め、IMS システム全体に対する機能強化が組み込まれています。

# アプリケーション開発の機能強化

IMS バージョン 13 では、アプリケーション・プログラムの機能強化がいくつか行 われています。

IMS アプリケーション・プログラムでは、以下の機能強化を利用できます。

コールアウトの機能強化

DL/I API の IMS ICAL 呼び出しは、同期プログラム間通信をサポートす るように拡張されています。同期プログラム間通信では、IMS アプリケー ション・プログラムが別の IMS アプリケーション・プログラムに要求を送 信して、応答を待機します。この機能強化は、Java 従属領域からの JMS API を介した同期プログラム間通信もサポートします。

呼び出し元のアプリケーション・プログラムでは、呼び出しの送信と応答の 受信が単一の作業単位で行われます。

ICAL 呼び出しは、呼び出し元のアプリケーション・プログラムがより効率 的に大容量の応答メッセージを受信できるようにするためにも拡張されてい ます。

ICAL 呼び出しの機能強化について詳しくは[、同期プログラム間通信のため](http://www.ibm.com/support/knowledgecenter/SSEPH2_13.1.0/com.ibm.ims13.doc.rpg/ims_planningforv13_syncprgswitch.htm#ims_planningforv13_syncprgswt_chap) の DL/I ICAL [呼び出しおよび](http://www.ibm.com/support/knowledgecenter/SSEPH2_13.1.0/com.ibm.ims13.doc.rpg/ims_planningforv13_syncprgswitch.htm#ims_planningforv13_syncprgswt_chap) Java API 機能強化 (リリース計画)を参照 してください。

非同期コールアウト機能は、IBM MQ への非同期メッセージの送信を円滑 に行えるように拡張されています。

この機能強化について詳しくは、 133 ページの『IBM MQ [の非同期コール](#page-146-0) [アウトの機能強化』を](#page-146-0)参照してください。

データベースのバージョン管理方式

IMS バージョン 13 には、ユーザー定義のバージョン ID を、異なるバー ジョンのデータベースの構造に割り当てる機能が組み込まれています。これ らの ID を使用すると、物理データの複数のビューを各種のアプリケーショ ンに提供しながら、データベースに対する構造上の変更を行うことが可能に なります。以前のデータベース構造を使用するアプリケーションに影響を与 えることなく、データベースの新しい構造を参照する新しいアプリケーショ ンをオンラインにすることができます。データベースの新しい物理構造を認 識する必要がない未変更のアプリケーションは、引き続き、データベースに アクセスできます。

この機能強化について詳しくは[、データベース・バージョン管理の機能強化](http://www.ibm.com/support/knowledgecenter/SSEPH2_13.1.0/com.ibm.ims13.doc.rpg/ims_over13_db_dbver.htm#dbverenhoverview) ([リリース計画](http://www.ibm.com/support/knowledgecenter/SSEPH2_13.1.0/com.ibm.ims13.doc.rpg/ims_over13_db_dbver.htm#dbverenhoverview))を参照してください。

#### **Java** 従属領域の **ESAF** サポート

IMS Java 従属領域 (JDR) で実行されるアプリケーション・プログラムは、 DB2 リカバリー可能リソース・マネージャー・サービス接続機能 (RRSAF) および ESAF (外部サブシステム接続機能) のいずれを使用しても、外部サ ブシステムにアクセスできるようになっています。

この機能強化について詳しくは、Java 従属領域の ESAF [サポートの機能強](http://www.ibm.com/support/knowledgecenter/SSEPH2_13.1.0/com.ibm.ims13.doc.rpg/ims_over13_sys_esaf4jdrs.htm#esaf4jdrsenh) 化 ([リリース計画](http://www.ibm.com/support/knowledgecenter/SSEPH2_13.1.0/com.ibm.ims13.doc.rpg/ims_over13_sys_esaf4jdrs.htm#esaf4jdrsenh))を参照してください。

#### **SQL** サポート

IMS バージョン 13 より前は、Java アプリケーション・プログラムと DB2 ストアード・プロシージャーのみが、IMS に対して SQL データベース呼 び出しを発行できました。IMS バージョン 13 では、SQL のサポートが、 IMS 環境で実行される COBOL アプリケーション・プログラムまで拡張さ れています。この新しいサポートにより、SQL プログラマーは、リレーシ ョナル・データベースで使用するのと似た方法で IMS データベースにアク セスできます。

この機能強化について詳しくは、SQL [サポートの機能強化](http://www.ibm.com/support/knowledgecenter/SSEPH2_13.1.0/com.ibm.ims13.doc.rpg/ims_over13_sys_nativesql.htm#nativesqlenh) (リリース計画) を参照してください。

## アプリケーションのスレッド増加の機能強化

同時アプリケーションのスレッドの最大数が、999 から 4095 に増えました。

IMS バージョン 13 では、DBC、DCC、または IMS プロシージャーの MAXPST 制御領域パラメーターで最大 4095 の区画指定テーブル (PST) を指定できます。 PST の総数は、従属領域、CICS/DBCTL スレッド、および Open Database Access スレッドの数の合計です。

CSLDCxxx PROCLIB メンバーの MAXTHRDS パラメーターで最大 4095 の並行 アクティブ・スレッドも指定できます。構文チェッカーおよび DBCTL の DFSPRP マクロは、MAXTHRDS パラメーターの値の増加をサポートするように拡張されて います。

その他に以下の IMS の機能強化が、同時アプリケーション・スレッドの増加をサ ポートします。

- v プロシージャーの PST パラメーターで指定される値は、0 から MAXPST パラ メーターで指定される数にすることができます。
- v 以下のコマンドでは、指定可能な最大領域カウント (MAXRGN) の値が増えてい ます。
	- CREATE TRAN
	- CREATE TRANDESC
	- UPDATE TRAN
	- UPDATE TRANDESC
- v DISPLAY TRAN コマンドからの出力の BAL() 状況標識は、4 桁の 10 進数を サポートするように変更されています。

## コマンドの機能強化

| | | | | | |

| | | | | |  $\overline{1}$ |

IMS バージョン 13 には、既存のコマンドに対する機能強化、およびいくつかの新 規コマンドが含まれています。大部分の機能強化はタイプ 2 コマンドに対するもの であり、その目的は、Operations Manager (OM) API または REXX SPOC API を介してタイプ 2 コマンドを発行する単一制御点 (SPOC) アプリケーションの機能 を強化する IMS 戦略をサポートすることです。

### データベースのバージョン管理方式コマンドの機能強化

以下の IMS コマンドは、IMS バージョン 13 では、データベースのバージョン管 理方式の機能強化をサポートするように拡張されています。

・ QUERY DB [コマンド](http://www.ibm.com/support/knowledgecenter/SSEPH2_13.1.0/com.ibm.ims13.doc.cr/imscmds/ims_querydb.htm#ims_cr2querydb) (コマンド)

#### **DBRC** コマンドの機能強化

以下の DBRC コマンドは、IMS バージョン 13 では、DBRC の機能強化をサポー トするように拡張されています。

- v [CHANGE.RECON](http://www.ibm.com/support/knowledgecenter/SSEPH2_13.1.0/com.ibm.ims13.doc.cr/compcmds/ims_chgrecon.htm#ims_cr3chgrecon) コマンド (コマンド)
- [DELETE.LOG](http://www.ibm.com/support/knowledgecenter/SSEPH2_13.1.0/com.ibm.ims13.doc.cr/compcmds/ims_dellogrs.htm#ims_cr3dellogrs) コマンド (RLDS および SLDS 用) (コマンド)
- [INIT.ADS](http://www.ibm.com/support/knowledgecenter/SSEPH2_13.1.0/com.ibm.ims13.doc.cr/compcmds/ims_initads.htm#ims_cr3initads) コマンド (コマンド)
- [INIT.RECON](http://www.ibm.com/support/knowledgecenter/SSEPH2_13.1.0/com.ibm.ims13.doc.cr/compcmds/ims_initrecon.htm#ims_cr3initrecon) コマンド (コマンド)

以下の DBRC コマンドは、8 GB OSAM データ・セットに対する HALDB サポー トの機能強化に対して機能強化されています。

- v [CHANGE.DB](http://www.ibm.com/support/knowledgecenter/SSEPH2_13.1.0/com.ibm.ims13.doc.cr/compcmds/ims_chgdb.htm#ims_cr3chgdb) コマンド (コマンド)
- INIT.DB [コマンド](http://www.ibm.com/support/knowledgecenter/SSEPH2_13.1.0/com.ibm.ims13.doc.cr/compcmds/ims_initdb.htm#ims_cr3initdb) (コマンド)
- v LIST.DB [コマンド](http://www.ibm.com/support/knowledgecenter/SSEPH2_13.1.0/com.ibm.ims13.doc.cr/compcmds/ims_listdb.htm#ims_cr3listdb) (コマンド)(HALDB マスター・レコードの場合、コマンド出 力は、OSAM データ・セットの最大データ容量を示します。DB [\(HALDB\)](http://www.ibm.com/support/knowledgecenter/SSEPH2_13.1.0/com.ibm.ims13.doc.cr/compcmds/ims_fieldsrecon_dbhaldb.htm#ims_cr3fieldsrecon_dbhaldb) レコ [ード・フィールド](http://www.ibm.com/support/knowledgecenter/SSEPH2_13.1.0/com.ibm.ims13.doc.cr/compcmds/ims_fieldsrecon_dbhaldb.htm#ims_cr3fieldsrecon_dbhaldb) (コマンド) を参照してください)。

#### **DEDB** 変更コマンドの機能強化

以下の DBRC コマンドは、IMS バージョン 13 では、DEDB 変更機能をサポート するように拡張されています。

- [INIT.ADS](http://www.ibm.com/support/knowledgecenter/SSEPH2_13.1.0/com.ibm.ims13.doc.cr/compcmds/ims_initads.htm#ims_cr3initads) コマンド (コマンド)
- v [LIST.DBDS](http://www.ibm.com/support/knowledgecenter/SSEPH2_13.1.0/com.ibm.ims13.doc.cr/compcmds/ims_listdbds.htm#ims_cr3listdbds) コマンド (コマンド)
- LIST.DB [コマンド](http://www.ibm.com/support/knowledgecenter/SSEPH2_13.1.0/com.ibm.ims13.doc.cr/compcmds/ims_listdb.htm#ims_cr3listdb) (コマンド)
- [LIST.RECON](http://www.ibm.com/support/knowledgecenter/SSEPH2_13.1.0/com.ibm.ims13.doc.cr/compcmds/ims_listrecon.htm#ims_cr3listrecon) コマンド (コマンド)
- [NOTIFY.RECOV](http://www.ibm.com/support/knowledgecenter/SSEPH2_13.1.0/com.ibm.ims13.doc.cr/compcmds/ims_notifyrecov.htm#ims_cr3notifyrecov) コマンド (コマンド)

#### **/DIAGNOSE** コマンドの機能強化

/DIAGNOSE コマンドは、診断情報の信頼性を向上させ、問題判別プロセスを簡素 化するように拡張されています。

以下の IMS コマンドは、/DIAGNOSE コマンドの機能強化をサポートするように 拡張されています。

v /DIAGNOSE コマンド。以下のトピックで説明されています。

- [/DIAGNOSE](http://www.ibm.com/support/knowledgecenter/SSEPH2_13.1.0/com.ibm.ims13.doc.cr/imscmds/ims_diagnose.htm#ims_cr1diagnose) コマンド (コマンド)
- [/DIAGNOSE](http://www.ibm.com/support/knowledgecenter/SSEPH2_13.1.0/com.ibm.ims13.doc.cr/imscmds/ims_diagnose_set.htm#ims_cr1diagnose_set) SET コマンド (コマンド)
- [/DIAGNOSE](http://www.ibm.com/support/knowledgecenter/SSEPH2_13.1.0/com.ibm.ims13.doc.cr/imscmds/ims_diagnose_snap.htm#ims_cr1diagnose_snap) SNAP コマンド (コマンド)

## **/DISPLAY POOL QBUF** コマンドの機能強化

/DISPLAY POOL コマンドは、共用キュー環境で QBUF が指定された場合に追加 情報を返すように拡張されています。

コマンド出力では以下が表示されるようになりました。

- 現在使用中のバッファーの数、および最大バッファー数。
- v 一度に使用中であったバッファーの最大数。

詳細に関しては、 [/DISPLAY](http://www.ibm.com/support/knowledgecenter/SSEPH2_13.1.0/com.ibm.ims13.doc.cr/imscmds/ims_displaypool.htm#ims_cr1displaypool) POOL コマンド (コマンド)を参照してください。

#### **HALDB** コマンドの機能強化

以下の IMS コマンドは、HALDB 変更機能をサポートするように拡張されていま す。

- v [/DISPLAY](http://www.ibm.com/support/knowledgecenter/SSEPH2_13.1.0/com.ibm.ims13.doc.cr/imscmds/ims_displaymodify.htm#ims_cr1displaymodify) MODIFY コマンド (コマンド)
- [INITIATE](http://www.ibm.com/support/knowledgecenter/SSEPH2_13.1.0/com.ibm.ims13.doc.cr/imscmds/ims_initiateolc.htm#ims_cr1initiateolc) OLC コマンド (コマンド)
- INITIATE [OLREORG](http://www.ibm.com/support/knowledgecenter/SSEPH2_13.1.0/com.ibm.ims13.doc.cr/imscmds/ims_initiateolreorg.htm#ims_cr1initiateolreorg) コマンド (コマンド)
- QUERY DB [コマンド](http://www.ibm.com/support/knowledgecenter/SSEPH2_13.1.0/com.ibm.ims13.doc.cr/imscmds/ims_querydb.htm#ims_cr2querydb) (コマンド)
- QUERY [OLREORG](http://www.ibm.com/support/knowledgecenter/SSEPH2_13.1.0/com.ibm.ims13.doc.cr/imscmds/ims_queryolreorg.htm#ims_cr2queryolreorg) コマンド (コマンド)
- [TERMINATE](http://www.ibm.com/support/knowledgecenter/SSEPH2_13.1.0/com.ibm.ims13.doc.cr/imscmds/ims_terminateolreorg.htm#ims_cr2terminateolreorg) OLREORG コマンド (コマンド)
- UPDATE [OLREORG](http://www.ibm.com/support/knowledgecenter/SSEPH2_13.1.0/com.ibm.ims13.doc.cr/imscmds/ims_updateolreorg.htm#ims_cr2updateolreorg) コマンド (コマンド)

以下の DBRC コマンドおよびコマンド出力は、HALDB 変更機能をサポートする ように拡張されています。

- v [CHANGE.DB](http://www.ibm.com/support/knowledgecenter/SSEPH2_13.1.0/com.ibm.ims13.doc.cr/compcmds/ims_chgdb.htm#ims_cr3chgdb) コマンド (コマンド)
- v [CHANGE.PART](http://www.ibm.com/support/knowledgecenter/SSEPH2_13.1.0/com.ibm.ims13.doc.cr/compcmds/ims_chgpart.htm#ims_cr3chgpart) コマンド (コマンド)
- [NOTIFY.REORG](http://www.ibm.com/support/knowledgecenter/SSEPH2_13.1.0/com.ibm.ims13.doc.cr/compcmds/ims_notifyreorg.htm#ims_cr3notifyreorg) コマンド (コマンド)
- v アクティブ・サイトの RECON [データ・セットのサンプル・リスト](http://www.ibm.com/support/knowledgecenter/SSEPH2_13.1.0/com.ibm.ims13.doc.cr/compcmds/ims_sampreconactv_13.htm#ims_cr3sampreconactv) (コマンド)
- v トラッキング・サイトの RECON [データ・セットのサンプル・リスト](http://www.ibm.com/support/knowledgecenter/SSEPH2_13.1.0/com.ibm.ims13.doc.cr/compcmds/ims_samprecontrack_13.htm#ims_cr3samprecontrack) (コマン [ド](http://www.ibm.com/support/knowledgecenter/SSEPH2_13.1.0/com.ibm.ims13.doc.cr/compcmds/ims_samprecontrack_13.htm#ims_cr3samprecontrack))
- v DB (HALDB) [レコード・フィールド](http://www.ibm.com/support/knowledgecenter/SSEPH2_13.1.0/com.ibm.ims13.doc.cr/compcmds/ims_fieldsrecon_dbhaldb.htm#ims_cr3fieldsrecon_dbhaldb) (コマンド)
- v DB (PART) [レコード・フィールド](http://www.ibm.com/support/knowledgecenter/SSEPH2_13.1.0/com.ibm.ims13.doc.cr/compcmds/ims_fieldsrecon_dbpart.htm#ims_cr3fieldsrecon_dbpart) (コマンド)

## **IMS Connect** コマンドの機能強化

IMS バージョン 13 では、IMS Connect の新規コマンドおよび変更されたコマンド が数多く導入されています。

以下のタイプ 2 コマンドは、IMS バージョン 13の IMS Connect の新規コマンド です。

- v CREATE IMSCON [TYPE\(DATASTORE\)](http://www.ibm.com/support/knowledgecenter/SSEPH2_13.1.0/com.ibm.ims13.doc.cr/imscmds/ims_createimscon_datastore.htm#ims_createimscon_datastore) コマンド (コマンド)
- v CREATE IMSCON [TYPE\(PORT\)](http://www.ibm.com/support/knowledgecenter/SSEPH2_13.1.0/com.ibm.ims13.doc.cr/imscmds/ims_createimscon_port.htm#ims_createimscon_port) コマンド (コマンド)

|

| |

|

|

|

| | |

| | | | |

|

| |

| | | |  $\mathbf{I}$ |

| | |

|  $\blacksquare$ 

v QUERY IMSCON [TYPE\(CONVERTER\)](http://www.ibm.com/support/knowledgecenter/SSEPH2_13.1.0/com.ibm.ims13.doc.cr/imscmds/ims_queryimscon_converter.htm#queryimscon_converter) コマンド (コマンド)

TCP/IP を介した ISC の機能強化により、IMS Connect の追加の新規コマンドが 導入されています。

以下のコマンドは、IMS バージョン 13 の IMS Connect で変更されています。

- IMS Connect QUERY [MEMBER](http://www.ibm.com/support/knowledgecenter/SSEPH2_13.1.0/com.ibm.ims13.doc.cr/compcmds/ims_imsconnectquerymember.htm#ims_cr3querymember) コマンド (コマンド)
- IMS Connect QUERY PORT [コマンド](http://www.ibm.com/support/knowledgecenter/SSEPH2_13.1.0/com.ibm.ims13.doc.cr/compcmds/ims_imsconnectqueryport.htm#ims_cr3queryport) (コマンド)
- [VIEWHWS](http://www.ibm.com/support/knowledgecenter/SSEPH2_13.1.0/com.ibm.ims13.doc.cr/compcmds/ims_viewhws.htm#ims_cr3viewhws) コマンド (コマンド)
- [VIEWPORT](http://www.ibm.com/support/knowledgecenter/SSEPH2_13.1.0/com.ibm.ims13.doc.cr/compcmds/ims_viewport.htm#ims_cr3viewport) コマンド (コマンド)

#### **IMS** リポジトリーの機能強化

IMS バージョン 13 の IMS リポジトリーの機能強化により、変更されたさまざま な IMS コマンドが導入されています。

以下の IMS タイプ 1 コマンドおよびタイプ 2 コマンドは、IMS バージョン 13 で変更されています。

- CREATE DB [コマンド](http://www.ibm.com/support/knowledgecenter/SSEPH2_13.1.0/com.ibm.ims13.doc.cr/imscmds/ims_createdb.htm#ims_cr1createdb) (コマンド)
- CREATE DBDESC [コマンド](http://www.ibm.com/support/knowledgecenter/SSEPH2_13.1.0/com.ibm.ims13.doc.cr/imscmds/ims_createdbdesc.htm#ims_cr1createdbdesc) (コマンド)
- CREATE PGM [コマンド](http://www.ibm.com/support/knowledgecenter/SSEPH2_13.1.0/com.ibm.ims13.doc.cr/imscmds/ims_createpgm.htm#ims_cr1createpgm) (コマンド)
- CREATE [PGMDESC](http://www.ibm.com/support/knowledgecenter/SSEPH2_13.1.0/com.ibm.ims13.doc.cr/imscmds/ims_createpgmdesc.htm#ims_cr1createpgmdesc) コマンド (コマンド)
- CREATE RTC [コマンド](http://www.ibm.com/support/knowledgecenter/SSEPH2_13.1.0/com.ibm.ims13.doc.cr/imscmds/ims_creatertc.htm#ims_cr1creatertc) (コマンド)
- CREATE [RTCDESC](http://www.ibm.com/support/knowledgecenter/SSEPH2_13.1.0/com.ibm.ims13.doc.cr/imscmds/ims_creatertcdesc.htm#ims_cr1creatertcdesc) コマンド (コマンド)
- CREATE TRAN [コマンド](http://www.ibm.com/support/knowledgecenter/SSEPH2_13.1.0/com.ibm.ims13.doc.cr/imscmds/ims_createtran.htm#ims_cr1createtran) (コマンド)
- CREATE [TRANDESC](http://www.ibm.com/support/knowledgecenter/SSEPH2_13.1.0/com.ibm.ims13.doc.cr/imscmds/ims_createtrandesc.htm#ims_cr1createtrandesc) コマンド (コマンド)
- v [/DBDUMP](http://www.ibm.com/support/knowledgecenter/SSEPH2_13.1.0/com.ibm.ims13.doc.cr/imscmds/ims_dbdump.htm#ims_cr1dbdump) コマンド (コマンド)
- [/DBRECOVERY](http://www.ibm.com/support/knowledgecenter/SSEPH2_13.1.0/com.ibm.ims13.doc.cr/imscmds/ims_dbrecovery.htm#ims_cr1dbrecovery) コマンド (コマンド)
- DELETE DB [コマンド](http://www.ibm.com/support/knowledgecenter/SSEPH2_13.1.0/com.ibm.ims13.doc.cr/imscmds/ims_deletedb.htm#ims_cr1deletedb) (コマンド)
- DELETE DBDESC [コマンド](http://www.ibm.com/support/knowledgecenter/SSEPH2_13.1.0/com.ibm.ims13.doc.cr/imscmds/ims_deletedbdesc.htm#ims_cr1deletedbdesc) (コマンド)
- DELETE DEFN [コマンド](http://www.ibm.com/support/knowledgecenter/SSEPH2_13.1.0/com.ibm.ims13.doc.cr/imscmds/ims_deletedefn.htm#ims_cr1deletedefn) (コマンド)
- DELETE PGM [コマンド](http://www.ibm.com/support/knowledgecenter/SSEPH2_13.1.0/com.ibm.ims13.doc.cr/imscmds/ims_deletepgm.htm#ims_cr1deletepgm) (コマンド)
- DELETE [PGMDESC](http://www.ibm.com/support/knowledgecenter/SSEPH2_13.1.0/com.ibm.ims13.doc.cr/imscmds/ims_deletepgmdesc.htm#ims_cr1deletepgmdesc) コマンド (コマンド)
- DELETE RTC [コマンド](http://www.ibm.com/support/knowledgecenter/SSEPH2_13.1.0/com.ibm.ims13.doc.cr/imscmds/ims_deletertc.htm#ims_cr1deletertc) (コマンド)
- DELETE [RTCDESC](http://www.ibm.com/support/knowledgecenter/SSEPH2_13.1.0/com.ibm.ims13.doc.cr/imscmds/ims_deletertcdesc.htm#ims_cr1deletertcdesc) コマンド (コマンド)
- DELETE TRAN [コマンド](http://www.ibm.com/support/knowledgecenter/SSEPH2_13.1.0/com.ibm.ims13.doc.cr/imscmds/ims_deletetran.htm#ims_cr1deletetran) (コマンド)
- DELETE [TRANDESC](http://www.ibm.com/support/knowledgecenter/SSEPH2_13.1.0/com.ibm.ims13.doc.cr/imscmds/ims_deletetrandesc.htm#ims_cr1deletetrandesc) コマンド (コマンド)
- v [/ERESTART](http://www.ibm.com/support/knowledgecenter/SSEPH2_13.1.0/com.ibm.ims13.doc.cr/imscmds/ims_erestart.htm#ims_cr1erestart) コマンド (コマンド)
- EXPORT [コマンド](http://www.ibm.com/support/knowledgecenter/SSEPH2_13.1.0/com.ibm.ims13.doc.cr/imscmds/ims_export.htm#ims_cr1export) (コマンド)
- IMPORT DEFN [SOURCE\(REPO](http://www.ibm.com/support/knowledgecenter/SSEPH2_13.1.0/com.ibm.ims13.doc.cr/imscmds/ims_import_repo_rdds.htm#ims_import_repo_rdds) | RDDS) コマンド (コマンド)
- v /PSTOP [コマンド](http://www.ibm.com/support/knowledgecenter/SSEPH2_13.1.0/com.ibm.ims13.doc.cr/imscmds/ims_pstop.htm#ims_cr2pstop) (コマンド)
- v /PURGE [コマンド](http://www.ibm.com/support/knowledgecenter/SSEPH2_13.1.0/com.ibm.ims13.doc.cr/imscmds/ims_purge.htm#ims_cr2purge) (コマンド)
- QUERY DB [コマンド](http://www.ibm.com/support/knowledgecenter/SSEPH2_13.1.0/com.ibm.ims13.doc.cr/imscmds/ims_querydb.htm#ims_cr2querydb) (コマンド)
- QUERY PGM [コマンド](http://www.ibm.com/support/knowledgecenter/SSEPH2_13.1.0/com.ibm.ims13.doc.cr/imscmds/ims_querypgm.htm#ims_cr2querypgm) (コマンド)
- OUERY RTC [コマンド](http://www.ibm.com/support/knowledgecenter/SSEPH2_13.1.0/com.ibm.ims13.doc.cr/imscmds/ims_queryrtc.htm#ims_cr2queryrtc) (コマンド)
- QUERY TRAN [コマンド](http://www.ibm.com/support/knowledgecenter/SSEPH2_13.1.0/com.ibm.ims13.doc.cr/imscmds/ims_querytran.htm#ims_cr2querytran) (コマンド)
- /START DB [コマンド](http://www.ibm.com/support/knowledgecenter/SSEPH2_13.1.0/com.ibm.ims13.doc.cr/imscmds/ims_startdb.htm#ims_cr2sdb) (コマンド)
- v /START PGM [コマンド](http://www.ibm.com/support/knowledgecenter/SSEPH2_13.1.0/com.ibm.ims13.doc.cr/imscmds/ims_startpgm.htm#ims_cr2spgm) (コマンド)
- v /START RTC [コマンド](http://www.ibm.com/support/knowledgecenter/SSEPH2_13.1.0/com.ibm.ims13.doc.cr/imscmds/ims_startrtc.htm#ims_cr2srtc) (コマンド)
- v /START TRAN [コマンド](http://www.ibm.com/support/knowledgecenter/SSEPH2_13.1.0/com.ibm.ims13.doc.cr/imscmds/ims_starttran.htm#ims_cr2stran) (コマンド)
- /STOP DB [コマンド](http://www.ibm.com/support/knowledgecenter/SSEPH2_13.1.0/com.ibm.ims13.doc.cr/imscmds/ims_stopdb.htm#ims_cr2stdb) (コマンド)
- /STOP PGM [コマンド](http://www.ibm.com/support/knowledgecenter/SSEPH2_13.1.0/com.ibm.ims13.doc.cr/imscmds/ims_stoppgm.htm#ims_cr2stpgm) (コマンド)
- /STOP RTC [コマンド](http://www.ibm.com/support/knowledgecenter/SSEPH2_13.1.0/com.ibm.ims13.doc.cr/imscmds/ims_stoprtc.htm#ims_cr2strtc) (コマンド)
- v /STOP TRAN [コマンド](http://www.ibm.com/support/knowledgecenter/SSEPH2_13.1.0/com.ibm.ims13.doc.cr/imscmds/ims_stoptran.htm#ims_cr2sttran) (コマンド)
- UPDATE DB [コマンド](http://www.ibm.com/support/knowledgecenter/SSEPH2_13.1.0/com.ibm.ims13.doc.cr/imscmds/ims_updatedb.htm#ims_updatedb) (コマンド)
- UPDATE DBDESC [コマンド](http://www.ibm.com/support/knowledgecenter/SSEPH2_13.1.0/com.ibm.ims13.doc.cr/imscmds/ims_updatedbdesc.htm#ims_updatedbdesc) (コマンド)
- UPDATE PGM [コマンド](http://www.ibm.com/support/knowledgecenter/SSEPH2_13.1.0/com.ibm.ims13.doc.cr/imscmds/ims_updatepgm.htm#ims_cr2updatepgm) (コマンド)
- UPDATE [PGMDESC](http://www.ibm.com/support/knowledgecenter/SSEPH2_13.1.0/com.ibm.ims13.doc.cr/imscmds/ims_updatepgmdesc.htm#ims_cr2updatepgmdesc) コマンド (コマンド)
- UPDATE RTC [コマンド](http://www.ibm.com/support/knowledgecenter/SSEPH2_13.1.0/com.ibm.ims13.doc.cr/imscmds/ims_updatertc.htm#ims_cr2updatertc) (コマンド)
- UPDATE [RTCDESC](http://www.ibm.com/support/knowledgecenter/SSEPH2_13.1.0/com.ibm.ims13.doc.cr/imscmds/ims_updatertcdesc.htm#ims_cr2updatertcdesc) コマンド (コマンド)
- UPDATE TRAN [コマンド](http://www.ibm.com/support/knowledgecenter/SSEPH2_13.1.0/com.ibm.ims13.doc.cr/imscmds/ims_updatetran.htm#ims_cr2updatetran) (コマンド)
- UPDATE [TRANDESC](http://www.ibm.com/support/knowledgecenter/SSEPH2_13.1.0/com.ibm.ims13.doc.cr/imscmds/ims_updatetrandesc.htm#ims_cr2updatetrandesc) コマンド (コマンド)

## **TCP/IP** を介した **ISC** コマンドの機能強化

IMS バージョン 13 の TCP/IP を介した ISC の機能強化により、さまざまな新規 および変更された IMS コマンドおよび IMS Connect コマンドが導入されていま す。

以下の IMS タイプ 2 コマンドは、IMS バージョン 13 の新規コマンドです。

- v QUERY IMSCON [TYPE\(ISC\)](http://www.ibm.com/support/knowledgecenter/SSEPH2_13.1.0/com.ibm.ims13.doc.cr/imscmds/ims_queryimscon_isc.htm#queryimscon_isc) コマンド (コマンド)
- QUERY IMSCON [TYPE\(ISCUSER\)](http://www.ibm.com/support/knowledgecenter/SSEPH2_13.1.0/com.ibm.ims13.doc.cr/imscmds/ims_queryimscon_iscuser.htm#queryimscon_iscuser) コマンド (コマンド)
- QUERY IMSCON [TYPE\(RMTCICS\)](http://www.ibm.com/support/knowledgecenter/SSEPH2_13.1.0/com.ibm.ims13.doc.cr/imscmds/ims_queryimscon_rmtcics.htm#queryimscon_rmtcics) コマンド (コマンド)
- UPDATE IMSCON [TYPE\(ISC\)](http://www.ibm.com/support/knowledgecenter/SSEPH2_13.1.0/com.ibm.ims13.doc.cr/imscmds/ims_updateimscon_isc.htm#updateimscon_isc) コマンド (コマンド)
- v UPDATE IMSCON [TYPE\(ISCUSER\)](http://www.ibm.com/support/knowledgecenter/SSEPH2_13.1.0/com.ibm.ims13.doc.cr/imscmds/ims_updateimscon_iscuser.htm#updateimscon_iscuser) コマンド (コマンド)
- UPDATE IMSCON [TYPE\(RMTCICS\)](http://www.ibm.com/support/knowledgecenter/SSEPH2_13.1.0/com.ibm.ims13.doc.cr/imscmds/ims_updateimscon_rmtcics.htm#updateimscon_rmtcics) コマンド (コマンド)

以下の IMS コマンドは、IMS バージョン 13 で変更されています。

- v [/CLSDST](http://www.ibm.com/support/knowledgecenter/SSEPH2_13.1.0/com.ibm.ims13.doc.cr/imscmds/ims_clsdst.htm#ims_cr1clsdst) コマンド (コマンド)
- v [/DISPLAY](http://www.ibm.com/support/knowledgecenter/SSEPH2_13.1.0/com.ibm.ims13.doc.cr/imscmds/ims_displayasmt.htm#ims_cr1displayasmt) ASMT コマンド (コマンド)
- v [/DISPLAY](http://www.ibm.com/support/knowledgecenter/SSEPH2_13.1.0/com.ibm.ims13.doc.cr/imscmds/ims_displaynode.htm#ims_cr1displaynode) NODE コマンド (コマンド)
- /DISPLAY [TIMEOVER](http://www.ibm.com/support/knowledgecenter/SSEPH2_13.1.0/com.ibm.ims13.doc.cr/imscmds/ims_displaytimeover.htm#ims_cr1displaytimeover) コマンド (コマンド)
- v [/DISPLAY](http://www.ibm.com/support/knowledgecenter/SSEPH2_13.1.0/com.ibm.ims13.doc.cr/imscmds/ims_displaytrace.htm#ims_cr1displaytrace) TRACE コマンド (コマンド)
- v [/OPNDST](http://www.ibm.com/support/knowledgecenter/SSEPH2_13.1.0/com.ibm.ims13.doc.cr/imscmds/ims_opndst.htm#ims_cr2opndst) コマンド (コマンド)
- QUERY NODE [コマンド](http://www.ibm.com/support/knowledgecenter/SSEPH2_13.1.0/com.ibm.ims13.doc.cr/imscmds/ims_querynode.htm#ims_querynode) (コマンド)
- QUERY IMSCON [TYPE\(CLIENT\)](http://www.ibm.com/support/knowledgecenter/SSEPH2_13.1.0/com.ibm.ims13.doc.cr/imscmds/ims_queryimscon_client.htm#queryimscon_client) コマンド (コマンド)
- QUERY IMSCON [TYPE\(PORT\)](http://www.ibm.com/support/knowledgecenter/SSEPH2_13.1.0/com.ibm.ims13.doc.cr/imscmds/ims_queryimscon_port.htm#queryimscon_port) コマンド (コマンド)
- v QUERY IMSCON [TYPE\(SENDCLNT\)](http://www.ibm.com/support/knowledgecenter/SSEPH2_13.1.0/com.ibm.ims13.doc.cr/imscmds/ims_queryimscon_sendclnt.htm#queryimscon_sendclnt) コマンド (コマンド)
- v /TRACE NODE [コマンド](http://www.ibm.com/support/knowledgecenter/SSEPH2_13.1.0/com.ibm.ims13.doc.cr/imscmds/ims_tracenode.htm#ims_cr2tracenode) (コマンド)
- UPDATE IMSCON [TYPE\(CLIENT\)](http://www.ibm.com/support/knowledgecenter/SSEPH2_13.1.0/com.ibm.ims13.doc.cr/imscmds/ims_updateimscon_client.htm#updateimscon_client) コマンド (コマンド)
- UPDATE IMSCON [TYPE\(PORT\)](http://www.ibm.com/support/knowledgecenter/SSEPH2_13.1.0/com.ibm.ims13.doc.cr/imscmds/ims_updateimscon_port.htm#updateimscon_port) コマンド (コマンド)
- UPDATE IMSCON [TYPE\(SENDCLNT\)](http://www.ibm.com/support/knowledgecenter/SSEPH2_13.1.0/com.ibm.ims13.doc.cr/imscmds/ims_updateimscon_sendclnt.htm#updateimscon_sendclnt) コマンド (コマンド)

以下の IMS Connect コマンドは、IMS バージョン 13 で変更されています。

- IMS Connect QUERY [MEMBER](http://www.ibm.com/support/knowledgecenter/SSEPH2_13.1.0/com.ibm.ims13.doc.cr/compcmds/ims_imsconnectquerymember.htm#ims_cr3querymember) コマンド (コマンド)
- v IMS Connect QUERY PORT [コマンド](http://www.ibm.com/support/knowledgecenter/SSEPH2_13.1.0/com.ibm.ims13.doc.cr/compcmds/ims_imsconnectqueryport.htm#ims_cr3queryport) (コマンド)
- [VIEWHWS](http://www.ibm.com/support/knowledgecenter/SSEPH2_13.1.0/com.ibm.ims13.doc.cr/compcmds/ims_viewhws.htm#ims_cr3viewhws) コマンド (コマンド)
- [VIEWPORT](http://www.ibm.com/support/knowledgecenter/SSEPH2_13.1.0/com.ibm.ims13.doc.cr/compcmds/ims_viewport.htm#ims_cr3viewport) コマンド (コマンド)

## **/DIAGNOSE** コマンドの機能強化

IMS /DIAGNOSE コマンドは、新規の出力オプションが提供され、より多くのリ ソース・タイプに関する情報を含めるように機能強化されています。

IMS バージョン 12 以降、/DIAGNOSE コマンドのデフォルトの出力宛先は DISPLAY です。このオプションは、キャプチャーされたリソース情報を発行元の LTERM に経路指定します。

IMS バージョン 13 /DIAGNOSE コマンドには以下のものがあります。

- 新しい出力オプション: SYSOUT
- 新しい SNAP リソース・タイプ: MSNAME
- v リソース・タイプ DB、AREA、MODULE、および BLOCK の拡張機能
- リソース・タイプ LTERM、NODE、および USER の出力フィルタリングのサ ポート

#### ネイティブ **SQL** に対する **DRDA DDM** コマンド・サポートによる機能強 | 化 | 化

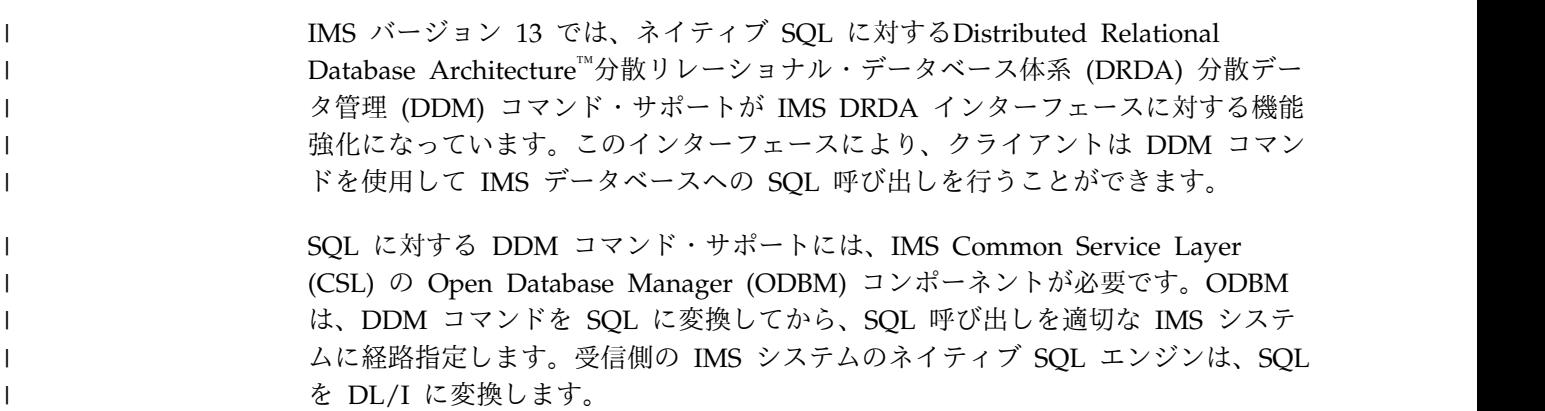

DDM コマンド・サポートを使用できるクライアントにはタイプ 2 とタイプ 4 が あります。そのため、SQL 処理は、クライアント・サイドではなく IMS によって 直接的に扱われるようになり、IMS オープン・データベース・ソリューションのパ フォーマンス向上につながります。

#### マイグレーションの考慮事項

ネイティブ SQL に対する DRDA DDM コマンド・サポートの機能強化は、マイ グレーションに影響を与えません。

#### 共存の考慮事項

| | | |

|

| |

|

| | | |

|

| | | | | | |

|

| |

|

| | | |

|

|

|

| |

|

|  $\mathbf{I}$ |

ネイティブ SQL に対するサポートにより、同じ接続の中でのネイティブ SQL ス テートメントと DLI のフローが可能になります。そのためには、PSB オブジェク トを使用して、ConnectionImpl へのキャストにより、DL/I ドライバー・インター フェースへのアクセスに使用できる PCB を返します。

#### フォールバックの考慮事項

新しいネイティブ SQL コード・ポイントをバイパスするためのフォールバック・ メカニズムは、ネイティブ SQL 接続プロパティーを「false」に設定することによ って実行できます。デフォルトでは、ネイティブ SQL 接続プロパティーは「true」 に設定され、ターゲット・サーバーが IMS のネイティブ SQL をサポートする限 り、ネイティブ SQL はサポートされます。ネイティブ SQL 接続プロパティーを false に設定する場合、接続は、DL/I エージェント、DRDA コード・ポイント、 および結果セットのみをサポートします。

ログ・レコードの変更点

ネイティブ SQL に対する DRDA DDM コマンド・サポートの機能強化は、ロ グ・レコードに影響を与えません。

#### 要件

ネイティブ SQL に対する DRDA DDM コマンド・サポートの機能強化を使用す るには、IMS Common Service Layer (CSL) の Open Database Manager (ODBM) コンポーネントおよび Structure Call Interface (SCI) コンポーネントが必 要です。

#### 制約事項

この機能強化の制約事項は、基本の IMS バージョン 13 製品と同じです。

## **IMS** のインストールおよび定義への影響

ネイティブ SQL に対する DRDA DDM コマンド・サポートの機能強化は、イン ストールおよびシステム定義に影響を与えません。

#### **IMS** の管理への影響

ネイティブ SQL に対する DRDA DDM コマンド・サポートの機能強化は、シス テム管理に影響を与えません。

**IMS** のためのプログラミング ネイティブ SQL に対する DRDA DDM コマンドの機能強化の一環として、いく つかの新しい DRDA DDM コマンドが提供されています。 **IMS** のトラブルシューティングへの影響 ネイティブ SQL に対する DRDA DDM コマンド・サポートの機能強化は、トラ ブルシューティングに影響を与えません。 **IMS** 参照情報への影響 コマンドへの影響 ネイティブ SQL に対する DRDA DDM コマンド・サポートの機能強化は、その 他の IMS または IMS コンポーネントのコマンドに影響を与えません。 出口ルーチンへの影響 ネイティブ SQL に対する DRDA DDM コマンド・サポートの機能強化は、出口 ルーチンに影響を与えません。 ユーティリティーへの影響 ネイティブ SQL に対する DRDA DDM コマンド・サポートの機能強化は、ユー ティリティーに影響を与えません。 | | | | | | | | | | | |  $\blacksquare$ | | |

## **Java** 従属領域の **ESAF** サポートの機能強化

IMS Java 従属領域 (JDR) で実行される IMS バージョン 13 アプリケーション は、DB2 リカバリー可能リソース・マネージャー・サービス接続機能 (RRSAF) お よび ESAF (外部サブシステム接続機能) のいずれを使用しても、外部サブシステム にアクセスできます。RRSAF は、デフォルトの接続機能です。

ESAF を使用する JDR アプリケーションは、Db2 for z/OS または IBM MQ な どのサブシステムにアクセスできます。 ESAF を使用する利点には、すべての領域 タイプにわたる Db2 for z/OS 接続の一貫性、および外部サブシステム定義の複雑 さの軽減が含まれます。

ESAF を使用するには、DFSJMP プロシージャーまたは DFSJBP プロシージャーで SSM パラメーターを指定します。SSM 値は、制御領域プロシージャーの SSM パ ラメーターで指定されているのと同じ値にすることができます。

# **IMS Catalog Populate** ユーティリティー **(DFS3PU00)** の保守容易性の機 | □ 能強化 せいせいしん せいしんしょう

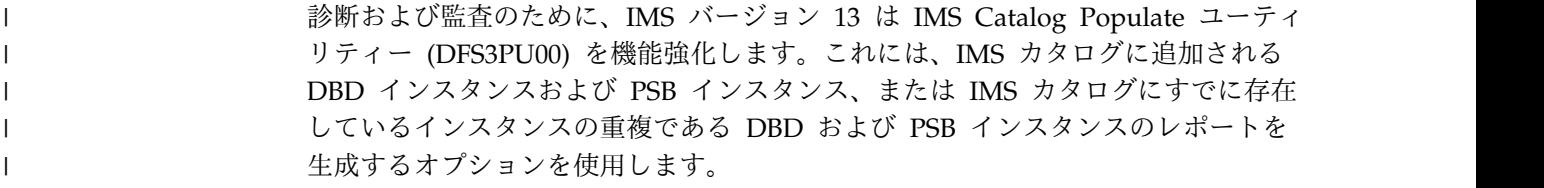

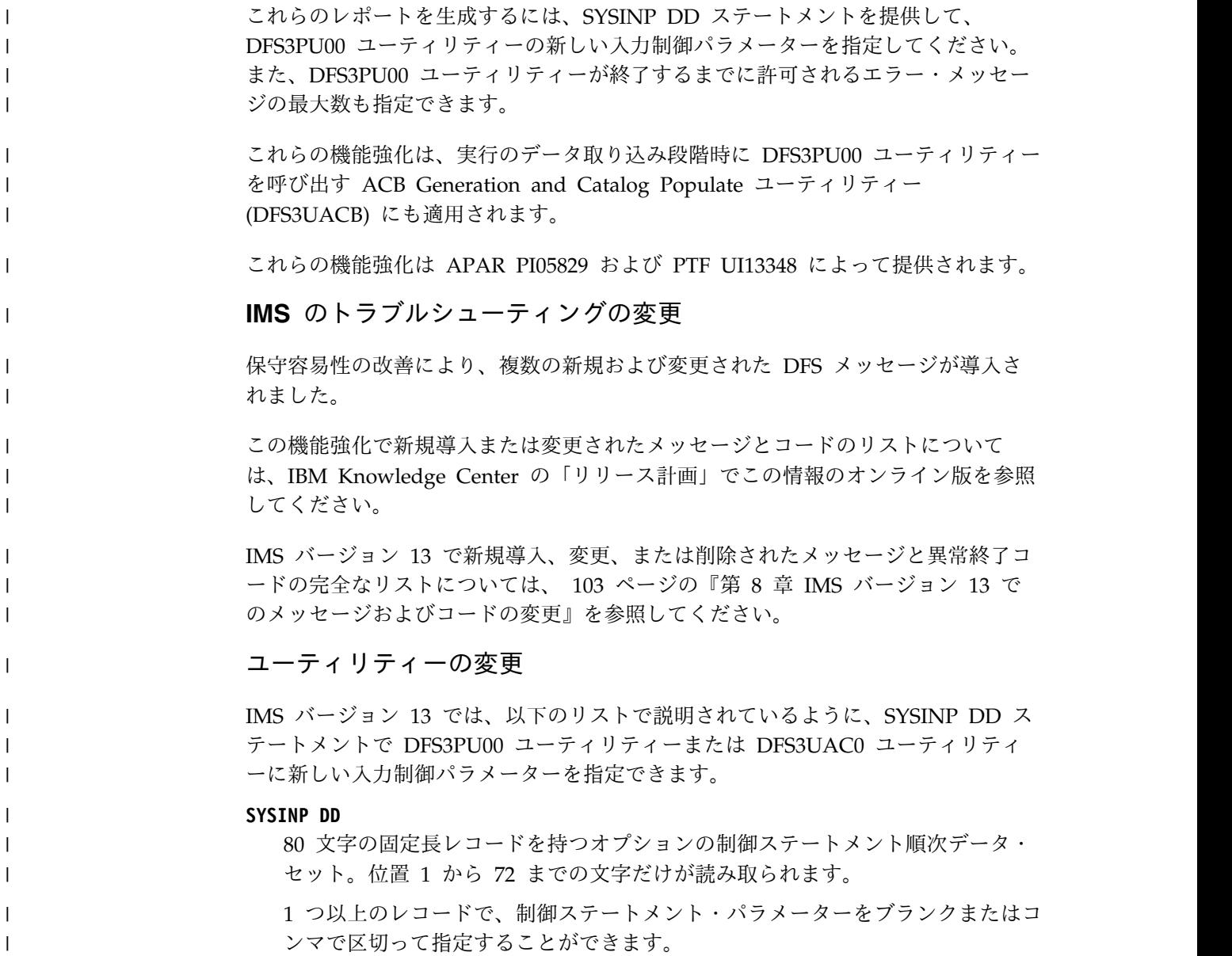

# **IMS Connect** の機能強化

IMS バージョン 13 の IMS Connect には、新規のタイプ 2 コマンドに加えて、機 能性、弾力性、および簡素化の機能強化が含まれています。

IMS バージョン 13 の IMS Connect は、以下のことを行えます。

- システム間連絡 (ISC) プロトコルを使用して IMS と CICS サブシステムを接続 します。
- v Language Environment® for z/OS を自動再始動します。
- v レコーダー・トレース・レコードを拡張します。
- v キャッシュされた RACF ユーザー ID に対する RACF イベント通知機能 (ENF) サポートを使用します。
- v TCP/IP バックログ (キュー) サイズを構成します。
- v 全体的なヘルスをワークロード・マネージャー (WLM) に報告します。

|

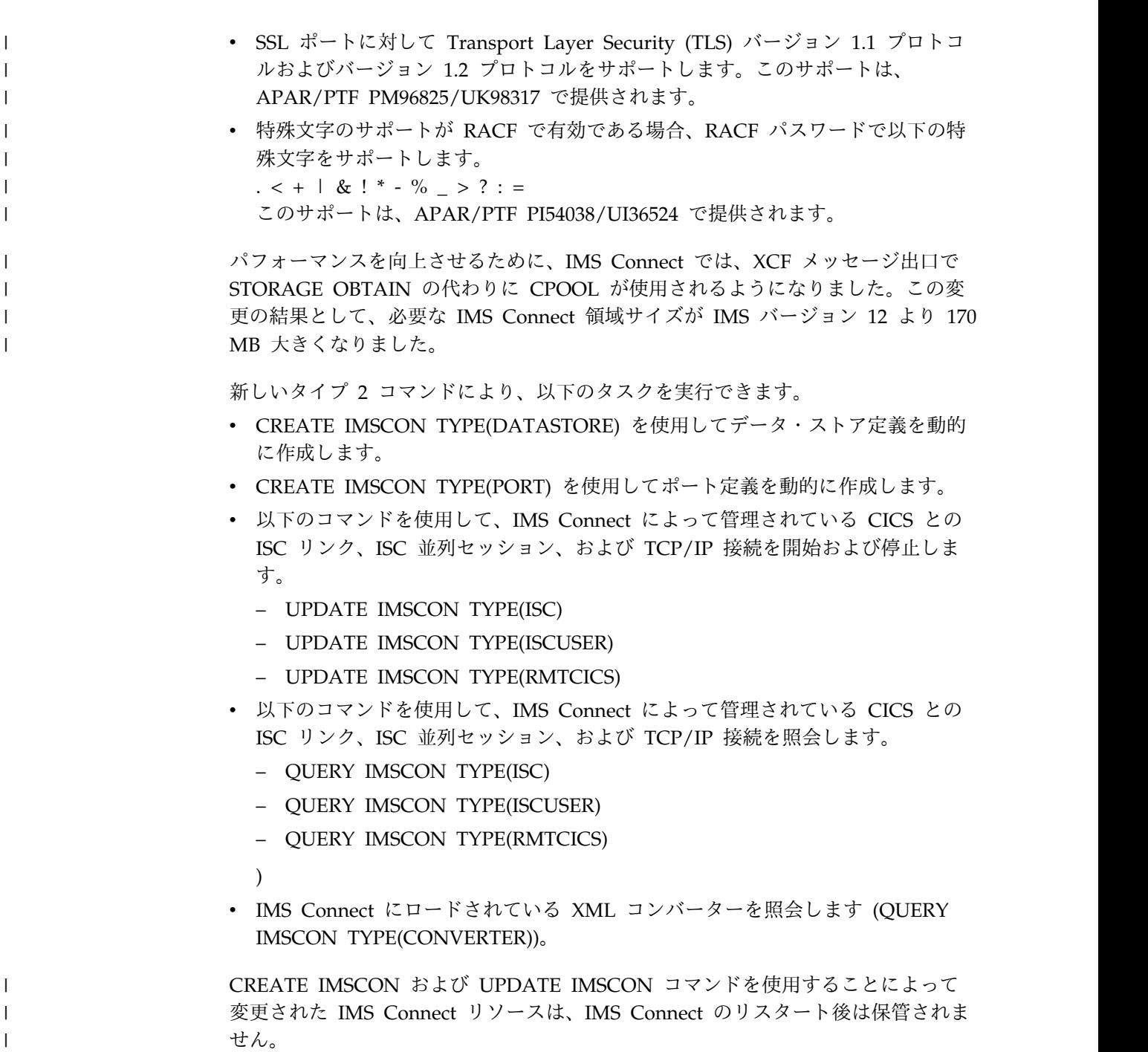

# **IMS CQS** の機能強化

IMS Common Queue Server (CQS) が、CQS クライアントがまだ接続されている ために z/OS STOP *cqsjobname* コマンドを拒否する場合、CQS は新しいメッセー ジを発行します。

CQS は、接続されている各クライアントに対して CQS0301I メッセージを発行し ます。この情報により、オペレーターは、CQS アドレス・スペースを停止できるよ うに、接続されている CQS クライアントのシャットダウンまたは静止を実行でき ます。

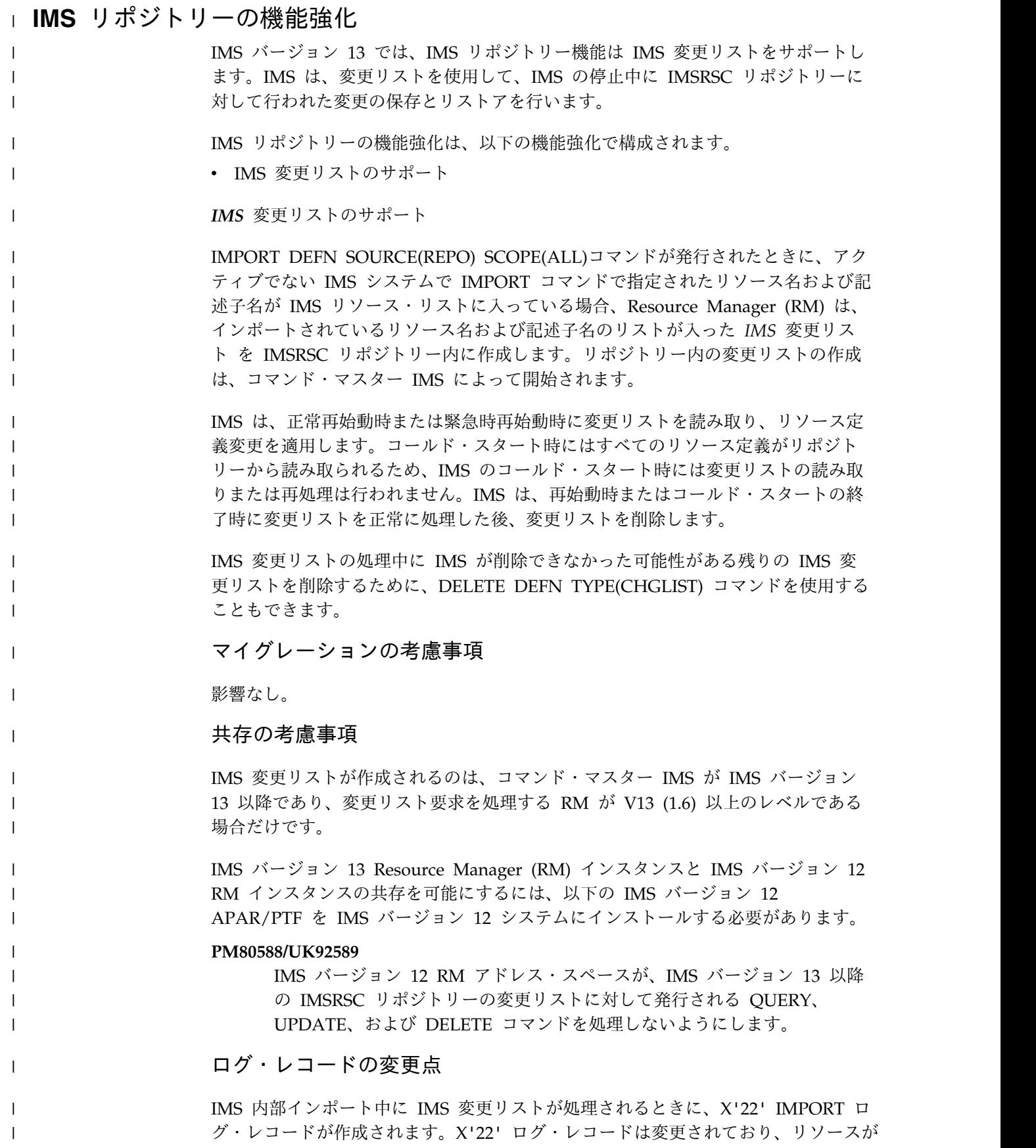

IMS 変更リストからインポートされていることを示す新しいビットがあります。

 $\Gamma$  . |

## 要件

|

| |

|

|

|

| | | |

| | | | |

| |  $\blacksquare$ 

| | | | |

| | | | | | | | | | | | | |  $\mathbf{I}$ |

IMS リポジトリーの機能強化のハードウェア要件とソフトウェア要件は、基本の IMS バージョン 13 製品と同じです。

制約事項

影響なし。

### **IMS** のインストールおよび定義への影響

IMS のウォーム再始動または緊急時再始動では、IMS ログを処理してランタイム・ リソース定義が作成されます。ログが処理された後、IMS で IMSRSC リポジトリ ーを使用できるように設定されている場合、IMS は Resource Manager (RM) を呼 び出して、IMSの変更リスト (存在する場合) を読み取り、処理します。

IMPORT DEFN SOURCE(REPO) コマンドを発行する際、インポートが以下に適用 可能かどうかを指定できます。

- v リソースが定義されているすべての IMS システム (一部の IMS システムがアク ティブでない場合でも)
- IMSplex 内のすべてのアクティブ IMSシステム

IMPORT DEFN コマンドのキーワード SCOPE(ALL) および SCOPE(ACTIVE) は、リソースが定義されているすべての IMS システムにコマンドが適用される か、アクティブ・システムにのみコマンドが適用されるかを指定します。

保管済みリソース定義が IMPORT DEFN SCOPE(ALL) コマンドによってインポー トされるときに、リソース定義が定義されている IMS システムがアクティブでな い場合、その IMS の変更リストが RM によってリポジトリーに作成されます。変 更リストは、IMS システムの再始動時にインポートされるリソース名、記述子名、 およびタイプで構成されます。

IMS でリポジトリーを使用できる場合、IMS は、ウォーム・スタート時または緊急 時始動時に Resource Manager (RM) を呼び出して、IMS の変更リストを読み取り ます。 再始動されている IMS の変更リストが存在する場合、IMS 変更リスト内の データベース、プログラム、トランザクション、および宛先コードのリソースおよ び記述子のうち、IMS 環境に適用されるものは静止され、リポジトリーから保管済 みリソース定義がインポートされるまでは使用できません。IMS ログが処理された 後、IMS は、IMS 変更リスト内のデータベース、プログラム、トランザクション、 および宛先コードのリソースおよび記述子のリソース定義をリポジトリーからイン ポートします。次に、IMS のランタイム・リソース定義と記述子定義に変更を適用 します。IMS 変更リスト内にあって、IMS に存在しないリソースまたは記述子につ いては、リポジトリー内の保管済みリソース定義からランタイム・リソース定義が 作成されます。IMS に存在するリソースまたは記述子については、リポジトリーか らの保管済みリソース定義でランタイム・リソース定義が更新されます。IMS シス テムの変更リストは、コールド・リスタート、ウォーム・リスタート、または緊急 時再始動の終了時に削除されます。

## **IMS** の管理への影響

|

| | |

| | | | | | | | | |

|

|

|

| |

| | |

| | |

|

|

| | | | | | | |  $\mathbf{I}$ |

IMS が IMSRSC リポジトリーを使用している場合、IMS のウォーム・リスタート または緊急時再始動の終了時に、リポジトリー内の変更リストからデータベースを 作成または億新できます。

IMS でリポジトリーを使用できるように設定されている場合、ウォーム・リスター トまたは緊急時再始動の終了時に変更リストのリソース定義が読み取られます。 IMS は、Resource Manager (RM) を呼び出し、IMS の変更リストがあれば、その リストを読み取ります。変更リストは、RM によってリポジトリー内で維持されま す。変更リストが存在する場合は、IMS は、変更リストに含まれるすべてのリソー スと記述子について、保管済みリソース定義をリポジトリーからインポートしま す。変更リスト内のリソースおよび記述子は静止され、保管済みリソース定義がリ ポジトリーからインポートされるまで使用不可能になります。 IMS システムの変 更リストは、ウォーム・リスタートまたは緊急時再始動の終了時、または IMS の コールド・スタートの終了時に削除されます。

## **IMS** のためのプログラミング

影響なし。

### **IMS** のトラブルシューティングへの影響

IMS リポジトリーの機能強化に対応して、いくつかの DFS メッセージが追加また は変更されました。

この機能強化で新規導入または変更されたメッセージとコードのリストについて は、IBM Knowledge Center の「リリース計画」でこの情報のオンライン版を参照 してください。

IMS バージョン 13 で新規導入、変更、または削除されたメッセージと異常終了コ ードの完全なリストについては、 103 [ページの『第](#page-116-0) 8 章 IMS バージョン 13 で [のメッセージおよびコードの変更』を](#page-116-0)参照してください。

### **IMS** 参照情報への影響

コマンドへの影響

以下のコマンドに新しい戻りコードと理由コードが追加されました。

- CREATE DB
	- CREATE DBDESC
	- CREATE PGM
		- CREATE PGMDESC
- CREATE RTC
- CREATE RTCDESC
	- CREATE TRAN
- CREATE TRANDESC

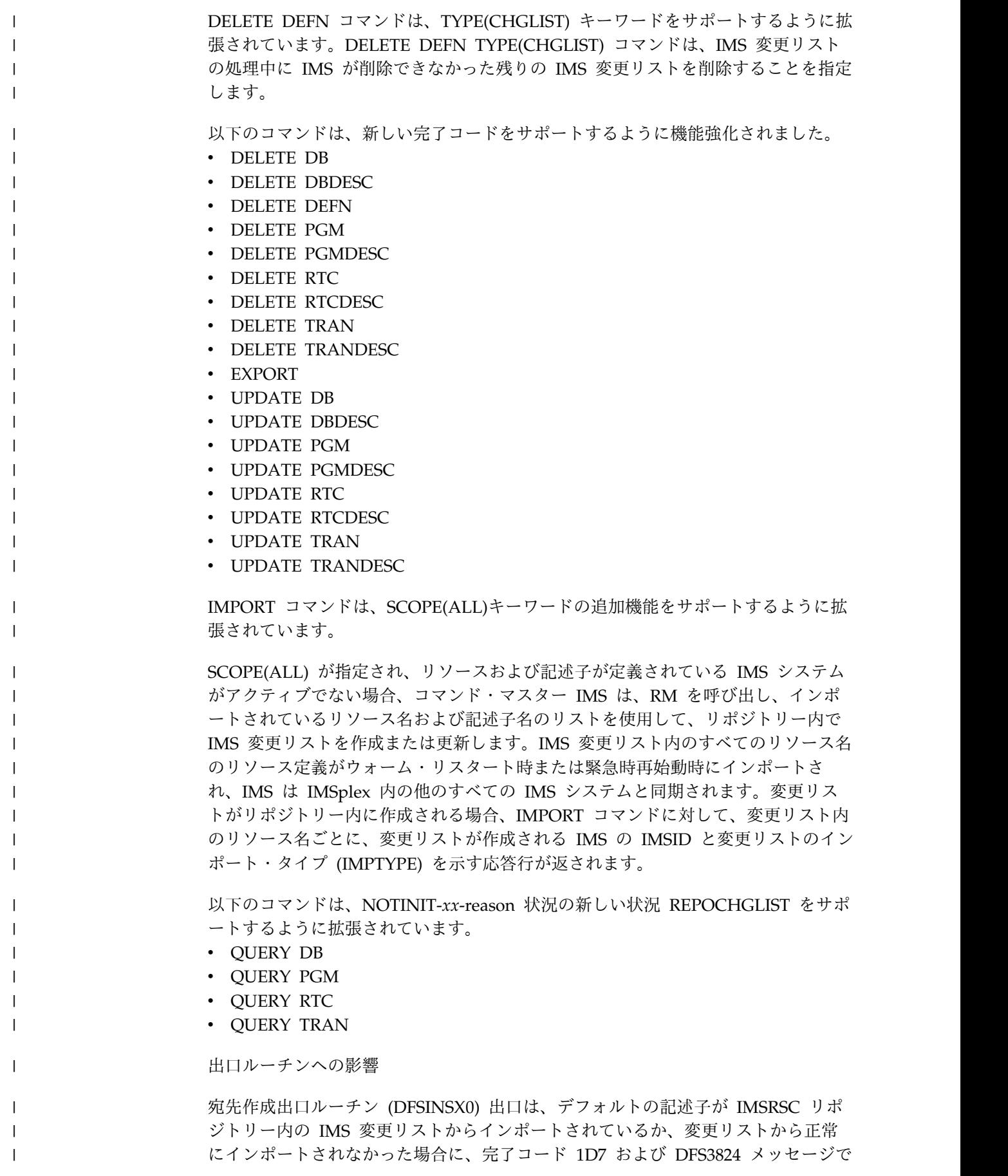

失敗する可能性があります。このエラーは、デフォルトの記述子が IMS システム で定義されたデフォルトの記述子ではない場合に起こる可能性があります。

ユーティリティーへの影響 |

| |

|

| | |

| | | | |

| | | |

| | | | | | |

|

| | | |

|

| |  $\mathbf{I}$ |

| | |

影響なし。

# **VSO** エリアの **CI** のキャストアウトしきい値 |

IMS バージョン 13 では、VSO エリアの CI のキャストアウトしきい値が提供さ れます。しきい値はタイマーです。タイマーが満了すると、CI は VSO エリアから キャストアウトされます。

VSO エリアの CI のキャストアウトしきい値は、CI が VSO エリアからキャスト アウトされるまでのタイマーです。 IMS PROCLIB データ・セットの DFSDFxxx メンバーの <SECTION=FASTPATH> セクションで以下のパラメーターを指定する ことで、さまざまな数の CI を持つ VSO エリアに対してしきい値を構成すること ができます。

#### **VSO1THLD=**

800 以下の制御インターバル (CI) を含む VSO 領域のキャストアウトしきい値 時間を秒単位で指定します。有効な値の範囲は、1 から 300 です。デフォルト 値は 300 です。

## **VSO2THLD=**

801 から 3500 までの CI を含む VSO 領域のキャストアウトしきい値時間を 秒単位で指定します。有効な値の範囲は、1 から 300 です。デフォルト値は 240 です。

#### **VSO3THLD=**

3500 を超える CI を含む VSO 領域のキャストアウトしきい値時間を秒単位で 指定します。有効な値の範囲は、1 から 300 です。デフォルト値は 180 です。

#### **IMS** の管理の変更

VSO1THLD パラメーター、VSO2THLD パラメーター、および VSO3THLD パラ メーターが、IMS PROCLIB データ・セットの DFSDFxxx メンバーに追加されま した。詳しくは、「VSO エリアの CI [のキャストアウトしきい値](http://www.ibm.com/support/knowledgecenter/SSEPH2_13.1.0/com.ibm.ims13.doc.dag/ims_vso_thld.htm#ims_vso_thld) (データベース管 [理](http://www.ibm.com/support/knowledgecenter/SSEPH2_13.1.0/com.ibm.ims13.doc.dag/ims_vso_thld.htm#ims_vso_thld))」を参照してください。

### **IMS** のトラブルシューティングの変更

この機能強化で新規導入または変更されたメッセージとコードのリストについて は、IBM Knowledge Center の「リリース計画」でこの情報のオンライン版を参照 してください。

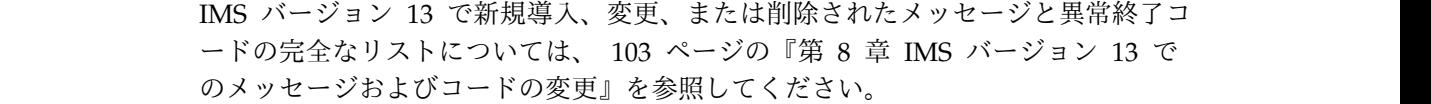

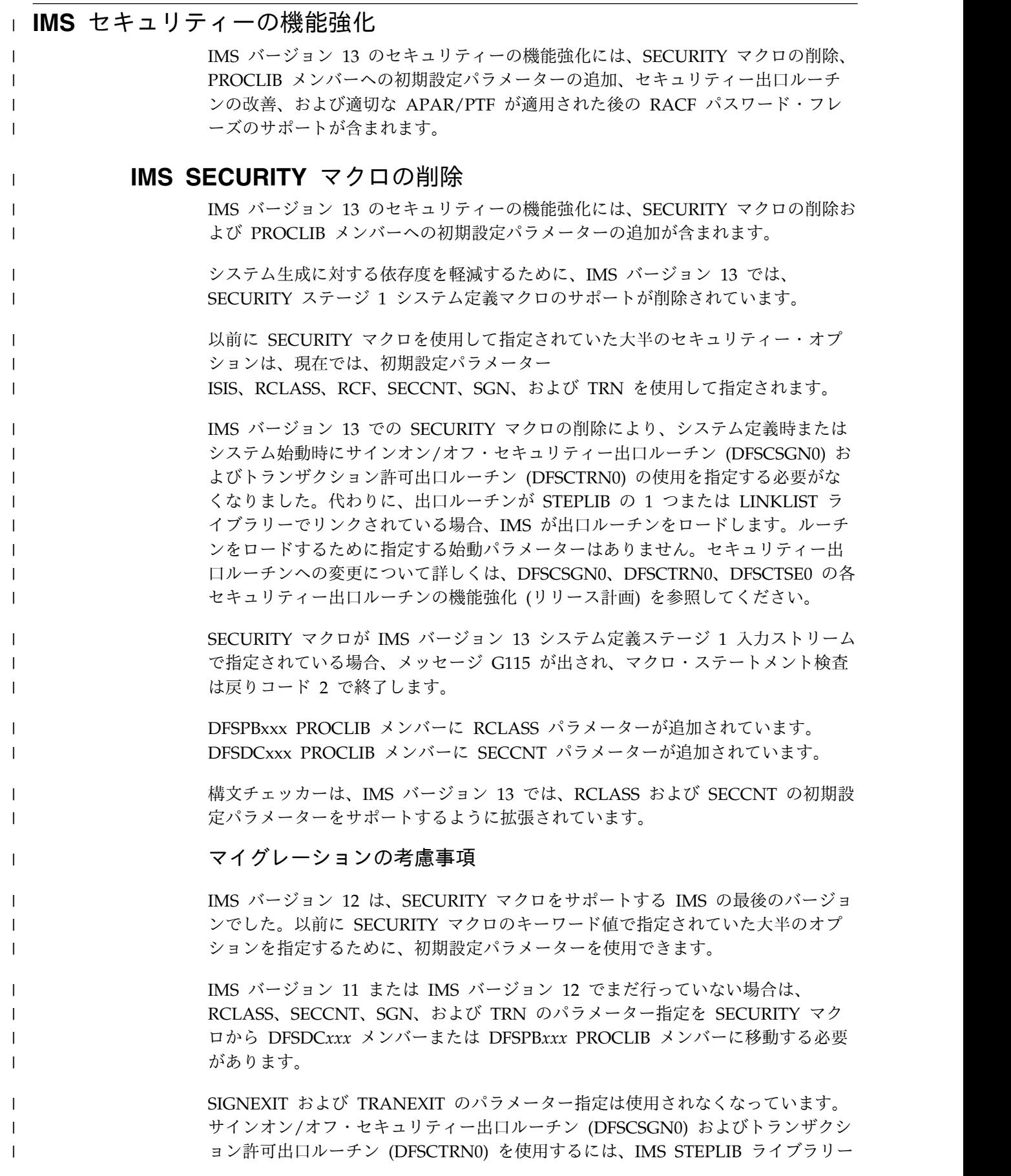

の 1 つまたは LINKLST でそれらをリンクします。IMS は、IMS STEPLIB ライブ ラリーの 1 つまたは LINKLST でリンクされている出口ルーチンを自動的にロード して使用します。セキュリティー出口ルーチンがロードされるたびに、新しいメッ セージ DFS1937I が出されます。

IMS バージョン 13 より前の IMS では、DFSCTSE0 が使用された場合、CSECT を DFSCTRN0 に組み込んでいました。現在では、すべてのセキュリティー出口ル ーチンを個別にリンクできます。

セキュリティー出口ルーチンのマイグレーションに関するさらに重要な情報につい ては、DFSCSGN0、DFSCTRN0、DFSCTSE0 [の各セキュリティー出口ルーチンの機](http://www.ibm.com/support/knowledgecenter/SSEPH2_13.1.0/com.ibm.ims13.doc.rpg/ims_over13_sys_security_exit_changes.htm#ims_over13_sys_security_exit_changes) 能強化 ([リリース計画](http://www.ibm.com/support/knowledgecenter/SSEPH2_13.1.0/com.ibm.ims13.doc.rpg/ims_over13_sys_security_exit_changes.htm#ims_over13_sys_security_exit_changes)) を参照してください。

マイグレーションについて詳しくは、 73 [ページの『セキュリティー機能強化のマ](#page-86-0) [イグレーションに関する考慮事項』を](#page-86-0)参照してください。

#### 共存の考慮事項

複数のバージョンの IMS で DFSPBxxx メンバーまたは DFSDCxxx PROCLIB メ ンバーを共用できるようにするには、以下の手順を使用します。

- 1. 以下のセキュリティーの小規模なプログラミング機能の拡張 (SPE) の APAR/PTF をインストールします。
	- IMS バージョン 11 PM48203/UK74050
	- IMS バージョン 12 PM48204/UK74051
- 2. すべてのセキュリティー・オプションが、SECURITY マクロのパラメーターと してではなく、初期設定パラメーターとして指定されていることを確認します。

セキュリティーのための初期設定パラメーターの使用については、[DB/DC](http://www.ibm.com/support/knowledgecenter/SSEPH2_13.1.0/com.ibm.ims13.doc.sag/system_admin/ims_secur_sys_startup.htm#ims_secur_sys_startup) およ び DCCTL [用のシステム始動時のセキュリティーの制御](http://www.ibm.com/support/knowledgecenter/SSEPH2_13.1.0/com.ibm.ims13.doc.sag/system_admin/ims_secur_sys_startup.htm#ims_secur_sys_startup) (システム管理)を参照 してください。

3. IMS バージョン 13 ステージ 1 システム定義入力に SECURITY マクロを残し ておいてください。下位のバージョンの IMS では SECURITY マクロが必要で あるためです。メッセージ G115 は無視してください。

#### **IMS** のインストールおよび定義への影響

IMS PROCLIB データ・セットのメンバーに以下のパラメーターが追加されていま す。

#### **SECCNT**

DFSDCxxx PROCLIB メンバーに SECCNT パラメーターが追加されてい ます。このパラメーターは以下のことを指定します。

- v 物理端末ごとに受け入れられる端末とパスワード・セキュリティーの違 反の最大数
- v マスター端末による違反の通知前のトランザクションごとのトランザク ション・コマンド違反の数

#### **RCLASS**

DFSPBxxx PROCLIB メンバーに RCLASS パラメーターが追加されていま

| | | |

| | |

| | |

| |

| | | |

| |

| |

| | | | | |

|

| | | | | | | | | | |

|

す。このパラメーターは、RACF によってトランザクション許可およびユ ーザー ID 検査に使用される 1 文字から 7 文字の英数字の ID を指定し ます。

#### **IMS** の管理への影響

| | |

|

|  $\blacksquare$ 

|

| |

| | |

|

| |

 $\blacksquare$ | | | |

|  $\blacksquare$ | | | | |

| | | |

| | | |

|  $\blacksquare$  $\overline{1}$ |

通信と接続およびシステム管理の情報は、SECURITY マクロの削除を反映するため に更新されています。

## **IMS** のトラブルシューティングへの影響

以下の新しいメッセージが追加されます。

**G115** SECURITY マクロがサポートされなくなったことを示します。

IMS バージョン 13 の新規、および変更または削除されたメッセージと異常終了コ ードの完全なリストについては、 103 [ページの『第](#page-116-0) 8 章 IMS バージョン 13 で [のメッセージおよびコードの変更』を](#page-116-0)参照してください。

#### コマンドに対する影響

/ERESTART コマンドおよび /NRESTART コマンドは、SECURITY マクロの削除 を反映するために更新されています。

# **DFSCSGN0**、**DFSCTRN0**、**DFSCTSE0** の各セキュリティー出口 ルーチンの機能強化

IMS バージョン 13 でのセキュリティーの機能強化には、 DFSCSGN0、DFSCTRN0、DFSCTSE0 の各セキュリティー出口ルーチンに対する改 良が含まれます。

IMS バージョン 13 での SECURITY マクロの削除により、システム定義時または システム始動時にサインオン/オフ・セキュリティー出口ルーチン (DFSCSGN0) お よびトランザクション許可出口ルーチン (DFSCTRN0) の使用を指定する必要がな くなりました。代わりに、出口ルーチンが STEPLIB の 1 つまたは LINKLIST ラ イブラリーでリンクされている場合、IMS が出口ルーチンをロードします。ルーチ ンをロードするために指定する始動パラメーターはありません。出口ルーチンがロ ードされると、メッセージ DFS1937I が出されます。

さらに、IMS バージョン 13 では、以下のセキュリティー出口ルーチンは、IMS 中 核にバインドされる必要はなく、31 ビット・ストレージで実行可能で、標準的な技 法を使用して作業用ストレージ域を共用できます。

• サインオン/オフ・セキュリティー出口ルーチン (DFSCSGN0)

DFSCSGN0 出口ルーチンは、出口ルーチンが作業用ストレージ域を獲得できる ように、IMS 初期設定中に呼び出されます。出口ルーチンは、アドレスを IMS に渡します。その後、IMS は、その他のセキュリティー出口ルーチンが呼び出さ れるたびに、それらにそのアドレスを渡します。

DFSCSGN0 出口ルーチンは、初期設定出口ルーチン (DFSINTX0) が呼び出され た後に呼び出されます。

• セキュリティー再検証出口ルーチン (DFSCTSE0)

v トランザクション許可出口ルーチン (DFSCTRN0)

#### マイグレーションの考慮事項

|

|

| | | | | | |

| | |

| |

| | | | | | | |

| | | | | | |

| | | | |

| |

|

| |  $\mathbf{I}$ |

SIGNEXIT および TRANEXIT の始動パラメーター指定は使用されなくなりまし た。サインオン/オフ・セキュリティー出口ルーチン (DFSCSGN0) およびトランザ クション許可出口ルーチン (DFSCTRN0) を使用するには、IMS STEPLIB ライブラ リーの 1 つまたは LINKLST でそれらをリンクします。IMS は、IMS STEPLIB ラ イブラリーの 1 つまたは LINKLST でリンクされている出口ルーチンを自動的にロ ードして使用します。セキュリティー出口ルーチンがロードされるたびに、新しい メッセージ DFS1937I が出されます。

IMS バージョン 13 より前の IMS では、DFSCTSE0 が使用された場合、CSECT を DFSCTRN0 に組み込んでいました。現在では、すべてのセキュリティー出口ル ーチンを個別にリンクできます。

IMS バージョン 13 では出口ルーチンが動的にロードされるため、他のモジュール または制御ブロックを参照する VCON の使用は機能しません。

#### 推奨事項**:**

- v DFSCTSE0 および DFSCTRN0 を 2 つの個別のロード・モジュールに分割しま す。
- v DFSCSGN0、DFSCTRN0、または DFSCTSE0 を変更する場合、フォールバック の目的で、以前のバージョンのコピーを保持します。
- v DFSCSGN0 出口ルーチンの新しい初期設定呼び出し (R0=4) が追加されます。 この新しいエントリー・ベクトルで DFSCSGN0 出口ルーチンが正しく機能する ことを確認してください。

出口ルーチンを個別にリンクできない場合、または出口ルーチンが共通の作業域を 使用できない場合、それらを以下の方法でリンクする必要があります。

- v DFSCTSE0 の CSECT が DFSCTRN0 ソースの一部である場合、DFSCTSE0 を DFSCTRN0 の ALIAS としてリンクする必要があります。
- DFSCSGN0、DFSCTRN0、および DFSCTSE0 の間でデータを交換するために仮 想アドレス・スペースが使用される場合、DFSCTSE0 と DFSCSGN0 の両方を DFSCTRN0 の ALIAS としてリンクする必要があります。

可能な場合は、再入可能 (RENT) または再使用可能 (REUS) としてモジュールをリ ンクして、IMS がそれらのモジュールを複数回ロードしないようにしてください。 出口ルーチンでテーブルを更新する必要がある場合は、再使用可能としてリンクし てください。ユーザー出口が再入可能としてリンクされる場合、読み取り専用スト レージにロードされ、テーブルを更新できません。

マイグレーションについて詳しくは、 73 [ページの『セキュリティー機能強化のマ](#page-86-0) [イグレーションに関する考慮事項』を](#page-86-0)参照してください。

#### 共存の考慮事項

セキュリティー出口ルーチンを IMS バージョン 13 以前のバージョン間で共用で きます。その際、ルーチンを変更する必要はありませんが、IMS バージョン 13 で は別の方法でリンクする必要があります。

 $\blacksquare$ 

| | | | | | |

| | |  $\blacksquare$ 

 $\blacksquare$ 

| |  $\blacksquare$ 

|

| | | |

| | |

 $\blacksquare$ 

| | | |

| |  $\blacksquare$ |

| |  $\mathbf{I}$ |

v DFSCTSE0 は、DFSCTRN0 の ALIAS としてリンクされる必要があります。

推奨事項**:**

- DFSCTSE0 および DFSCTRN0 を再入可能および AMODE/RMODE 31 と してリンクします。ロード・モジュールが再入可能としてリンクされていな い場合、IMS はそれらを 2 回ロードします。
- DFSCTSE0、DFSCTRN0、および DFSCSGN0 によってデータ交換のために V タイプ・アドレス定数が使用される場合、DFSCTSE0 を DFSCSGN0 の ALIAS としてリンクする必要があります。

推奨事項**:**

– DFSCTSE0 および DFSCTRN0 を再入可能および AMODE/RMODE 31 と してリンクします。ロード・モジュールが再入可能としてリンクされていな い場合、IMS はそれらを 3 回ロードします。

## **IMS** のインストールおよび定義への影響

IMS インストール検査プログラム (IVP) によって使用されるサンプル・セキュリテ ィー出口ルーチン (DFSCSGN0、DFSCTRN0、および DFSCTSE0) は、新しい IMS バージョン 13 機能を実証するように拡張されています。

## **IMS** のトラブルシューティングへの影響

以下の新しいメッセージが追加されます。

**DFS1937I**

メッセージに示されているセキュリティー出口ルーチンがロードされたこと を示します。

IMS バージョン 13 の新規、および変更または削除されたメッセージと異常終了コ ードの完全なリストについては、 103 [ページの『第](#page-116-0) 8 章 IMS バージョン 13 で [のメッセージおよびコードの変更』を](#page-116-0)参照してください。

## 出口ルーチンに対する影響

以下の出口ルーチンは、セキュリティーの機能強化の影響を受けます。

- サインオン/オフ・セキュリティー出口ルーチン (DFSCSGN0)
- v セキュリティー再検証出口ルーチン (DFSCTSE0)
- v トランザクション許可出口ルーチン (DFSCTRN0)

## パスワード・フレーズのための **/SIGN** コマンドの機能強化

IMS バージョン 13 APAR PM85849 および PTF UI13516 ならびに UI13517 が適 用された後、/SIGN コマンドは認証のために RACF へのパスワード・フレーズの 送信をサポートします。

パスワード・フレーズは、ほとんどのハッキング攻撃に耐えるのに十分な長さがあ りながら、簡単に覚えられるので書き留める必要がほとんどないという点で、パス ワードよりもセキュリティー上安全です。

RACF で定義されているように、パスワード・フレーズは、大/小文字混合、数 字、およびブランクを含めた特殊文字からなる文字ストリングです。パスワード・ フレーズの長さは 9 バイトから 100 バイトまでにすることができます。パスワー ド・フレーズが 9 バイト未満である場合、IMS はパスワード・フレーズとしてで はなく、パスワードとして RACF に渡します。

また、IMS は、VTAM ログオン・データによって渡されるパスワード・フレーズ をサポートします。ただし、VTAM ログオン・データを使用してパスワード・フレ ーズを変更することはできません。

/OPNDST コマンドはパスワード・フレーズをサポートしません。デフォルトの MFS パネルもパスワード・フレーズをサポートしません。

パスワード・フレーズに対する RACF サポートについて詳しくは、「*z/OS Security Server RACF* セキュリティー管理者のガイド」を参照してください。

#### コマンドの変更

/SIGN コマンドは、RACF 認証用のパスワード・フレーズの設定、変更、および入 力をサポートするための新規キーワードおよび有効値によって機能強化されまし た。

この機能強化で新規導入または変更されたコマンドのリストについては、IBM Knowledge Center の「リリース計画」でこの情報のオンライン版を参照してくだ さい。

## **RACF** パスワードにおける特殊文字

IMS バージョン 13 では、RACF で特殊文字のサポートが有効である場合、IMS は、IMS が RACF に渡すパスワードでも特殊文字をサポートします。

この機能強化では、IMS は、RACF パスワードで以下の特殊文字をサポートしま す。

@ # \$ . < + | & ! \* - % > ? : =

#### 要件

IMS が特殊文字を含む RACF パスワードをサポートする前に、APAR OA43999 がインストールされていることを確認してください。

特殊文字が RACF でも有効であるときに、IMS が RACF パスワード内の特殊文字 をサポートするには、APAR/PTF PI54037/UI36544/UI36545 をインストールして ください。また、RACF 特殊文字のサポートが必要なすべての IMS システムが、 バージョン 13 にマイグレーションされていることも確認してください。

#### コマンドに対する影響

RACF パスワードでピリオドは有効な文字です。RACF で特殊文字のサポートが有 効である場合、パスワードを持つ IMS コマンドは次のような影響を受けます。

v 通常、ピリオドは IMS コマンドの終わりにある区切り文字として使用されま す。したがって、コマンドの終わりにパスワードが指定される場合、コマンドの 終わりを示す区切り文字として使用するピリオドの前にスペースを挿入する必要

| | | | |

| | |

| |

| |

|

| | |

| | |

|

| | |

|

| |

| | | |

|

| | | |  $\mathbf{I}$ |

| |

があります。コマンドの終わりを示す区切り文字として使用するピリオドの前に スペースが追加されないときに、特殊文字のサポートが RACF で有効である場 合、そのピリオドはパスワードの一部として扱われ、区切り文字としては扱われ ません。

- v IMS コマンドのパスワードの大括弧内で指定されるピリオドは、区切り文字とし て扱われません。
- この機能強化の影響を受ける IMS コマンドのリストについては、IBM Knowledge Center の「リリース計画」でこの情報のオンライン版を参照してください。

# **TCO** 自動サインオンの機能強化 |

| | | | | |

| |

| | | | |

|

| |

| | |

| | | | |

| | | | | | | | |  $\overline{1}$ |

APAR PI45427 (PTF 番号は APAR クローズを待機中) がインストールされた後、 DFSDCxxx PROCLIB メンバーは、TCO 端末にユーザー ID を指定できるように する新しい TCOUSID パラメーターと SIGNTCO パラメーターをサポートしま す。IMS は、再始動時に指定のユーザー ID を使用して、TCO 端末の RACF ACEE を作成できます。

TCO スクリプトは引き続き /SIGN コマンドを使用できます。

# □ インストール検査プログラムの機能強化の概要 ───────────

IMS バージョン 13 では、インストール検査プログラム (IVP) は、TCP/IP を介し た ISC 機能をサポートするように機能強化されました。

具体的には、IMS Connect と CICS 間の ISC リンクについて、IMS Connect HWSCFGxx PROCLIB メンバー内の新しい IMS Connect RMTCICS、ISC、および TCPIP 構成ステートメントをサポートするように IVP が機能強化されました。

# □ 総所有コスト削減の機能強化

IMS バージョン 13 での内部変更により、効率が向上し、MIPS の使用量が削減さ れます。これらの変更には、ページング可能な 1 MB ページの活用、動的に割り振 られたデータ・セットに対するメモリー・ベースのデータ・セット ENQ 管理のサ ポート、および System z Integrated Information Processor (zIIP) 使用率が含ま れます。

IMS バージョン 13 には、以下の内部機能強化が組み込まれています。

- v BPE ディスパッチャーのホット・キャッシュ・ライン・プリフェッチ
- v OSAM バッファーのバッファー・ページ固定の周囲のローカル・ロック取得の 除去
- v DFSCPY00 の SVC ディレクトリー項目検索アルゴリズムの向上および IVSK 命令の除去
- v IMS ロガーの LOG ラッチ競合の削減
- v IMS ディスパッチャーの最適化
- v IMS ページ・ロード・サービス・アルゴリズムの最適化
- v 共通ストレージ PST の意図しないキャッシュ共用の削減

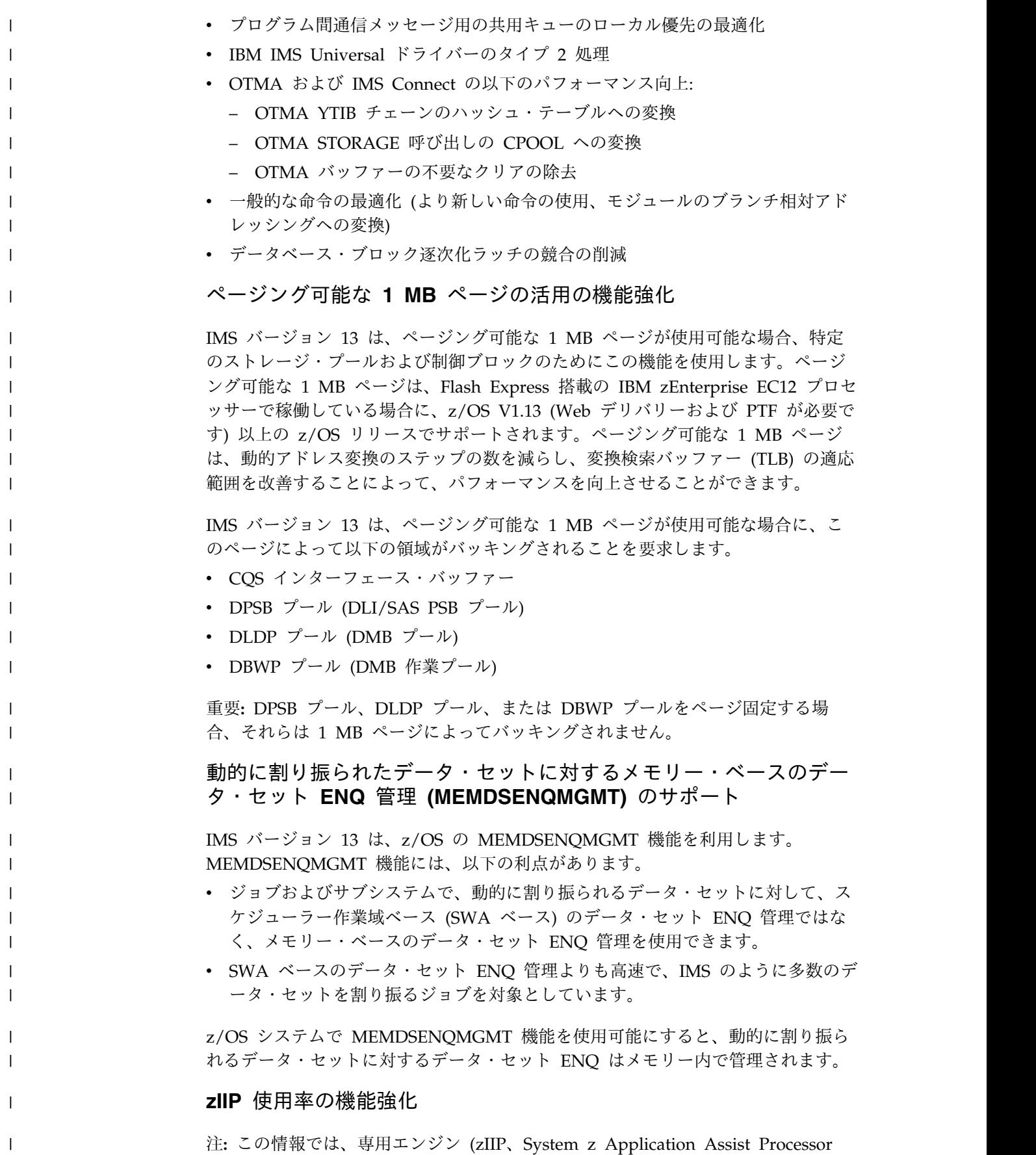

(zAAP)、および Integrated Facility for Linux (IFL) など) (「SE」) での実行に適

 $\bar{\mathbb{L}}$ |

格なワークロードのタイプおよび部分についての概要のみを説明しています。IBM では、www.ibm.com/systems/support/machine\_warranties/machine\_code/ aut.html で提供されている「Authorized Use Table for IBM Machines」 (「AUT」) に指定されているように、IBM によって明示的に許可された特定のプロ グラムに適格なワークロードの処理を実行する場合にのみ、IBM SE の使用をお客 様に許可しています。他のワークロード処理は SE での実行を許可されていませ ん。IBM では汎用プロセッサー/中央処理装置より低価格で SE を提供していま す。IBM によって AUT に指定されているように、お客様に対して、特定のタイプ や量のワークロードを処理する場合にのみ、SE の使用を許可しているためです。

| | | | | | | | |

| | | | | | | | |

| | | | | | | | | | | | |

| | | | | |  $\overline{1}$ |

IMS バージョン 13(「V13」) では、以下に指定するような IMS Connect アドレ ス・スペースおよび IMS Open Database Manager (「ODBM」)アドレス・スペー ス内の特定の処理は、エンクレーブ SRBでの実行がユーザーによって有効に設定さ れている場合に、エンクレーブ・サービス要求ブロック (「SRB」) の下で実行でき ます。エンクレーブ SRB での実行は無条件で有効に設定できます。<sup>1</sup>または、アド レス・スペースの初期化時に少なくとも 1 つのオンライン zIIP が存在することに 基づき、条件付きで有効にすることもできます。エンクレーブ SRB での実行が有 効になっている場合、V13 では、そうした作業を使用可能な zIIP 上で処理するこ とを許可するように z/OS に指示します。

下記に明示されている場合を除き、以下の IMS Connect および ODBM 処理は、 V13 ではエンクレーブ SRB で実行できます。

- v IMS Connect アドレス・スペースの TCP/IP 経由で到着する SOAP メッセー ジ用の SOAP メッセージ・スレッドの処理
- v IMS Connect および ODBM アドレス・スペースの TCP/IP 経由で到着する分 散リレーショナル・データベース体系 (「DRDA」) 要求用の DRDA スレッド の処理
- v IMS Connect アドレス・スペースの TCP/IP 経由で到着する複数システム結合 機能 (「MSC」) メッセージ用の MSC スレッドの処理
- v IMS Connect アドレス・スペースの TCP/IP 経由で到着するシステム間連絡 (「ISC」) メッセージ用の ISC スレッドの処理
- v ODBM アドレス・スペースの CSLDMI API を介して到着する要求用のスレッ ドの処理

上記の処理によって呼び出されるユーザー出口はエンクレーブ SRB 下では実行さ れないことに注意してください。ユーザー出口は常にタスク制御ブロック (TCB) モ ードで制御が与えられ、これらの出口命令は zIIP 上で処理することは許可されませ ん。また、技術上の制約により、特定の処理をエンクレーブ SRB 下で実行できな いことにも注意してください。このような処理には、z/OS リソース・リカバリ ー・サービス (「RRS」) の呼び出し、IMS DL/I 呼び出しの処理、および z/OS 監視プログラム呼び出し (「SVC」) が含まれます。IMS は、そうした処理を実行

<sup>1.</sup> 無条件の状況では、どの zIIP もオンラインでないとき、あるいはユーザーの System z 環境の一部になっていないときに、ユーザ ーはそうした処理をエンクレーブ SRB モードで実行できます。しかし、当然ながら、zIIP は利用できません。zIIP 上での実行に適 格であり、zIIP キャパシティーが使用可能であれば zIIP 上で実行されるであろう作業の量をシステムが予測できるようにするため に、zIIP が存在しない場合でもユーザーがエンクレーブ SRB での実行を要求する可能性があります。詳しくは、「*z/OS MVS* 初期 設定およびチューニング 解説書」(SA88-8564) の IEAOPTxx SYS1.PARMLIB メンバーの PROJECTCPU パラメーターを参照して ください。

するために SRB モードから TCB モードに切り替えるため、これらの処理は zIIP 上では実行されません。

# **SQL** サポートの機能強化 |

| |

| | |

| | | | | |

|

|

|

|

|

|

|

|

| | |

|

| | |

| |

| |

|

 $\mathbf{I}$ |

- IMS バージョン 13 より前は、Java アプリケーション・プログラムと DB2 ストア ード・プロシージャーのみが、IMS に対して SQL データベース呼び出しを発行で きました。IMS バージョン 13 では、SQL のサポートが COBOL アプリケーショ ン・プログラムまで拡張されています。 |
	- Java アプリケーション・プログラムおよび DB2 ストアード・プロシージャーに対 する SQL から DL/I への呼び出し変換のサポートに加えて、IMS Database Manager はネイティブ・ホスト環境で SQL 呼び出しを処理できるようになってい ます。この新しいサポートにより、SQL プログラマーは、リレーショナル・データ ベースで COBOL アプリケーションに対して使用するのと似た方法で IMS データ ベースにアクセスできます。

新しい SQL サポートは、Microsoft .NET に対するサポートも提供します。

- マイグレーションの考慮事項
- 影響なし。
- 共存の考慮事項
	- 影響なし。
		- ログ・レコードの変更点
		- 影響なし。

### 要件

この機能強化には、IMS コプロセッサー・サポートを備えた COBOL バージョン 5.1 が必要です。COBOL バージョン 5.1 では、すべてのロード・モジュールが拡 張区分データ・セット (PDSE) 内になければなりません。

### 制約事項

この機能に関する以下の制約事項があります。

- v SQL 2008 のサブセットのみがサポートされます。
- v SQL 構文は、IMS DBMS がネイティブに処理できる内容に制限されます。
- v SELECT、INSERT、UPDATE、DELETE、述部、および順序付けに対するサポー トのみが提供されます。
- v XML DB、集約、およびグループ化に対するサポートは提供されません。
- v 静的 SQL は現時点ではサポートされていません。

**IMS** のインストールおよび定義への影響

影響なし。

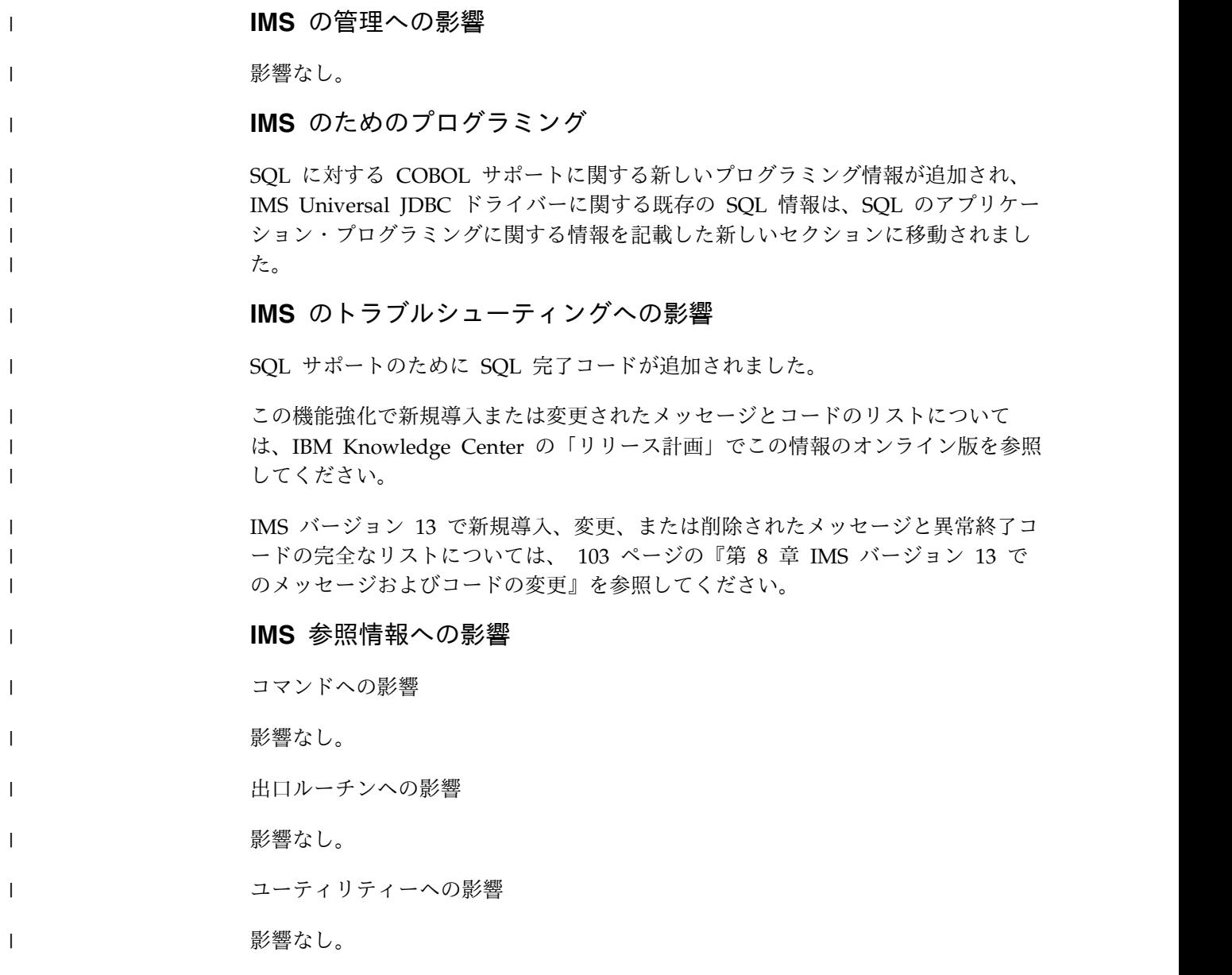

# □ ユーザー出口の機能強化

| | |

| | | | | |

| |  $\overline{1}$ |

IMS バージョン 13 では、ユーザー出口の機能強化により、既存のリフレッシュ・ サポートを追加のユーザー出口まで拡張することで、ユーザー出口を更新するため に必要な IMS の再始動回数を減らすことができます。 ユーザー出口を更新するために IMS を再始動する必要がある回数を減らすため に、既存のリフレッシュ・サポートが拡張され、さらに多くの既存のユーザー出口 が含まれるようになっています。これらのユーザー出口は、以前のデフォルトのユ ーザー出口ルーチンではなく、それぞれのユーザー出口タイプによって参照される ようになっています。サポートされるすべてのユーザー出口タイプのユーザー出口 ルーチンへの参照は、ユーザー出口タイプを使用するように変更されました。 カスタマイズに関してさらに多くのオプションと柔軟性を提供するために、IMS の 単一の出口点からの複数のユーザー出口ルーチンの呼び出しに対する既存のサポー トが、新しいユーザー出口タイプと共に組み込まれました。

## マイグレーションの考慮事項

DFSDF*xxx* メンバーの USER\_EXITS セクションの EXITDEF パラメーターで現行 の出口ルーチンを定義することにより、出口をマイグレーションして新しいユーザ ー出口サービスを使用することができます。現行の出口ルーチンを QRY USEREXIT コマンドによって返される出口に関する情報と一緒に使用できます。 REFRESH USEREXIT コマンドを使用して、出口をリフレッシュ可能にすることも できます。

## 共存の考慮事項

|

| | |  $\blacksquare$ | |

|

|

| | | |

|

|

|

|

 $\blacksquare$ 

| |

|

|  $\mathsf{L}$ |

| | |  $\blacksquare$ |

| | | | |

この機能強化に関して特別な共存の考慮事項はありません。

出口ルーチンで共用ロード・ライブラリーが使用されている場合、出口を使用する すべての IMS システムとライブラリーを引き続き共用できます。出口ルーチン は、それぞれの IMS で指示されたように処理されます。REFRESH USEREXIT コ マンドは、IMSplex で実行されているバージョン 12 より前のすべての IMS によ って拒否されます。

QUERY USEREXIT コマンドおよび REFRESH USEREXIT コマンドの両方につい ては、サポートされないユーザー出口タイプは、IMSplex で実行されているバージ ョン 13 より前のすべての IMS システムで拒否されます。これらはいずれも、コ マンドの指示対象またはその他の IMS システムに影響を与えません。

#### フォールバックの考慮事項

この機能強化に関して特別なフォールバックの考慮事項はありません。

DFSDF*xxx* メンバーの USER\_EXITS セクションの EXITDEF パラメーターを使用 して現行の出口が定義されていて、以前のバージョンの IMS にフォールバックす る必要がある場合、出口は以前と同じように選出されます。何らかの理由で出口名 が変更された場合は、その名前を、特定の出口で必要とされる名前に戻すように変 更する必要があります。

### ログ・レコードの変更点

ユーザー出口の機能強化は、ログ・レコードに影響を与えません。

## 要件

この機能強化のハードウェア要件とソフトウェア要件は、基本の IMS バージョン 13製品と同じであることが予期されます。

## 制約事項

この機能強化の制約事項は、基本の IMS バージョン 13 製品と同じであることが 予期されます。

## **IMS** のインストールおよび定義への影響

以下の出口ルーチン名への参照は、ユーザー出口タイプ名に変更されました。

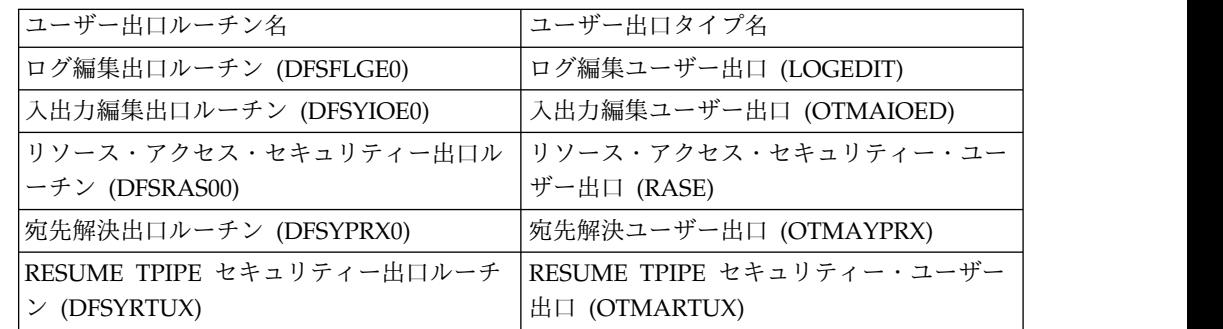

#### **IMS** の管理への影響

 $\blacksquare$ 

|

| | | | | |

| | |

 $\blacksquare$ 

|

|

| |

|

| | | | | |

| | |

| |  $\mathsf{I}$ |

| | | | | | | |

以下の出口ルーチン名への参照は、ユーザー出口タイプ名に変更されました。

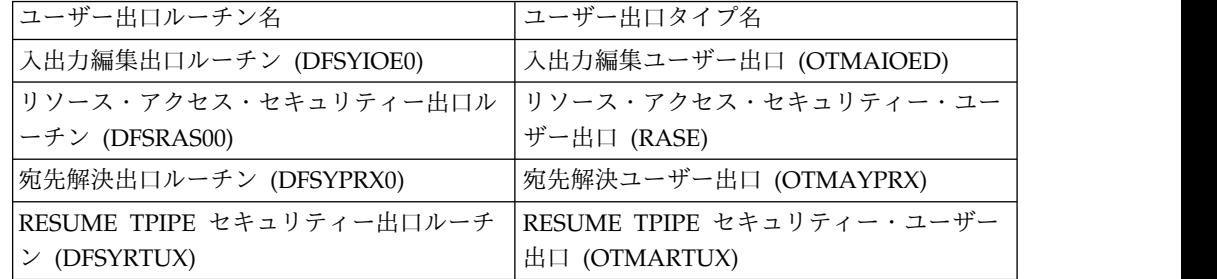

## **IMS** のためのプログラミング

出口ルーチン名「入出力編集出口ルーチン」(DFSYIOE0) への参照は、ユーザー出 口タイプ名「入出力編集ユーザー出口」(OTMAIOED) に変更されました。

### **IMS** のトラブルシューティングへの影響

REFRESH USEREXIT コマンドによるユーザー出口への影響を記述する以下の新し い 4 つのメッセージが追加されました。

- DFS4575E
- DFS4576W
- DFS4585W
- DFS4586E

この機能強化で新規導入または変更されたメッセージとコードのリストについて は、IBM Knowledge Center の「リリース計画」でこの情報のオンライン版を参照 してください。

IMS バージョン 13 で新規導入、変更、または削除されたメッセージと異常終了コ ードの完全なリストについては、 103 [ページの『第](#page-116-0) 8 章 IMS バージョン 13 で [のメッセージおよびコードの変更』を](#page-116-0)参照してください。

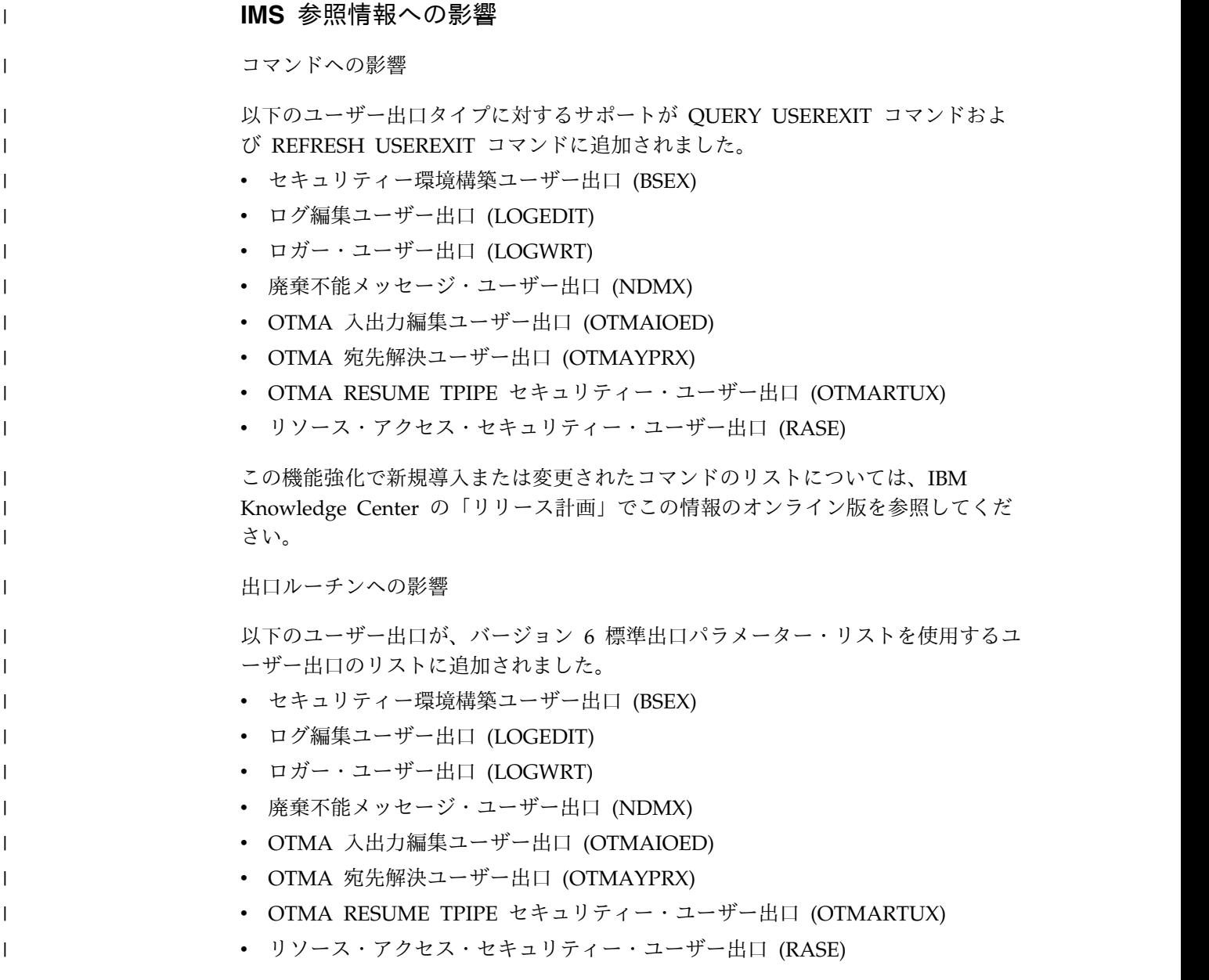

# **IMS** リソースをプロビジョニングするための **z/OSMF** ワークフロー

IMS バージョン 13 では、IBM z/OS Management Facility (z/OSMF) ワークフロ ーを使用して、迅速に IMS DB/TM システムまたは高速機能 DEDB データベース を z/OS でプロビジョンすることができます。

IMS は、GitHub を介して IMS リソース用のワークフローを提供します。ワーク フローをダウンロードし、そのワークフローをご使用の z/OS 環境内の z/OSMF で使用できるようにすると、容易に IMS リソースをプロビジョンすることができ ます。

z/OSMF のクラウド・プロビジョニング機能が有効にされている場合、ワークフロ ーからテンプレートを作成して、zCloud 環境における IMS リソースのプロビジョ ンに使用することができます。

 $\blacksquare$ 

各リソース・タイプの .zip ファイルには、README ファイルと、ワークフローを 構成する XML ファイルおよびプロパティー・ファイルが含まれています。

使用可能な各リソース・ワークフローの .zip ファイルは、[IMS-zOSMF-Workflows](http://github.com/zsystems/IMS-zOSMF-Workflows) の GitHub からダウンロードすることができます。

z/OSMF z/OSMF およびクラウド・プロビジョニング機能の資料は、[z/OS:](http://www.ibm.com/support/knowledgecenter/search/IBM%20z%2FOS%20Management%20Facility?scope=SSLTBW) IBM z/OS [Management](http://www.ibm.com/support/knowledgecenter/search/IBM%20z%2FOS%20Management%20Facility?scope=SSLTBW) Facility から入手できます。

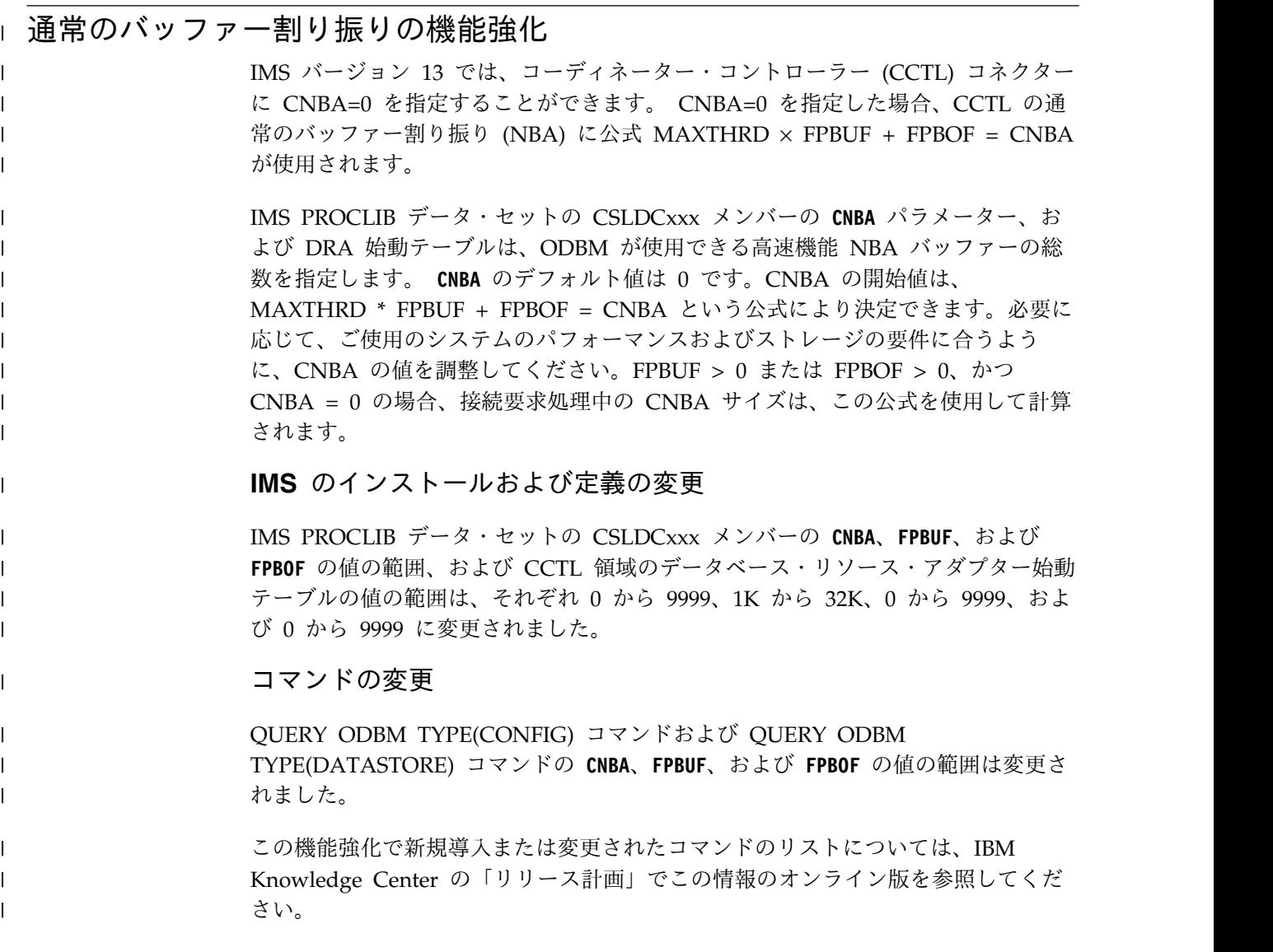

# **IMS** でのデータ・セット暗号化のサポート

z/OS データ・セット暗号化のサポートには、暗号化されたデータ・セットの読み 取りと書き込みは含まれていますが、暗号化されたデータ・セットの作成は含まれ ていません。このサポートは、APAR OA50569 および従属 APAR がインストール された z/OS 2.1 で利用できます。

z/OS データ・セット暗号化を使用して、DFSMS アクセス方式でアクセスするデー タ・セットを暗号化することができます。 SMS 管理の拡張フォーマット・デー タ・セットとしてデータ・セットを定義し、そのデータ・セットに鍵ラベルを関連 付けます。

以下の表は、z/OS データ・セット暗号化をサポートするデータ・セット、および データ・セットに関連付けられた鍵ラベルへのアクセス権をユーザー ID が必要と する IMS アドレス・スペースがリストされています。

注**:** 以下の表の列「ユーザー ID が鍵ラベルへのアクセス権を必要とする IMS アド レス・スペース」は、包括的なものではありません。以下の表のいずれかのデー タ・セットをオープンするすべてのプログラムおよびユーティリティーは、デー タ・セットに関連付けられた鍵ラベルへのアクセス権を必要とします。

表 *15. z/OS* データ・セット暗号化をサポートする *IMS* データ・セット

|                        | ユーザー ID が鍵ラベルへのアクセス権を必                    |
|------------------------|-------------------------------------------|
| データ・セット・タイプ            | 要とする IMS アドレス・スペース                        |
| VSAM (HALDB、非 HALDB)   | CTL、DLI、バッチ・ジョブ、および VSAM                  |
|                        | DB にアクセスするユーティリティー                        |
| <b>GSAM</b>            | IMS BMP およびバッチ・ジョブ                        |
| オンライン・ログ・データ・セット       | CTL (XRF 代替、FDBR 領域を含む)、ログ                |
| (DFSOLPnn, DFSOLSnn)   | 保存ユーティリティー、OLDS にアクセスす                    |
|                        | るその他のユーティリティー、および RSR                     |
|                        | トランスポート・マネージャー                            |
| バッチ・ログ・データ・セット         | IMS バッチ・ジョブ、バッチ・ログにアクセ                    |
|                        | スするユーティリティー、および RSR トラ                    |
|                        | ンスポート・マネージャー                              |
| <b>SLDS</b>            | CTL、ログ保存ユーティリティー、変更累積                     |
|                        | ユーティリティー、DB リカバリー・ユーテ                     |
|                        | ィリティー、SLDS および RSR トランスポ                  |
|                        | ート・マネージャーにアクセスするその他の                      |
|                        | ユーティリティー                                  |
| <b>RLDS</b>            | ログ保存ユーティリティー、変更累積ユーテ                      |
|                        | ィリティー、および DB リカバリー・ユーテ<br>ィリティー           |
|                        |                                           |
| 変更累積データ・セット            | 変更累積ユーティリティーおよび DB リカバ<br>リー・ユーティリティー     |
|                        |                                           |
| イメージ・コピー・データ・セット       | イメージ・コピー・ユーティリティーおよび<br>DB リカバリー・ユーティリティー |
|                        |                                           |
| CQS SRDS               | CQS                                       |
| IMS Connect レコーダー・トレース | IMS Connect および IMS レコーダー・トレ              |
|                        | ースを処理するユーティリティー                           |
| BPE トレース・データ・セット       | BPE を使用するアドレス・スペース、BPE                    |
|                        | トレース・データを処理するユーティリティ                      |
|                        | ー (IPCS TSO ユーザーを含む)                      |
| 高速機能トレース               | 従属領域                                      |
| IMS 外部トレース・データ・セット     | CTL および IMS 外部トレースを処理するユ                  |
|                        | ーティリティー                                   |

|                                | ユーザー ID が鍵ラベルへのアクセス権を必    |
|--------------------------------|---------------------------|
| データ・セット・タイプ                    | 要とする IMS アドレス・スペース        |
| z/OS ログ・ストリームのオフロード・デー         | z/OS ロガー・アドレス・スペース        |
| タ・セットおよびステージング・データ・セ           |                           |
| ット                             |                           |
| IMS リポジトリー・データ・セット             | リポジトリー・サーバー               |
| <b>RRDS</b>                    | CTL および RRDS にアクセスするユーティ  |
|                                | リティー                      |
| RECON データ・セット (RECON data set) | DBRC、DBRC を使用する IMS バッチ・ジ |
|                                | ョブ、RECON データ・セットにアクセスす    |
|                                | るユーティリティーおよびツール           |
| モニター・データ・セット                   | CTL、モニター・データ出力を処理するユー     |
|                                | ティリティー                    |
| CQS システム・チェックポイント・デー           | CQS                       |
| タ・セット                          |                           |
|                                |                           |

表 *15. z/OS* データ・セット暗号化をサポートする *IMS* データ・セット *(*続き*)*

以下のデータ・セットは、非標準のアクセス方式を使用してアクセスされるため、 あるいは DFSMS がそのデータ・セットの暗号化をサポートしていないために、暗 号化することができません。

- DEDB
- OSAM
- v MSDB データ・セット (dump、init、および checkpoint を含む)
- v キュー・マネージャー・データ・セット (LGMSG、SHMSG、および QBLKS を 含む)
- v 再始動データ・セット (RDS)
- v すべての PDS/PDSE タイプのデータ・セット (PSBLIB、 DBDLIB、 ACBLIB、 MODBLKS、 FMTLIB、 IMSTFMTx、 IMSDALIB、プログラム・ラ イブラリー、PROCLIB または構成データ・セット、カタログ・ディレクトリ ー・データ・セット、ステージング・データ・セット、および BSDS を含む)
- WADS (DFSWADSn)
- v スプール・データ・セット

# 第 **3** 部 **IMS** バージョン **13** に対する **IBM IMS Tools** のサポー ト

IBM IMS Tools 製品は、IMS のパフォーマンスと操作性を向上させるために設計 されており、IMS バージョン 13 を操作するためにアップグレードされ、機能強化 されています。

IMS Tools 製品は、機能ごとに分類されます。この情報では、IMS バージョン 13 をサポートする IBM IMS Tools 製品の最小バージョンおよびリリース・レベルに ついて説明します。

これらのツールについて詳しくは、[www.ibm.com/software/data/db2imstools](https://www.ibm.com/software/data/db2imstools/products/ims-tools.html) に アクセスしてください。

これらのツールに関する現行の PTF のリストについては、[IBM](http://www-01.ibm.com/support/docview.wss?rs=434&context=SSZJXP&uid=swg27008646) Db2 and IMS Tools PTF [Listing](http://www-01.ibm.com/support/docview.wss?rs=434&context=SSZJXP&uid=swg27008646) にアクセスしてください。

# 第 **13** 章 **IBM IMS Tools Solution Packs for z/OS**

IMS Tools Solution Packs は、関連したツール、ユーティリティー、および機能を 単一の低コスト・オファリングに統合して、システムとデータの管理を改善し、パ フォーマンスを高め、IMS DB システムと TM システムの可用性向上をサポートし ます。

## **IBM IMS Database Solution Pack for z/OS V2.1**

IBM IMS Database Solution Pack for z/OS は、IMS の全機能と HALDB データ ベースを管理するために必要な IBM IMS Tools データベース製品のセット全体を 単一の統合ソリューションに組み合わせるユーティリティー管理ツールです。

IMS Database Solution Pack for z/OS は、データベースの動作を維持し、調整を 保つために役立つ機能を備えています。操作の複雑さを減らし、データベース再編 成がシステム・リソースに及ぼす影響を少なくするために役立ちます。

これは、全機能データベースのアンロード、ロード、索引作成、再編成、バックア ップ、検査、およびレポート作成を行うための包括的な高性能ユーティリティー・ セットを提供します。

IMS Database Solution Pack for z/OS には、以下のツールが含まれています。

- 236 ページの『IBM IMS Database [Reorganization](#page-249-0) Expert for z/OS、V4.1』
- 209 ページの『IBM IMS High [Performance](#page-222-0) Image Copy for  $z/OS$ , V4.2』
- 237 ページの『IBM IMS High [Performance](#page-250-0) Load for  $z/OS$ , V2.1』
- v 238 ページの『IBM IMS High [Performance](#page-251-0) Pointer Checker for [z/OS](#page-251-0)、V3.1』
- v 238 ページの『IBM IMS High [Performance](#page-251-0) Prefix Resolution for [z/OS](#page-251-0)、V3.1』
- v 237 ページの『IBM IMS High [Performance](#page-250-0) Unload for z/OS、V1.2』
- 210 [ページの『](#page-223-0)IBM IMS Index Builder for  $z/OS$ , V3.1』
- 239 [ページの『](#page-252-0)IBM IMS Library Integrity Utilities for  $z/OS$ , V2.2』

IBM IMS Online Reorganization Facility for  $z/OS \succeq$  IBM IMS High Availability Large Database (HALDB) Toolkit for z/OS の両方の要素が、IMS Database Solution Pack for z/OS、V2.1 に取り込まれ、Solution Pack の新規コ ンポーネントも取り込まれています。

プログラム番号: 5655-DSP

## **IBM IMS Fast Path Solution Pack for z/OS**、**V1.3**

IBM IMS Fast Path Solution Pack for z/OS は、データベース管理者が IMS 高 速機能データベースの分析、保守、およびチューニングに使用できる機能を含んで いる広範なユーティリティーを提供します。 IMS データベースをオフラインにす ることなく、さまざまな主要機能の操作が可能な、システムの可用性向上に役立つ フィーチャーが含まれています。

IBM IMS Fast Path Solution Pack for z/OS には、以下が含まれています。

- IMS Database Repair Facility
- IMS Fast Path Advanced Tool
- IMS Fast Path Basic Tools
- IMS Fast Path Online Tools
- v 209 ページの『IBM IMS High [Performance](#page-222-0) Image Copy for z/OS、V4.2』
- 239 [ページの『](#page-252-0)IBM IMS Library Integrity Utilities for z/OS、V2.2』

プログラム番号: 5655-W14

## **IBM IMS Performance Solution Pack for z/OS**、**V1.3**

IBM IMS Performance Solution Pack for z/OS は、従来よりも手ごろで包括的な IBM データベース管理ツールのポートフォリオを提供します。この製品は、いくつ かの別々のツールのフィーチャーと機能を結合したものです。それらの製品が緊密 に統合されており、IMS トランザクションのエンドツーエンドの分析を、これまで より高速かつ容易にし、問題分析者の生産性の向上、IMS アプリケーションのパフ ォーマンスの向上、IMS リソースの使用効率の向上、およびシステムの可用性の向 上を支援します。

IBM IMS Performance Solution Pack for z/OS には、以下のツールが含まれてい ます。

- 219 [ページの『](#page-232-0)IBM IMS Connect Extensions for z/OS、V2.4』
- 220 ページの『IBM IMS [Performance](#page-233-0) Analyzer for  $z/OS$ , V4.4』
- 220 ページの『IMS Problem [Investigator](#page-233-0) for  $z/OS$ , V2.4』

プログラム番号: 5655-S42

## **IBM IMS Recovery Solution Pack for z/OS**、**V2.1**

IMS Recovery Solution Pack for z/OS V2.1 は、ベスト・プラクティスとなるバ ックアップとリカバリーのシナリオを実装する取り組みをサポートするために、す べてのフィーチャー、機能、およびプロセスを結合したものです。また、この製品 では、複数のデータ・セットおよび高速機能領域の同時バックアップおよびリカバ リーも考慮されています。このソリューションは、操作の複雑さやデータベースの バックアップおよびリカバリーがシステム・リソースに及ぼす影響を少なくするの に役立ちます。

IBM IMS Recovery Solution Pack for z/OS には、以下のツールが含まれていま す。

- IMS Database Recovery Facility
- v IMS Database Recovery Facility: 拡張機能
- IMS High Performance Change Accumulation Utility
- 209 ページの『IBM IMS High [Performance](#page-222-0) Image Copy for z/OS、V4.2』
- v 210 [ページの『](#page-223-0)IBM IMS Index Builder for z/OS、V3.1』

プログラム番号: 5655-ISR

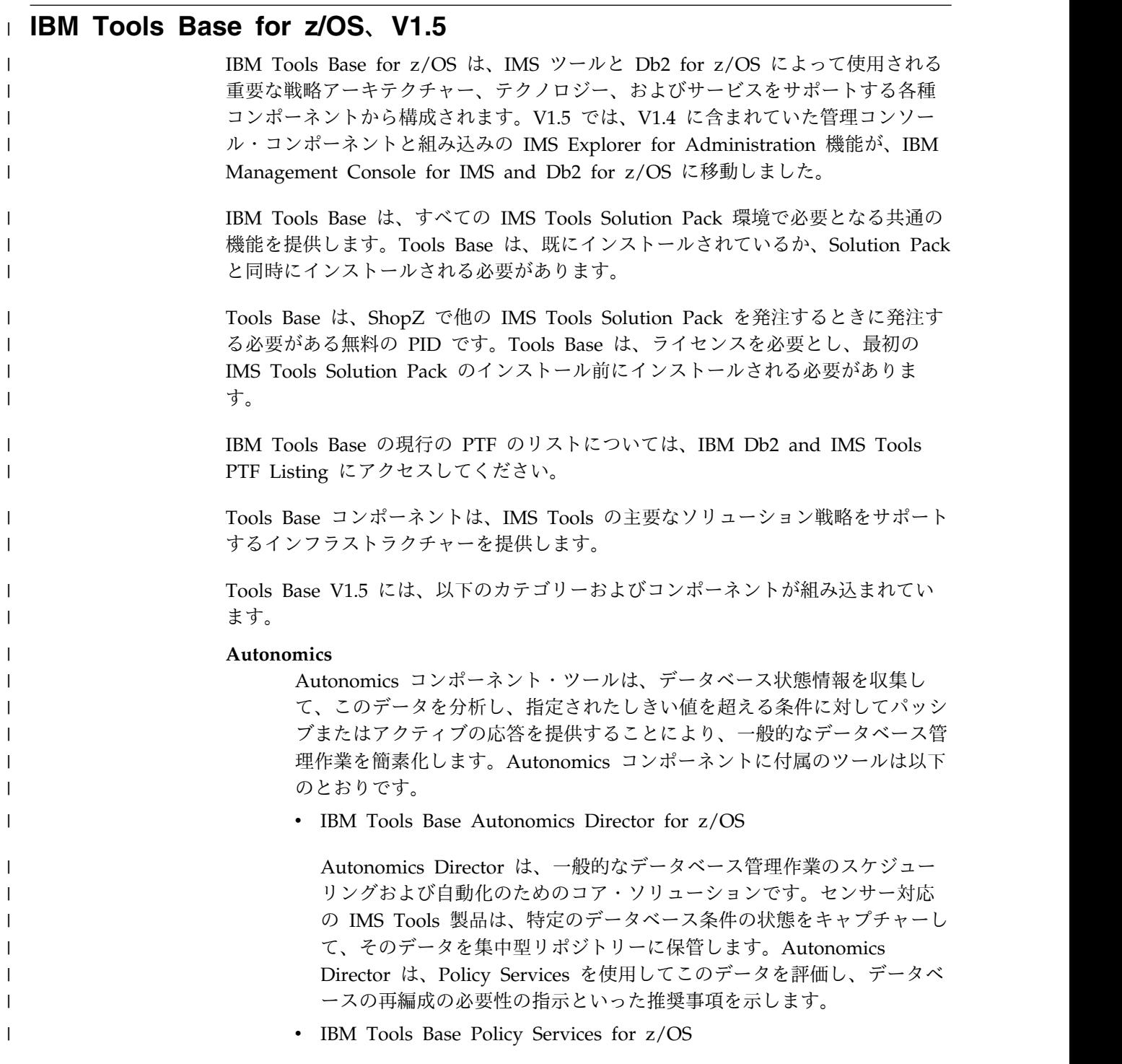

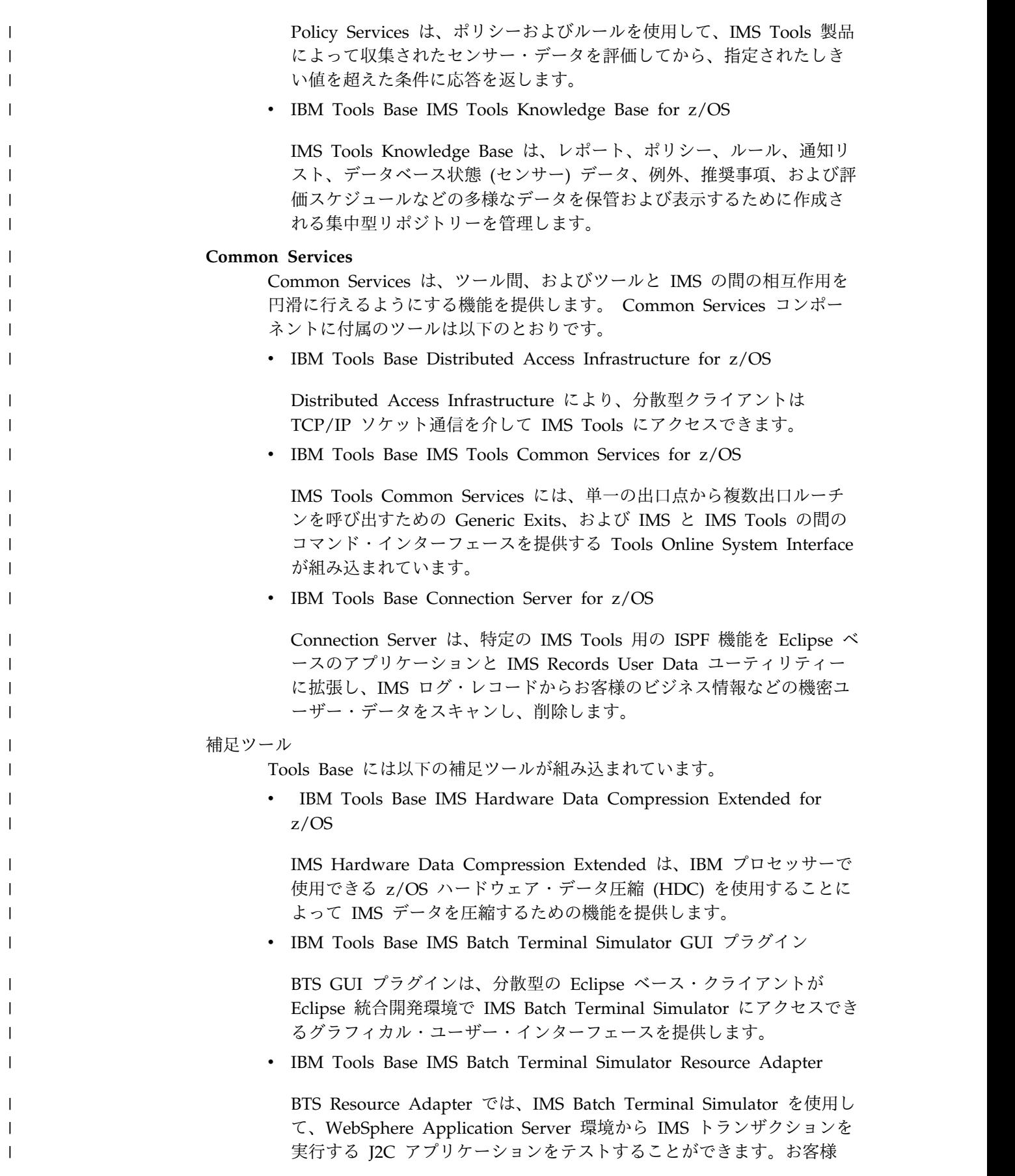

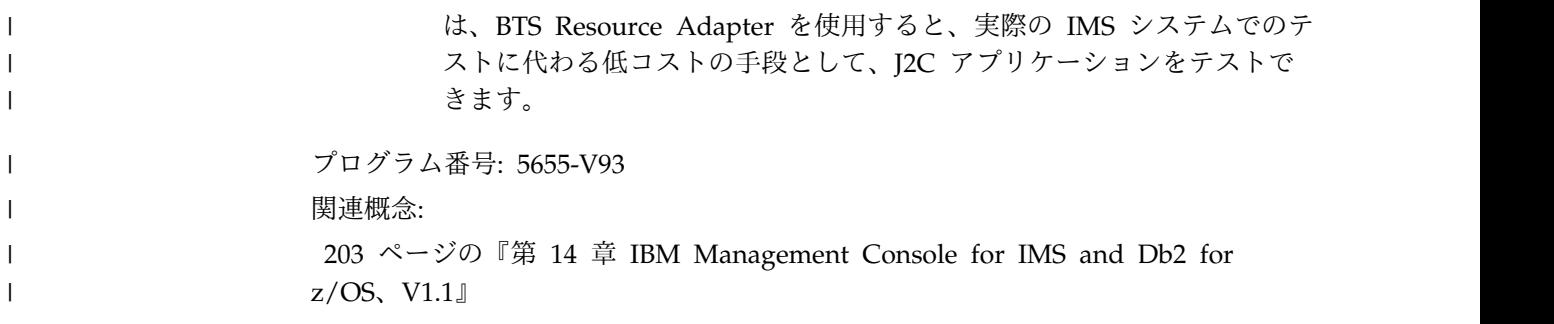
# 第 **14** 章 **IBM Management Console for IMS and Db2 for** | **z/OS**、**V1.1** |

| IBM Management Console for IMS and Db2 for z/OS (Management Console) は、IMS および Db2 for z/OS からの情報を、標準の Web ブラウザーからアク | セス可能な単一の総合的な Web ベース・インターフェースに統合し、簡素化する | 軽量 Web サーバーです。 | | IMS Tools Base for z/OS、V1.4 の Administration Console コンポーネントとそ れに組み込まれている IMS Explorer for Administration 拡張機能は、Tools Base | | for z/OS、V1.5 の一部として提供されなくなりました。これらは、機能を追加して Management Console に組み込まれています。 | | Management Console は、IMS Control Center の後継版であり、IMS Connect を 介して IMS Operations Manager に接続します。IMS Control Center の機能を使 | | 用している場合は、代わりに、Management Console を使用してください。 Management Console を使用すると、すべての IMS システムと Db2 for z/OS シ | ステム全体で収集される複雑な情報の表示を簡素化し、統合するのに役立ちます。 | v 一つの Management Console インストール済み環境で、標準の Web ブラウザ | ーを使用して、自律型の症状、例外、推奨処置を始めとする、企業全体のシステ | | ム・ヘルス・データを表示できます。 • 企業またはシステム・レベルから、個々のオブジェクトまで徐々にドリルダウン | することができます。 | v 全社的なビューは、重大度が最高の症状や例外があるリソースを表示し、推奨処 | 置でそれらのリソースに直接ナビゲートできるようにします。 | v 組み込まれたヘルプは、新しい IMS および Db2 for z/OS のシステム・プログ | ラマーやデータベース管理者の学習曲線を短縮し、重要な基盤を構築するための | 詳細情報や概念を提供します。 | v IMS Tools 知識ベース・リポジトリー内に保管されている IMS Tools 報告書を | 表示、フィルタリング、および検索することもできます。 | v アクティブな自律保守時間を定義し、オプションとしてスケジュールすると、グ | ラフィカル・カレンダー・サポートにより推奨処置を自動的に実行できます。 | | IMS の場合、IMS Connect 接続を定義し、IMSplex 名を指定すると、関連したリ ソースが検出されます。 | v 各 IMSplex、IMS サブシステム、IMS Connect、IMS データベース (全機能ま | たは高速機能)、IMS トランザクション、IMS プログラム、または IMS 宛先コ | ードを表示し、アクセスするために、個別リソースのダッシュボードが提供され | ています。 | v IMS リソースの検索、IMS リソースの照会、開始、または停止を個別に、また | はグループ単位で実行できます。 | v トランザクション、データベース、高速機能宛先コード、およびアプリケーショ | ン・プログラムを更新できます。  $\overline{1}$ |

|

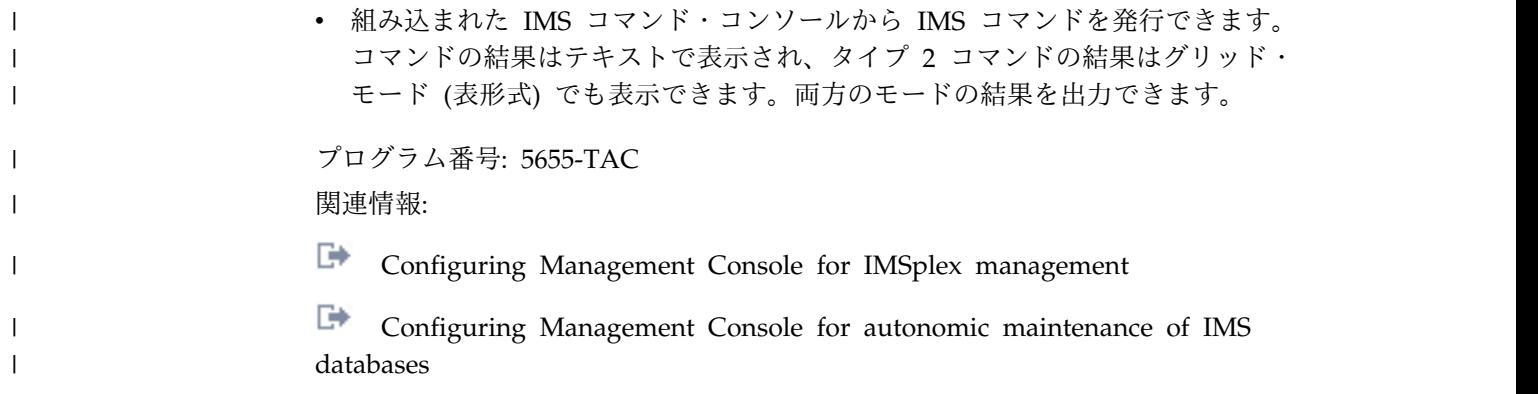

# 第 **15** 章 **IMS** アプリケーション管理ツール

IBM のツールは、お客様の IMS アプリケーション管理の価値を最大にするために 必要な信頼性と手ごろさを備えています。

#### **IMS Batch Backout Manager for z/OS**、**V1.1**

IBM IMS Batch Backout Manager for z/OS ツールは、以下のことを行います。

- v グローバル制御または組み込み制御を使用します。
- v バッチ・バックアウト処理を自動化して、以下を行います。
	- IMS バッチ・アプリケーションの障害後にデータベースの更新をバックアウ トするという、通常は手動で行われる作業の自動化に役立ちます。
	- アプリケーション障害に関連したダウン時間を削減し、データベース可用性 を改善します。
	- 特定のアプリケーションが異常終了した後に、バッチ・バックアウト処理の 自動化を行います。
	- ログのクローズと割り振りを動的に処理します。
- 自動ロギングを実行して、以下を行います。
	- ログが割り振られていないジョブに対するバッチ SLDS の割り振りを強制し ます (固有のジョブ名または総称ジョブ名のどちらかによる)。
	- 固有のジョブ名または総称ジョブ名によって、DBRC=Y または DBRC=N を 強制します。
	- ログ標準を強制し、JCL ログをオーバーライドします。
- ロギングをバイパスします。
	- DBRC=FORCE 環境では、ロギングのオーバーヘッドを回避します。

プログラム番号: 5697-H75

#### **IBM IMS Batch Terminal Simulator for z/OS**、**V4.1**

IBM IMS Batch Terminal Simulator for z/OS ツールは、以下のことを行います。

- v IMS アプリケーション・プログラム・ロジック、IMS アプリケーション・イン ターフェース、テレプロセシング・アクティビティー、3270 形式制御ブロッ ク、およびデータベース・アクティビティーのテストと検査を行う、包括的な方 法を提供します。
- v TSO およびバッチ環境で IMS アプリケーションの操作をシミュレートします。
- v アプリケーションからは全く認識されずに作動するので、IMS コード、制御ブロ ック、ライブラリー、またはアプリケーション・ロード・モジュールを変更する 必要はありません。
- v すべての DL/I 呼び出し、SQL 呼び出し、および IBM MQ 呼び出しのトレー スに関連する詳細情報を提供します。
- v オンラインに移す前に、アプリケーションを正しく実行するための安定したオン ライン・システムをテストおよび実稼働環境で提供します。
- v JBP 領域の下で、Java 言語アプリケーション・サポートを提供します。
- v IMS OLDS または SLDS で取り込まれたトランザクション・アクティビティー に対応する画面イメージのファイルを作成するプレイバック機能を提供します。
- v LTERM、トランザクション、および MODname を使用して、組み込みまたは除 外することができます。
- v ユーザー ID および時刻範囲を使用して組み込みます。
- v 出力リストには、実行されたトランザクション・コードのリスト、ユーザー ID、トランザクション・コード/ユーザー ID のマッピング、使用された MFS MODnames のリスト、およびトランザクション画面イメージが含まれます。

プログラム番号: 5655-BT4

### **IBM IMS Program Restart Facility for z/OS**、**V2.2**

IBM IMS Program Restart Facility for z/OS は、異常終了した IMS バッチ・メ ッセージ処理 (BMP) 領域とデータ言語/I (DL/I) バッチ・ジョブのバックアウトと 再始動を自動化するために役立ちます。

IMS Program Restart Facility for z/OS は、次の処理を支援します。 v 再始動を必要とするバッチ・ジョブを、正しい再始動手順に従って再始動しま す。 v 正しいログ・データ・セットと正しいチェックポイント ID を識別し、使用しま す。 v 複数の IMS ユーティリティー・ジョブを手動でコーディングして実行する必要 なく、異常終了した DL/I バッチ・ジョブのバックアウトを自動化します。 v 異常終了の発生時 (また、バックアウトを異常終了時に実行できない場合は、ジ ョブの再始動時) に、IMS DL/I バッチ・バックアウト処理を自動化します。バ ックアウト処理により、データベース・ロックが解除され、ほかのタスクがデー タベース・セグメントを使用できるようになります。 データ共用 IMSPlex 環境では、IMS Program Restart Facility for z/OS が提供す る追加機能により、別の IMS システムを使用して BMP を再始動できます。この 機能を利用すれば、システム障害が発生した場合に、再始動時間を短縮できます。 また、IMS Program Restart Facility for z/OS は、ジョブの異常終了時に使用され ていたものとは別のバージョンの IMS で IMS ジョブを再始動する機能を備えてい ます。これにより、アップグレードの前に実行中の IMS ジョブを単に異常終了 し、アップグレードの完了後にジョブを再始動することによって、IMS バージョン のアップグレードを実装できます。 IMS Program Restart Facility for z/OS は簡単に実装でき、通常はアプリケーショ ンの変更は必要ありません。IMS バッチ・ジョブの実行中に、IMS Program Restart Facility for z/OS はチェックポイント・レコードを代行受信し、2 つのデ ータ・セットに書き込みます。これらのデータ・セットは、バッチ・ジョブが正常 に完了すると削除されます。ただし、異常終了が発生した場合、データ・セットは 同じ場所に残り、ジョブの再始動に使用されます。 | | | | | | | | | | | | | | | | |

|

|

|

|

|

|

|

|

IMS Program Restart Facility for z/OS のバージョン 2.2 には、次の機能があり | | ます。 • 新しい ISPF インターフェース。 | v オプションを更新する際の競合の大幅削減。 | v IMS の異なるバージョン間でジョブを再始動する操作のサポート。 | v ジョブ名のみでなく、ジョブ名、ステップ名、および IMSID に基づいてオプシ | ョンを指定する機能。 | | IBM IMS Batch Backout Manager for z/OS (5697-H75) のすべての機能が、現在 は IMS Program Restart Facility for z/OS、V2.2 に取り込まれています。  $\begin{array}{c} \hline \end{array}$ プログラム番号: 5655-E14  $\begin{array}{c} \hline \end{array}$ |

# <span id="page-222-0"></span>第 **16** 章 **IMS** バックアップおよびリカバリー管理ツール

以下のセクションでは、IBM IMS バックアップおよびリカバリー管理ツールについ て説明します。

#### **IBM IMS DEDB Fast Recovery for z/OS**、**V2.2**

IBM IMS DEDB Fast Recovery for z/OS ツールは、以下のことを行います。

- v IMS データベースのデータ保全性の操作および保守を支援します。
- v 緊急時再始動 (ERE) での障害リカバリーに対する高速代替機能として設計され ています。
- v 同期点に到達しなかったトランザクションのロギングを無効にすることによっ て、オンライン・ログ・データ・セット (OLDS) を訂正します。
- v IMS 障害後に DEDB をリカバリーするのに必要な時間を大幅に短縮します。
- v MSDB ダンプ・リカバリー・ユーティリティー用の JCL を生成し、MSDB (主 記憶データベース) リカバリーのための IMS コールド・スタートの前に処理し ます。
- v IMS データベースの保全性を保持しながら、予定外の IMS コールド・スタート のリカバリー時間を短縮します。
- v 単一のロード・ライブラリーからの複数の IMS リリースをサポートします。

プログラム番号: 5655-E32

#### **IBM IMS High Performance Image Copy for z/OS**、**V4.2**

IBM IMS High Performance Image Copy for z/OS ツールは、以下のことを行い ます。

- IMS HP Pointer Checker V2 のハッシュ・チェックを使用して、イメージ・コ ピー機能を実行します。
- v イメージ・コピーの精度検査を実行します。
- v すべての入力データ・セットおよび出力データ・セットを動的に割り振ります。
- v オプションで、出力イメージ・コピーを圧縮します。
- v イメージ・コピーを作成します。
- v 拡張コピー・サービス (同時コピー、FlashCopy、および SnapShot コピー) を 提供します。
- v イメージ・コピーおよびリカバリーの時間を短縮します。経過時間および CPU 使用率を削減します。
- v 自動チェックポイントおよび再始動を提供します。
- v データベースを自動的に停止および開始します。
- v その他の IMS ツール・ユーティリティーと統合します。

プログラム番号: 5655-N45

#### <span id="page-223-0"></span>**IBM IMS Index Builder for z/OS**、**V3.1**

IBM IMS Index Builder for z/OS は、以下のことを行います。

- v 全体のパフォーマンスを改善し、使いやすさを高める機能を提供します。
- v 1 次索引と副次索引を迅速に作成または再作成します。
- v 接頭部解決に必要なレコードを切り離して、読み込まれる通りに書き込むことが できるオプションの出力ファイルを、ユーザーが指定できるようにします。
- v 索引をイメージ・コピーする必要がなくなります。
- v 重複キーを持つ索引レコードを認識し、重複キーを SYSOUT データ・セットに 書き込みます。
- v IMS HALDB 1次索引の作成をサポートします。
- Database Recovery Facility と統合することによって、データベース・リカバリ ー中に 1 次索引と副次索引を作成できるようにします。

プログラム番号: 5655-R01

### **IBM IMS Recovery Expert for z/OS**、 **V2.2**

IBM IMS Recovery Expert for z/OS は、ストレージを認識するバックアップおよ びリカバリー・ソリューションです。これは、ストレージ・プロセッサーの高速複 製機能を IMS のバックアップ操作およびリカバリー操作と統合したもので、アプ リケーションのダウン時間をなくして即座のバックアップを実現し、リカバリー時 間の短縮を支援します。また、プロセッサー I/O、およびストレージ・リソースの 使用を削減する一方、災害復旧手順を単純化します。IMS Recovery Expert V2.2 製品は、バックアップおよびリカバリー・ソリューションを提供する IMS Tools 製 品ファミリーに属しています。

プログラム番号: 5655-S98

#### **IBM IMS Recovery Solution Pack for z/OS**、**V1.1**

IMS Recovery Solution Pack for z/OS V1.1 は、ベスト・プラクティスとなるバ ックアップとリカバリーのシナリオを実装する取り組みをサポートするために、す べてのフィーチャー、機能、およびプロセスを結合したものです。また、この製品 では、複数のデータ・セットおよび高速機能領域の同時バックアップおよびリカバ リーも考慮されています。このソリューションは、操作の複雑さやデータベースの バックアップおよびリカバリーがシステム・リソースに及ぼす影響を少なくするの に役立ちます。

IBM IMS Recovery Solution Pack for z/OS には、以下のツールが含まれていま す。

- IMS Database Recovery Facility
- v IMS Database Recovery Facility: 拡張機能
- IMS High Performance Change Accumulation Utility
- 209 ページの『IBM IMS High [Performance](#page-222-0) Image Copy for z/OS、V4.2』
- **FIBM IMS Index Builder for**  $z/OS$ **, V3.1.1**

## プログラム番号: 5655-V86

# 第 **17** 章 **IMS** データベース管理ツール

以下のセクションでは、IBM IMS データベース管理ツールについて説明します。

# **IBM IMS High Availability Large Database (HALDB) Toolkit for z/OS**、**V3.2**

IBM IMS High Availability Large Database (HALDB) Toolkit for z/OS は、以 下のことを行います。

- アプリケーション・サポート
	- 動的 DFSHALDB ステートメントの作成
	- 区画選択 API
- v HALDB 保守
	- 区画の統合または分割
	- 索引ポインターの修復
	- 単一区画のロード
	- 単一区画の削除
	- HALDB のマージ
	- HALDB の末尾への空の区画の追加
- DBRC の処理
	- DBRC 定義のクローン作成
	- HALDB 定義の別の RECON へのコピー
	- DBRC 定義のバックアップ
- HALDB アナライザー
	- HALDB 構文の分析
	- ルート・キーの抽出
- v システム・ユーティリティー
	- アンロード・ファイルの分割
	- ILK の再作成
	- ACBLIB レポート
	- DBD ソースの作成
- HALDB への変換
	- ISPF インターフェース
	- 単一ステップ・バッチ
	- IBM IMS Online Reorganization forz/OS ツールとの統合による、ニアオ ンライン変換の可能化
	- 区画選択出口のテスト

プログラム番号: 5655-N46

#### **IBM IMS Sequential Randomizer Generator for OS/390**、**V1.1**

IBM IMS Sequential Randomizer Generator for OS/390 ツールは、以下のことを 行います。

- v ユーザーが HDAM および DEDB データベース・セグメントに直接または順次 にアクセスできるようにするランダマイザーを作成します。
- v 効率のよい直接アクセス機能を犠牲にしなくても、HDAM および DEDB デー タベースに論理キー・シーケンスでアクセスできるようにします。
- v 同義語の数、もしくは制御インターバル (CI) またはブロック使用率がユーザー 指定値を超える場合、ランダム化モジュールを調整することによって、データベ ース・レコードの分布を最適化します。

プログラム番号: 5655-E11

#### **IBM IMS Database Solution Pack for z/OS V2.1**

IBM IMS Database Solution Pack for z/OS は、IMS の全機能と HALDB データ ベースを管理するために必要な IBM IMS Tools データベース製品のセット全体を 単一の統合ソリューションに組み合わせるユーティリティー管理ツールです。

IMS Database Solution Pack for z/OS は、データベースの動作を維持し、調整を 保つために役立つ機能を備えています。操作の複雑さを減らし、データベース再編 成がシステム・リソースに及ぼす影響を少なくするために役立ちます。

これは、全機能データベースのアンロード、ロード、索引作成、再編成、バックア ップ、検査、およびレポート作成を行うための包括的な高性能ユーティリティー・ セットを提供します。

IMS Database Solution Pack for z/OS には、以下のツールが含まれています。

- 236 ページの『IBM IMS Database [Reorganization](#page-249-0) Expert for  $z/OS$ , V4.1』
- 209 ページの『IBM IMS High [Performance](#page-222-0) Image Copy for  $z/OS$ , V4.2』
- 237 ページの『IBM IMS High [Performance](#page-250-0) Load for z/OS、 V2.1』
- 238 ページの『IBM IMS High [Performance](#page-251-0) Pointer Checker for  $z/OS$ , V3.1
- 238 ページの『IBM IMS High [Performance](#page-251-0) Prefix Resolution for  $z/OS$ , V3.1
- v 237 ページの『IBM IMS High [Performance](#page-250-0) Unload for z/OS、V1.2』
- 210 [ページの『](#page-223-0)IBM IMS Index Builder for  $z/OS$ , V3.1』
- 239 [ページの『](#page-252-0)IBM IMS Library Integrity Utilities for  $z/OS$ , V2.2』

IBM IMS Online Reorganization Facility for  $z/OS \succeq$  IBM IMS High Availability Large Database (HALDB) Toolkit for z/OS の両方の要素が、IMS Database Solution Pack for z/OS、V2.1 に取り込まれ、Solution Pack の新規コ ンポーネントも取り込まれています。

プログラム番号: 5655-DSP

# 第 **18** 章 **IMS** データ・レプリケーション・ツール

以下のセクションでは、IBM IMS データ・レプリケーション・ツールについて説明 します。

## **IMS Cloning Tool for z/OS**、**V1.2**

IMS Cloning Tool for z/OS は、生産性の改善を支援する高速でより単純なクロー ン作成ツールを提供し、総コストの削減をサポートします。クローン作成プロセス を自動化し、使用可能な IMS クローンを短時間で提供することによって、効率を 高め、DBA の作業時間を短縮できるよう支援します。

プログラム番号: 5655-U91

### **InfoSphere IMS Replication for z/OS**、**V10.1**

IBM InfoSphere® IMS Replication for z/OS は、目的が連続可用性の戦略であるか 重要なエンタープライズ情報の適時の配布であるかを問わず、IMS データの可用性 を向上させるのに役立ちます。

このツールは、以下のことを行います。

- v 地理的な制限をなくすのに役立つ
- v 最小のリカバリー時間目標 (RTO) を達成するのに役立つ
- v 混合 IMS ワークロードのサポートを提供する
- v 柔軟で統一的なモニタリングを提供する
- v メタデータをインポートおよびエクスポートできる
- v 高度な拡張容易性とパフォーマンスを提供する
- IBM Change Data Capture ソリューションをサポートする

プログラム番号: 5655-W28

# 第 **19** 章 **InfoSphere IMS** ツール

以下のセクションでは、IBM InfoSphere IMS ツールについて説明します。

#### **IBM InfoSphere Classic Change Data Capture for z/OS**、**V11.3**

IBM InfoSphere Classic Change Data Capture for z/OS (InfoSphere Classic CDC for z/OS) は、非リレーショナル・メインフレーム・データをキャプチャーし て、そのデータをリレーショナル・データベースに送信するレプリケーション・ソ リューションであり、サポートされるターゲット・データベース上のメインフレー ム・データの正確なリレーショナル・レプリカをほぼリアルタイムで作成します。

このツールは、以下のことを行います。

- 地理的な制限をなくすのに役立つ
- v 最小のリカバリー時間目標 (RTO) を達成するのに役立つ
- v 混合 IMS ワークロードのサポートを提供する
- v 柔軟で統一的なモニタリングを提供する
- v メタデータをインポートおよびエクスポートできる
- v 高度な拡張容易性とパフォーマンスを提供する
- v IBM Change Data Capture ソリューションをサポートする

プログラム番号: 5655-W29

#### **IBM InfoSphere Classic Federation Server for z/OS**、**V11.3**

IBM InfoSphere Classic Federation Server for z/OS ツールは、以下の機能を提供 します。

- v メインフレームのプログラミングなしで、トランザクション速度と全社的規模に よる、メインフレームのデータベースおよびファイルへの SQL アクセスを提供 します。
- v System z データにアクセスするために、アプリケーションおよびツールは、 ODBC、JDBC、または CLI (コマンド・レベル・インターフェース) を使用し て、SQL SELECT、INSERT、UPDATE、および DELETE の各コマンドを発行 できます。
- v System z にアクセスしたデータを、いずれの場合もメインフレームのプログラ ミングなしで、VSAM、IAM、および順次ファイルと、Db2 for z/OS、IMS、 Software AG Adabas、並びに CA-Datacom と CA-IDMS のデータベースに保 管します。

プログラム番号 5655-W33

# **IBM InfoSphere Optim Test Data Management Solution for z/OS**、**11.3**

IBM InfoSphere Optim™ Test Data Management Solution for z/OS ツールには 以下の機能があります。

- v 既存の実動データベースと関係性が変わらないサブセットであるテスト・データ ベースを作成します。
- v マイグレーションの一環としてデータ変換が必要なデータのサブセットをマイグ レーションします。この機能は、テスト・アプリケーションで使用されるデータ をマスキングしたり、変更されたデータを実動データベースに導入したりするの に特に便利です。
- v 初期形式に関係なく、すべてのタイプの日付列の経年処理を行い、結果としての 日付をサイト固有のビジネス・ルールに合うように調整します。これらのビジネ ス・ルールを処理するためのサンプル定義の広範なセットが、Move で配布され ます。定義は、組織固有のビジネス・ルールに合わせてカスタマイズできます。

プログラム番号: 5655-O21

## **InfoSphere IMS Replication for z/OS**、**V10.1**

IBM InfoSphere IMS Replication for z/OS は、目的が連続可用性の戦略であるか 重要なエンタープライズ情報の適時の配布であるかを問わず、IMS データの可用性 を向上させるのに役立ちます。

このツールは、以下のことを行います。

- 地理的な制限をなくすのに役立つ
- v 最小のリカバリー時間目標 (RTO) を達成するのに役立つ
- v 混合 IMS ワークロードのサポートを提供する
- v 柔軟で統一的なモニタリングを提供する
- v メタデータをインポートおよびエクスポートできる
- v 高度な拡張容易性とパフォーマンスを提供する
- IBM Change Data Capture ソリューションをサポートする

プログラム番号: 5655-W28

# <span id="page-232-0"></span>第 **20** 章 **IMS** パフォーマンス管理ツール

以下のセクションでは、IBM IMS パフォーマンス管理ツールについて説明します。

#### **IBM IMS Buffer Pool Analyzer for z/OS**、**V1.4**

IBM IMS Buffer Pool Analyzer for z/OS ツールは、以下のことを行います。

- v 既存プールへのバッファーの追加、または新規バッファー・プールのサイズ変更 要件について、詳細情報を得た上で決定を行えるように支援する、モデル化機能 を提供します。
- v バッファー・プールの変更を行う前に、その影響を判別して、処理を推測するの に役立ちます。
- v IMS データベース・バッファー・プール (OSAM および VSAM) を分析して、 バッファー・プールに与える変更の影響に関する統計分析を提供します。
- v 特定のデータベースに対する I/O 率およびバッファーの必要量を提供します。
- v 実メモリー・リソース割り振りの改善を可能にします。
- v 各データベース・サブプールを最もよく使用するデータベースを識別します。
- v 「what if」シナリオ分析を実行します。例えば、特定のデータベースを新規バッ ファー・プールに分割する影響を特定します。
- v バッファー・プール数を増減するときに、所定のバッファー・プールに与えるパ フォーマンスの影響を判別します。

プログラム番号: 5697-H77

### **IBM IMS Connect Extensions for z/OS**、**V2.4**

IBM IMS Connect Extensions for z/OS ツールは、以下のことを行います。

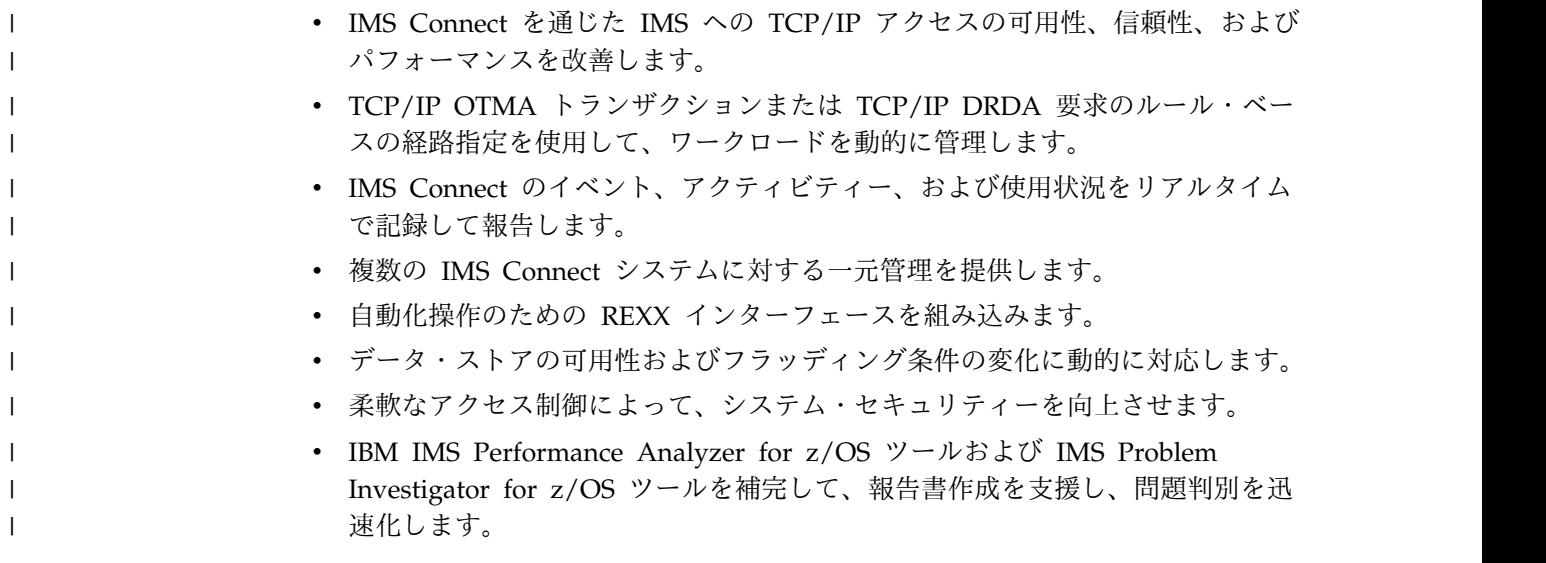

プログラム番号: 5655-S56

#### <span id="page-233-0"></span>**IBM IMS Network Compression Facility for z/OS**、**V1.2**

IBM IMS Network Compression Facility for z/OS は、以下のことを行います。

- v 3270 データ・ストリームの圧縮用の新規オプションをいくつか提供します。
	- スペース、ヌル、アスタリスク、およびダッシュだけでなく、すべての反復 文字を圧縮します。
		- 3270 のフィールド・マージ、ブランク除去、および非表示フィールドの除去 を許可します。
		- 冗長な 3270 バッファー・アドレス設定 (SBA) コマンドを除去します。
- v XCM アドレス・スペースおよびサブシステムの必要性、および SYS1.PARMLIB 更新 (1 つのデータ・セットの APF 許可を除く) の必要性を除去することによ って、インストールをより容易にします。
- v 現行オプションを新規の PROCLIB メンバー形式に変換するユーティリティーを 含んでいます。
- v ネットワーク圧縮機能の情報およびオプションに対する MVS システム間の照会 および更新を可能にすることによって、柔軟性を高めます。

プログラム番号: 5655-E41

## **IBM IMS Performance Analyzer for z/OS**、**V4.4**

IBM IMS Performance Analyzer for z/OS ツールは、以下のことを行います。

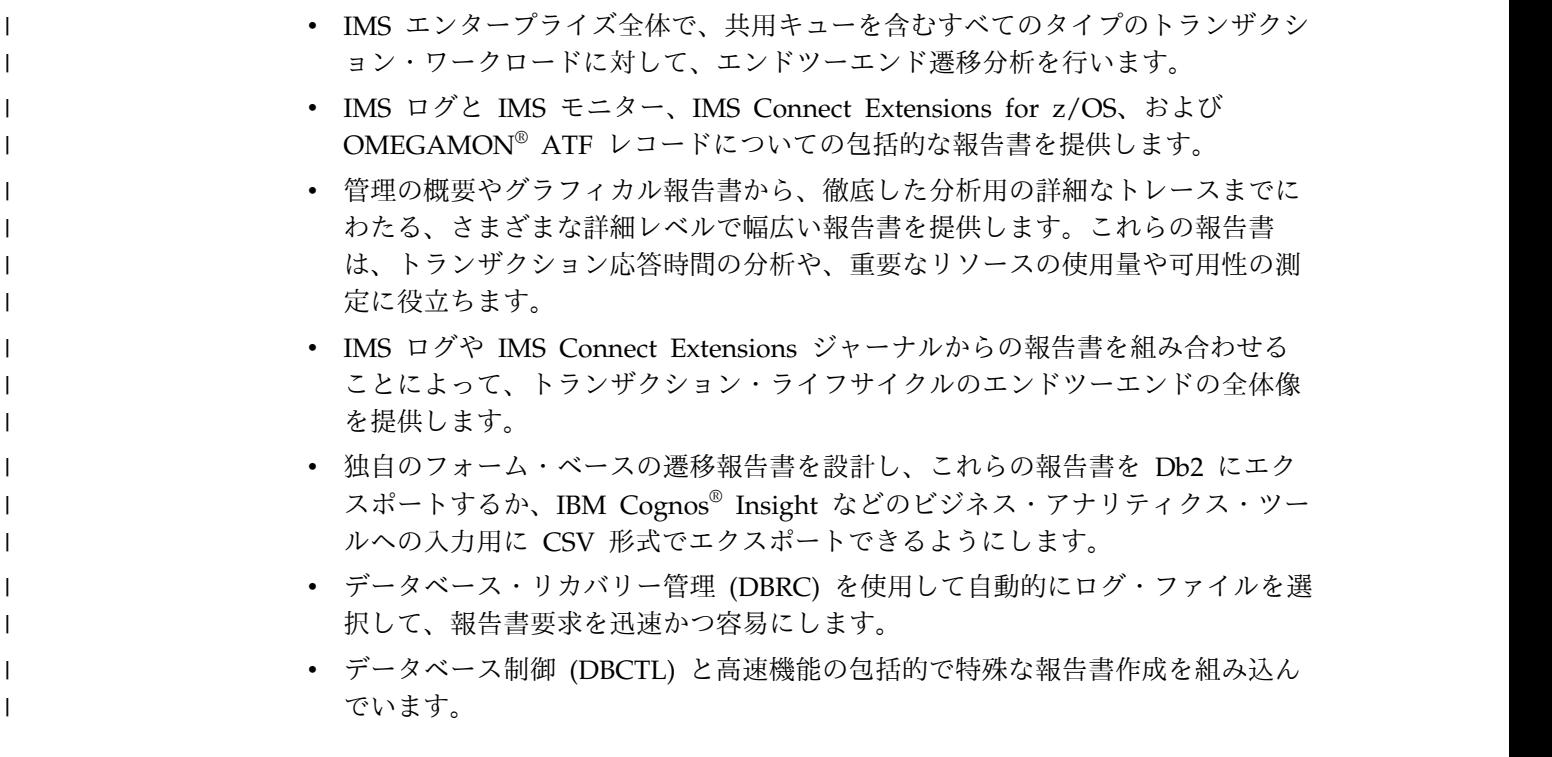

プログラム番号: 5655-R03

## **IMS Problem Investigator for z/OS**、**V2.4**

IBM IMS Problem Investigator for z/OS ツールは、以下のことを行います。

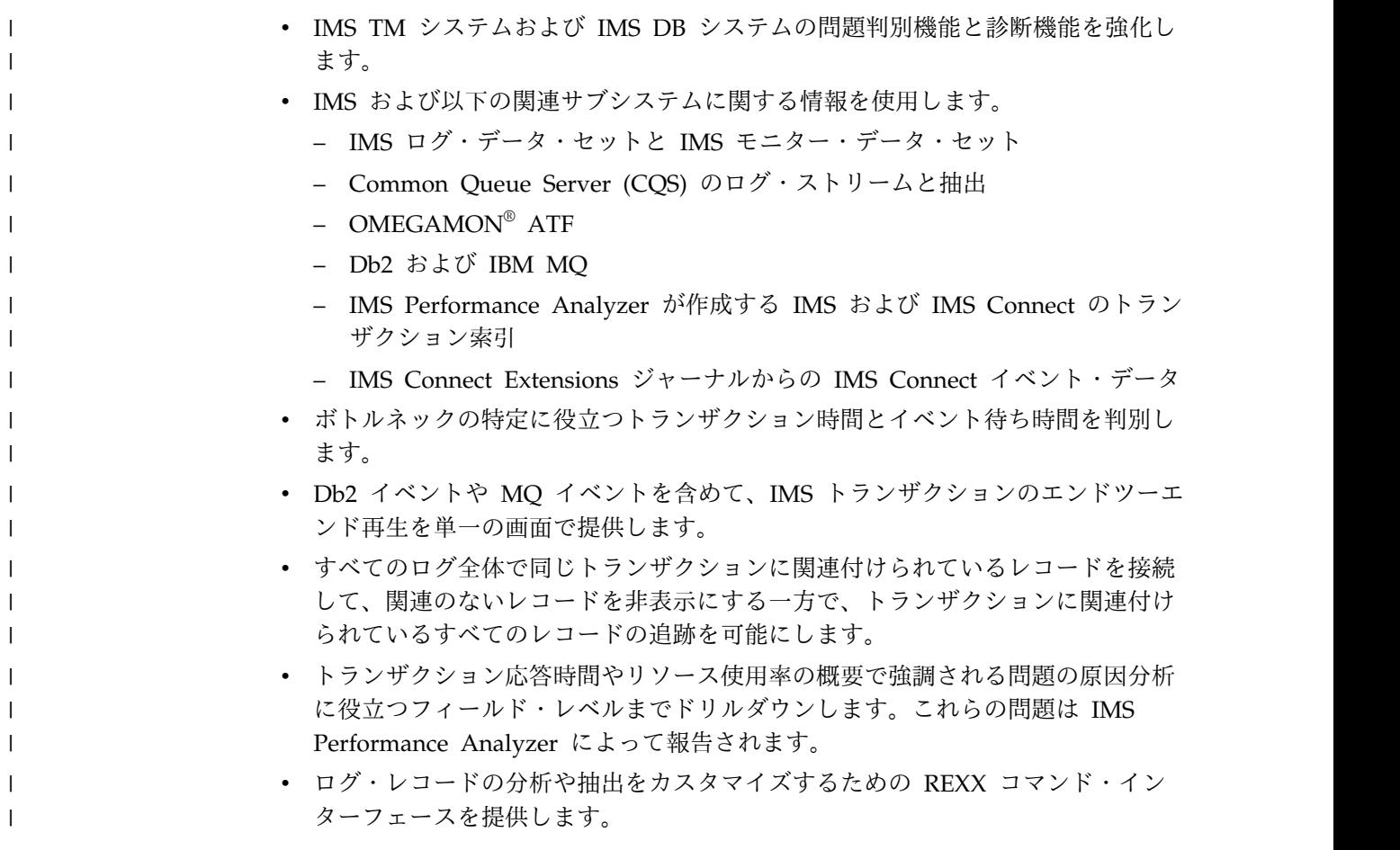

プログラム番号: 5655-R02

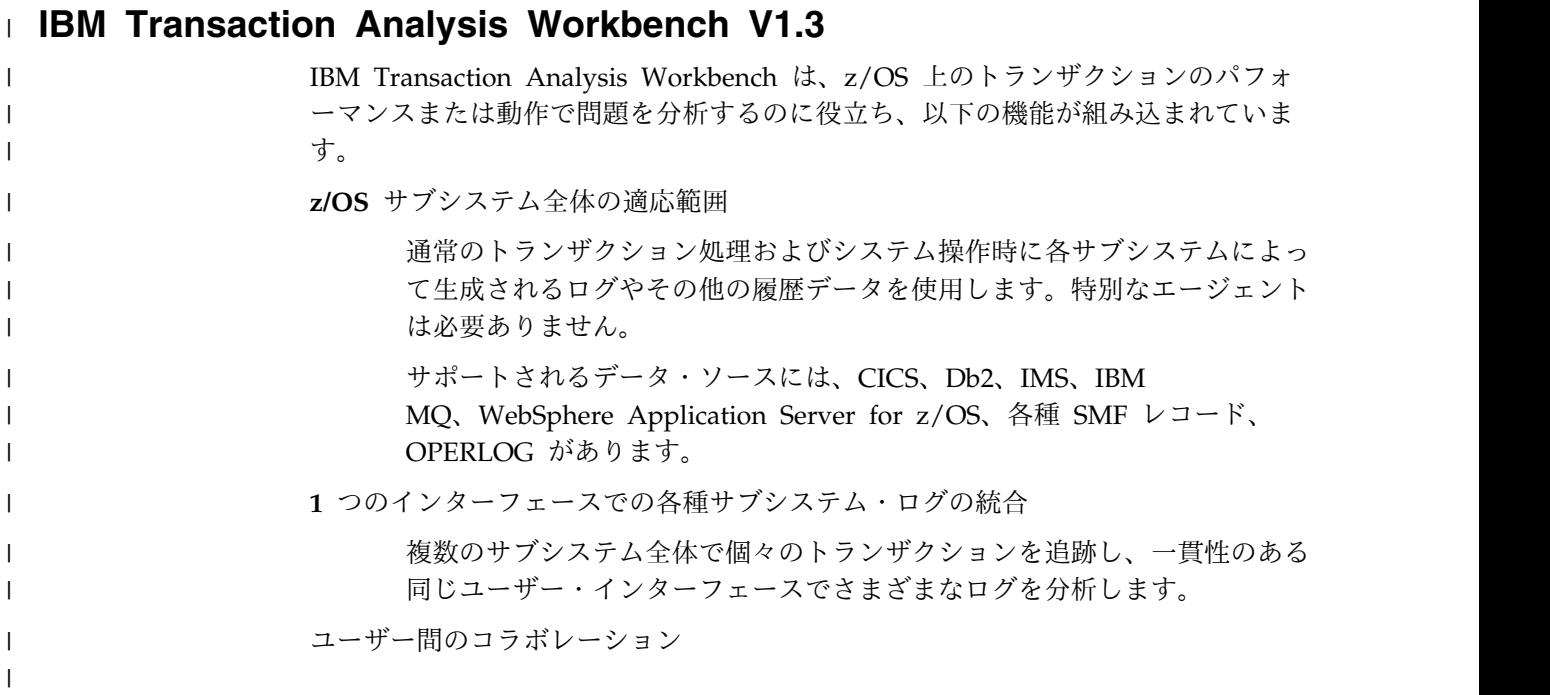

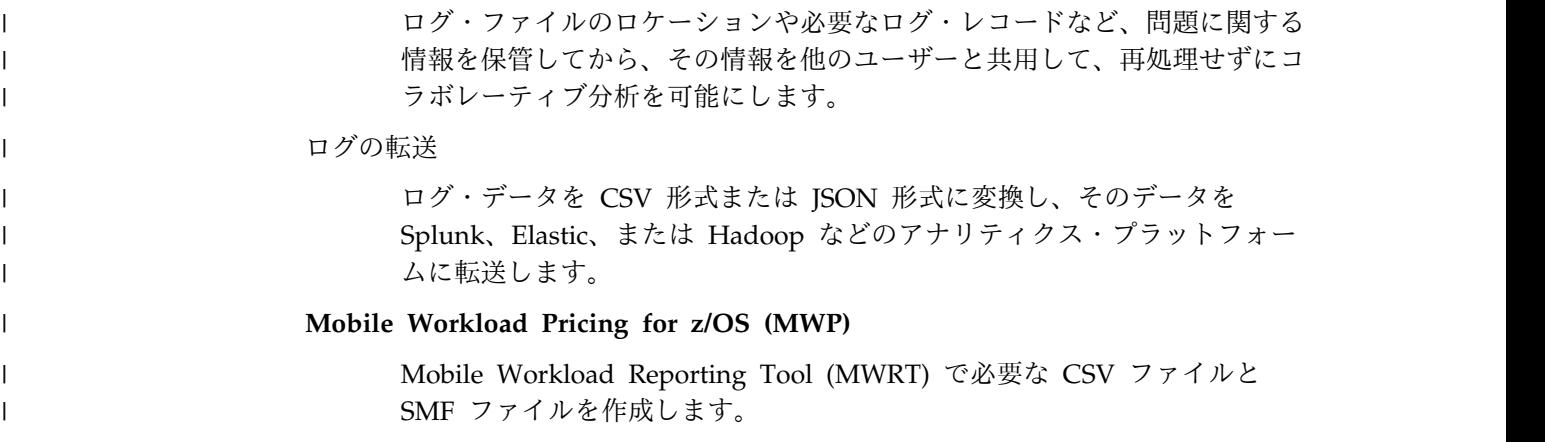

プログラム番号: 5697-P37

### **IBM IMS Performance Solution Pack for z/OS**、**V1.3**

IBM IMS Performance Solution Pack for z/OS は、従来よりも手ごろで包括的な IBM データベース管理ツールのポートフォリオを提供します。この製品は、いくつ かの別々のツールのフィーチャーと機能を結合したものです。それらの製品が緊密 に統合されており、IMS トランザクションのエンドツーエンドの分析を、これまで より高速かつ容易にし、問題分析者の生産性の向上、IMS アプリケーションのパフ ォーマンスの向上、IMS リソースの使用効率の向上、およびシステムの可用性の向 上を支援します。

IBM IMS Performance Solution Pack for z/OS には、以下のツールが含まれてい ます。

- 219 [ページの『](#page-232-0)IBM IMS Connect Extensions for  $z/OS$ , V2.4』
- 220 ページの『IBM IMS [Performance](#page-233-0) Analyzer for z/OS、V4.4』
- 220 ページの『IMS Problem [Investigator](#page-233-0) for  $z/OS$ , V2.4』

プログラム番号: 5655-S42

# 第 **21** 章 **IMS** 規制準拠ツール

以下のセクションでは、IBM IMS 規制準拠ツールについて説明します。

# **IBM InfoSphere Guardium Data Encryption for Db2 and IMS Databases**、**V1.2**

旧称 IBM Data Encryption for IMS and Db2 Databases の InfoSphere Guardium® Data Encryption は、System z Crypto Hardware を活用して、機密 データとプライベート・データを Db2 行レベルと IMS セグメント・レベルで効率 的に保護します。

IBM InfoSphere Guardium Data Encryption for Db2 and IMS Databases ツール は、以下のことを行います。

- v データの暗号化と復号のために Crypto Hardware を活用する z/OS Integrated Cryptographic Service Facility (ICSF) を呼び出す Db2 編集ルーチンと IMS 出 口ルーチンを提供します。
- v サンプル実装ジョブが含まれています。
- v 実装ジョブを作成するための ISPF フロントエンドが含まれています。
- v 固有の暗号鍵を指定する機能を提供します。

プログラム番号: 5655-P03

#### **IBM InfoSphere Guardium S-TAP for IMS**

IBM InfoSphere Guardium S-TAP® for IMS ツール (旧称 IMS Audit Management Expert for z/OS) には、以下に対するサポートが組み込まれていま す。

- v データベースのキャプチャーと、セグメントの読み取りおよび変更 (挿入、更 新、削除)
- v 更新前と更新後のセグメントのイメージを提供するための、要求のセグメント連 結キーおよびセグメント・データのキャプチャー
- v IMS サービスの制御の範囲外の IMS データ・セット (データベース・データ・ セット、イメージ・コピー・データ・セット、IMS ログ・データ・セット、 RECON データ・セット) へのアクセスのキャプチャー
- v ほぼリアルタイムのレポート作成をサポートするための、z/OS プロセスからネ ットワーク接続された Guardium アプライアンスへの監査データの直接ストリ ーミング
- v IMS ログに記録されるシステムの STOP および START アクティビティー

プログラム番号: 5655-STM

# 第 **22** 章 **IMS** システム管理ツール

以下のセクションでは、IBM IMS システム管理ツールについて説明します。

### **IBM IMS Command Control Facility for z/OS**、**V2.2**

IBM IMS Command Control Facility for z/OS は、以下のことを行います。

- v DBCTL、DCCTL、または DB/DC 領域に対してコマンドを出します。
- IMS コマンドを、バッチ・ユーティリティー、ISPF インターフェースを介した TSO セッション、または呼び出し可能なアプリケーション・プログラム・インタ ーフェース (API) のいずれかから出します。
- v データベースの START、STOP、DBR、および DBD コマンドの正常処理を確保しま す。
- v バッチ・インターフェースまたは呼び出し可能な API を使用して、シスプレッ クス内のすべての領域でオンライン変更およびデータベース・コマンドを同期さ せます。
- v IMS が利用不可であるために失敗したコマンドを格納して、そのコマンドを IMS 始動時に発行することによって、IMSplex のメンバーを同期状態に保ちま す。
- v 単一の IMS か複数の IMSplex を実行しているかにかかわらず、機能強化され た CCF メッセージ・ログによって、問題判別とシステム操作が改善されまし た。
- v APPC を使用しないユーザーでも IMS Operations Manager が使用できるよ う、このツールに対するより柔軟な追加コマンド・サポートを含みます。
- v ユーザーが記述したコードをユーザーが改良したり除去したりできるようにす る、メッセージ処理判別機能を含みます。

プログラム番号: 5655-R58

#### **IBM IMS Extended Terminal Option Support for z/OS**、**V3.2**

IBM IMS Extended Terminal Option Support for z/OS ツールは、以下のことを 行います。

- v IMS 拡張端末オプション (ETO) 機能のフロントエンドを提供します。
- v リソースを効率よく管理するために、ご使用のシステム環境で ETO の利点を管 理、インプリメント、カスタマイズ、および活用するのに役立つ機能を提供しま す。
- v サインオン処理を含めて、ETO のすべての部分の調整をサポートします。
- v ユーザー・コミュニティー全体に対してグローバル・オプションを設定し、特定 の端末またはユーザー ID のオプションをオーバーライドできるようにします。
- v 数値で始まる LTERM 名を可能にします。
- v サインオン時にユーザーに関連したすべての LTERM 名に対して SYSTEMS レ ベル ENQ を出すために、共用キュー・サポートを機能強化しています。

v LU 単位 (例えば、ログモード、ログオン記述、ASOT、ALOT) でさまざまなオ プションを指定できるようにする、SLU タイプ P サポートおよび SLU 1 コン ソール・サポートを提供します。

プログラム番号: 5655-L61

## **IBM IMS High Performance System Generation (SYSGEN) Tools for z/OS**、**V2.3**

IBM IMS High Performance System Generation (SYSGEN) Tools for z/OS は、 以下のことを行います。

- v IMS システム生成要件を削減するのに役立つ、統合ソリューションを提供しま す。
- v DBA とシステム・プログラマーに対して、より少ないリソースを使用してより 迅速にアプリケーション・リソースに変更を加えられる、信頼性が高く使いやす い IMS 管理ツールを提供します。
- v リソース更新リストを実行する際に、複数の IMS 制御領域を同時に更新できる ようにする、IMSplex サポートを含みます。
- v メモリー内の制御ブロックまたは MODBLKS データ・セット・リソース定義の どちらかを選択する機能を含む、システムのリバース生成に関する追加オプショ ンを提供します。
- v IMS 制御ブロックとストレージを表示したり変更したりする機能を提供する、 IMS ストレージ表示およびザップを含みます。ストレージ・マップは、共通スト レージ域の使用率 (%) と z/OS 仮想ストレージ境界を提供します。
- v ACBLIB のオンライン変更を使用することなく、データベース記述 (DBD) のた めの ACBLIB 定義およびプログラム仕様ブロック (PSB) を再ロードします。
- v リソース更新リストを生成して、IMS 制御ブロックが IMS システム生成のソー ス・マクロと一致するようにします。
- ISPF パネル (データベース、プログラム、トランザクション、および経路コード 定義) を使用して、IMS SYSGEN 定義を管理します。
- v リソース定義の変更、追加、または削除を使用可能にします。
- v IMS セキュリティー定義を更新し、ACB を再ロードして、IMS コマンドを発行 します。
- v 定義に対する動的変更を行います。
- v あるユーザーが、どのような変更が必要かを定義し、その後で ISPF またはバッ チを介して別のユーザーがその変更を実装できるようにします。
- v HP Sysgen Tools によってインストールされた変更をバックアウトします。

プログラム番号: 5655-P43

#### **IBM IMS Workload Router for z/OS**、**V2.7**

IBM IMS Workload Router for z/OS ツールは、以下のことを行います。

- v IMS TM と連携して動作して、複数の IBM システム間でトランザクション・ワ ークロードの透過ルーティングまたはバランシングを行います。
- v IMS 複数システム結合機能 (MSC) を使用します。
- v さまざまなシステム構成に適応可能です。

プログラム番号: 5697-B87

# 第 **23** 章 **Tivoli IMS** ツール

以下のセクションでは、IBM Tivoli® IMS ツールについて説明します。

## **Tivoli Decision Support for z/OS V1.8**

IBM Tivoli Decision Support for z/OS は、生のシステム・メトリック・データを 収集し、それらをリポジトリー内に統合して、操作計画、コスト管理、反応性、お よび意思決定の向上に役立つツールを提供することで、パフォーマンスに関する課 題を理解するのに役立つように設計されています。

プログラム番号: 5698-B06

### **Tivoli Monitoring V6.3.0**

IBM Tivoli Monitoring は、さまざまなオペレーティング・システム上のシステム およびネットワーク・アプリケーションのモニターおよび管理、エンタープライ ズ・システムの可用性およびパフォーマンスの追跡、および傾向の追跡と問題のト ラブルシューティングを行うためのレポートの取得を行うことができます。

プログラム番号: 5724-C04

### **Tivoli AF/OPERATOR on z/OS V3.4.1**

IBM Tivoli AF/OPERATOR on z/OS は、z/OS 環境向けの堅固なコンソール自 動化ソリューションです。共通タスクを簡素化して、システム・パフォーマンスを 最適化し、回避可能なエラーを削減するために使用して、スタッフが、人的介入を 必要とするイベントまたはタスクにのみ集中できるようにします。

プログラム番号: 5608-C03

## **Tivoli AF/Integrated Resource Manager V5.0.0**

IBM Tivoli AF/Integrated Resource Manager (AF/IRM) は、直感的なコンソール 駆動型インターフェースにより、システム自動化とリソース管理を単純化します。 このインターフェースでは、コーディングを追加せずにサブシステムを包括的に管 理できます。

AF/IRM は IBM Tivoli の最良実施例に基づいてパッケージ化された自動化オブジ ェクトを利用して、自動化の実装と管理の合理的なパラダイムを表します。 AF/IRM は、z/OS および Parallel Sysplex 環境、アプリケーション、およびネッ トワーク・リソースの自動化の実装と保守を容易にします。

プログラム番号: 5608-AFI

# **Tivoli OMEGACENTER Gateway on z/OS V3.4.1 IBM Tivoli OMEGACENTER Gateway on z/OS**

IBM Tivoli OMEGACENTER Gateway on z/OS は、z/OS 環境向けのシステム 自動化ツールです。コンソール自動化ソリューション、可用性のモニター、および Tivoli OMEGAMON ソリューションを統合して、システム・イベントへの応答を 自動化します。

プログラム番号: 5608-C04

# **Tivoli OMEGAMON XE for Db2 Performance Expert on z/OS**、**V5.2** 以降

IBM Tivoli OMEGAMON XE for Db2 Performance Expert on z/OS は、IBM Tivoli OMEGAMON XE for Db2 Performance Monitor on z/OS の最新式のレポ ート作成、モニター、およびバッファー・プール分析フィーチャーと、IBM Db2 Buffer Pool Analyzer 製品を組み合わせたものです。

また、Tivoli OMEGAMON XE for Db2 Performance Expert on z/OS は、パフ ォーマンスを最大化し、生産性を高めるのに役立つ専用のデータベース分析機能を 追加します。

プログラム番号: 5655-W37

## **Tivoli OMEGAMON XE for Db2 Performance Monitor on z/OS V5.2** 以降

Tivoli OMEGAMON XE for Db2 Performance Monitor on z/OS を使用すること で、リアルタイムのバッチ・レポートで、Db2 for z/OS およびDb2 アプリケーシ ョンのパフォーマンスをオンラインでモニター、分析、および最適化することがで きます。

プログラム番号: 5655-W38

### **Tivoli OMEGAMON XE for IMS on z/OS**、**V5.3**

IBM Tivoli OMEGAMON XE for IMS on z/OS は、ご使用の IMS システムの可 用性、パフォーマンス、およびリソース使用効率をシステム・レベルまたは IMSplex 内のいずれかでモニターし、管理します。

プログラム番号: 5698-T02

### **Tivoli System Automation for z/OS**、**V3.5**

IBM Tivoli System Automation for z/OS は、IBM Tivoli NetView® for z/OS ベースのソフトウェア製品で、さまざまな範囲のシステム管理機能に対する単一制 御点 を提供します。

Tivoli System Automation for z/OS は、重要なシステムおよびアプリケーション の効率と可用性を最大限に高める、ポリシー・ベースで自己修復型の高可用性ソリ ューションです。IBM Tivoli System Automation for z/OS は、高度なエンドツー エンド自動化ソリューションの提供において、重要な役割を担います。

プログラム番号: 5698-SA3

# 第 **24** 章 **IMS TM** 管理ツール

以下のセクションでは、IBM IMS TM 管理ツールについて説明します。

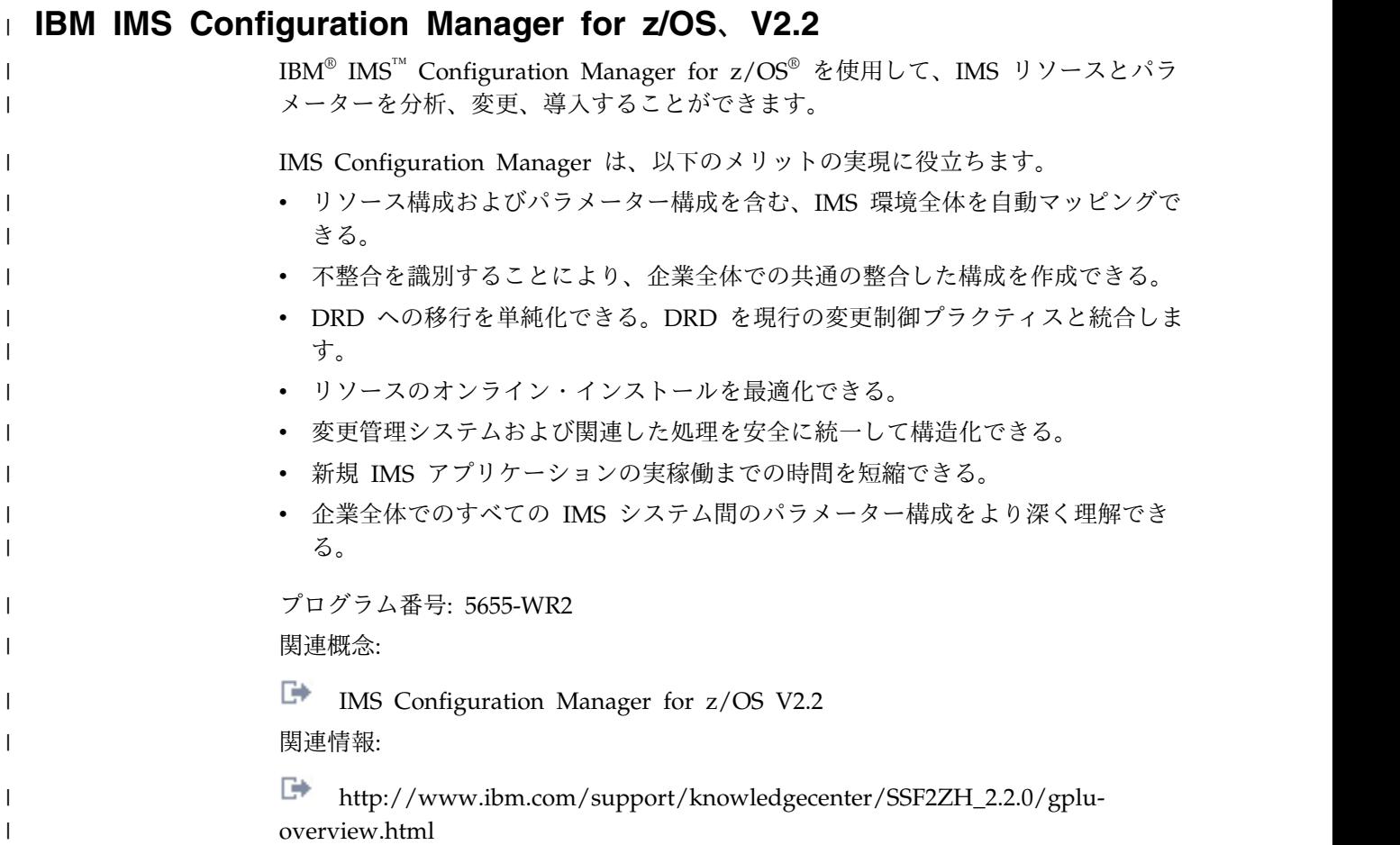

### **IBM IMS Queue Control Facility for z/OS**、**V3.2**

IBM IMS Queue Control Facility (QCF) for z/OS ツールは、以下のことを行いま す。

- v 共用と非共用の両方のキュー環境で、IMS メッセージ・キューを管理します。
- v 合計キュー・スペースのエリアを最大 10 定義し、新規キュー・スペース使用率 通知メカニズムを使用して、小規模または大規模なメッセージに対するモニター を行います。
- v IMS コールド・スタートを (自動的に) 検出し、そのコールド・スタートの前に キューに入れられていたメッセージの再キューイングを開始します。
- v IMS ウォーム・スタートを (自動的に) 検出し、ウォーム・スタートの前に送達 不能キューに入れられていたメッセージの再キューイングを開始 (またはメッセ ージをオフロード) します。
- v メッセージのオーバーフロー中にキューに入れられていたすべてのメッセージを (自動的に) オフロードします。
- 問題判別をより迅速に行うために、データ・ストリングに基づいてメッセージを 選択します。
- v 送達不能キュー用の新規フィルターを組み込みます。
- v 複数の新規コンソール・コマンドを組み込み、メッセージ・キューを使用してい る上位の宛先を表示します。これらのコマンドによって、直前の数分に渡ってメ ッセージ・キューを使用していた宛先を表示し、キューに入れられたメッセージ の再キューイングまたはオフロードを開始することができます。

プログラム番号: 5697-N50

### **IBM IMS Sysplex Manager for z/OS**、**V1.3**

IBM IMS Sysplex Manager for z/OS ツールは、以下のことを行います。

- IMS シスプレックス環境のリアルタイム管理
- Single Point of Control
- v データのローカルおよび集合ビューを介した単一システム・イメージ
- v 単純化されたユーザー・インターフェース (TSO/ISPF)
- IMS リソースおよび CF 構造の構造化された表示
- v タイプ 1 コマンド、OM タイプ 2 コマンド、および IMS TSO SPOC のグロ ーバル・サポート
- v 基本 z/OS パフォーマンス情報および SVC ダンプ収集
- v CSL (OM、RM、および SCI)、IRLM、および CQS の統計
- v キー・システム標識およびしきい値モニターを持つダッシュボード
- v 管理機能
- v システム例外のインターセプトおよびコンソール・アラートの生成
- リアルタイム IRLM 長期ロック・レポート
- IRLM が長期ロックを検出した際の、自動リアルタイム認識
- v トップ・ブロッカーの統合および分析済み情報。これは、例外ファイルに記録さ れ、自動化オペレーション用に z/OS コンソールに送信されます。
- v 共用キューのメッセージに対する参照、削除、およびリカバリー機能
- v RM リソース構造項目に対する削除機能
- v 共用キュー環境のトランザクションに対する割り当て類縁性機能
- v IMS V8 およびそれ以降に対する、IMS DB/TM、DBCTL、および DCCTL の サポート

プログラム番号: 5655-P01

# 第 **25** 章 **IMS** ユーティリティー管理ツール

以下のセクションでは、IBM IMS ユーティリティー管理ツールについて説明しま す。

## **IMS Cloning Tool for z/OS**、**V1.2**

IMS Cloning Tool for z/OS は、生産性の改善を支援する高速でより単純なクロー ン作成ツールを提供し、総コストの削減をサポートします。クローン作成プロセス を自動化し、使用可能な IMS クローンを短時間で提供することによって、効率を 高め、DBA の作業時間を短縮できるよう支援します。

プログラム番号: 5655-U91

#### **IBM IMS Database Control Suite for z/OS**、**V3.2**

IBM IMS Database Control Suite for z/OS は、以下のことを行います。

- v DBA、システム・プログラマー、およびアプリケーション・サポート・スペシャ リストに日常の IMS データベース環境管理ツールを提供します。
- v IMS 基本ユーティリティーおよび IBM High Performance ツールを使用して、 データベースのバックアップ/リカバリー/再編成管理用のジョブ制御言語 (JCL) を生成するのに必要なデータを収集し、ビルドすることができるようにします。
- v DBDSGRP に対して、以下の内容を大幅に改善します。
	- 既存 DBDSGRP の RECON から IMS DBCS へのロード
	- 生成された名前ではなく、ユーザーの命名規則の使用
	- HALDB と全機能データベースの混合による DBDSGRP の作成
- v 強力なバッチ・コレクション機能があります。この機能では、データベース記述 ライブラリー (DBDLIB) に入り、続いてツールの起動により、論理的に関連する メンバーすべてのためのジョブを 1 回の受け渡しだけで作成できるため、時間 と手順の節約、およびデータの冗長性エラーの回避が実現します。
- v データベースのバックアップ、リカバリー、再編成、およびモニターを自動化す る IBM IMS ツールとユーティリティーを統合します。
- v 単一ステップのジョブ制御言語 (JCL) 変換によって、データベース保守の効率を 促進します。
- v 分かりやすいインターフェースと操作が簡単な機能強化によって、DBA の生産 性を向上させます。
- v IMS Library Integrity Utilities 用の ISPF インターフェースを提供します。
- v 単純化されたユーザー・インターフェースを含みます。また、データ・セット、 ISPF パネル、およびプロセス・ステップの数の減少と統合、ならびにローカル 標準に対する柔軟性の向上を含みます。
- v データベース管理を容易にするために、単調な手動の IMS 保守機能を自動化し ます。
- <span id="page-249-0"></span>v IMS DBICF (データベース保全性制御機能) ツールの機能に置き換わるもので す。
- v ユーティリティーの JCL スケルトンの作成処理が必要なくなるので、使用可能 度と生産性が向上します。
- v プロダクト・パネルとパネル・ナビゲーションの改善、すべてのヘルプ・パネル 用のフィールド・レベルのヘルプ、および DBRC 用語とのより完全な統合を提 供します。

プログラム番号: 5655-L08

#### **IBM IMS Database Reorganization Expert for z/OS**、**V4.1**

IBM IMS Database Reorganization Expert for z/OS ツールは、以下のことを行い ます。

- v データベースの例外検出および条件付き再編成に関するポリシーの作成、カスタ マイズ、および集中型の保管をサポートします。
- v 集中型のポリシー・リポジトリーに保管されたポリシーに基づく例外通知と条件 付き再編成の機能を備えた Smart Reorganization ユーティリティーを提供しま す。
- v データベースに関する統計データを収集し、そのデータベース用に選択された再 編成ポリシーに基づいて、データベースの再編成の必要性を判別します。
- v データベース例外を検出し、例外状態に関連するポリシーで指定されている TSO ユーザーまたは z/OS オペレーターに通知します。

このツールは、 199 [ページの『](#page-212-0)IBM Tools Base for z/OS、V1.5』 (5655-V93) に 含まれています。

プログラム番号: 5655-S35

#### **IBM IMS High Performance Image Copy for z/OS**、**V4.2**

IBM IMS High Performance Image Copy for z/OS ツールは、以下のことを行い ます。

- v IMS HP Pointer Checker V2 のハッシュ・チェックを使用して、イメージ・コ ピー機能を実行します。
- v イメージ・コピーの精度検査を実行します。
- v すべての入力データ・セットおよび出力データ・セットを動的に割り振ります。
- v オプションで、出力イメージ・コピーを圧縮します。
- v イメージ・コピーを作成します。
- v 拡張コピー・サービス (同時コピー、FlashCopy、および SnapShot コピー) を 提供します。
- v イメージ・コピーおよびリカバリーの時間を短縮します。経過時間および CPU 使用率を削減します。
- v 自動チェックポイントおよび再始動を提供します。
- v データベースを自動的に停止および開始します。
- v その他の IMS ツール・ユーティリティーと統合します。

### <span id="page-250-0"></span>**IBM IMS High Performance Load for z/OS**、 **V2.1**

IBM IMS High Performance Load for z/OS ツールは、以下のことを行います。

- v IMS 全機能データベースに対応した、高性能のデータベース再ロード機能を提供 します。
- 空の HDAM および HIDAM データベースを初期設定します。
- IMS Parallel Reorganization for z/OS V3 機能 (例えば、データベース再編成 時にイメージ・コピーを作成) をサポートします。
- v IMS V9 およびそれ以降のオンライン再編成可能な HALDB 区画など、HALDB 区画の再編成再ロードをサポートします。
- v 再ロード前に、HALDB 区画データ・セットの初期設定を自動的に行います。
- v IMS 区画初期設定ユーティリティーに対して、パフォーマンスの置き換えを行い ます。
- v ILDS を作成します。
- v アンロード・データ・セットの各種フォーマットをサポートします。
- Physical Sequence Sort for Reload (PSSR) ユーティリティーを含みます。
- ビットマップ・リセッター・ユーティリティー (Bitmap Resetter utility) を組み 込みます。
- 以前に IBM IMS High Performance Unload for OS/390 によってアンロード された圧縮済みデータを、圧縮フォーマットでロードするオプションを提供しま す。

プログラム番号: 5655-M26

#### **IBM IMS High Performance Unload for z/OS**、**V1.2**

IBM IMS High Performance Unload for z/OS ツールは、以下のことを行いま す。

- v HALDB、HDAM、HIDAM、HISAM、および SHISAM データベースをアンロ ードします。
- v 破壊されたデータ・セットをアンロードできるようにします。
- v 解凍のオーバーヘッドなしで圧縮データをアンロードするオプションを提供しま す。
- v アンロード・データ・セット用の複数の標準フォーマットを提供します。
- v チューニングの改善用にさまざまな統計報告書を含みます。
- v アプリケーション・プログラムがツールの高性能検索手法を効率よく利用できる ようにする API を提供します。
- v 各セグメントの追加処理用のユーザー出口機能を提供します。
- v Sequential Subset Randomizer ユーティリティーを提供します。

プログラム番号: 5655-E06

### <span id="page-251-0"></span>**IBM IMS High Performance Prefix Resolution for z/OS**、**V3.1**

IBM IMS High Performance Prefix Resolution for z/OS ツールは、以下のことを 行います。

- v 論理関係に関わる IMS データベースの接頭部の解決と更新を単一のジョブ・ス テップとして行うことができるようにします。
- v 中間作業のファイル 2 (WF2) および作業ファイル 3 (WF3) データ・セットを除 去します。
- v 多くの場合に接頭部解決と接頭部更新に関わる入出力、テープ処理、および DASD 要件の大部分を回避するのに役立ちます。
- IMS Prefix Resolution および IMS Prefix Update ユーティリティーの代わりと して、接頭部解決と接頭部更新機能を実行します。
- IMS Parallel Reorganization for z/OS、V3 の単一ジョブ・ステップで、データ ベース再編成、接頭部解決、および接頭部更新作業を実行することをサポートし ます。

プログラム番号: 5655-M27

#### **IBM IMS High Performance Pointer Checker for z/OS**、**V3.1**

IBM IMS High Performance Pointer Checker for z/OS は、以下のことを行いま す。

- v 破壊したデータベースを迅速に分析し、それらの診断と修復にかかる時間を短縮 できるようにします。
- v システム・チューニングを実施し、スペース使用率を報告し、1 次索引と副次索 引の問題を検出し、報告する報告書を生成します。
- v 複数の新規しきい値 (使用可能なエクステント、CA および CI 分割、データベ ースおよびデータ・セットの最終エクステントなどを含む) を設定する機能を提 供します。
- v 完全検査機能のパフォーマンスを大幅に改善します。つまり、セットアップと操 作を単純化した使用可能度の改善、データベースの並列処理、および報告書作成 の改善です。
- v データベース状況の検出を、使用しやすい方法で、素早く簡単に行います。
- v ポインター・エラーまたはデータ・エラーを含む VSAM 編成および OSAM 編 成の IMS データベースを、対話式とバッチ・モードで修復します。
- v 迅速に修復を実行するので、影響を受けるデータベースがオフラインにされる時 間が短縮されます。
- v VSAM および OSAM ポインター修復、ポインター・ナビゲーション、バック アウト安全機能、および ISPF フロントエンドなどの機能があります。
- v 対話モードで動作します。このモードでは、データのブロック全体を表示した り、個々の IMS セグメントを表示したりできます。その他のセグメントにナビ ゲートすることもできます。加えられた変更はすべてトラッキングされ、やり直 すことができます。
- v バッチ・モードで動作します。このモードでは、データ・セットからブロックを ダンプしたり、ブロックのデータに対する変更を実行したりできます。
v IMS Parallel Reorg および HP Image Copy と統合します。

プログラム番号: 5655-U09

#### <span id="page-252-0"></span>**IBM IMS Index Builder for z/OS**、**V3.1**

IBM IMS Index Builder for z/OS は、以下のことを行います。

- v 全体のパフォーマンスを改善し、使いやすさを高める機能を提供します。
- v 1 次索引と副次索引を迅速に作成または再作成します。
- v 接頭部解決に必要なレコードを切り離して、読み込まれる通りに書き込むことが できるオプションの出力ファイルを、ユーザーが指定できるようにします。
- v 索引をイメージ・コピーする必要がなくなります。
- v 重複キーを持つ索引レコードを認識し、重複キーを SYSOUT データ・セットに 書き込みます。
- v IMS HALDB 1次索引の作成をサポートします。
- Database Recovery Facility と統合することによって、データベース・リカバリ ー中に 1 次索引と副次索引を作成できるようにします。

プログラム番号: 5655-R01

#### **IBM IMS Library Integrity Utilities for z/OS**、**V2.2**

IBM IMS Library Integrity Utilities for z/OS は、以下のことを行います。

- v IMS ACB、PSB、および DBD ライブラリーの管理
	- DBD/PSB/ACB 比較、DBD/PSB/ACB 取り消し、および DBD/PSB/ACB マッパー
	- テーブル形式での情報の報告
	- デスクトップからの結果の検査、およびすべての PSB と DBD が期待通りに 処理されたことの確認
	- 拡張 ACBGen
	- 大量の IMS ACB の処理に必要な時間を大幅に短縮する、高速生成処理の提 供
- v 誤った DBD の使用により破壊されたデータベースによって起こるシステム障害 を防止するのに役立つ、保全性検査機能を含みます。
- v 必要なすべての定義がデータベース用に作成されていることを確認するための整 合性検査機能を含みます。
- MFS 取り消しユーティリティーおよび MFS 比較ユーティリティーが含まれて います。
- v メッセージ形式サービスの MID、MOD、DIF、および DOF 制御ブロックを、 メッセージ形式サービスのユーティリティー制御ステートメントに変換し直しま す。
- v MFS ソース・ライブラリーをなくした場合、または生成された制御ブロックと ソースの間に違いがあると思われる場合に、ソースをリカバリーしたり差異を比 較するのを援助します。
- <span id="page-253-0"></span>v メンバー相互間の関係を示す、IMS FORMAT ライブラリーの有用な要約報告書 を提供します。
- v ツール間統合により、IMS ツール・ユーティリティーで LIU レポート作成を行 うことができ、DB 制御スイートで使用可能な LIU ISPF を使用できます。

プログラム番号: 5655-U08

#### **IBM IMS Online Reorganization Facility for z/OS**、**V1.3**

IBM IMS Online Reorganization Facility for z/OS ツールは、以下のことを行い ます。

- v 分単位または時間単位ではなく、秒単位の短期停止 (テークオーバー時間 と呼ば れる短い期間) で、IMS 全機能データベースおよび HALDB データベースの再 編成を行えるようにします。
- v データベースを再編成してデータ・セットのシャドーを生成し、この期間中の変 更をキャプチャーし、再編成されたシャドー・データ・セットにそれらの変更を 適用します。
- v データベースとそのデータ・セットが DBRC で登録されることを要求します。
- v HISAM、HIDAM、HDAM、および SHISAM データベースを再編成し、関連す る索引データ・セットを再作成します。
- v 内部論理関係をサポートします。
- v PHIDAM および PHDAM データベースを単一の区画として再編成し、その処 理と同時に、選択された DBD に変更を加えます。
- v すべての HALDB 区画を単一のジョブ・ステップで再編成できるようサポート します。
- v /DBRECOVERY コマンドの実行中に BMP を一時停止することができる、バッ チ・メッセージ処理プログラム (BMP) をサポートします。
- v オンライン・データベースを再編成する時期をスケジュールに入れるように、事 前にオンライン再編成「ウィンドウ」を定義できます。
- v /DBRECOVERY コマンドの実行中にデータベース・アクセスを静止させる CICS アプリケーションおよび OTMA アプリケーションをサポートします。
- v 再編成後に手操作による介入なしで、DBD の変更を実装できます。
- v その他の機能は、以下のとおりです。
	- 索引のみを再編成します。
	- ニアオンラインでアンロードします。
	- HALDB Conversion and Maintenance Aid との統合により、HALDB への オンライン変換を行えます。

プログラム番号: 5655-H97

#### **IBM IMS Database Solution Pack for z/OS V2.1**

IBM IMS Database Solution Pack for z/OS は、IMS の全機能と HALDB データ ベースを管理するために必要な IBM IMS Tools データベース製品のセット全体を 単一の統合ソリューションに組み合わせるユーティリティー管理ツールです。

<span id="page-254-0"></span>IMS Database Solution Pack for z/OS は、データベースの動作を維持し、調整を 保つために役立つ機能を備えています。操作の複雑さを減らし、データベース再編 成がシステム・リソースに及ぼす影響を少なくするために役立ちます。

これは、全機能データベースのアンロード、ロード、索引作成、再編成、バックア ップ、検査、およびレポート作成を行うための包括的な高性能ユーティリティー・ セットを提供します。

IMS Database Solution Pack for z/OS には、以下のツールが含まれています。

- 236 ページの『IBM IMS Database [Reorganization](#page-249-0) Expert for  $z/OS$ , V4.1』
- 209 ページの『IBM IMS High [Performance](#page-222-0) Image Copy for z/OS、V4.2』
- 237 ページの『IBM IMS High [Performance](#page-250-0) Load for z/OS、 V2.1』
- v 238 ページの『IBM IMS High [Performance](#page-251-0) Pointer Checker for  $z/OS$ , V3.1
- v 238 ページの『IBM IMS High [Performance](#page-251-0) Prefix Resolution for [z/OS](#page-251-0)、V3.1』
- 237 ページの『IBM IMS High [Performance](#page-250-0) Unload for z/OS、V1.2』
- 210 [ページの『](#page-223-0)IBM IMS Index Builder for z/OS、V3.1』
- 239 [ページの『](#page-252-0)IBM IMS Library Integrity Utilities for  $z/OS$ , V2.2』

IBM IMS Online Reorganization Facility for  $z/OS \succeq$  IBM IMS High Availability Large Database (HALDB) Toolkit for z/OS の両方の要素が、IMS Database Solution Pack for z/OS、V2.1 に取り込まれ、Solution Pack の新規コ ンポーネントも取り込まれています。

プログラム番号: 5655-DSP

#### **IBM IMS Fast Path Solution Pack for z/OS**、**V1.3**

IBM IMS Fast Path Solution Pack for z/OS は、データベース管理者が IMS 高 速機能データベースの分析、保守、およびチューニングに使用できる機能を含んで いる広範なユーティリティーを提供します。 IMS データベースをオフラインにす ることなく、さまざまな主要機能の操作が可能な、システムの可用性向上に役立つ フィーチャーが含まれています。

IBM IMS Fast Path Solution Pack for z/OS には、以下が含まれています。

- IMS Database Repair Facility
- v IMS Fast Path Advanced Tool
- IMS Fast Path Basic Tools
- IMS Fast Path Online Tools
- v 209 ページの『IBM IMS High [Performance](#page-222-0) Image Copy for z/OS、V4.2』
- 239 [ページの『](#page-252-0)IBM IMS Library Integrity Utilities for  $z/OS$ , V2.2』

プログラム番号: 5655-W14

### <span id="page-256-0"></span>第 **26** 章 **IMS** をサポートする各種の **IBM** ツール

以下の IMS ツールも IMS バージョン 13 をサポートします。

**IMS Application Development Facility (ADF)**、**V2.2**

IMS Application Development Facility はアーキテクチャー・フレームワ ークの一種であり、その中で、IMS アプリケーションの開発および処理が 行われます。

#### **IBM Application Performance Analyzer for z/OS**、**V11.1**

IBM Application Performance Analyzer for z/OS は、アプリケーション によるリソースの使用を測定して報告します。このツールは、以下のことを 行います。

- v 既存のアプリケーションのパフォーマンスを最大限に高めて、オンライ ン・トランザクションおよびバッチのターンアラウンド・タイムの応答 時間を改善する上でビジネスを支援します。
- アプリケーションのパフォーマンス上の問題を切り分けて、システム上 の増加したワークロードの影響をテストするために必要な情報を提供し ます。
- v CICS、アセンブラー、COBOL、PL/I、C/C++、Db2、IMS、および IBM MQ アプリケーションのパフォーマンスのモニター、分析、および 報告を行います。
- v モニター対象のアドレス・スペースからサンプルを収集して、 CPU、DASD、入出力、またはアドレス・スペース全体のシステムまた はリソース・アプリケーションによる使用を分析します。
- v PDF または XML ファイルとして作成できるオンライン分析およびレポ ートを提供します。これにより、ワークステーションで表示したり、他 のアプリケーションに容易に転送したりすることができます。
- v Fault Analyzer for z/OS および Debug Tool for z/OS と統合しま す。

プログラム番号: 5697-Q03

#### **IBM Application Recovery Tool for IMS and Db2 Databases**

IBM Application Recovery Tool for IMS and Db2 Databases は、デー タ・リカバリー用の共通のポイント・イン・タイムを作成して、 IMS およ び Db2 のログを同期することにより、リカバリー時間、コスト、およびエ ラーを最小限に抑えます。このツールは、以下のことを行います。

- v e-ビジネス・トランザクション環境で幅広いデータベース・リカバリー機 能を使用できるようにします。
- IBM IMS および IBM Db2 のデータの共通点へのバッチ・アプリケー ション・リカバリーを簡素化および調整して、データ・リカバリーにか かる時間とコストを削減します。
- IMS および Db2 のアプリケーションを個別にリカバリーします。
- v データベース・リカバリーに関するログ、ユーティリティー、およびプ ロセスの管理を容易に行えるようにします。
- v IMS 高可用性ラージ・データベース (HALDB) および IMS SYSPLEX データ共用をサポートします。
- v 最新バージョンの IMS および Db2 をサポートします。

プログラム番号: 5697-F56

#### **IBM DataRefresher™**、バージョン **1.1**

IBM DataRefresher は、1 つのシステム上のソース・データベースまたは ファイルからデータをコピー、詳細化、および操作するための機能、および そのデータを、同じシステムまたは別のシステム上のターゲット・データベ ースまたはファイル用にフォーマット設定するための機能を提供します。

プログラム番号: 5696-703

#### **IBM IMS DataPropagator for z/OS**、**V3.1**

IBM IMS DataPropagator for z/OS® ツールは、以下のことを行います。

- 以下を可能にする、IBM MQ ベースで非同期の、リアルタイムに近い伝 搬をサポートします。
	- IMS バッチ、IMS BMP、および IMS TM アプリケーション・プロ グラムによって実行された IMS データベース変更を取り込むための Capture コンポーネント
	- IMS データベース変更をリレーショナル・フォーマットに変換し、そ れらを IMS データベースと同じまたは異なるシステムの Db2 表に 適用するための Apply コンポーネント
	- IMS から IMS への伝搬
	- IBM MQ のリカバリー可能な、バッファーおよびキューに入れる方 式の非同期メッセージング・サービスを介した、Capture コンポーネ ントから Target コンポーネントへのデータベース変更の伝送
- v IMS データベース更新から Db2 for z/OS 表更新までの経過時間をほん の数秒に短縮します。
- v 時刻指定伝搬をサポートすることにより、Db2 for z/OS ターゲット表 の内容が、IMS ソース・データベースの明確に識別された論理的な時点 (例えば、営業日の論理的な終了時間) を反映できるようになります。
- v IBM MQ の安定した、高性能で信頼性の高いキュー・メッセージング・ サービスを活用し、企業が IBM MQ の管理および操作スキルを利用で きるようにします。
- v 同じ IBM MQ メッセージ内で複数の IMS データベース変更を伝送 し、IBM MQ メッセージ・データを圧縮し、さらに z/OS の仮想ルッ クアサイド機能 (VLF) のキャッシング・サービスを活用することによっ て、パフォーマンスを改善します。

プログラム番号: 5655-E52

#### **IBM Debug Tool for z/OS**、**V12.1** または **V13.1**

- IBM Debug Tool for z/OS は、さまざまな環境のコンパイル済みアプリケ ーションに対する対話式のソース・レベル・デバッグ・ツールです。このツ ールでは、以下のことができます。
- v アプリケーションを実行しながら対話式にデバッグする
- v 混合言語アプリケーションのシームレスなデバッグを実行する
- v デバッグ中にアプリケーションを調整する
- v プログラム変数を表示、モニター、および変更する

#### **IBM Fault Analyzer for z/OS**、**12.1** または **13.1**

IBM Fault Analyzer for z/OS は、開発者がアプリケーションとシステム の障害を分析および修正する際に役立ちます。これは障害の原因の判別に役 立つ情報を開発者に提供し、問題の解決を支援します。

プログラム番号: 5655-W69、5655-Q11

#### **IBM File Manager for z/OS for IMS Data V12.1** または **V13.1**

File Manager の IMS コンポーネント (FM/IMS) は、データ・ファイルの 表示、編集、更新、作成、コピー、比較、印刷、および消去ができる ISPF アプリケーションです。このツールは、IBM Problem Determination Tools 製品群のメンバーです。

プログラム番号: 5655-W68、5655-Q12

#### **IBM Hourglass**、**V7.1**

HourGlass は、時間が要求された場合 (SVC 11 要求または PC Time 要 求) に、z/OS アプリケーションに返される日時をサイトが変更できるよう にする、z/OS システム・アプリケーションです。このツールは、以下のこ とを行います。

- v パターンまたは特定のアプリケーション、トランザクション、ユーザ ー、およびアドレス・スペース名を指定して、返される日時情報を HourGlass が変更する有効範囲を制限できる。
- v 徹底したアプリケーション・テストのために、日時処理を正確にシミュ レートする。
- v 複数の時間帯にまたがるレポート作成およびデータ転送を調整する。
- v システムの日時を要求するアプリケーションを識別し、発生する可能性 のある問題を、実際に発生する前に解決する。

プログラム番号: 5655-U59

#### **IMS Checkpoint Wrapper**、**V1.1**

IMS Checkpoint Wrapper は、バッチ領域で実行される IMS アプリケーシ ョン・プログラムを BMP 従属領域で実行されるプログラムに変換するツー ルです。変換はアプリケーションに対する非常にわずかな変更によって行わ れます。

プログラム番号: 5799-GLT

#### **IBM MQ for z/OS V8.0.0** および **V9.0.0**

IBM MQ for z/OS V8.0.0 および V9.0.0 は、汎用メッセージング・バッ クボーンの一部として、IBM System z プラットフォームに強力なメッセー ジング機能を提供します。この製品は、Web サービスおよび Web 2.0 を 含むアプリケーションに対して、信頼性の高い柔軟なメッセージングのため の堅固な接続を行います。これには、市場最先端の JMS が組み込まれてお り、現在ではパブリッシュ/サブスクライブ・メッセージングも提供しま す。

プログラム番号 5655-W97、5655-MQ9

#### **WebSphere MQ for z/OS**、**V7.1.0**

WebSphere MQ for z/OS V7.1.0 は、汎用メッセージング・バックボーン の一部として、IBM System z プラットフォームに強力なメッセージング機 能を提供します。この製品は、Web サービスおよび Web 2.0 を含むアプ リケーションに対して、信頼性の高い柔軟なメッセージングのための堅固な 接続を行います。これには、市場最先端の JMS が組み込まれており、現在 ではパブリッシュ/サブスクライブ・メッセージングも提供します。

プログラム番号 5655-R36

### 第 **4** 部 **IMS** バージョン **13** の主な統合ソリューション |

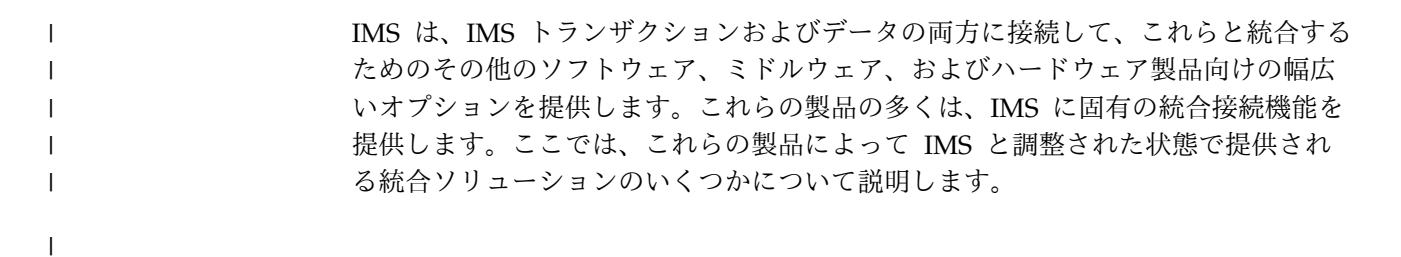

© Copyright IBM Corp. 1995, 2017 **247**

<span id="page-260-0"></span>|

|

### 第 **27** 章 **IBM IMS Enterprise Suite for z/OS** |

<span id="page-262-0"></span>|

 $\|$ | | |

> | | |

| | | | | | | | | | | | | | | | | | | | |

| | | | | |

| |  $\overline{1}$ |

IMS Enterprise Suite for z/OS は、アプリケーション開発を容易にして、業界標 準のツール、プログラミング・インターフェース、およびデータ・プロトコルを使 用して IMS トランザクションおよびデータへのアクセスを拡張する独立したコン ポーネントを備えています。

IMS Enterprise Suite のコンポーネントは、接続を強化して、アプリケーション開 発を拡張し、標準とツールを拡張して、既存の資産やその他の IBM ソリューショ ンと容易に統合できるようにします。最新のバージョンは V3.2 です。

#### **IMS Explorer for Development (IMS Explorer)**

IMS Explorer は、Eclipse ベースのグラフィック・ツールで、業界標準 IDE からの IMS データベース、セグメント、フィールドなどの表示と編集 を可能にすることにより、IMS アプリケーション開発作業を単純化しま す。 IMS Explorer は、IMS トランザクションから REST サービスを作成 し、IBM z ®/OS Connect Enterprise Edition 上で実行するためのサポート も提供します。また、REST サービスを IMS Explorer から直接デプロイお よびテストすることもできます。

IMS Explorer は、IMS のアプリケーション開発者およびデータベースの設 計者と開発者に以下のことを可能にします。

- v エンドツーエンドのアプリケーション開発ライフサイクルで共通作業と 必須作業を実行する
- v データベース記述 (DBD) とプログラム仕様ブロック (PSB) のリソース 定義の開発と視覚化を単純化する
- v IBM Developer for System z のインポーターとシェル共用を使用し て、COBOL と PL/I のデータ構造を IMS データベースにインポート し、PSB ソースを生成し、z/OS リモート・システムとの間で DBD ソ ースと PSB ソースのインポートとエクスポートを行う
- v IMS Universal ドライバーを利用して IMS データのリレーショナル・ ビューを提供し、SQL ステートメントを作成するためのグラフィカル支 援などの新機能を提供する
- v IMS カタログにデータを追加する
- v IMS トランザクションにアクセスするためのモバイル・サービスをモデ ル化、作成、テスト、および公開する

IMS Explorer for Development は、サポートされなくなった IMS Enterprise Suite DLIModel ユーティリティー・プラグインによって提供さ れる大部分の機能を強化します。

IMS Enterprise Suite DLIModel ユーティリティー・プラグインをご使用 の場合は、代わりに IMS Enterprise Suite Explorer for Development に マイグレーションしてください。

IMS Explorer for Development にはほとんどの IMS Enterprise Suite DLIModel ユーティリティー・プラグイン機能に対する拡張機能が組み込ま れていますが、IMS データベース Web サービスまたは IMS XML DB を サポートしません。

- v IMS データベース Web サービスの場合、IMS Explorer for Development の IBM Data Studio とのシェル共用により、Web 対応 の IMS データベース照会を生成できます。
- v IMS データベースにおける XML データ・サポートは、IMS バージョ ン 12 がサービス休止になると中止されます。

#### **IMS Connect API for Java**

IMS Connect API for Java は、IMS Connect への接続、IMS との対話、 Java および C プログラミング言語での対話のために IMS に送信されるデ ータのプログラミング制御を提供します。API は、再使用可能なプロファ イルの概念を通じて、TCP/IP ソケット接続、対話プロトコル、メッセー ジ・ヘッダー、およびデータを記述する簡単な方法を提供します。より細分 度の高い制御のために、より細分度の高い下位呼び出しが提供されます。こ れらの API を使用して、Windows 環境および z/OS 環境でカスタム IMS Connect TCP/IP クライアント・アプリケーションを開発することが できます。

V3.1 は、C API をサポートする最後のバージョンです。

#### **Microsoft .NET**

Microsoft .NET は、Microsoft .NET ベースのアプリケーションが IMS デ ータにアクセスして操作するためのソリューションを提供します。.NET ア プリケーション開発者は、Microsoft Visual Studio などの適切な開発環境 を使用して、提供された API を呼び出すことができます。

Microsoft .NET を使用するには、IMS 13 以降が必要です。

#### **IMS SOAP Gateway**

IMS SOAP Gatewayは、プラットフォーム、環境、アプリケーション言 語、またはプログラミング・モデルに依存しないサービスを提供および要求 するために、SOAP プロトコルを介して IMS アプリケーションを IMS 環 境の外部で相互運用できるようにします。IMS アプリケーションを Web サービスにすることができます。あるいは、アプリケーションが外部 Web サービスにコールアウト要求を送信することができます。

V3.2 では、コールアウト・シナリオに対する IBM z/OS Communications Server AT-TLS フィーチャーのサポートが追加されました。

#### **IMS Mobile Feature Pack**

IMS Mobile Feature Pack は、IBM z/OS Connect EE V2.0 (imsmobile-2.0 フィーチャー) または WebSphere Application Server Liberty Profile z/OS Connect (imsmobile-1.0 フィーチャー) にインストー ルされるフィーチャーである *IMS Mobile* フィーチャー を使用して IMS トランザクションにアクセスする RESTful モバイル・サービスを作成、テ スト、公開、および管理するソリューションを提供します。

| |

| | | | | | |

 $\mathbf{I}$ |

| | | | | | |

| | | | | | | | | | | | | | | | | | | | | | | | | |

- v z/OS Connect EE 用の最新の IMS Mobile フィーチャー (imsmobile-2.0 フィーチャー) は、z/OS Connect EE V2.0.5 (APAR PI70432) 以降に直接組み込まれている *IMS* サービス・プロバイダー と して使用可能になりました。この変更により、コードを取得してインス トールし、IMS Mobile フィーチャーを使用し始めるのに必要なステッ プを減らすことによって、インストールの経験が大幅に向上します。IMS Enterprise Suite における z/OS Connect EE 用の IMS Mobile Feature Pack コンポーネントは、APAR PI70548 によって除去されます。
- v WebSphere Liberty Profile z/OS Connect 用の IMS Mobile フィーチ ャー (imsmobile-1.0 フィーチャー) は推奨されなくなりました。IMS Enterprise Suite V3.2が、このコンポーネントを含む最後のリリースで す。お客様は、z/OS Connect EE V2.0.5 以降にバンドルされている IMS サービス・プロバイダーを使用する必要があります。

z/OS Connect EE における IMS Mobile フィーチャーの最新情報につい ては、IBM Knowledge Center で Using the IMS service [provider](http://www.ibm.com/support/knowledgecenter/SS4SVW_2.0.0/com.ibm.zosconnect.doc/configuring/mobile_overview.html) を参 照してください。

#### **Java Message Service (JMS) API**

| | | | | | | | | | | | | | | | | | | | | |

| |

| | | |

 $\mathsf{I}$ |

| | | |

JMS API は、Java メッセージ処理 (JMP) 領域または Java バッチ処理 (JBP) 領域で実行される IMS アプリケーションが外部サービスに同期コー ルアウト要求を発行できるようにします。同期コールアウトの JMP および JBP サポートを使用するには、JMS バージョン 1.1 のインターフェース・ クラスが必要です。

IMS Enterprise Suite の一部のコンポーネントには、必須のオープン・ソース・コ ードが含まれています。

IMS Enterprise Suite のすべてのコンポーネントは、標準インストール・プロセス をサポートします。z/OS で稼働するコンポーネントは SMP/E をサポートし、分 散プラットフォームで稼働するコンポーネントは IBM Installation Manager をサ ポートして使用します。

IMS V13 で機能する IMS Enterprise Suite のバージョンについて詳しくは、IMS Enterprise Suite のソフトウェア要件のトピックを参照してください。 関連資料:

25 ページの『IMS Enterprise Suite [のソフトウェア要件』](#page-38-0)

## 第 **28** 章 **IBM z/OS Connect Enterprise Edition** を使用するモ | バイル・ソリューションおよび **REST API** ソリューション |

IBM z/OS Connect Enterprise Edition (z/OS Connect EE) で IMS サービス・プ ロバイダーを使用して、IMS 資産にアクセスするための REST サービスおよび API を作成することができます。また、IMS™ アプリケーションは、z/OS® Connect EE を介して REST API 呼び出しを行うこともできます。 z/OS Connect EE は、z/OS ベースのプログラムおよびデータを、モバイル・アプ リケーションおよびクラウド・アプリケーション向けの新しい API エコノミーに完 全に参加させることを可能にするフレームワークを提供します。 z/OS Connect EE は、標準プロトコルに対応する高速でセキュアな信頼性の高い コネクターを提供し、複数の z/OS バックエンド・プログラムおよびシステムと対 話できます。z/OS Connect EE は、Representational State Transfer (REST) テク ノロジーを使用してこれらの資産を識別してアクセスするための標準インターフェ ースを提供します。サービスは JavaScript Object Notation (JSON) フォーマット で表現されます。また、このインターフェースは必要に応じてデータ変換を処理 し、役割に基づいてユーザーを許可または拒否する許可サービスを提供します。つ まり、z/OS Connect EE は、CICS、IMS、Db2、および WebSphere Application Server との単一で構成可能な高スループット REST/JSON インターフェースを備 えた、z/OS との API ゲートウェイです。 最新リリースである z/OS Connect EE V3 では、IMS サービスの作成と、サービ スにアクセスするための REST API の開発、導入、およびテストを行うためのツー ル・サポートが、z/OS Connect EE V3 API ツールキットを介して提供されます。

このツールキットは、Eclipse ベースのワークステーション・ツールで、IBM Explorer for z/OS にインストールされます。API がテストされ、導入された後、 開発者ポータルに公開することができます。API のサブスクリプションと管理は、 IBM API Connect™ などの製品を使用して処理することができます。

z/OS Connect EE V3.0.1 では、z/OS アプリケーションを API 利用者として機能 させるためのサポートが追加されており、基礎となるサービスおよびデータを外部 要求エンドポイントから使用する RESTful API 呼び出しを発行します。

#### **API** プロバイダーとしての **IMS**

z/OS Connect EE に組み込まれている IMS サービス・プロバイダーは、IMS 資 産にアクセスするモバイル・サービスを構築するための *IMS Mobile* フィーチャー として知られています。IMS サービス・プロバイダーは、IMS との通信や、JSON とバイト配列との間のデータ変換を処理します。

z/OS Connect EE と IMS サービス・プロバイダーについて詳しくは、[Using](http://www.ibm.com/support/knowledgecenter/SS4SVW_3.0.0/com.ibm.zosconnect.doc/configuring/mobile_overview.html) the IMS service [provider](http://www.ibm.com/support/knowledgecenter/SS4SVW_3.0.0/com.ibm.zosconnect.doc/configuring/mobile_overview.html) (IBM Knowledge Center の z/OS Connect EE 資料にある) を参照してください。

<span id="page-266-0"></span>|

| | | |

| | |

| | | | | | | | | |

| | | | | | |

| | |

|

| | | |

| |  $\mathbf{I}$ |

#### **API** 利用者としての **IMS**

|

| | | | | |

| |

| |

 $\begin{array}{c} \hline \end{array}$ |

z/OS Connect EE は、IMS アプリケーションが z/OS Connect EE を介して REST API を呼び出すことを可能にする一連のファイルを API 文書 (Swagger 文 書) から生成するビルド・ツールキットを提供します。これらのファイルには、 z/OS Connect EE サーバーがデータ・マッピングおよびデータ変換を処理するた めに必要なもの、および IMS アプリケーションが API 要求を送信して応答を処理 するために必要なものが含まれています。

詳しくは、z/OS [applictions](https://www.ibm.com/support/knowledgecenter/SS4SVW_3.0.0/com.ibm.zosconnect.doc/overview/apireq_workflow.html) to call REST APIs (IBM Knowledge Center の z/OS Connect EE 資料) を参照してください。

- API エコノミーと IMS について詳しくは、API エコノミー・ソリューション導入 キットを参照してください。
- IBM z/OS Connect Enterprise Edition V3.0 プログラム番号: 5655-CE3

### 第 **29** 章 **IBM Cognos Business Intelligence** ソリューション |

IBM Cognos® Business Intelligence サーバーを IMS の運用データに直接接続し て、重要なビジネス・データにオンラインでアクセスできるドリルダウン・レポー トを作成できます。

IMS データベースには通常、大容量のトランザクション・ワークロードに関する運 用データが格納されています。これらのワークロードには、顧客、対話、およびビ ジネス・トレンドに関する大量の貴重なデータが格納されている金融、保険、およ び小売のアプリケーションが含まれます。代表的なビジネス・インテリジェンス・ シナリオでは、運用データが IBM Cognos Business Intelligence (BI) レポート作 成者からアクセス可能になる前に、そのデータのウェアハウスと前処理を実行する 必要があります。ただし、ウェアハウス・データだけに依存していると、ビジネ ス・レポート・アプリケーションの柔軟性に対する制約が増えることになります。 レポート作成者はウェアハウス・データのみにアクセスでき、オンライン・トラン ザクション・システムにはアクセスできないため、最新の詳細情報を使用できませ ん。IBM Cognos BI 10.2 は、IMS データベースへの直接接続用のデータ接続タイ プを提供します。

- このソリューションには、以下の IMS コンポーネントが必要です。
- IMS カタログ
- IMS Common Service Layer (CSL)
- IMS Open Database Manager (ODBM)
- IMS Connect

<span id="page-268-0"></span>|

 $\|$ | |

| | | | | | | | | | | |

|

| |

| | |

| | 関連情報:

₿ IBM Business [Analytics](http://www.ibm.com/developerworks/library/ba-pp-infrastructure-cognos_specific-page630/index.html) Proven Practices: Best Practices for Using IMS Data in IBM Cognos BI [Reports](http://www.ibm.com/developerworks/library/ba-pp-infrastructure-cognos_specific-page630/index.html)

## 第 **30** 章 **IBM Watson Explorer** を使用したデータ・ディスカバ | リー |

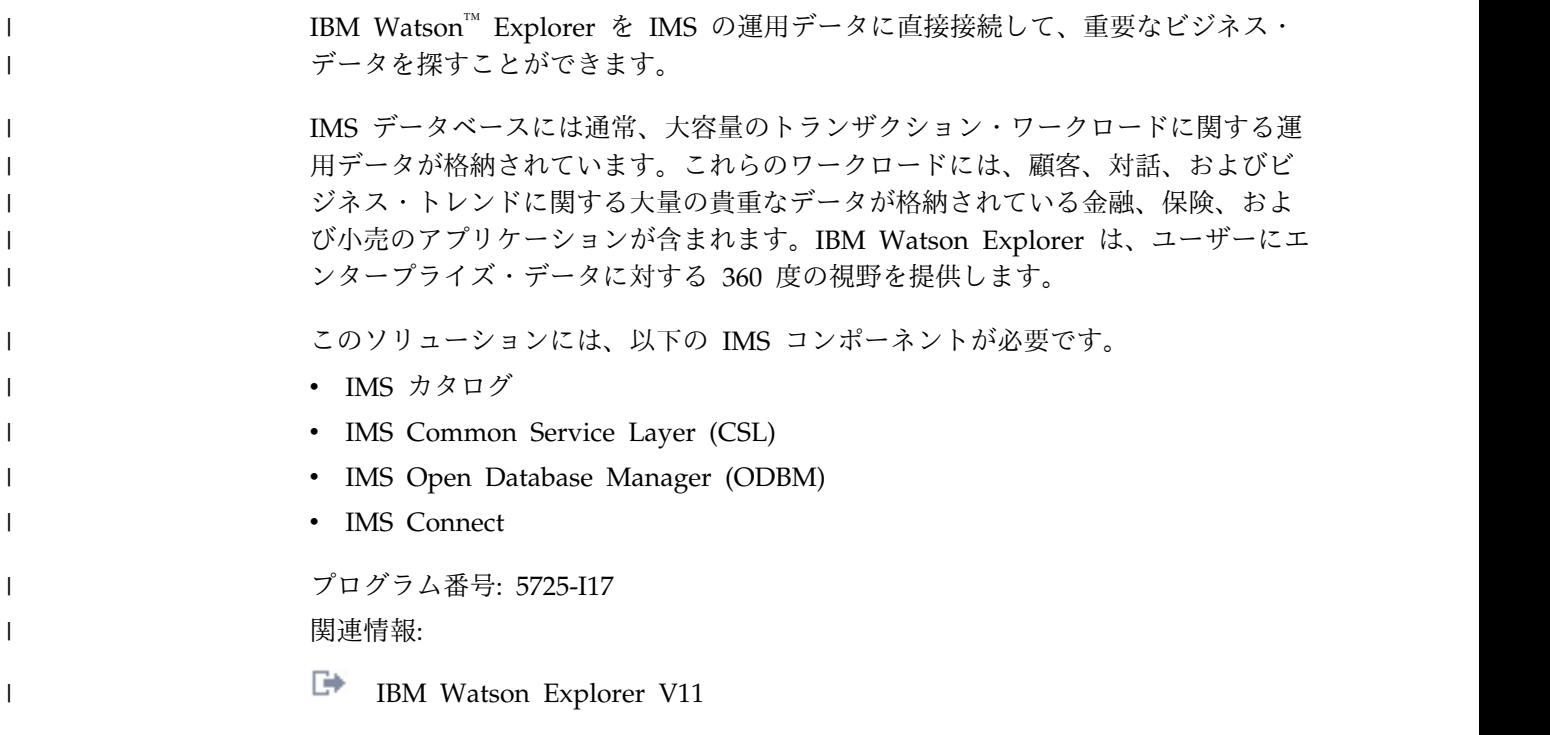

<span id="page-270-0"></span> $\| \cdot \|$ 

### 第 **31** 章 **IBM DataPower Gateway** との統合アクセス |

 $\|$ IBM DataPower Gateway は、IMS バージョン 13 に対する統合サポートを提供し ます。DataPower Gateway は、Web ベース・クライアントからの IMS データベ | ースとトランザクションへのアクセス、および IMS アプリケーション・プログラ | ムから Web サービスへの同期コールアウト要求の両方をサポートします。 | DataPower Gateway は、サービスおよびアプリケーションの配信を簡素化、管 | 理、および最適化して、XML および IT サービスのセキュリティーを強化するため | の単一制御点を提供します。Web ブラウザー・インターフェースを使用して管理で | きる多数の機能を提供することにより、インフラストラクチャーの機能を拡張およ | び強化します。 | DataPower Gateway は、IMS に対して以下の 3 つのタイプのサポートを提供しま | す。 IMS DB のデータベースへのアクセス。 | v IMS DB へのアクセスにより、外部アプリケーションは、DataPower Gateway | で提供される統合 IMS Universal JDBC ドライバーを使用することによって、 | IMS データベースに対して SQL 呼び出しを発行できます。 | v IMS TM で実行されている IMS トランザクションへのアクセス。DataPower | を介した IMS TM へのアクセスにより、外部アプリケーションは、IMS 従属領 | 域で実行されているアプリケーション・プログラムに対するトランザクション要 | 求を開始して、データを取り出すことができます。 | v IMS で実行されているアプリケーション・プログラムから DataPower バックエ | ンドで実行されているデータ・プロバイダーまたはサービス・プロバイダーへの | | 同期コールアウト要求のサポート。 DataPower Gateway は、既存のネットワークまたはアプリケーション・ソフトウ | ェアにほとんどまたはまったく変更を加えることなく、プラグインの使いやすさを | 提供します。デバイスをインストールまたは管理するためにプロプラエタリー・ス | キーマ、コーディング、または API は必要ありません。DataPower Gateway は、 | XML 統合開発環境をサポートして、XML アプリケーションの開発およびデバッグ | に費やされる時間数の短縮を支援します。 | 関連概念: | ₿ | DataPower for IMS [Implementation](http://www.ibm.com/support/docview.wss?uid=swg27038927) Guide ₿ IBM DataPower Gateway [バージョン](https://www.ibm.com/support/knowledgecenter/SS9H2Y_7.5.0/com.ibm.dp.doc/welcome.html) 7.5  $\mathsf{I}$ |

<span id="page-272-0"></span>|

# 第 **5** 部 付録

### <span id="page-276-0"></span>特記事項

本書は米国 IBM が提供する製品およびサービスについて作成したものです。本書 の他言語版を IBM から入手できる場合があります。ただし、ご利用にはその言語 版の製品もしくは製品のコピーを所有していることが必要な場合があります。

本書に記載の製品、サービス、または機能が日本においては提供されていない場合 があります。日本で利用可能な製品、サービス、および機能については、日本 IBM の営業担当員にお尋ねください。本書で IBM 製品、プログラム、またはサービス に言及していても、その IBM 製品、プログラム、またはサービスのみが使用可能 であることを意味するものではありません。これらに代えて、IBM の知的所有権を 侵害することのない、機能的に同等の製品、プログラム、またはサービスを使用す ることができます。ただし、IBM 以外の製品とプログラムの操作またはサービスの 評価および検証は、お客様の責任で行っていただきます。

IBM は、本書に記載されている内容に関して特許権 (特許出願中のものを含む) を 保有している場合があります。本書の提供は、お客様にこれらの特許権について実 施権を許諾することを意味するものではありません。実施権についてのお問い合わ せは、書面にて下記宛先にお送りください。

〒*103-8510* 東京都中央区日本橋箱崎町*19*番*21*号 日本アイ・ビー・エム株式会社 法務・知的財産 知的財産権ライセンス渉外

IBM およびその直接または間接の子会社は、本書を特定物として現存するままの状 態で提供し、商品性の保証、特定目的適合性の保証および法律上の瑕疵担保責任を 含むすべての明示もしくは黙示の保証責任を負わないものとします。国または地域 によっては、法律の強行規定により、保証責任の制限が禁じられる場合、強行規定 の制限を受けるものとします。

この情報には、技術的に不適切な記述や誤植を含む場合があります。本書は定期的 に見直され、必要な変更は本書の次版に組み込まれます。 IBM は予告なしに、随 時、この文書に記載されている製品またはプログラムに対して、改良または変更を 行うことがあります。

本書において IBM 以外の Web サイトに言及している場合がありますが、便宜の ため記載しただけであり、決してそれらの Web サイトを推奨するものではありま せん。それらの Web サイトにある資料は、この IBM 製品の資料の一部ではあり ません。それらの Web サイトは、お客様の責任でご使用ください。

IBM は、お客様が提供するいかなる情報も、お客様に対してなんら義務も負うこと のない、自ら適切と信ずる方法で、使用もしくは配布することができるものとしま す。

本プログラムのライセンス保持者で、(i) 独自に作成したプログラムとその他のプロ グラム (本プログラムを含む) との間での情報交換、および (ii) 交換された情報の 相互利用を可能にすることを目的として、本プログラムに関する情報を必要とする 方は、下記に連絡してください。

*IBM Director of Licensing IBM Corporation North Castle Drive, MD-NC119 Armonk, NY 10504-1785 US*

本プログラムに関する上記の情報は、適切な使用条件の下で使用することができま すが、有償の場合もあります。

本書で説明されているライセンス・プログラムまたはその他のライセンス資料は、 IBM 所定のプログラム契約の契約条項、 IBM プログラムのご使用条件、またはそ れと同等の条項に基づいて、 IBM より提供されます。

記載されている性能データとお客様事例は、例として示す目的でのみ提供されてい ます。実際の結果は特定の構成や稼働条件によって異なります。

IBM 以外の製品に関する情報は、その製品の供給者、出版物、もしくはその他の公 に利用可能なソースから入手したものです。IBM は、それらの製品のテストは行っ ておりません。したがって、他社製品に関する実行性、互換性、またはその他の要 求については確証できません。 IBM 以外の製品の性能に関する質問は、それらの 製品の供給者にお願いします。

IBM の将来の方向または意向に関する記述については、予告なしに変更または撤回 される場合があり、単に目標を示しているものです。

本書には、日常の業務処理で用いられるデータや報告書の例が含まれています。よ り具体性を与えるために、それらの例には、個人、企業、ブランド、あるいは製品 などの名前が含まれている場合があります。これらの名前はすべて架空のものであ り、類似する個人や企業が実在しているとしても、それは偶然にすぎません。

#### 著作権使用許諾:

本書には、様々なオペレーティング・プラットフォームでのプログラミング手法を 例示するサンプル・アプリケーション・プログラムがソース言語で掲載されていま す。お客様は、サンプル・プログラムが書かれているオペレーティング・プラット フォームのアプリケーション・プログラミング・インターフェースに準拠したアプ リケーション・プログラムの開発、使用、販売、配布を目的として、いかなる形式 においても、IBM に対価を支払うことなくこれを複製し、改変し、配布することが できます。このサンプル・プログラムは、あらゆる条件下における完全なテストを 経ていません。従って IBM は、これらのサンプル・プログラムについて信頼性、 利便性もしくは機能性があることをほのめかしたり、保証することはできません。 これらのサンプル・プログラムは特定物として現存するままの状態で提供されるも のであり、いかなる保証も提供されません。 IBM は、お客様の当該サンプル・プ ログラムの使用から生ずるいかなる損害に対しても一切の責任を負いません。

それぞれの複製物、サンプル・プログラムのいかなる部分、またはすべての派生的 創作物にも、次のように、著作権表示を入れていただく必要があります。 © (お客様の会社名) (年). このコードの一部は、IBM Corp. のサンプル・プログラムから取られています。 © Copyright IBM Corp. \_年を入れる\_.

#### <span id="page-278-0"></span>商標

IBM、IBM ロゴおよび ibm.com® は、世界の多くの国で登録された International Business Machines Corporation の商標です。他の製品名およびサービス名等は、 それぞれ IBM または各社の商標である場合があります。現時点での IBM の商標リ ストについては、<http://www.ibm.com/legal/copytrade.shtml> をご覧ください。

Adobe、Adobe ロゴ、PostScript ロゴは、Adobe Systems Incorporated の米国お よびその他の国における登録商標または商標です。

Linux は、Linus Torvalds の米国およびその他の国における商標です。

Microsoft、Windows、Windows NT および Windows ロゴは、Microsoft Corporation の米国およびその他の国における商標です。

Java およびすべての Java 関連の商標およびロゴは Oracle やその関連会社の米国 およびその他の国における商標または登録商標です。

UNIX は The Open Group の米国およびその他の国における登録商標です。

### 製品資料に関するご使用条件

これらの資料は、以下のご使用条件に同意していただける場合に限りご使用いただ けます。

#### 適用される条件

このご使用条件は、IBM Web サイトのすべてのご利用条件に追加して適用されま す。

#### 個人使用

これらの資料は、すべての著作権表示その他の所有権表示をしていただくことを条 件に、非商業的な個人による使用目的に限り複製することができます。ただし、 IBM の明示的な承諾をえずに、これらの資料またはその一部について、二次的著作 物を作成したり、配布 (頒布、送信を含む) または表示 (上映を含む) することはで きません。

#### 商業的使用

これらの資料は、すべての著作権表示その他の所有権表示をしていただくことを条 件に、お客様の企業内に限り、複製、配布、および表示することができます。ただ し、IBM の明示的な承諾をえずにこれらの資料の二次的著作物を作成したり、お客 様の企業外で資料またはその一部を複製、配布、または表示することはできませ ん。

#### 権利

ここで明示的に許可されているもの以外に、資料や資料内に含まれる情報、デー タ、ソフトウェア、またはその他の知的所有権に対するいかなる許可、ライセン ス、または権利を明示的にも黙示的にも付与するものではありません。

資料の使用が IBM の利益を損なうと判断された場合や、上記の条件が適切に守ら れていないと判断された場合、IBM はいつでも自らの判断により、ここで与えた許 可を撤回できるものとさせていただきます。

お客様がこの情報をダウンロード、輸出、または再輸出する際には、米国のすべて の輸出入 関連法規を含む、すべての関連法規を遵守するものとします。

IBM は、これらの資料の内容についていかなる保証もしません。これらの資料は、 特定物として現存するままの状態で提供され、商品性の保証、特定目的適合性の保 証および法律上の瑕疵担保責任を含むすべての明示もしくは黙示の保証責任なしで 提供されます。

#### **IBM** オンライン・プライバシー・ステートメント

サービス・ソリューションとしてのソフトウェアも含めた IBM ソフトウェア製品 (「ソフトウェア・オファリング」) では、製品の使用に関する情報の収集、エン ド・ユーザーの使用感の向上、エンド・ユーザーとの対話またはその他の目的のた めに、Cookie はじめさまざまなテクノロジーを使用することがあります。多くの場 合、ソフトウェア・オファリングにより個人情報が収集されることはありません。 IBM の「ソフトウェア・オファリング」の一部には、個人情報を収集できる機能を 持つものがあります。ご使用の「ソフトウェア・オファリング」が、これらの Cookie およびそれに類するテクノロジーを通じてお客様による個人情報の収集を可 能にする場合、以下の具体的事項をご確認ください。

この「ソフトウェア・オファリング」は、Cookie もしくはその他のテクノロジーを 使用して個人情報を収集することはありません。

この「ソフトウェア・オファリング」が Cookie およびさまざまなテクノロジーを 使用してエンド・ユーザーから個人を特定できる情報を収集する機能を提供する場 合、 お客様は、このような情報を収集するにあたって適用される法律、ガイドライ ン等を遵守する必要があります。これには、エンドユーザーへの通知や同意の要求 も含まれますがそれらには限られません。

このような目的での Cookie を含む様々なテクノロジーの使用の詳細については、 IBM の『IBM オンラインでのプライバシー・ステートメント』 [\(http://www.ibm.com/privacy/details/jp/ja/\)](http://www.ibm.com/privacy/details/jp/ja/) の『クッキー、ウェブ・ビーコ ン、その他のテクノロジー』および『IBM Software Products and Software-as-a-Service Privacy Statement』[\(http://www.ibm.com/privacy/details\)](http://www.ibm.com/privacy/details) を参照してください。

## 参考文献

この参考文献のリストには、IMS バージョン 13 ライブラリーのすべての資料、補 足資料、資料コレクション、および IMS バージョン 13 ライブラリーで引用され ているアクセシビリティー関連の資料が記載されています。

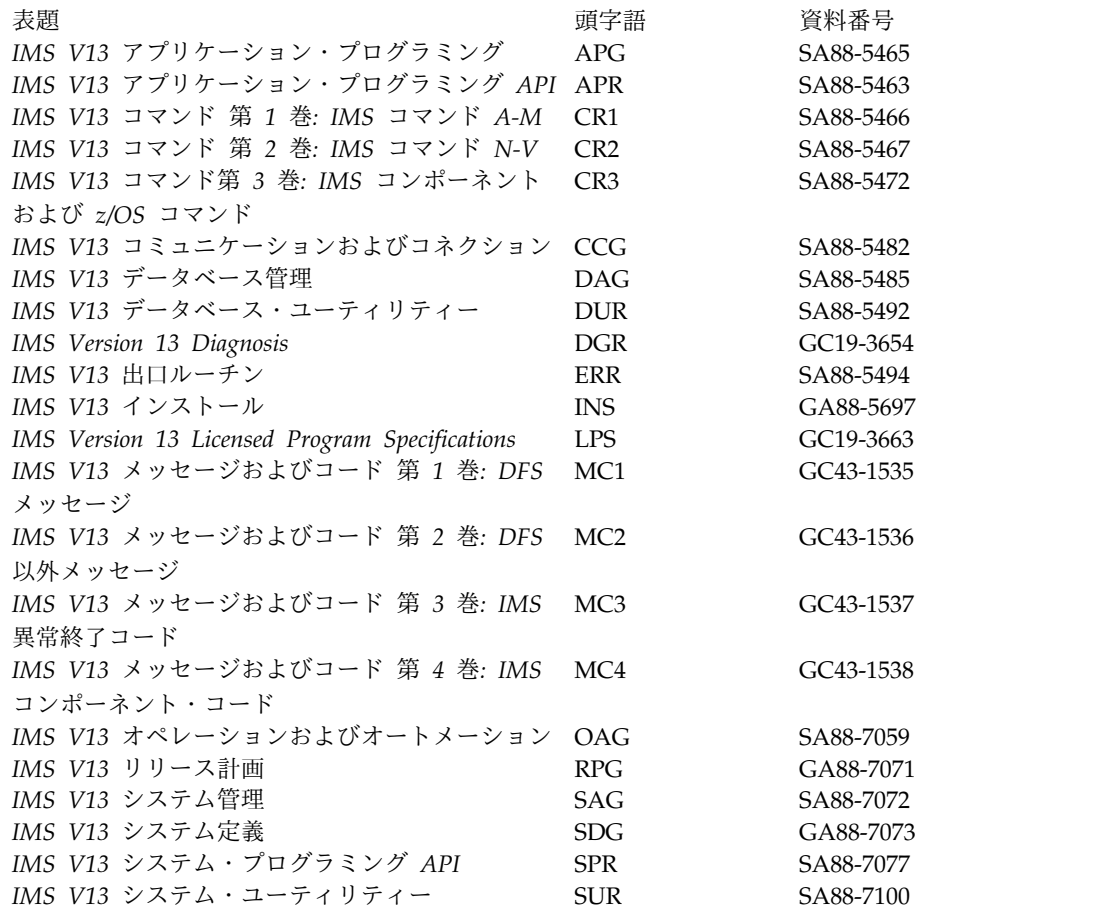

### 補足資料

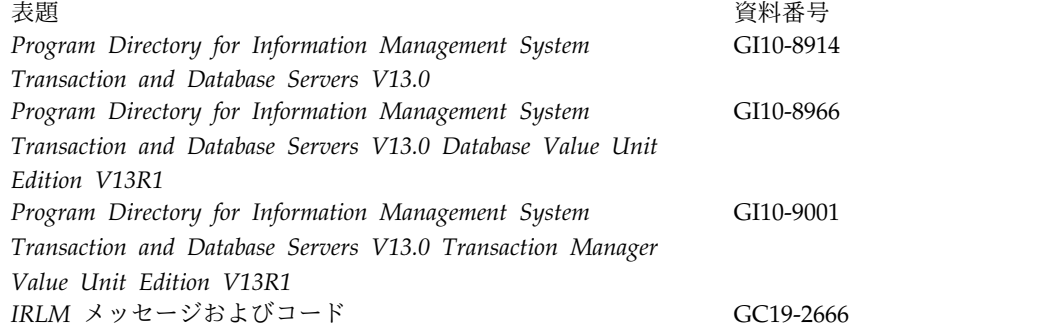

### 資料コレクション

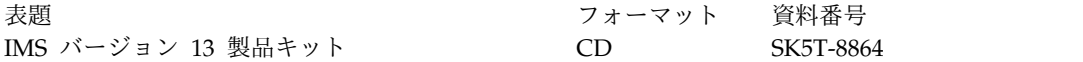

### **IMS** バージョン **13** ライブラリーで引用されているアクセシビリティ ー関連の資料

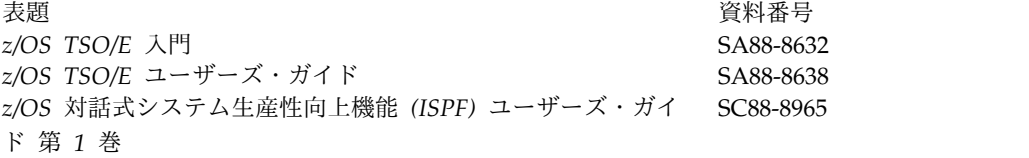

### 索引

日本語, 数字, 英字, 特殊文字の 順に配列されています。なお, 濁 音と半濁音は清音と同等に扱われ ています。

## [ア行]

アクセシビリティー [キーボード・ショートカット](#page-11-0) x [機能](#page-11-0) x 宛先作成出口ルーチン (DFSINSX0) [マイグレーションの考慮事項](#page-73-0) 60 アプリケーション開発 [機能強化](#page-174-0) 161 [アプリケーション管理ツール](#page-218-0) 205 暗号化 IMS [でのデータ・セット暗号化のサポ](#page-205-0) [ート](#page-205-0) 192 イメージ・コピーの機能強化 [ハードウェア要件](#page-19-0) 6 インストール 考慮事項 [FMID](#page-42-0) 29 IMS バージョン 13 [のサンプル・ジョ](#page-44-0) [ブ](#page-44-0) 31 インストール検査プログラム (IVP) [機能強化](#page-196-0) 183 オープン・データベース機能強化 [共存](#page-109-0) 96 オープン・データベースの機能強化 [マイグレーションの考慮事項](#page-60-0) 47, [48](#page-61-0) オープン・データベース・ソリューション [ソフトウェア要件](#page-36-0) 23 オペレーティング・システム要件 IMS [バージョン](#page-26-0) 13 13

# [カ行]

カタログ (catalog) IMS [カタログのフォールバックに関す](#page-92-0) [る考慮事項](#page-92-0) 79 カタログ、IMS [機能強化、](#page-145-0)IMS Catalog Purge ユーテ ィリティー [\(DFS3PU10\)](#page-145-0) 132 [マイグレーションの考慮事項](#page-58-0) 45 [マイグレーション・ステップ](#page-59-0) 46 IMS Catalog Populate [ユーティリテ](#page-183-0) ィー (DFS3PU00) [の保守容易性の機](#page-183-0) [能強化](#page-183-0) 170

カタログ、IMS *(*続き*)* Purge [ユーティリティー](#page-145-0) (DFS3PU10) [機能強化](#page-145-0) 132 カップリング・ファシリティー (coupling facility) [要件](#page-19-0) 6 管理 IMS Explorer for [Administration](#page-212-0) 199 [キーボード・ショートカット](#page-11-0) x 機能強化 [アプリケーション開発](#page-174-0) 161, [186](#page-199-0) [概要](#page-16-0) 3 コールアウト [同期プログラム間通信](#page-147-0) 134 [IBM](#page-146-0) MQ 133 [RECEIVE](#page-147-0) 副次機能 134 [コマンド](#page-176-0) 163 サインオン/[オフ・セキュリティー出](#page-192-0) 口ルーチン [\(DFSCSGN0\)](#page-192-0) 179 [シスプレックス直列化プログラム管理](#page-37-0) [24](#page-37-0) [新機能名の機能強化](#page-195-0) 182, [190](#page-203-0) [セキュリティー](#page-190-0) 177 [セキュリティー再検証出口ルーチン](#page-192-0) [\(DFSCTSE0\)](#page-192-0) 179 [セキュリティー出口ルーチン](#page-192-0) 179 [総所有コスト削減](#page-196-0) 183 [通常のバッファー割り振りの機能強化](#page-204-0) [191](#page-204-0) [データベースのバージョン管理](#page-134-0) 121 [データ・キャプチャーの機能強化](#page-132-0) 119 [同期コールアウト応答に対する](#page-166-0) ACK [メッセージから応答データを省略す](#page-166-0) [るための](#page-166-0) OTMA 機能強化 153 [トランザクション許可出口ルーチン](#page-192-0) [\(DFSCTRN0\)](#page-192-0) 179 [ネイティブ](#page-180-0) SQL に対する DRDA DDM [コマンド](#page-180-0) 167 [パスワード・フレーズのサポート](#page-194-0) 181 [パスワード・フレーズのための](#page-194-0) /SIGN [コマンドの機能強化](#page-194-0) 181 [ユーザー出口](#page-200-0) 187 8 GB OSAM [データ・セットに対する](#page-142-0) HALDB [サポート](#page-142-0) 129 Catalog Populate [ユーティリティー](#page-183-0) (DFS3PU00) [の保守容易性の機能強](#page-183-0) 化 [170](#page-183-0) [DBRC](#page-136-0) 123 [DEDB](#page-138-0) 変更 125 DFS3PU00 [ユーティリティーの保守容](#page-183-0) [易性の機能強化](#page-183-0) 170

機能強化 *(*続き*)* DFSCSGN0 [出口ルーチン](#page-192-0) 179 DFSCTRN0 [出口ルーチン](#page-192-0) 179 DFSCTSE0 [出口ルーチン](#page-192-0) 179 DIAGNOSE [\(/DIAGNOSE\)](#page-180-0) コマンド [167](#page-180-0) GSAM EAV [サポート](#page-139-0) 126 GSAM [に対する](#page-139-0) EAV 126 [HALDB](#page-140-0) 変更 127 IMS Catalog Populate [ユーティリテ](#page-183-0) ィー (DFS3PU00) [の保守容易性の機](#page-183-0) [能強化](#page-183-0) 170 IMS Catalog Purge [ユーティリティー](#page-145-0) [\(DFS3PU10\)](#page-145-0) 132 IMS [Connect](#page-183-0) 170 IMS [CQS](#page-184-0) 171 IMS [Enterprise](#page-262-0) Suite 249 IMS Tools [のサポート](#page-208-0) 195 IMS [カタログのアクセス・レベル](#page-145-0) 132 IMS [でのデータ・セット暗号化のサポ](#page-205-0) [ート](#page-205-0) 192 IMS バージョン 13 Database Manager [概要](#page-132-0) 119 IMS バージョン 13 Transaction Manager [概要](#page-146-0) 133 IMS バージョン 13 システム [概要](#page-174-0) 161 IMS [バージョン](#page-16-0) 13、概要 3 IMS [リポジトリー](#page-185-0) 172 ISC [TCP/IP](#page-152-0) 139 [IVP](#page-196-0) 183 JDR の [ESAF](#page-182-0) 169 MSC [リンク増加](#page-157-0) 144 [OTMA](#page-157-0) 144 OTMA T [パイプ保留キュー・カウン](#page-162-0) [トの表示](#page-162-0) 149 [OTMA](#page-161-0) 記述子 148 OTMA [クライアント・タイプ宣言](#page-159-0) [146](#page-159-0) OTMA [グローバル・フラッディング](#page-167-0) [制御の機能強化](#page-167-0) 154 OTMA [早期終了通知の機能強化](#page-164-0) 151 OTMA [出口ルーチン](#page-167-0) 154 OTMA [呼び出し可能インターフェー](#page-157-0) [ス非同期](#page-157-0) 144 PST [の増加](#page-175-0) 162 SQL [サポート](#page-199-0) 186 TCO [自動サインオンの機能強化](#page-196-0) 183

機能強化 *(*続き*)* WTO の重要な OTMA [メッセージ](#page-171-0) [158](#page-171-0) zIIP [使用率](#page-196-0) 183 [/DIAGNOSE](#page-180-0) コマンド 167 /START DB [コマンド](#page-145-0) 132 機能変更 ID (FMID) IMS [バージョン](#page-42-0) 13 の要件 29 キャストアウト VSO エリアの CI [のキャストアウト](#page-189-0) [しきい値](#page-189-0) 176 共存 [オープン・データベース機能強化](#page-109-0) 96 [機能領域](#page-99-0) 86 [高速データベース・リカバリー](#page-105-0) [\(FDBR\)](#page-105-0) 92 [出口ルーチン](#page-104-0) 91 [未処理の共存サービス、特定](#page-97-0) 84 APAR [の要約](#page-96-0) 83 DBRC [小規模なプログラミング機能強化](#page-100-0) [87](#page-100-0) IMS Universal [ドライバー](#page-109-0) 96 IMS [バージョン](#page-114-0) 13 の制約事項 101 PTF [の要約](#page-96-0) 83 PTFs [未処理の共存サービス、特定](#page-97-0) 84 共存の考慮事項 [一般的な](#page-97-0) 84 [共用メッセージ・キュー](#page-114-0) 101 [構文チェッカー](#page-114-0) 101 [シスプレックス直列化プログラム管理](#page-114-0) [101](#page-114-0) [セキュリティー出口ルーチン](#page-113-0) 100 [データベースのバージョン管理](#page-102-0) 89 [データベース・リカバリー・ユーティ](#page-103-0) [リティー](#page-103-0) 90 [同期プログラム間通信](#page-114-0) 101 [動的リソース定義](#page-103-0) 90 [ユーティリティー](#page-103-0) 90 [リモート・サイト・リカバリー](#page-109-0) [\(RSR\)](#page-109-0) 96 8 GB OSAM [データ・セットに対する](#page-105-0) HALDB [サポートの機能強化](#page-105-0) 92  $COS 86$ DEDB [変更の機能強化](#page-102-0) 89 [DRA](#page-102-0) 89 HALDB [の変更の機能強化](#page-105-0) 92 IMS [Connect](#page-108-0) 95 IMS [カタログ](#page-105-0) 92 IMS [リポジトリー機能](#page-106-0) 93 [MSC](#page-108-0) 95 [OLR](#page-105-0) 92 PSB [ライブラリー](#page-109-0) 96 PST [の数](#page-109-0) 96 [SECURITY](#page-113-0) マクロ 100

共用キューの XCF の機能強化 [ソフトウェア要件](#page-37-0) 24 [共用メッセージ・キュー要件](#page-19-0) 6 コード [新規、変更、および削除](#page-116-0) 103 コールアウト [機能強化](#page-146-0) 133 [同期プログラム間通信](#page-147-0) 134 [RECEIVE](#page-147-0) 副次機能 134 同期 [応答に対する](#page-166-0) ACK メッセージか [ら応答データを省略するための](#page-166-0) OTMA [機能強化](#page-166-0) 153 コールアウト機能 [ソフトウェア要件](#page-29-0) 16 高速機能 (Fast Path) [マイグレーションの考慮事項](#page-58-0) 45 IMS [バージョン](#page-29-0) 13 の要件 16 高速処理データベース (DEDB) [機能強化](#page-138-0) 125 高速データベース・リカバリー (FDBR) [共存](#page-105-0) 92 構文図 [読み方](#page-10-0) ix 構文チェッカー [マイグレーションの考慮事項](#page-89-0) 76 コマンド [機能強化](#page-176-0) 163

# [サ行]

サインオン/オフ・セキュリティー出口ル ーチン (DFSCSGN0) [マイグレーションの考慮事項](#page-73-0) 60 [サポートされる](#page-38-0) CICS サブシステム 25 [サポートされるアプリケーション・プログ](#page-41-0) [ラム](#page-41-0) 28 [サポートの中止](#page-53-0) 40 時間制御操作 (TCO) [機能強化、自動サインオン](#page-196-0) 183 [自動サインオンの機能強化](#page-196-0) 183 システム間連絡 (ISC) [サポートされるサブシステム](#page-40-0) 27 システム定義 (system definition) IBM z/OS [Management](#page-203-0) Facility 190 [システム・コンソール要件](#page-19-0) 6 [シスプレックス・データ共用要件](#page-38-0) 25 [商標](#page-276-0) 263, [265](#page-278-0) [新機能名の機能強化](#page-195-0) 182 セキュリティー [機能強化](#page-190-0) 177, [179](#page-192-0) [パスワード・フレーズの機能強化](#page-194-0) 181 [パスワード・フレーズをサポートする](#page-194-0) ための /SIGN [コマンドの機能強化](#page-194-0) [181](#page-194-0) [マイグレーションの考慮事項](#page-86-0) 73

セキュリティー再検証出口ルーチン (DFSCTSE0) [マイグレーションの考慮事項](#page-73-0) 60 セキュリティー出口ルーチン [共存の考慮事項](#page-113-0) 100 [総所有コスト削減の機能強化](#page-196-0) 183 ソフトウェア 共存 DBRC [の小規模なプログラミング](#page-100-0) [機能の拡張](#page-100-0) 87 ソフトウェア要件 [オープン・データベースの](#page-36-0) API 23 [コールアウト機能](#page-29-0) 16 [システム間連絡](#page-40-0) (ISC) 27 [ユーザー出口の機能強化](#page-38-0) 25 Db2 for z/OS [ストアード・プロシー](#page-34-0) [ジャー](#page-34-0) 21 [DBRC](#page-37-0) 24 DFSPREC0 (HALDB [Index/ILDS](#page-29-0) 再 [作成ユーティリティー](#page-29-0)) 16 [DRA](#page-27-0) 14 [DRD](#page-28-0) 15 HALDB Index/ILDS [再作成ユーティ](#page-29-0) リティー [\(DFSPREC0\)](#page-29-0) 16 IMS [Connect](#page-30-0) 17 IMS [Enterprise](#page-38-0) Suite 25 IMS Universal [ドライバー](#page-31-0) 18 ISC [TCP/IP](#page-29-0) 16 Java [アプリケーション](#page-36-0) 23 JMP [または](#page-34-0) JBP 領域 21 WebSphere [Application](#page-34-0) Server for z/OS [で実行される](#page-34-0) Java アプリケ [ーション](#page-34-0) 21 XCF [管理対象の共用キュー通信](#page-37-0) 24

# [タ行]

大規模順次データ・セット・サポート [ハードウェア要件](#page-21-0) 8 タイム・スタンプ精度 [マイグレーションの考慮事項](#page-66-0) 53 ツール Application [Performance](#page-256-0) Analyzer for [z/OS](#page-256-0) 243 [通常のバッファー割り振りの機能強化](#page-204-0) 191 データ共用 (data sharing) [要件](#page-19-0) 6, [15](#page-28-0) データベース DEDB [データ・キャプチャーの機能強化](#page-132-0) [119](#page-132-0) データベースのバージョン管理方式 [機能強化](#page-134-0) 121 [共存の考慮事項](#page-102-0) 89 [マイグレーションの考慮事項](#page-56-0) 43

データベース変更累積ユーティリティー (DFSUCUM0) [フォールバックの考慮事項](#page-90-0) 77 データベース・リカバリー管理 (DBRC) [共存要件](#page-100-0) 87 [フォールバックの考慮事項](#page-90-0) 77 IMS バージョン 13 [へのマイグレーシ](#page-64-0) [ョン](#page-64-0) 51 RECON データ・セット [マイグレーション](#page-66-0) 53 データベース・リソース・アダプター (DRA) [共存の考慮事項](#page-102-0) 89 [ソフトウェア要件](#page-27-0) 14 データ・キャプチャー出口ルーチン [データ・キャプチャーの機能強化](#page-132-0) 119 [データ・キャプチャーの機能強化](#page-132-0) 119 [データ・キャプチャーの機能強化の変更](#page-132-0) [119](#page-132-0) データ・セット OSAM 8 GB OSAM [データ・セットに対](#page-142-0) する HALDB [サポートの機能強](#page-142-0) 化 [129](#page-142-0) [テープ装置要件](#page-19-0) 6 出口ルーチン [共存](#page-104-0) 91 [ソフトウェア要件](#page-38-0) 25 [マイグレーション](#page-73-0) 60 [DFSCSGN0](#page-192-0)、DFSCTRN0、DFSCTSE0 [の各セキュリティー出口ルーチンの](#page-192-0) [機能強化](#page-192-0) 179 [同期コールアウト応答に対する](#page-166-0) ACK メ [ッセージから応答データを省略するため](#page-166-0) の OTMA [機能強化](#page-166-0) 153 同期プログラム間通信 [共存の考慮事項](#page-114-0) 101 [マイグレーションの考慮事項](#page-63-0) 50 [統合ソリューション](#page-260-0) 247 動的リソース定義 (DRD) (dynamic resource definition (DRD)) [ソフトウェア要件](#page-28-0) 15 MODBLKS リソース [フォールバックの考慮事項](#page-91-0) 78 特記事項 [商標](#page-276-0) 263, [265](#page-278-0) [特記事項](#page-276-0) 263 トランザクション許可出口ルーチン (DFSCTRN0) [マイグレーションの考慮事項](#page-73-0) 60

[ナ行] ネイティブ SQL [コマンドに対する](#page-180-0) DRDA DDM [コマンドの機能強化](#page-180-0) 167

## [ハ行]

ハードウェア要件 [大規模順次データ・セット・サポート](#page-21-0) [8](#page-21-0) パスワード [パスワード・フレーズをサポートする](#page-194-0) ための /SIGN [コマンドの機能強化](#page-194-0) [181](#page-194-0) パスワード・フレーズ [パスワード・フレーズをサポートする](#page-194-0) ための /SIGN [コマンドの機能強化](#page-194-0) [181](#page-194-0) [パスワード・フレーズをサポートするため](#page-194-0) の /SIGN [コマンドの機能強化](#page-194-0) 181 パッケージ化 [プロダクト](#page-42-0) 29 フォールバック [考慮事項](#page-89-0) 76 フォールバックの考慮事項 [データベース変更累積ユーティリティ](#page-90-0) ー [\(DFSUCUM0\)](#page-90-0) 77 動的リソース定義 (DRD) [MODBLKS](#page-91-0) リソース 78 [DBRC](#page-90-0) 77 IMS [カタログ](#page-92-0) 79 複数システム結合機能 (MSC) (Multiple Systems Coupling (MSC)) [共存の考慮事項](#page-108-0) 95 [要件、ハードウェア](#page-21-0) 8 プログラミング言語 IMS バージョン 13 [によるサポート](#page-40-0) [27](#page-40-0) [プロセッサー要件](#page-18-0) 5 プロビジョニング IBM z/OS [Management](#page-203-0) Facility 190 IMS [リソース](#page-203-0) 190 並列 RECON アクセス [ソフトウェア要件](#page-37-0) 24 要件 [ハードウェア](#page-21-0) 8 変更リスト IMS [リポジトリーの機能強化](#page-185-0) 172

# [マ行]

マイグレーション [カタログ、](#page-59-0)IMS 46 [サポートの中止](#page-53-0) 40 [スキップするリリースのマイグレーシ](#page-52-0) [ョン](#page-52-0) 39 [ステップ](#page-49-0) 36 [プロシージャー](#page-49-0) 36 IMS V11 以前から IMS [バージョン](#page-52-0) 13 [へのマイグレーション](#page-52-0) 39 IMS V11[、マイグレーション](#page-52-0) 39

マイグレーション *(*続き*)* IMS [バージョン](#page-56-0) 13 DB への 43 IMS バージョン 13[、一般的な推奨事](#page-46-0) [項](#page-46-0) 33 IMS [バージョン](#page-64-0) 13、DBRC 51 RECON データ・セット IMS [バージョン](#page-64-0) 13 での変更点 51 RSR ([リモート・サイト・リカバリー](#page-83-0)) [70](#page-83-0) マイグレーションの考慮事項 [オープン・データベースの機能強化](#page-60-0) [47,](#page-60-0) [48](#page-61-0) [高速機能](#page-58-0) (Fast Path) 45 [構文チェッカー](#page-89-0) 76 [セキュリティー](#page-86-0) 73 [データベースのバージョン管理方式](#page-56-0) 43 [データベース・リカバリー・ユーティ](#page-56-0) [リティー](#page-56-0) 43 [出口ルーチン](#page-73-0) 60 [同期プログラム間通信](#page-63-0) 50 [フォールバック](#page-89-0) 76 並列 RECON [アクセス](#page-66-0) 53 [ログ・レコード接尾部](#page-83-0) 70 8 GB OSAM [データ・セットに対する](#page-58-0) HALDB [サポートの機能強化](#page-58-0) 45 COS 51 DEDB [変更の機能強化](#page-56-0) 43 DRD ([動的リソース定義](#page-68-0)) 55 非 DRD から、RDDS [を使用した](#page-71-0) DRD [へのマイグレーション](#page-71-0) 58 DRD および IMSRSC [リポジトリ](#page-69-0) ーへの非 DRD [のマイグレーショ](#page-69-0)  $>$  56 RDDS から IMSRSC [リポジトリー](#page-72-0) [へのマイグレーション](#page-72-0) 59 HALDB [の変更の機能強化](#page-58-0) 45 IMS [Connect](#page-81-0) 68 IMS [DRA](#page-56-0) 43 IMS の Java [クラス・ライブラリー](#page-82-0) [69](#page-82-0) [IMSplex](#page-75-0) 62 INQY [呼び出し](#page-80-0) 67 IVP ([インストール検査プログラム](#page-81-0)) 68 [OTMA](#page-62-0) 49 [WADS](#page-89-0) 76 [XRF](#page-63-0) 50 メッセージ [新規、変更、および削除](#page-116-0) 103 メモリー・ベースのデータ・セット ENQ 管理 [使用可能化](#page-196-0) 183

# [ヤ行]

ユーザー出口 [ソフトウェア要件](#page-38-0) 25 [ユーザー出口の機能強化](#page-200-0) 187 ユーティリティー [共存の考慮事項](#page-103-0) 90 要件 ソフトウェア [オペレーティング・ソフトウェア要](#page-26-0) [件](#page-26-0) 13 [コールアウト機能](#page-29-0) 16 [高速機能](#page-29-0) 16 [サポートされる](#page-38-0) CICS サブシステ [ム](#page-38-0) 25 [サポートされるアプリケーション・](#page-41-0) [プログラム](#page-41-0) 28 [シスプレックス・データ共用](#page-38-0) 25 [データ共用](#page-28-0) 15 [プログラミング言語、サポートされ](#page-40-0) [る](#page-40-0) 27 Db2 for [z/OS](#page-39-0) 26 [DBRC](#page-100-0) 87 [DRA](#page-27-0) 14 IMS [Enterprise](#page-38-0) Suite 25 IMS Universal [ドライバー](#page-31-0) 18 IMS [バージョン](#page-26-0) 13 13 [IRLM](#page-26-0) 13 ISC [TCP/IP](#page-29-0) 16 Java [アプリケーション](#page-31-0) 18 Java [データベース・アプリケーシ](#page-31-0) [ョン](#page-31-0) 18 SQL [サポート](#page-37-0) 24  $XCF$  [管理対象の共用キュー通信](#page-37-0) 24 [ソフトウェア](#page-39-0)IBM MQ 26 ソフトウェア・サポート [システム間連絡](#page-40-0) (ISC) サブシステ [ム](#page-40-0) 27 ハードウェア [カップリング・ファシリティー](#page-19-0) 6 [共用メッセージ・キュー](#page-19-0) 6 [システム・コンソール](#page-19-0) 6 [テープ装置](#page-19-0) 6 [複数システム結合機能](#page-21-0) (MSC) 8 [プロセッサー](#page-18-0) 5 並列 RECON [アクセス](#page-21-0) 8 [リモート・サイト・リカバリー](#page-23-0) [\(RSR\)](#page-23-0) 10 [DASD](#page-19-0) 6 zIIP [使用率](#page-24-0) 11 [DASD](#page-19-0) 6 IMS バージョン 13 [のハードウェアと](#page-18-0) [ソフトウェア](#page-18-0) 5 Java アプリケーション [ソフトウェア](#page-36-0) 23

## [ラ行]

リリース計画 [「リリース計画」情報の使用法](#page-8-0) vii

ロガー出口ルーチン (DFSFLGX0) [マイグレーションの考慮事項](#page-73-0) 60 ログ・フィルター出口ルーチン (DFSFTFX0) [マイグレーションの考慮事項](#page-73-0) 60 ログ・レコード [新規または変更された](#page-128-0) 115 ログ・レコード接尾部 [マイグレーションの考慮事項](#page-83-0) 70

## [数字]

8 GB OSAM [データ・セットに対する](#page-142-0) HALDB [サポートの機能強化](#page-142-0) 129 [共存の考慮事項](#page-105-0) 92 [マイグレーションの考慮事項](#page-58-0) 45

## **A**

Application [Performance](#page-256-0) Analyzer for [z/OS](#page-256-0) 243

### **B**

Batch Backout [Manager](#page-218-0) for [z/OS](#page-218-0)、IMS 205

### **C**

Catalog Populate ユーティリティー (DFS3PU00) IMS Catalog Populate [ユーティリテ](#page-183-0) ィー (DFS3PU00) [の保守容易性の機](#page-183-0) [能強化](#page-183-0) 170 CICS [オープン・スレッド・サポートに関す](#page-56-0) [るマイグレーションの考慮事項](#page-56-0) 43 ISC TCP/IP [の機能強化](#page-152-0) 139 Cognos Business [Intelligence](#page-268-0) ソリューシ [ョン](#page-268-0) 255 [Command](#page-238-0) Control Facility for [z/OS](#page-238-0)、IMS 225 Communication Controller for Linux on System z (CCL) [サポートの終了](#page-63-0) 50 [Configuration](#page-246-0) Manager for [z/OS](#page-246-0)、IMS 233

### **D**

[DASD](#page-19-0) 要件 6 Data [Encryption](#page-236-0) for Db2 and IMS Databases、[InfoSphere](#page-236-0) Guardium 223

Data Explorer 参照: Watson [Explorer](#page-270-0) [Database](#page-248-0) Control Suite for [z/OS](#page-248-0)、IMS 235 Database [Reorganization](#page-249-0) Expert for [z/OS](#page-249-0)、IMS 236 [Database](#page-210-0) Solution Pack for [z/OS](#page-210-0)、IMS 197, [214,](#page-227-0) [241](#page-254-0) DataPower Gateway IMS [サポート](#page-272-0) 259 Db2 for z/OS [サポートされるサブシステム](#page-39-0) 26 Db2 for z/OS ストアード・プロシージ ャー [ソフトウェア要件](#page-34-0) 21 **DBDGEN** [データ・キャプチャーの機能強化](#page-132-0) 119 DBRC [機能強化](#page-136-0) 123 マイグレーション IMS [バージョン](#page-64-0) 13 での RECON [データ・セットの変更点](#page-64-0) 51 RECON データ・セット IMS [バージョン](#page-64-0) 13 での変更点 51 DBRC (データベース・リカバリー管理) [共存要件](#page-100-0) 87 [フォールバックの考慮事項](#page-90-0) 77 IMS バージョン 13 [へのマイグレーシ](#page-64-0) [ョン](#page-64-0) 51 RECON データ・セット [マイグレーション](#page-66-0) 53 DEDB [データ・キャプチャーの機能強化](#page-132-0) 119 DEDB 変更の機能強化 [共存の考慮事項](#page-102-0) 89 [マイグレーションの考慮事項](#page-56-0) 43 DEF [新機能名の機能強化](#page-195-0) 182 DFSUCUM0 (データベース変更累積ユー ティリティー) [フォールバックの考慮事項](#page-90-0) 77 DIAGNOSE (/DIAGNOSE) コマンド [機能強化](#page-180-0) 167 DRA (データベース・リソース・アダプ ター) [マイグレーションの考慮事項](#page-56-0) 43 DRD (動的リソース定義) [ソフトウェア要件](#page-28-0) 15 [マイグレーションの考慮事項](#page-68-0) 55 非 DRD から、RDDS [を使用した](#page-71-0) DRD [へのマイグレーション](#page-71-0) 58 DRD および IMSRSC [リポジトリ](#page-69-0) ーへの非 DRD [のマイグレーショ](#page-69-0)  $> 56$ RDDS から IMSRSC [リポジトリー](#page-72-0) [へのマイグレーション](#page-72-0) 59

## **E**

ETO Support for  $z/OS$ , IMS 225  $EXIT=$ [データ・キャプチャーの機能強化](#page-132-0) 119 Explorer for Administration 参照: IMS [Explorer](#page-212-0) for [Administration](#page-212-0) [Extended](#page-238-0) Terminal Option Support for [z/OS](#page-238-0)、IMS 225

## **F**

[FIXCAT](#page-97-0) 84 FLD 呼び出し [データ・キャプチャーの機能強化](#page-132-0) 119 FMID (機能変更 ID) IMS [バージョン](#page-42-0) 13 の要件 29

# **G**

GHI [新機能名の機能強化](#page-195-0) 182 GSAM EAV サポート [機能強化](#page-139-0) 126 GSAM に対する EAV [機能強化](#page-139-0) 126

# **H**

HALDB [機能強化](#page-140-0) 127 HALDB (High [Availability](#page-226-0) Large [Database\)](#page-226-0) Toolkit for z/OS 213 HALDB の変更の機能強化 [共存の考慮事項](#page-105-0) 92 [マイグレーションの考慮事項](#page-58-0) 45 High [Availability](#page-226-0) Large Database [\(HALDB\)](#page-226-0) Toolkit for z/OS 213 High [Performance](#page-250-0) Load for [z/OS](#page-250-0)、IMS 237 High [Performance](#page-251-0) Pointer Checker for [z/OS](#page-251-0)、IMS 238 High [Performance](#page-251-0) Prefix Resolution for [z/OS](#page-251-0)、IMS 238 High [Performance](#page-239-0) System Generation [\(SYSGEN\)](#page-239-0) Tools for z/OS、IMS 226 High [Performance](#page-250-0) Unload for [z/OS](#page-250-0)、IMS 237

## **I**

IBM API [Connect](#page-266-0) 253 IBM Cognos Business [Intelligence](#page-268-0) ソリ [ューション](#page-268-0) 255

IBM [Management](#page-212-0) Console for IMS and Db2 for [z/OS](#page-212-0) 199 IBM MQ [サポートされるサブシステム](#page-39-0) 26 IBM z/OS [Management](#page-203-0) Facility [\(z/OSMF\)](#page-203-0) 190 IMS Batch Backout [Manager](#page-218-0) for [z/OS](#page-218-0) 205 IMS Catalog Populate ユーティリティー (DFS3PU00) DD ステートメント [SYSINP](#page-183-0) 170 SYSINP DD [ステートメント](#page-183-0) 170 IMS Catalog Populate [ユーティリティー](#page-183-0) (DFS3PU00) [の保守容易性の機能強化](#page-183-0) [170](#page-183-0) IMS Catalog Purge ユーティリティー (DFS3PU10) [機能強化](#page-145-0) 132 IMS [Cloning](#page-228-0) Tool for z/OS 215, [235](#page-248-0) IMS [Configuration](#page-246-0) Manager for [z/OS](#page-246-0) 233 IMS Connect [機能強化](#page-183-0) 170 [共存の考慮事項](#page-108-0) 95 [ソフトウェア要件](#page-30-0) 17 [マイグレーションの考慮事項](#page-81-0) 68 [要件](#page-30-0) 17 ISC TCP/IP [の機能強化](#page-152-0) 139 SSL [サポート、終了](#page-54-0) 41 [サポートの終了](#page-54-0) 41 [サポートの中止](#page-54-0) 41 IMS Connect [Extensions](#page-232-0) for z/OS 219 IMS COS [機能強化](#page-184-0) 171 IMS [Database](#page-248-0) Control Suite for [z/OS](#page-248-0) 235 IMS Database [Reorganization](#page-249-0) Expert for [z/OS](#page-249-0) 236 IMS [Database](#page-210-0) Solution Pack for [z/OS](#page-210-0) 197, [214,](#page-227-0) [241](#page-254-0) IMS DRA [マイグレーションの考慮事項](#page-56-0) 43 IMS Enterprise Suite [コンポーネント](#page-262-0) 249 [ソフトウェア要件](#page-38-0) 25 IMS Explorer for [Administration](#page-212-0) 199 IMS High [Availability](#page-226-0) Large Database [\(HALDB\)](#page-226-0) Toolkit for z/OS 213 IMS High [Performance](#page-250-0) Load for [z/OS](#page-250-0) 237 IMS High [Performance](#page-251-0) Pointer Checker for [z/OS](#page-251-0) 238 IMS High [Performance](#page-251-0) Prefix [Resolution](#page-251-0) for z/OS 238

IMS High [Performance](#page-239-0) System [Generation](#page-239-0) (SYSGEN) Tools for [z/OS](#page-239-0) 226 IMS High [Performance](#page-250-0) Unload for [z/OS](#page-250-0) 237 IMS Library [Integrity](#page-252-0) Utilities for [z/OS](#page-252-0) 239 IMS Mobile [フィーチャー](#page-266-0) 253 IMS Online [Reorganization](#page-253-0) Facility for [z/OS](#page-253-0) 240 IMS [Program](#page-219-0) Restart Facility for [z/OS](#page-219-0) 206 IMS Queue [Control](#page-246-0) Facility for [z/OS](#page-246-0) 233 IMS Sysplex [Manager](#page-247-0) for z/OS 234 IMS Universal ドライバー [共存](#page-109-0) 96 [ソフトウェア要件](#page-31-0) 18 IMS V10 [プログラミング考慮事項](#page-44-0) 31 IMS V11 IMS バージョン 13 [へのマイグレーシ](#page-52-0) [ョン](#page-52-0) 39 IMS [Workload](#page-239-0) Router for z/OS 226 IMS [アプリケーション管理ツール](#page-218-0) 205 IMS カタログ [アクセス・レベルの機能強化](#page-145-0) 132 [機能強化、](#page-145-0)IMS Catalog Purge ユーテ ィリティー [\(DFS3PU10\)](#page-145-0) 132 [共存の考慮事項](#page-105-0) 92 [フォールバックの考慮事項](#page-92-0) 79 [マイグレーションの考慮事項](#page-58-0) 45 [マイグレーション・ステップ](#page-59-0) 46 Purge [ユーティリティー](#page-145-0) (DFS3PU10) [機能強化](#page-145-0) 132 IMS [サービス・プロバイダー](#page-266-0) 253 IMS ソリューション [DataPower](#page-272-0) Gateway 259 IBM Cognos [Business](#page-268-0) [Intelligence](#page-268-0) 255 IMS ツール IBM [Tools](#page-212-0) Base for z/OS 199 IMS [でのデータ・セット暗号化のサポー](#page-205-0) ト [192](#page-205-0) IMS の Java クラス・ライブラリー [マイグレーションの考慮事項](#page-82-0) 69 IMS [のフィックス・カテゴリー](#page-97-0) 84 IMS バージョン 13 機能強化 [概要](#page-16-0) 3 [機能強化の概要](#page-16-0) 3 [サポートする端末](#page-21-0) 8 パッケージ化 [FMID](#page-42-0) 29 [プログラミング言語、作成に使用する](#page-40-0) [27](#page-40-0)

IMS バージョン 13 *(*続き*)* [FMID](#page-42-0) 29 IMS Tools [のサポート](#page-208-0) 195 [IRLM](#page-26-0) 13 IMS バージョン 13 [がサポートする端末](#page-21-0) [8](#page-21-0) IMS [バージョン](#page-208-0) 13 に対する IMS Tools [のサポート](#page-208-0) 195 IMS [バージョン](#page-208-0) 13 に対する Tools のサ [ポート](#page-208-0) 195 IMS バージョン 13 [のサンプル・インス](#page-44-0) [トール・ジョブ](#page-44-0) 31 IMS バージョン 13 [のソフトウェア要件](#page-26-0) [13](#page-26-0) IMS バージョン 13 [のプログラミング考](#page-44-0) [慮事項](#page-44-0) 31 IMS [モバイル・ソリューション](#page-266-0) 253 IMS リポジトリー機能 [共存の考慮事項](#page-106-0) 93 IMS [リポジトリーの機能強化](#page-185-0) 172 IMSplex [マイグレーションの考慮事項](#page-75-0) 62 IMSRSC リポジトリー (IMSRSC repository) マイグレーションの考慮事項 DRD および IMSRSC [リポジトリ](#page-69-0) ーへの非 DRD [のマイグレーショ](#page-69-0) [ン](#page-69-0) 56 RDDS から IMSRSC [リポジトリー](#page-72-0) [へのマイグレーション](#page-72-0) 59 [InfoSphere](#page-230-0) Classic Change Data [Capture](#page-230-0) for z/OS 217 InfoSphere Data Explorer 参照: Watson [Explorer](#page-270-0) InfoSphere Guardium Data [Encryption](#page-236-0) for Db2 and IMS [Databases](#page-236-0) 223 [InfoSphere](#page-236-0) Guardium S-TAP for [IMS](#page-236-0) 223 [InfoSphere](#page-231-0) Optim Test Data [Management](#page-231-0) Solution for z/OS 218 INQY 呼び出し [マイグレーションの考慮事項](#page-80-0) 67 Integration IMS の [DataPower](#page-272-0) サポート 259 z/OS [Connect](#page-266-0) EE による IMS のサ [ポート](#page-266-0) 253 IRLM [パッケージ化](#page-26-0) 13 IMS [バージョン](#page-26-0) 13 のサポート 13 ISC TCP/IP [ソフトウェア要件](#page-29-0) 16 ISC の機能強化 CICS [に対する](#page-152-0) TCP/IP サポート 139 IVP [機能強化](#page-196-0) 183

IVP (インストール検査プログラム) [マイグレーションの考慮事項](#page-81-0) 68

### **J**

Java [ソフトウェア要件](#page-31-0) 18 [要件、ソフトウェア](#page-31-0) 18 Java アプリケーション [要件](#page-31-0) 18 Java [従属領域の機能強化](#page-182-0) 169 JDR の ESAF [機能強化](#page-182-0) 169

# **K**

KBLA [サポートの中止](#page-53-0) 40 IMS [Records](#page-53-0) User Data Scrub ユー [ティリティー](#page-53-0) (DFSKSCR0) 40 KBLA [ユーティリティー](#page-53-0) 40

### **L**

Library [Integrity](#page-252-0) Utilities for [z/OS](#page-252-0)、IMS 239 Load for [z/OS](#page-250-0)、IMS High [Performance](#page-250-0) 237

### **M**

MSC (複数システム結合機能) [共存の考慮事項](#page-108-0) 95 [要件、ハードウェア](#page-21-0) 8 MSC リンク増加の機能強化 マンクリンク [ABC](#page-157-0) 144

### **N**

Network [Compression](#page-233-0) Facility for [z/OS](#page-233-0)、IMS 220

## **O**

ODBA (オープン・データベース・アクセ ス) [マイグレーションの考慮事項](#page-60-0) 47, [48](#page-61-0) OLR [共存の考慮事項](#page-105-0) 92 [OMEGACENTER](#page-242-0) Gateway on [z/OS](#page-242-0) 229, [230](#page-243-0) Online [Reorganization](#page-253-0) Facility for [z/OS](#page-253-0)、IMS 240

Open Transaction Manager Access (OTMA) [宛先記述子の機能強化](#page-161-0) 148 [クライアント記述子の機能強化](#page-161-0) 148 [同期コールアウト応答に対する](#page-166-0) ACK [メッセージから応答データを省略す](#page-166-0) [るための機能強化](#page-166-0) 153 IMS バージョン 13 [での機能強化](#page-157-0) 144 IMS バージョン 13 [での出口ルーチン](#page-167-0) [の機能強化](#page-167-0) 154 OSAM 8 GB-OSAM [データ・セットに対する](#page-142-0) HALDB [サポートの機能強化](#page-142-0) 129 OTMA [マイグレーションの考慮事項](#page-62-0) 49 OTMA (Open Transaction Manager Access) [同期コールアウト応答に対する](#page-166-0) ACK [メッセージから応答データを省略す](#page-166-0) [るための機能強化](#page-166-0) 153 IMS バージョン 13 [での機能強化](#page-157-0) 144 IMS バージョン 13 [での出口ルーチン](#page-167-0) [の機能強化](#page-167-0) 154 OTMA T [パイプ保留キュー・カウントの](#page-162-0) [表示の機能強化](#page-162-0) 149 OTMA [クライアント・タイプ宣言の機能](#page-159-0) [強化](#page-159-0) 146 OTMA グローバル・フラッディング制御 の機能強化 [リリース計画](#page-167-0) 154 OTMA 早期終了通知の機能強化 [リリース計画](#page-164-0) 151 OTMA [呼び出し可能インターフェース非](#page-157-0) [同期の機能強化](#page-157-0) 144

### **P**

[Performance](#page-233-0) Analyzer for [z/OS](#page-233-0)、IMS 220 Pointer [Checker](#page-251-0) for z/OS、IMS High [Performance](#page-251-0) 238 Prefix [Resolution](#page-251-0) for z/OS、IMS High [Performance](#page-251-0) 238 Problem [Investigator](#page-233-0) for [z/OS](#page-233-0)、IMS 220 [Program](#page-219-0) Restart Facility for [z/OS](#page-219-0)、IMS 206 PSB ライブラリー [共存の考慮事項](#page-109-0) 96 PST の増加 [機能強化](#page-175-0) 162 PSTs [共存の考慮事項](#page-109-0) 96 Purge ユーティリティー (DFS3PU10) [機能強化](#page-145-0) 132
# **Q**

Queue [Control](#page-246-0) Facility for [z/OS](#page-246-0)、IMS 233

## **R**

RDDS (リソース定義データ・セット) マイグレーションの考慮事項 非 DRD から、RDDS [を使用した](#page-71-0) DRD [へのマイグレーション](#page-71-0) 58 RDDS から IMSRSC [リポジトリー](#page-72-0) [へのマイグレーション](#page-72-0) 59 RECON データ・セット [マイグレーション](#page-66-0) 53 IMS [バージョン](#page-64-0) 13 での変更点 51 IMS [バージョン](#page-64-0) 13 での変更点 51 [Recovery](#page-211-0) Solution Pack for z/OS 198 Remote Site Recovery (RSR) IMS [バージョン](#page-109-0) 13 との共存 96 IMS バージョン 13 [のハードウェア要](#page-23-0) [件](#page-23-0) 10 IMS バージョン 13 [へのマイグレーシ](#page-83-0) [ョン](#page-83-0) 70 REST [サービス](#page-266-0) 253 RSR (リモート・サイト・リカバリー) IMS [バージョン](#page-109-0) 13 との共存 96 IMS バージョン 13 [のハードウェア要](#page-23-0) [件](#page-23-0) 10 IMS バージョン 13 [へのマイグレーシ](#page-83-0) [ョン](#page-83-0) 70

## **S**

SCD 制御ブロック [アドレス](#page-104-0) 91 [SECURITY](#page-53-0) マクロ 40 [共存の考慮事項](#page-113-0) 100 [サポートの中止](#page-53-0) 40 **SIGNTCO** [機能強化、自動サインオン](#page-196-0) 183<br>白動サインオンの機能強化 183 [自動サインオンの機能強化](#page-196-0) 183 [SOA](#page-260-0) 247 SQL サポート [機能強化](#page-199-0) 186 [要件](#page-37-0) 24 SSL. IMS Connect SSL [のサポート、終了](#page-54-0) 41 SSL [のサポートの終了](#page-54-0) 41 SSL [のサポートの中止](#page-54-0) 41  $\qquad \qquad \blacktriangleright$ SYSINP DD [ステートメント](#page-183-0) 170 Sysplex [Manager](#page-247-0) for z/OS、IMS 234 System [Generation](#page-239-0) (SYSGEN) Tools for z/OS、IMS High [Performance](#page-239-0) 226

### **T**

```
TCO (時間制御操作)
  機能強化、自動サインオン 183
  自動サインオンの機能強化 183
TCOUSID
  機能強化、自動サインオン 183 \overline{Z}自動サインオンの機能強化 183
TCP/IP の要件
  IMS Connect 17
Tivoli Decision Support for z/OS 229
Tivoli OMEGAMON XE for Db2
 Performance Expert on z/OS 230
Tivoli OMEGAMON XE for Db2
 Performance Monitor on z/OS 230
Tivoli OMEGAMON XE for IMS on
 z/OS 230
Tivoli System Automation for z/OS 231
Transaction Analysis Workbench 221
```
#### **U**

[Unload](#page-250-0) for z/OS、IMS High [Performance](#page-250-0) 237

#### **V**

V13 [で削除されたメッセージおよびコー](#page-127-0) ド [114](#page-127-0) V13 [で変更されたメッセージおよびコー](#page-123-0) ド [110](#page-123-0) V13 [の新しいメッセージ](#page-116-0) 103 VSO エリア VSO エリアの CI [のキャストアウト](#page-189-0) [しきい値](#page-189-0) 176 VSO エリアの CI [のキャストアウトしき](#page-189-0) [い値](#page-189-0) 176 VSO エリアの CI [のキャストアウト](#page-189-0) [しきい値](#page-189-0) 176

## **W**

Watson IBM Watson [Explorer](#page-270-0) 257 Watson [Explorer](#page-270-0) 257 [Workload](#page-239-0) Router for z/OS、IMS 226 WTO の重要な OTMA [メッセージの機](#page-171-0) [能強化](#page-171-0) 158

#### **X**

XRF 全機能データベース、サポート [サポートの終了](#page-54-0) 41 [サポートの中止](#page-54-0) 41

XRF *(*続き*)* Communication Controller for Linux on System z (CCL) [サポートの終了](#page-63-0) 50

### **Z**

zIIP 使用率 要件 [ハードウェア](#page-24-0) 11 z/OS [Connect](#page-266-0) EE 253 z/OS の MEMDSENQMGMT 関数 [使用可能化](#page-196-0) 183 z/OSMF (IBM z/OS [Management](#page-203-0) [Facility\)](#page-203-0) 190

### |特殊文字|

/DIAGNOSE コマンド [機能強化](#page-180-0) 167 /START DB コマンド [機能強化](#page-145-0) 132

IBM®

プログラム番号: 5635-A04 5655-DSM 5655-TM2

Printed in Japan

GA88-7071-05

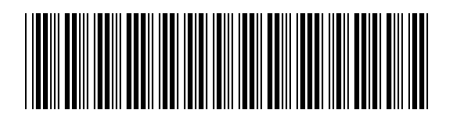

日本アイ・ビー・エム株式会社 〒103-8510 東京都中央区日本橋箱崎町19-21

Spine information: **IMS** バージョン **13** リリース計画 IBM